# **NORSK DATA A.S**

 $\frac{1}{2}$ 

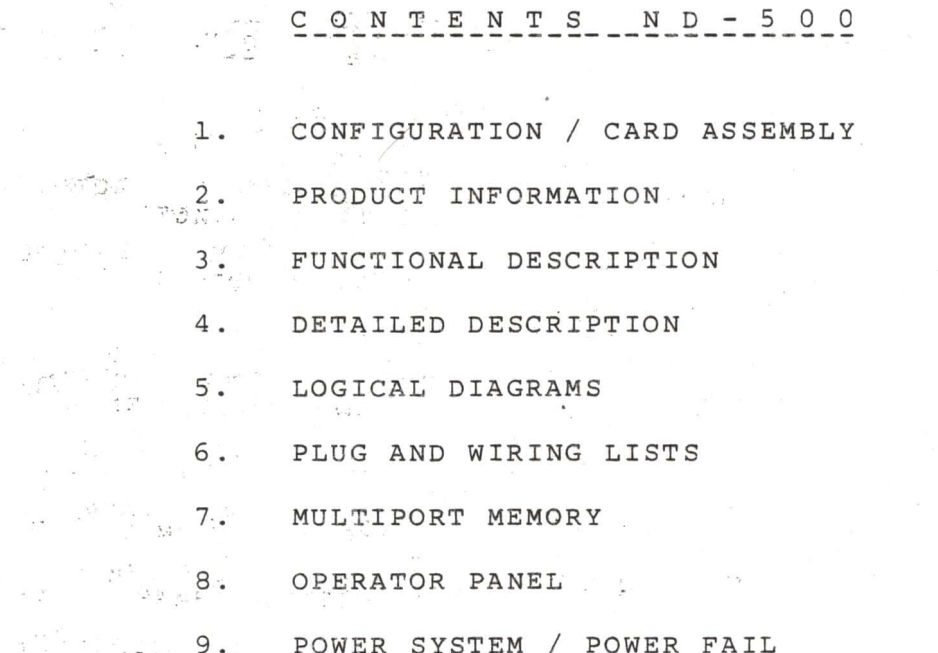

# TOMPUTER CONFIGURATION ND-500

### NORSK DATA A.S.

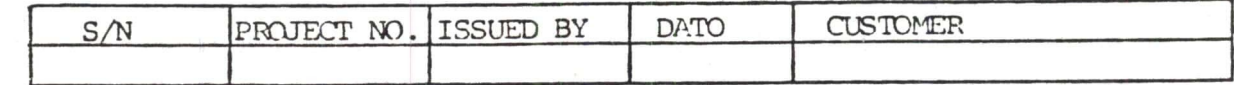

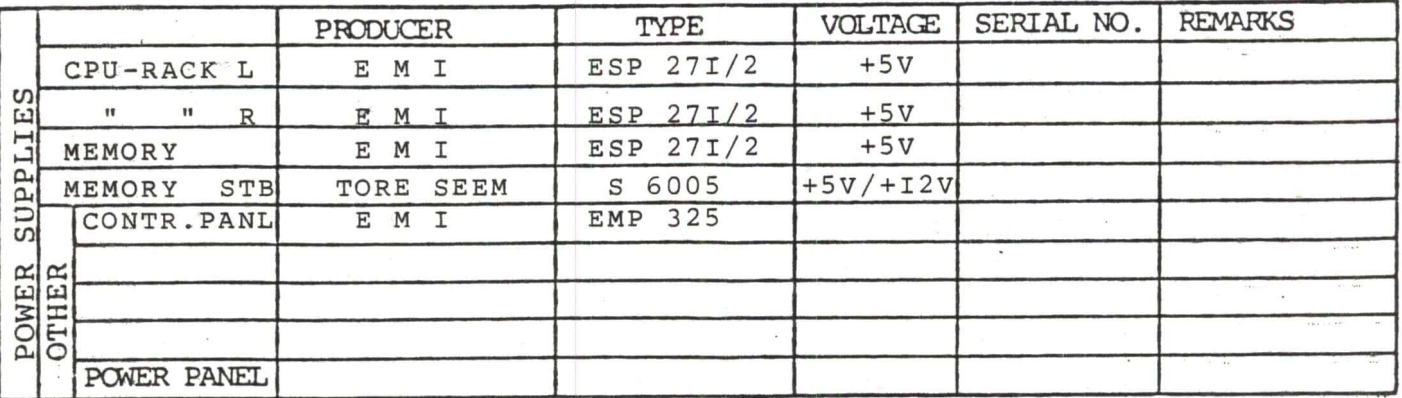

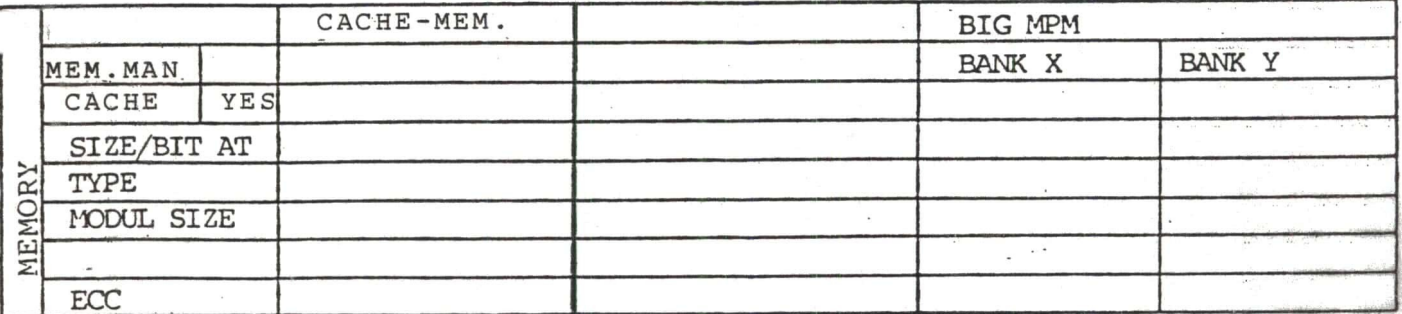

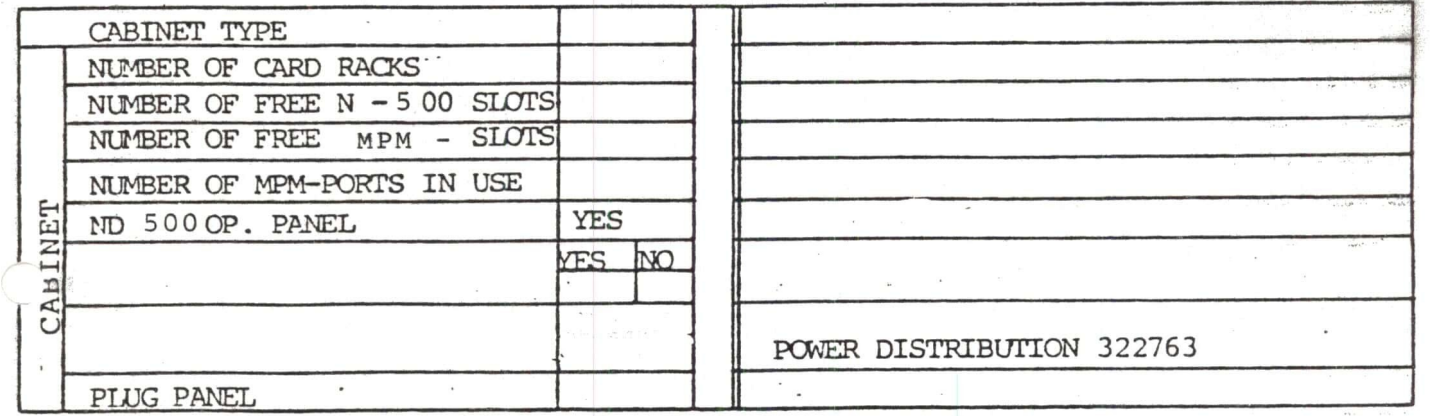

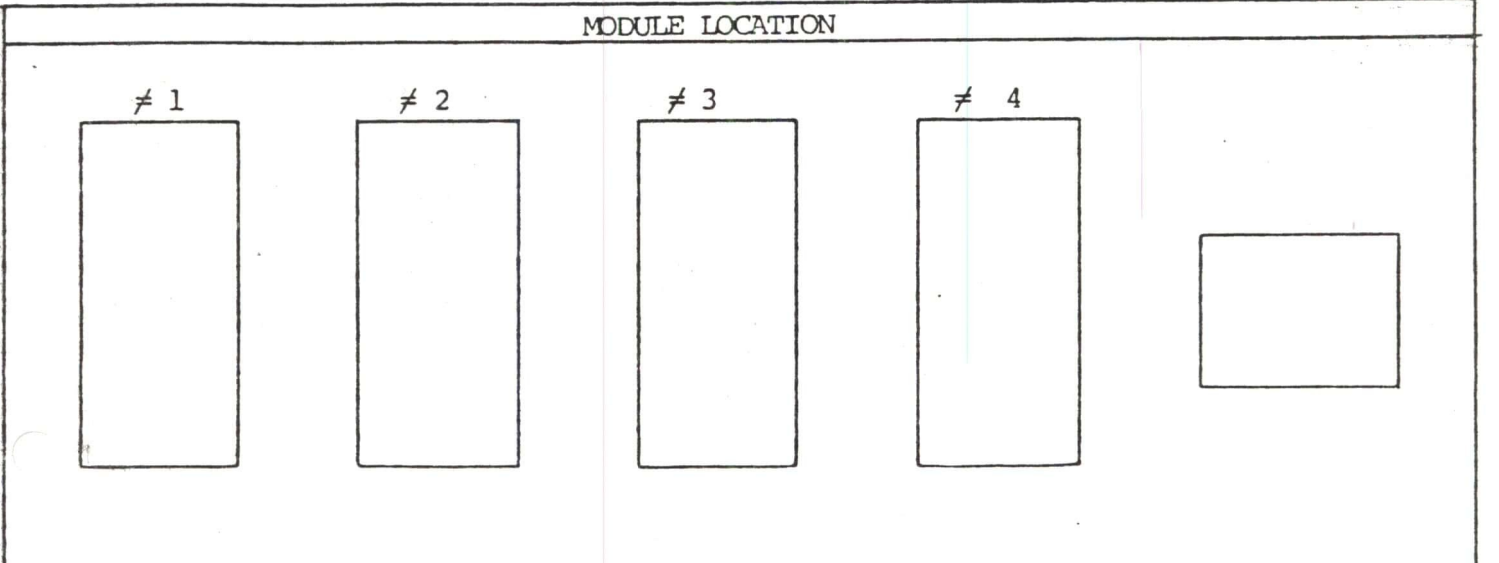

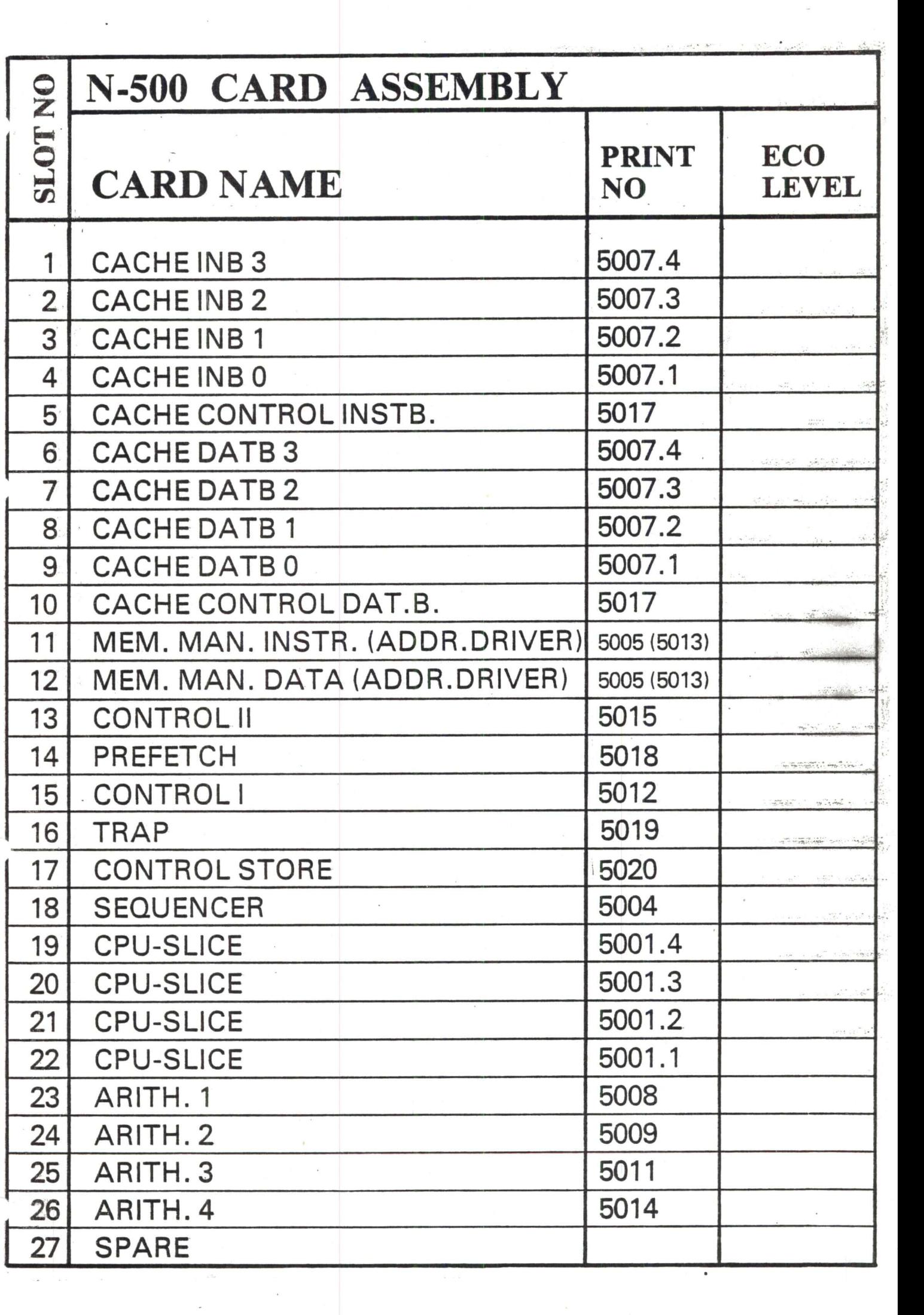

 $\langle \cdot \rangle$ 

 $\sim$ 

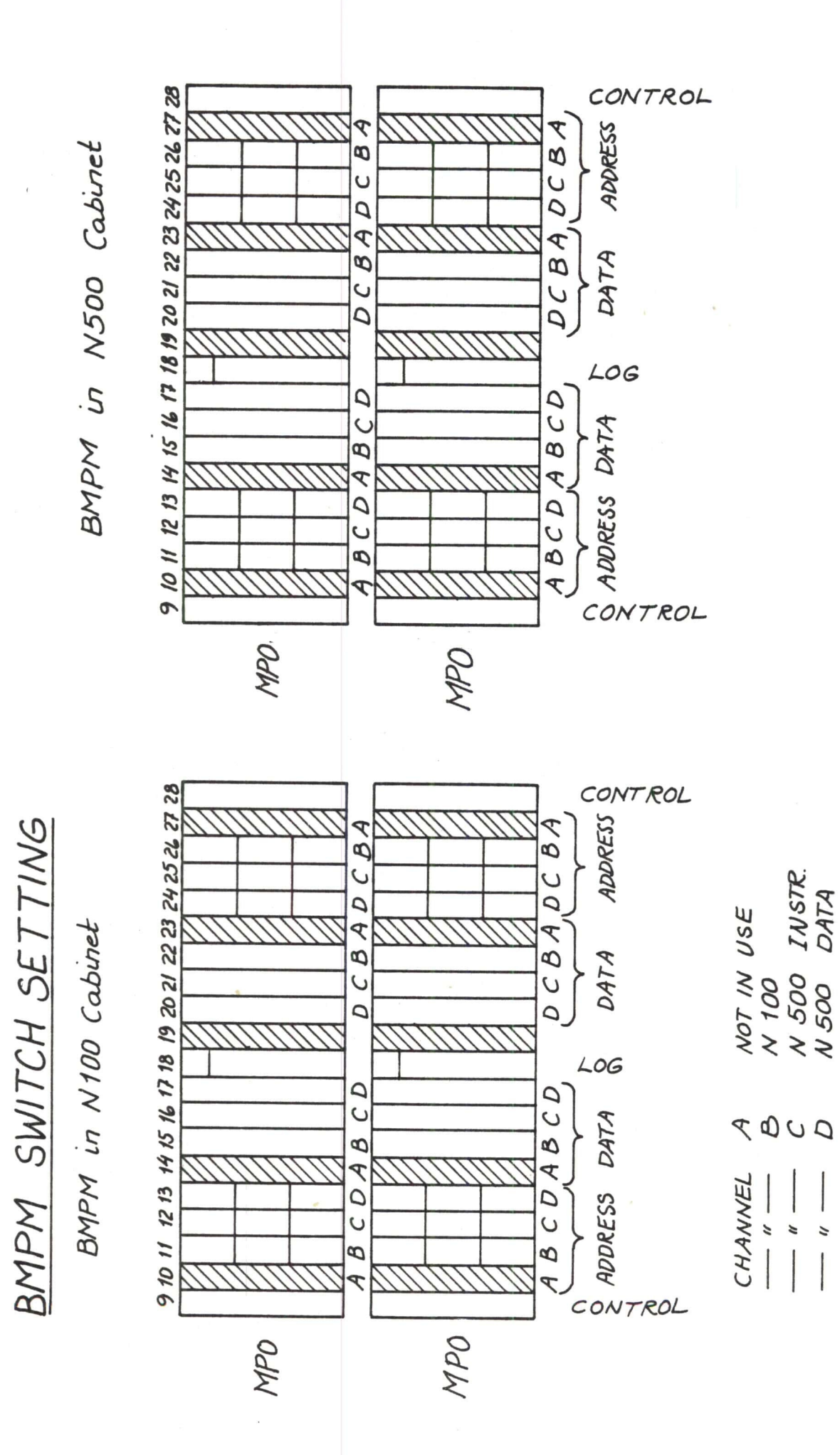

Multiport Racks seen from back side of cabinet.

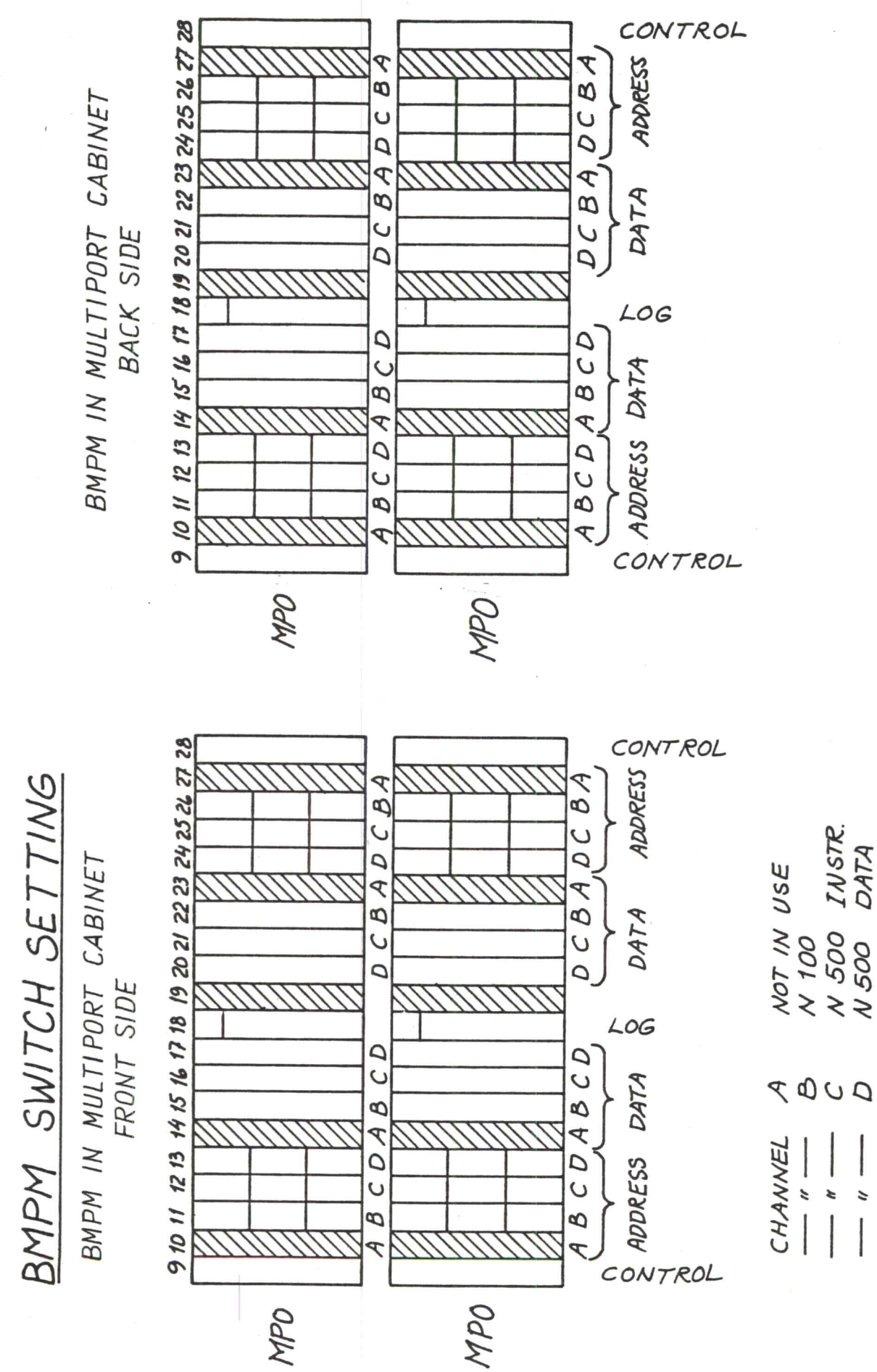

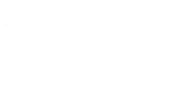

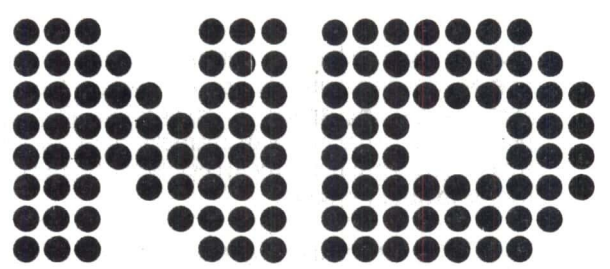

### COMPUTER SYSTEMS

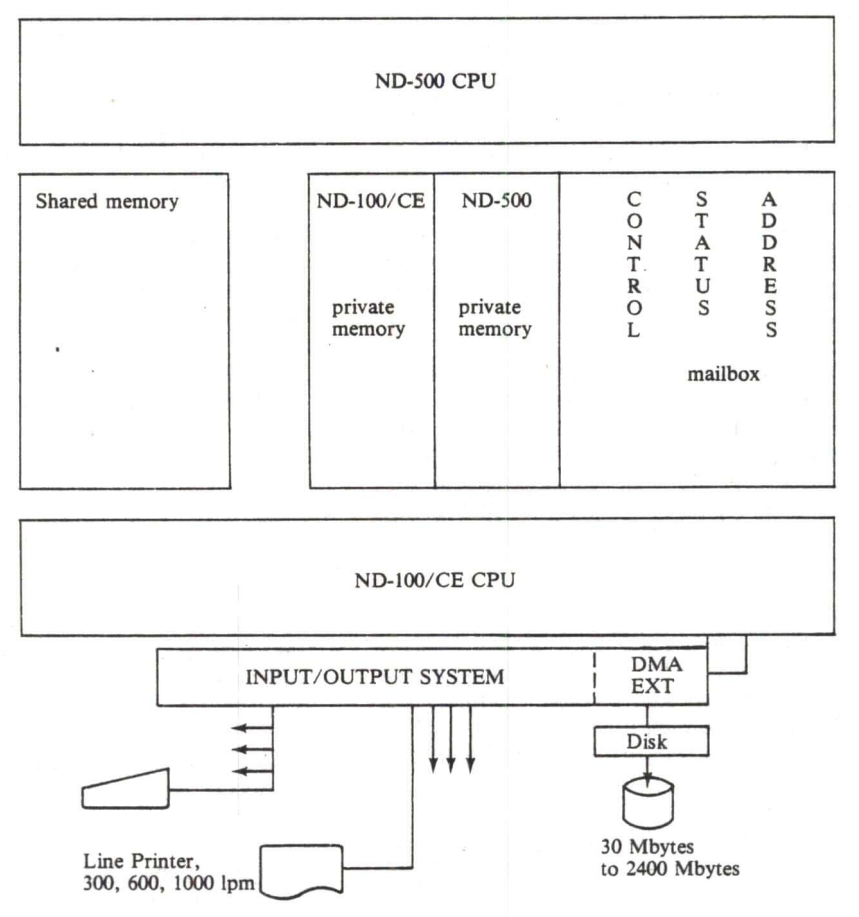

BASIC ND-500 COMPUTER SYSTEM

## ND 060 ND-SOO Central Processing Unit

#### **INTRODUCTION**

The ND-SOO is the new top-of-the-line computer system offered by NORSK DATA.

The <sup>32</sup> bit architechture accommodates very large program sizes. The ND-SOO has an advanced high-capacity CACHE memory, efficient instruction repertoire, prefetching of data and instructions and high-speed floating point hardware, resulting in <sup>a</sup> powerful, compact computer module that uses the latest technology available.

The dual computer system consists of an ND-SOO CPU, executing large timeconsuming user programs, integrated with an ND-100/CE minicomputer which runs the multimode, multi-user SINTRAN III/VSE-500 Operating System, and performs all input/output handling, job scheduling and resource-allocations, leaving the ND-500 CPU free to run the user programs with <sup>a</sup> minimum of system overhead.

Up to 30 users can access the system in Real-Time, Time-Sharing and Batch mode, and share up to 32 Mbytes of fast MOS memory and 2300 Mbytes of disk storage, and <sup>a</sup> variety of other peripherals.

#### FEATURES

0 High Execution Speed. The basic time of 200 ns executes the majority of the ND-SOO's machine instructions, provididng <sup>a</sup> formidable processing power. Several ND-SOO processors, with 32/64 bit floating point multiply/divide hardware, can act as <sup>a</sup> multiprocessor system supervised by an ND-lOO/CE.

060—C 1-6000—0481

0 Advanced Instruction Repertoire.

Instructions are byte-oriented and tailored for high level program execution efficiency, such as FORTRAN «DO—loop», COBOL string-handling and decimal arithmetic instructions.

● Accuracy.

The hardware arithmetic provides <sup>32</sup> bit single precision floating point operations with 23 bit mantissa and <sup>9</sup> bit exponent, for double precision <sup>64</sup> bit operations the values are <sup>55</sup> and <sup>9</sup> bit respectively.

- 0 Large Program Size. The 32 bit, byte oriented addressing mode permits execution of programs with up to 4 giga bytes logical address space and another 4 gigabytes of data.
- 0 Multiprogramming Capabilities.

Through the use of an efficient virtual memory management system, the ND—SOO CPU can be shared by many user programs. Context switching routines are implemented in the microcode.

<sup>o</sup> CACHE Memory employs <sup>a</sup> prefetch mechanism from main memory. Each access to memory will be up to <sup>16</sup> bytes wide thus eliminating the usual memory bandwidth bottleneck. There are two independent but identical CACHE systems, one for instructions and one for data. The CACHE can be partitioned and each partition can be used either as CACHE memory or as <sup>a</sup> high speed local memory.

0 Multiport Memory. The main memory is of the multiport type, allowing sharing and direct access for ND-SOO, ND-lOO/CE and DMA transfer devices such as disk memories and high performance communication links (HDLC). Maximum memory size is <sup>32</sup> Mbytes of physical memory.

<sup>0</sup> Writable Control Store (WCS). In addition to the fixed instructions of the repertoire, <sup>a</sup> writeable control store allows future addition of new instructions.

0 Operating syStem is SINTRAN lll/VSE-SOO. The ND-lOO/CE CPU of the ND-SOO processing system will run the operating system and handle the input/output system, file system, supervisor functions and job scheduling for the ND-SOO CPU, leaving it free to run user jobs.

#### PRODUCT DESCRIPTION

#### Configurations

The Basic ND-SOO Computer System is an integration of the ND-lOO/CE CPU and its associated I/O devices and interfaces, a ND-500 CPU, and a Multiport Memory System.

All memory is shared between the ND-SOO, the ND-lOO/ CE and I/O devices to allow for easy access and control by all components in the system. The SINTRAN III/VSE Operating System including the ND-SOO MONITOR resides in the ND-lOO/CE's private memory for increased protection and simultaneous access.

The CACHE memory of the ND-SOO can contain <sup>32</sup> Kbytes, <sup>64</sup> Kbytes or <sup>128</sup> Kbytes, evenly divided for instructions and data.

The Multiport Memory System can be established with two or four-bank memory racks, using 1, <sup>2</sup> or <sup>4</sup> racks together providing space for maximum <sup>32</sup> Mbytes. pending on the number of memory banks used, a 2 to 8 ways interleaved memory access increases the throughput of the memory system.

The Multiport Memory System provides several independent dataways to the memory, where the ND-500 uses two ports, the ND-lOO/CE uses one port and the remaining port(s) is (are) used for direct transfer of data (DMA) for disks and magnetic tapes.

The physical memory can range from 512 Kbytes of highspeed MOS memory with Error Checking and Correction (ECC), up to <sup>32</sup> Mbytes with the necessary memory racks installed.

Disk Storage ranges from <sup>30</sup> Mbytes to <sup>288</sup> Mbytes re movable disk packs to <sup>a</sup> total of 2300 Mbytes, and <sup>a</sup> variety of peripherals, magnetic tapes and floppy diskettes can be attached.

This basic system can then be further expanded by additional ND-500 CPU's for increased computational ca city.

#### THE ND-500 CPU

#### Registers

The ND-SOO CPU has <sup>a</sup> set of special purpose and general purpose registers accessible by the programmer as well as <sup>a</sup> «scratch-pad» register file accessible by the microprogram only.

The user accessible registers are as follows: P-register (program counter) 32 bits holds the logical address

L-register (link register) 32 bits used for subroutine returns and linking

B-register (base register) 32 bits used for local addressing

R-register (record-base register) 32 bits also used for addressing of records (refer to section on addressing modes)

The R1, R2, R3 and R4 General Purpose Registers are <sup>32</sup> bit registers used for index registers while addressing or as general purpose registers for data manipulations.

The D1, D2, D3 and D4 Accumulators are 64 bit registers used for floating point arithmetic.

The registers are addressed by the microprogram as eight 32 bit registers Al, A2, A3, A4, El, E2, E3, E4.

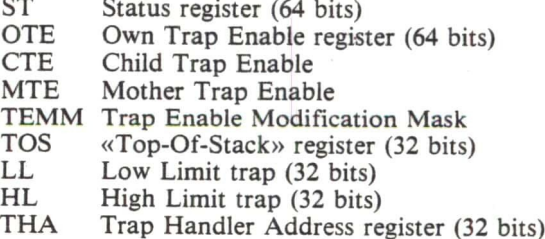

#### Control Store

This memory unit contains the microcode for execution of the machine level instructions. The control-store word is exceptionally wide and wraps the majority of instructions into one microcycle only.

The standard instruction set, as well as special routines for memory management context switching and communication with the ND-lOO/CE supervisor, are implemented in approximately 72 Kbytes.

#### Prefetch Processor

This processor handles the pre-decoding and assembling of machine level instructions in the pipeline, as well as initiations of data fetch cycles for memory reference instructions.

The prefetch processor will always keep the instruction and data pipelines full to ensure minimum idle time for the microprocessor hence maximum execution speed.

#### Arithmetic Logic Unit (ALU)

The Arithmetic Logic Unit is the heart of the microprocessor and will do specified operations on the data of specified registers.

#### Floating Point Hardware

This is <sup>a</sup> set of specialized hardware controlled by the microprocessor in the ND-SOO. This unit will perform all floating point arithmetic as well as Integer Multiply, Shift and Divide, at hardware speeds.

This hardware contains accumulators for temporary storage of results and can be used effectively for combined operations, such as multiplication of many elements etc.

#### Trap System

There is a set of conditions that can be specified in the Trap Register where the program in the ND-SOO can be forced to branch to certain places in memory. These traps are conditions such as: overflow on arithmetic, un derflow, page fault in memory management, trap on branch (trace), always trap (to single step and trace <sup>a</sup> program) and others. There are <sup>a</sup> total of 33 traps that can be specified for program control at run-time.

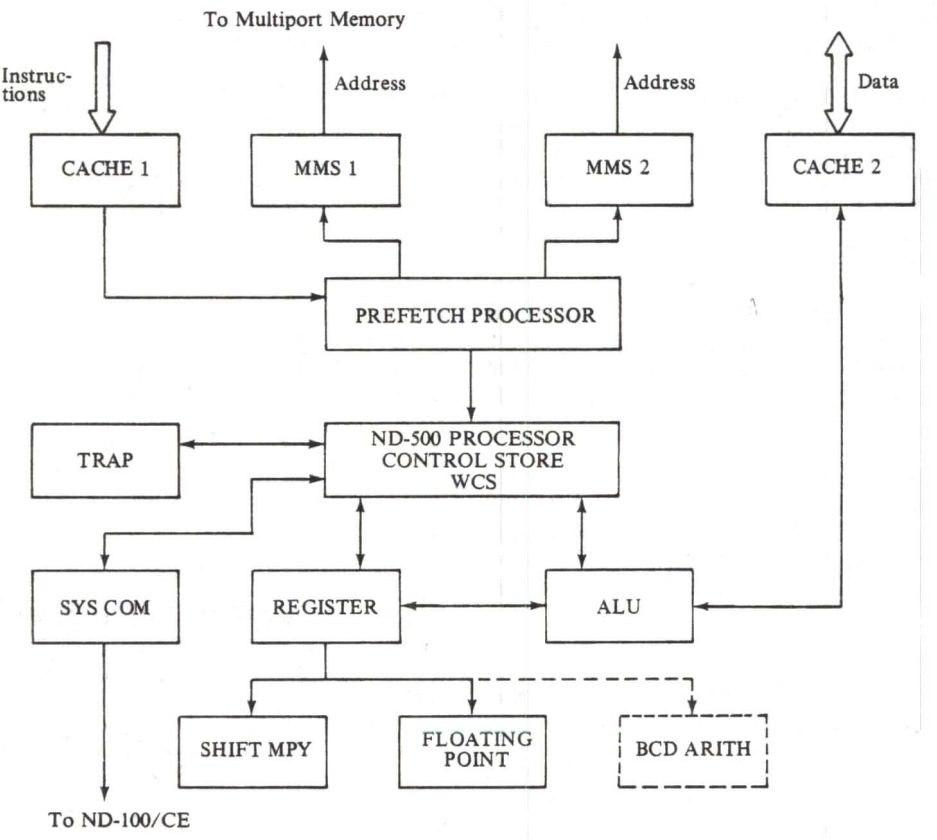

ND-500 CPU BLOCK

#### ND-lOO/CE — ND-500 Communication

All or part of the memory can be shared between the ND-500 CPU, the ND-lOO/CE CPU and the associated l/O devices. This allows for easy access and control by all components of the system.

The communication between the ND-lOO/CE and the ND-500 is set up as a mailbox and DMA transfer system. The mailbox contains 3 registers:

- Control register: For ND-lOO/CE to give ND-SOO <sup>a</sup> command.
- Status register: For ND-SOO to give ND-lOO/CE <sup>a</sup> command.
- Address register:
	- A pointer to where in the ND-lOO/CE memory chains of instruction or data will be found, or where the ND-500 can store extended status information.

The status information returned to ND-lOO/CE reports that <sup>a</sup> job is finished,-the reason for ND—SOO termination and type of possible ND-SOO malfunctions.

The ND-SOO microprogram initiates and controls the DMA access channel to ND-100/CE memory. The communication channel is also used extensively for diagnostic and test program information. The ND-lOO/CE is used as <sup>a</sup> diagnostic vehicle for the ND-SOO.

#### Memory Management System (MMS)

There are two separate but identical Memory Management Systems in the ND-SOO, one for instructions and one for data.

The MMS maps the <sup>32</sup> bit logical byte address into <sup>a</sup> 25 bit physical byte address used when addressing main memory. The system acts as <sup>a</sup> protect mechanism for sections of memory that can be read-only, system data etc.

The <sup>4</sup> gigabyte address space is divided into <sup>32</sup> segments, with <sup>a</sup> paging substructure for dynamic allocation of physical memory. Memory protection is performed on the segment level. The Memory Management System also extends the logical address range to 2<sup>40</sup> bytes, by allowing each process (or user) to access <sup>a</sup> maximum of 256 domains, each of <sup>4</sup> gigabytes.

To convert the logical address to physical address, <sup>a</sup> multi-level table look-up procedure is used. In order to speed up this procedure, <sup>a</sup> copy of the most recently used address conversions are kept in <sup>a</sup> separate buffer memory.

The access to CACHE memory for data or instructions and the access to the address translation buffer are done simultaneously. If the CACHE does not contain the desired address conversion, the multiple table look-up procedure is performed by the ND-SOO microprogram.

#### CACHE

The CACHE memory consist of two identical systems, one for instructions, and one for data.

The CACHE word can be 32, 64 or 128 data bits wide and is 4 Kwords deep. In addition to the bits of the data word, certain control bits in each word are used by the CACHE system to identify the information stored.

The width of the CACHE word is equal to the width of the channel to main memory.

The CACHE is addressed by the logical address from the CPU and is byte addressable.

The maximum CACHE size is 64 Kbytes for instructions and 64 Kbytes for data, giving <sup>a</sup> total of 128 Kbytes.

#### DATA FORMATS

The basic unit for addressing is one byte of 8 bits. The data formats are bit, byte, half word, word, single precision floating point and double precision floating point.

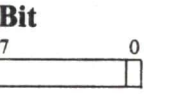

The least significant bit in a byte may be accessed by  $\ddot{ }$  t instructions. Bit arrays may be accessed using post inc ing or descriptor addressing.

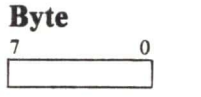

A byte is 8 bits and can be used as an unsigned number with the range 0 to  $2<sup>8</sup>$ -1 or as a two's complement number with the range  $-2^7$  to  $2^7$ -1.

#### Half Word

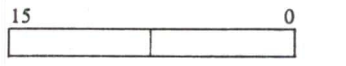

A half word is 2 bytes or 16 bits and can be used as an un signed number with the range 0 to  $2^{16}$ -1 or as a two's complement number with the range -2<sup>15</sup> to 2<sup>15</sup>-1.

#### Word  $31$  order to  $\sim$  0 l l l l l

A word is 32 bits or <sup>4</sup> bytes and can be used as an unsigned number with the range 0 to  $2^{32}$ -1 or as a two's complement number with the range  $-2^{31}$  to  $2^{31}-1$ .

#### Single Precision Floating Point

A floating point number is represented by <sup>a</sup> mantissa of  $22 + 1*$  bits, an exponent of 9 bits with the bias  $400<sub>s</sub>$  and <sup>a</sup> sign bit.

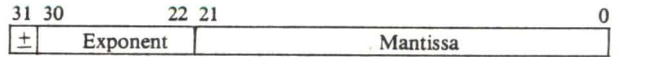

The range is  $10^{76}$  to  $10^{76}$ . Zero is represented as all zero. The accuracy is approximately <sup>7</sup> digits.

#### Double Precision Floating Point

A double precision floating point number is represented by a mantissa of  $54 + 1*$  bits, an exponent of 9 bits with the bias  $400<sub>8</sub>$  and a sign bit.

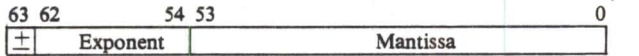

The range is  $10^{76}$  to  $10^{76}$ . Zero is represented as all bits zero. The accuracy is approximately 16 digits.

 The extra bit in the mantissa is the most significant bit and is set to one unless all bits in the exponent are zero. The bit is used in the arithmetic and is removed in the re sult.

#### Packed Decimal

Two BCD-digits per byte, sign in lowest half of rightmost byte, from <sup>1</sup> to <sup>16</sup> bytes (31 digit plus sign) in length.

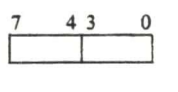

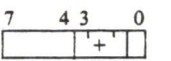

#### ND-500 REGISTER BLOCK

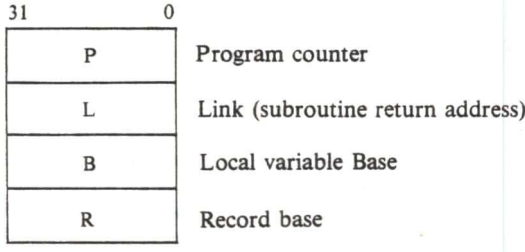

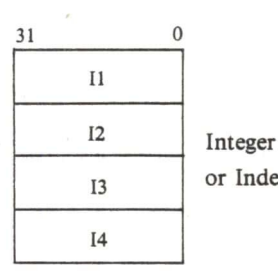

13 or Index registers

The In accumulators are namned BIn, BYn, Hn, and Wn when used for Blt, BYte, Halfword, or Word operations.  $(n = 1, 2, 3, 4).$ 

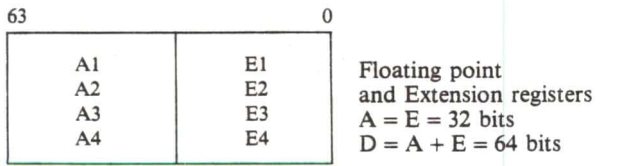

The An accumulators are named Fn when used as single precision floating point registers. The (An, En) double registers are named Dn when used as double precision floating point registers.

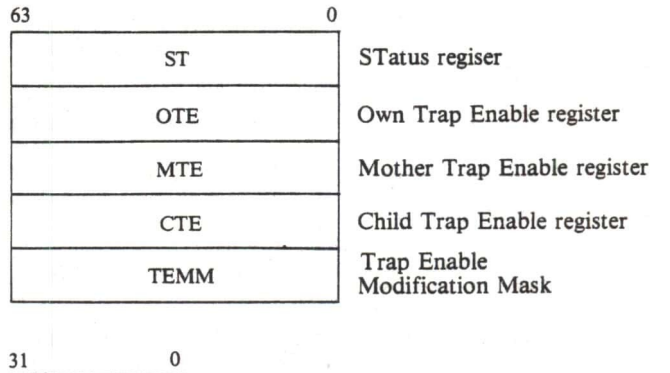

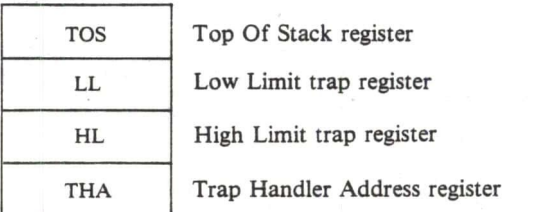

#### INSTRUCTIONS

The ND-SOO instruction repertoire is highly symmetric in the sense that all addressing modes may be used with all instructions and that all instruction exists for all the data types it is useful for operating on. The instruction repertoire is designed for easy construction of high level lan guage compilers which produce reliable and compact code. Even though the ND-SOO is <sup>a</sup> 32 bit computer, it will use more compact code than most 16 bit computers.

The instruction repertoire includes all types of arithmetic on 8, 16 and 32 bit binary data, single- and double-precision floating point, packed decimal (BCD) as well as conditional and unconditional branching, shift and bit hand ling, and <sup>a</sup> variety of powerful string manipulation on byte arrays and other data types.

The ND-SOO has <sup>a</sup> full set of register operations together with <sup>a</sup> large number of memory-to-memory instructions. The register instructions are useful for calculating very complex expressions and for the calculation of values which will be used for addressing. Memory-to-memory instructions give the possibility of direct execution in one instruction of frequently occuring high level statements as

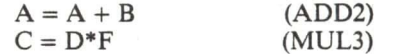

Special instructions are implemented for high level con structions such as DO-loops, subroutine call and array index checking (LOOP, CALL and LIND), and for library use the square root, integer exponentiation and polynomial evaluation.

#### Instruction Formats

An instruction consists of one instruction code and a variable number of address codes.

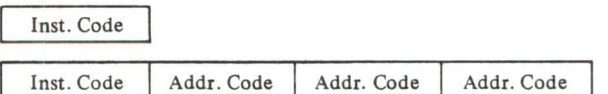

An instruction code can be one or two bytes, and can have <sup>a</sup> two bit register specification.

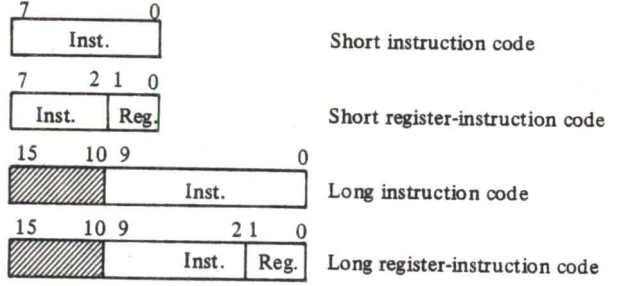

Short instruction codes are used for the operations most frequently generated by the computers.

The type of operands handled by the instruction (bit, byte, half word, word, floating or doubling precision floating) is specified in the instruction code.

#### Address Codes

The branch instructions have P-relative addressing with <sup>a</sup> displacement one, two\_or four bytes. All other instructions may have several general operands that are specified by using one of the <sup>29</sup> different address codes.

Address codes may be preceded by <sup>a</sup> one byte address code prefix specifying descriptor addressing or alternative domain addressing. The size of the address codes most frequently generated by the compilers are one byte only.

Descriptor addressing is <sup>a</sup> powerful way of accessing strings or arrays of data.

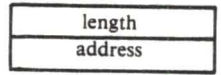

length ND-500 descriptor<br>address format format

The index in the string or array in descriptor addressing is in the register specified in the descriptor address corprefix.

Alternative addressing is used in the memory manage ment system for example for accessing the user addressing domain from the Operating System.

In post indexing and descriptor addressing, the type of data operated upon is used in the hardware address arith metic multiplying the index by the size of the data elements. The logical index of <sup>a</sup> structure may therefore be used directly in the index register and no calculations are necessary in the program for taking the data type into ac count.

#### Physical Specifications

High performance Schottky TTL logic technology is used throughout the ND-SOO CPU. Low power STTL is used where possible to reduce power consumption.

Power dissipation: ND-SOO CPU .......... Approximately 1.3 kW Cooling system ........ Forced air

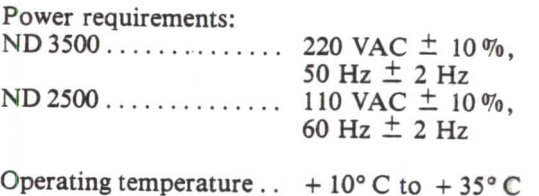

## CABINETS IN THE NORD-SOO COMPUTER-SYSTEMS

#### 11 MODULE CABINETS:

#### (11 <sup>X</sup> <sup>5</sup> 1/4" MODULES IN FRONT)

NORD-SOO SYSTEMS:

'POWER SUPPLY OF <sup>2</sup> <sup>X</sup> <sup>150</sup> (5V)

### AND STANDBY POWER IF MULTIPORT IN THE SAME CABINET

- f AC DISTRIBUTION POWER PANEL
- 0 1 NORD-SOO CARD-CRATE
- '<sup>1</sup> PLUG-PANEL (ACCESSIBLE FROM REAR)
- MAX 1 M BYTES OF NORD-10/S MULTIPORT 2 RACKS WITH PLUG-PANEL INCLUDED (ACCESSIBLE FROM REAR)

#### NORD-SOO MEMORY SYSTEMS:

- $\bullet$  POWER SUPPLY OF <sup>1</sup> <sup>X</sup> <sup>150</sup> <sup>A</sup> (5V) 2 X STANDBY POWER EACH OF 20A (5V), 4A (12V)
- °AC DISTRIBUTION POWER PANEL
- ° MAX 2 M BYTES OF NORD-lO/S MULTIPORT 4 RACKS WITH PLUG-PANEL INCLUDED (ACCESSIBLE FROM REAR)

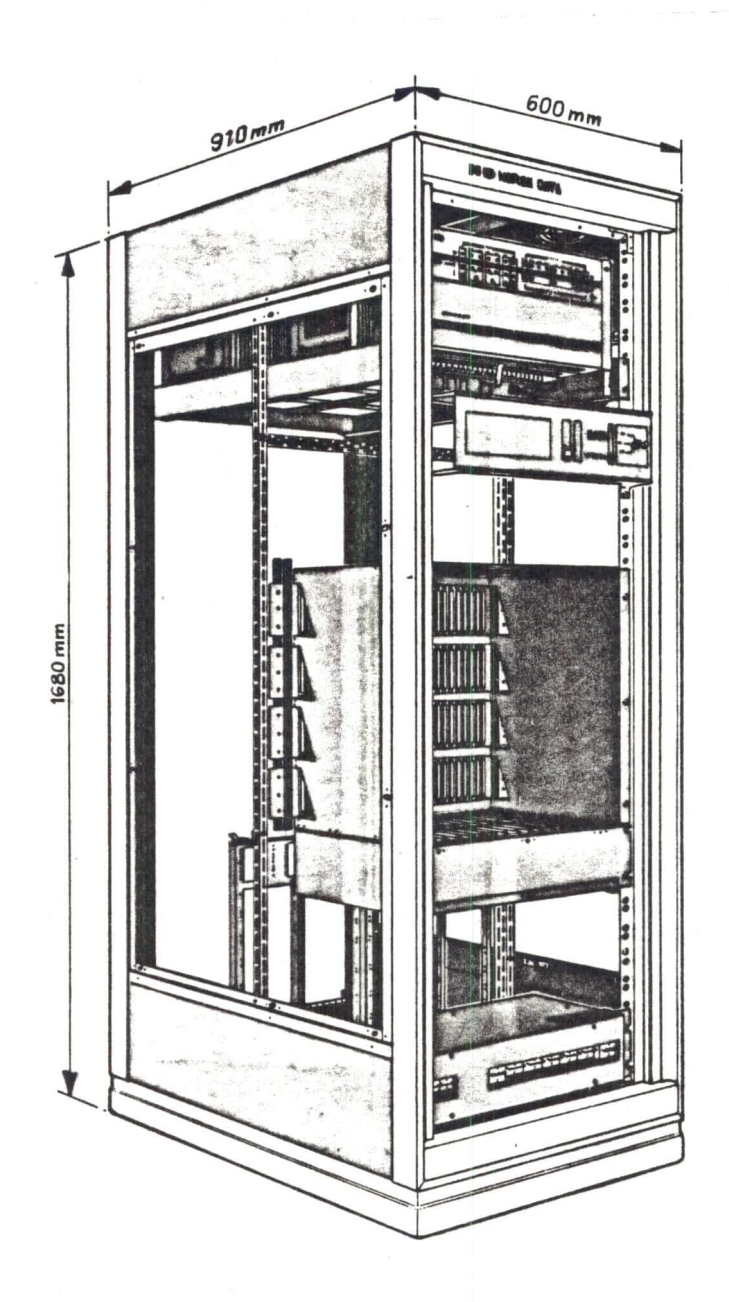

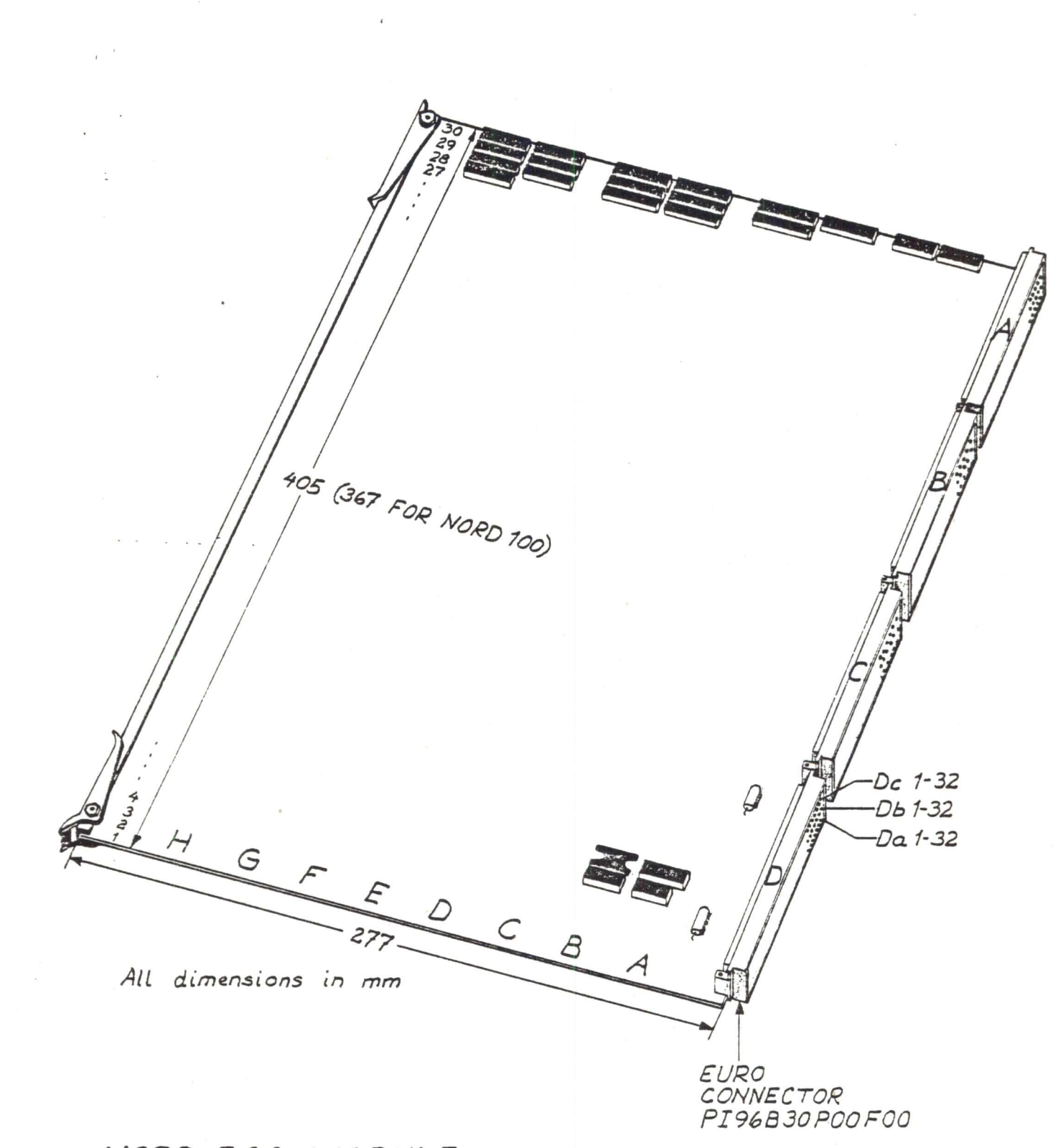

NORD 500 MODULE

# NORD-500 MAIN COMPONENTS, ADDRESS, DATA<br>AND INSTRUCTION FLOW

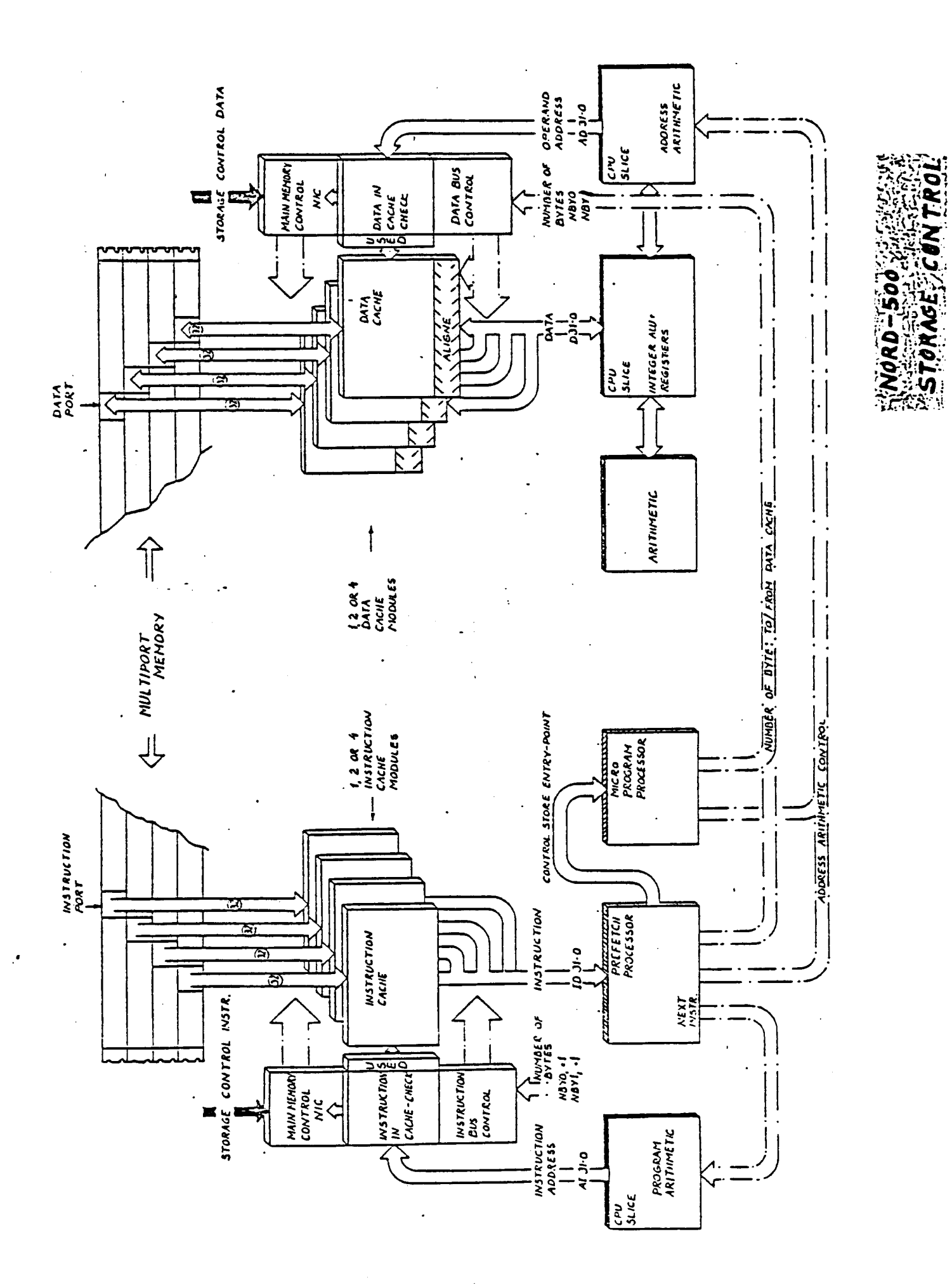

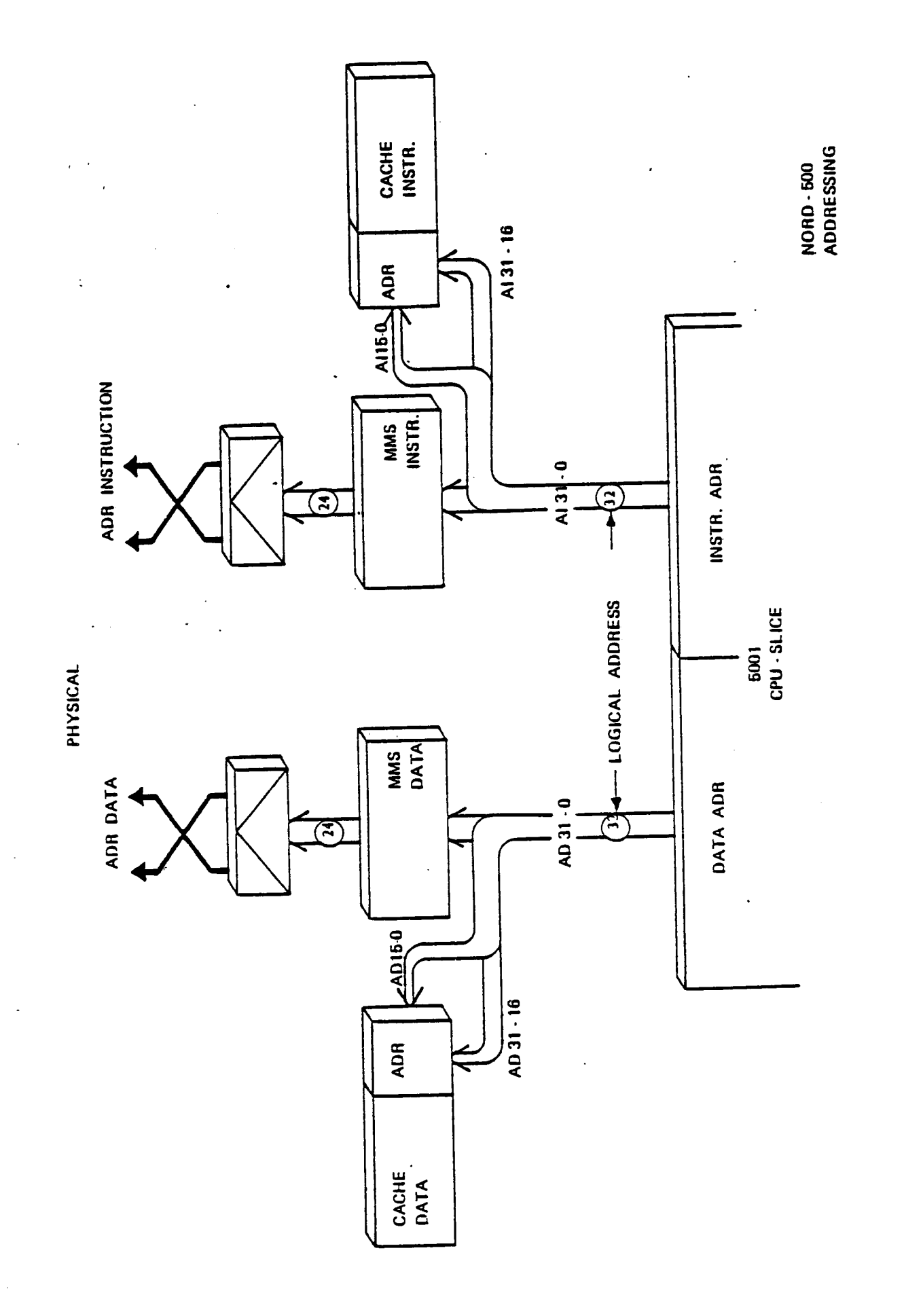

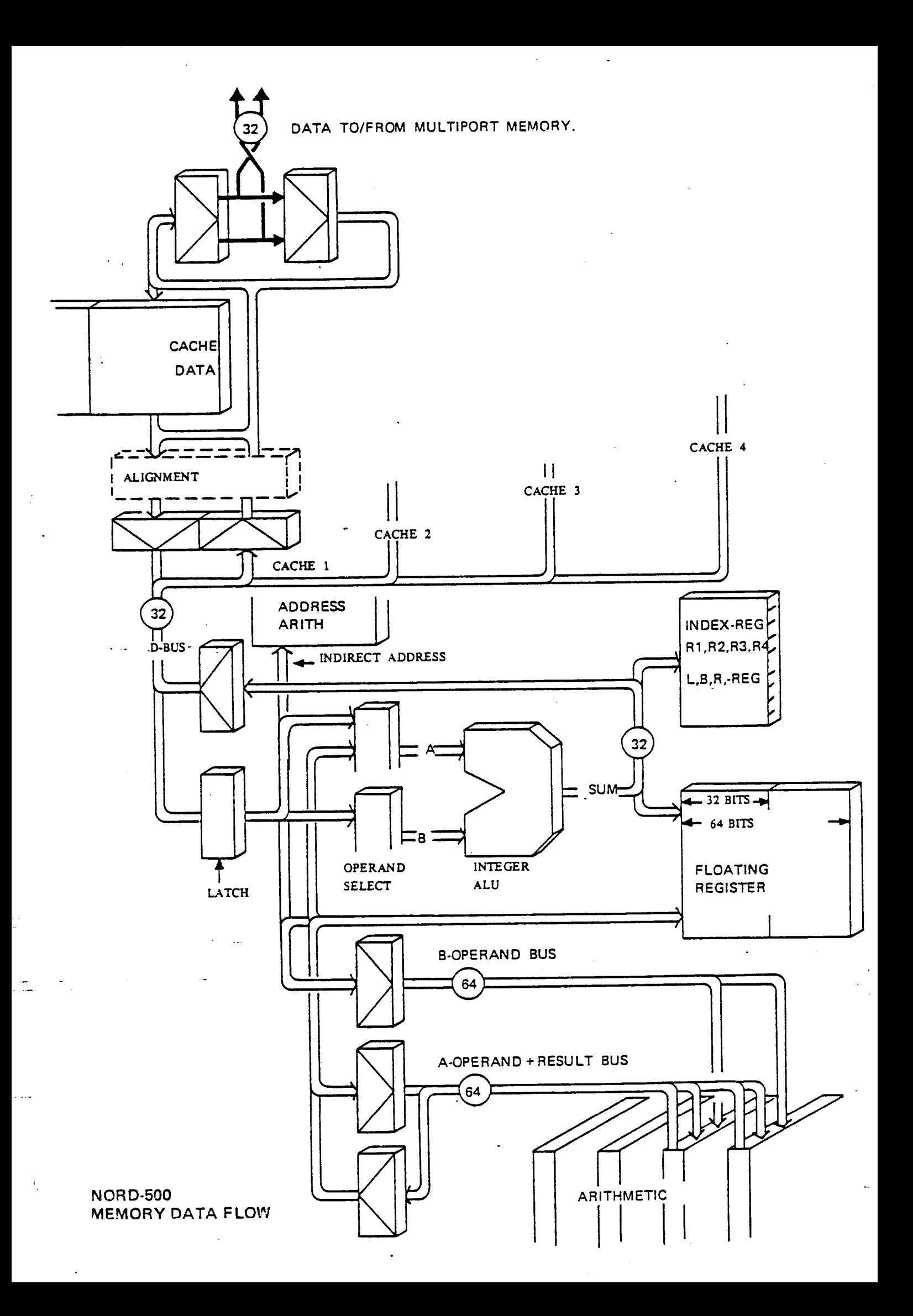

### NORD 500 INSTRUCTION PROCESSING

 $\ddot{\phantom{a}}$ 

 $\cdot$ 

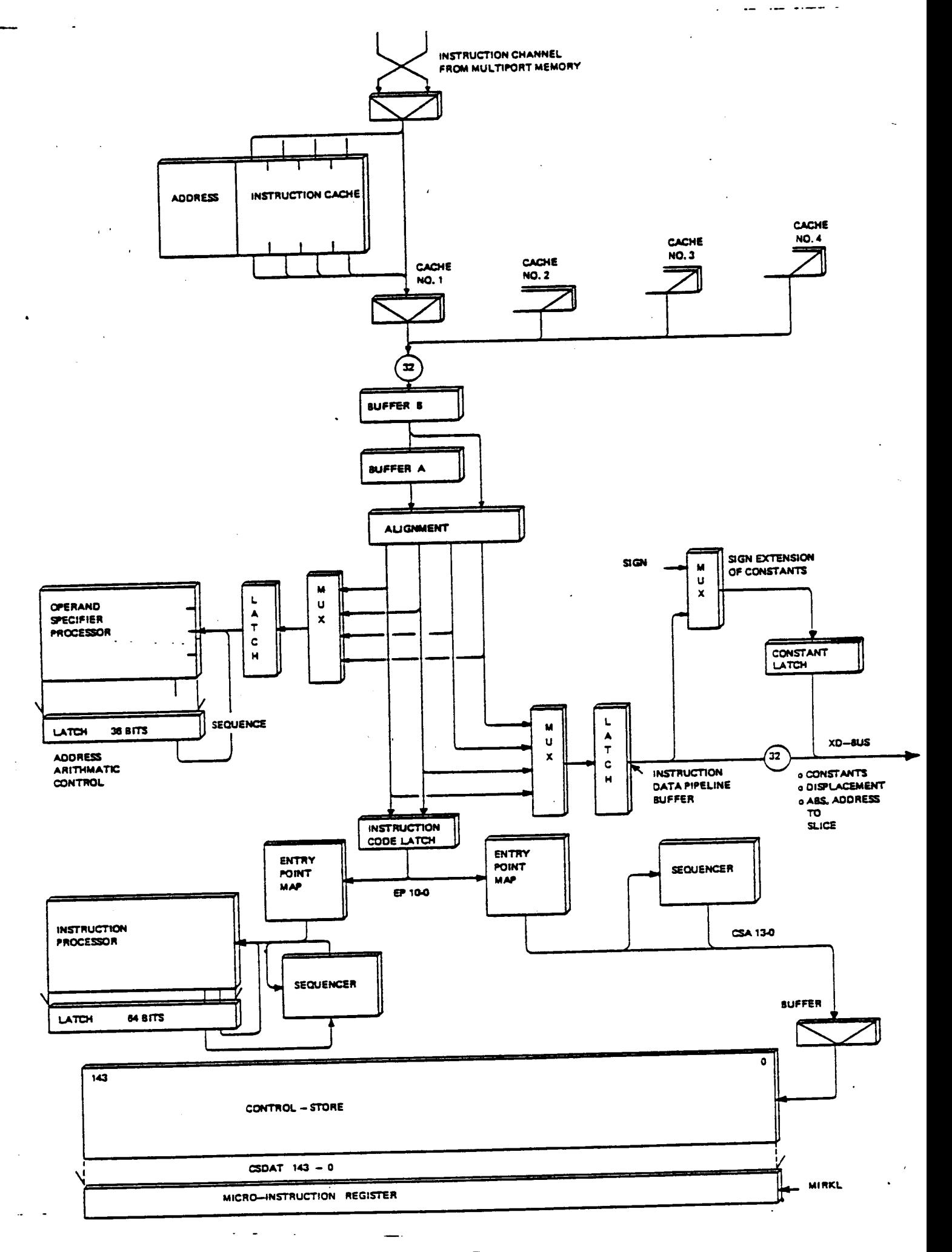

 $\sim$  $\sim$   $^{\circ}$ 

# NORD-100/NORD-500 COMMUNICATION

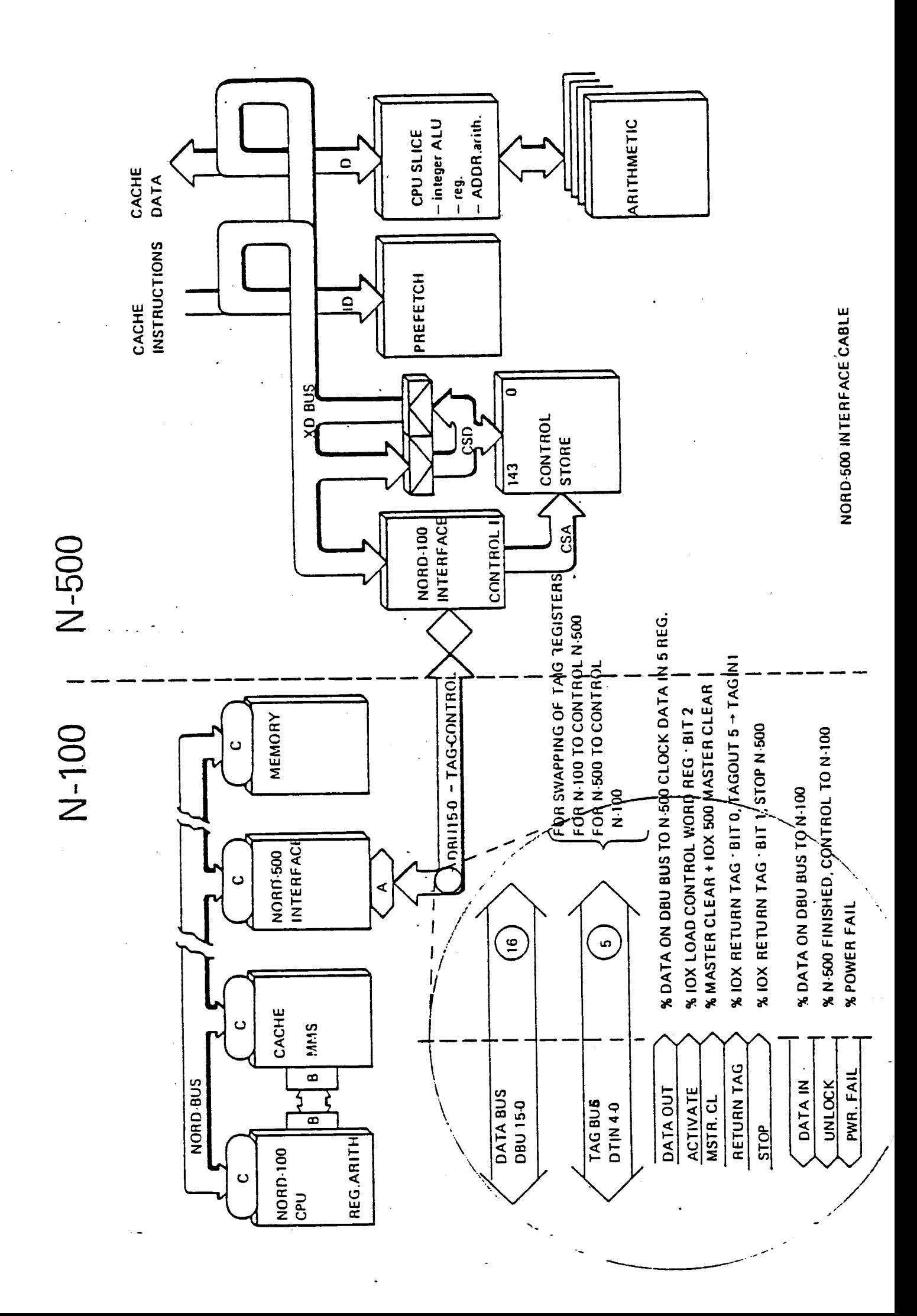

 $\overline{(}$ 

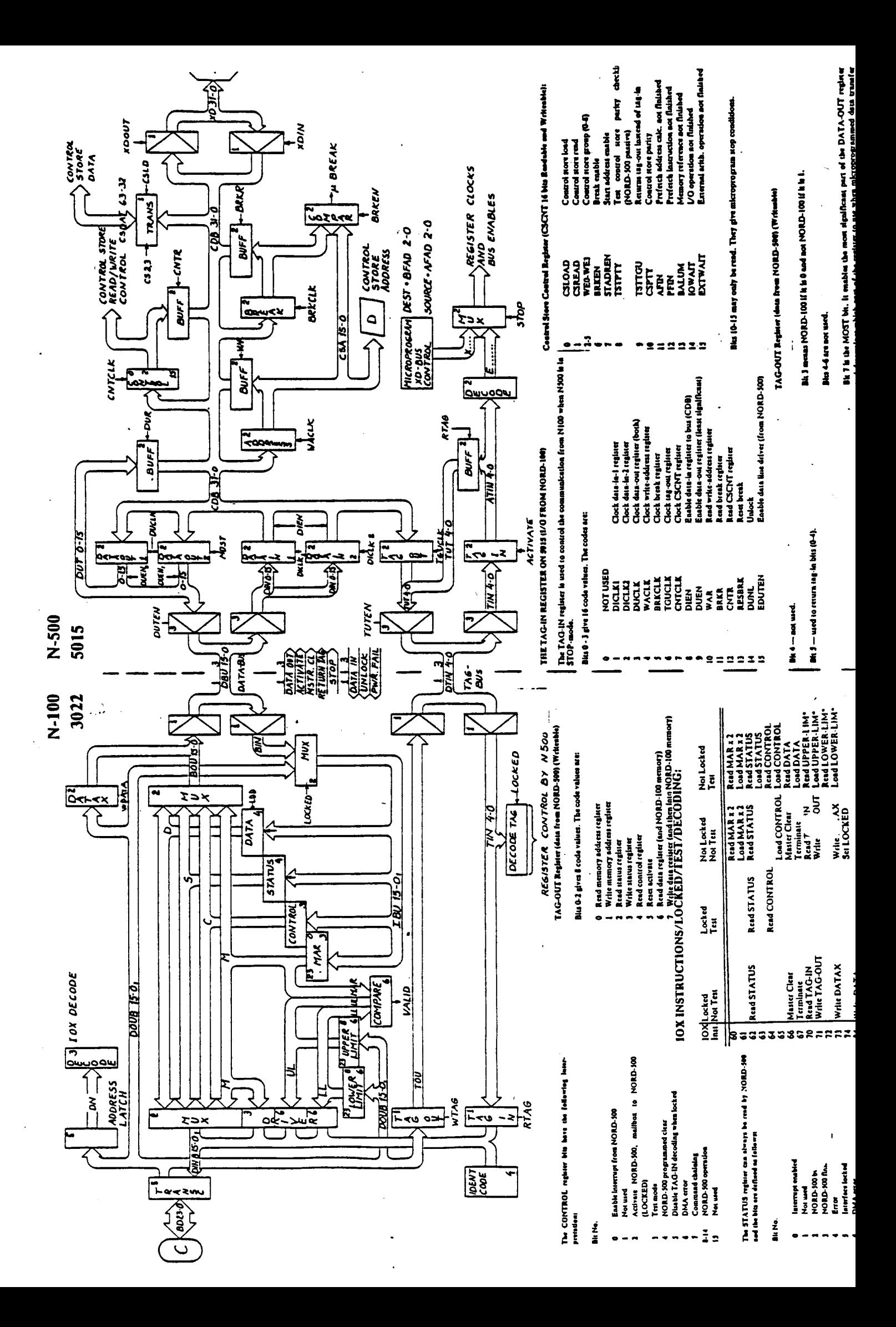

# CACHE AND MULTIPORT MEMORY SYSTEM

### MAIN MEMORY CONTROL

Upon <sup>a</sup> request from the PREFETCH or MICROPROGRAM processor, the CACHE CONTROL module will check to see if the DATA is found in the READ SPEED-UP - BUFFER or in the CACHE memory.

If the DATA is not in the SPEED-UP BUFFER or in the CACHE memory, the MAIN MEMORY CONTROL logic will request the MULTIPORT-MEMORY.

The MAIN MEMORY CONTROL LOGIC will read 4, 8, or <sup>16</sup> bytes from MAIN MEMORY dependent of the number of CACHE modus. The DATA read will be written into the READ SPEED-UP buffer and the WRITE SPEED-UP buffer. From the WRITE SPEED-UP buffer, the data is forwarded to the CACHE memory.

The data flow including parity check/generate is monitored by the MAIN MEMORY CONTROLLOGIC.

To ensure identical content of the CACHE and the MAIN MEMORY during <sup>a</sup> WRITE operation, the following steps take place:

- 1. The MAIN MEMORY control logic reads 32, 64 or 128 bits from the main memory.
- 2.' The byte(s) to be written are merged with the MAIN MEMORY data.
- 3. The merged data is written to the MAIN MEMORY.
- 4. The merged data is written to the CACHE memory.

Steps <sup>1</sup> and <sup>3</sup> may be performed simultaneously if the data to be written is occupying the complete memory channel(s).

CACHE ADDRESSING

Byte No.

1 Cache Module: Cache Block Adr.  $\rightarrow$  0 0 1 2 3

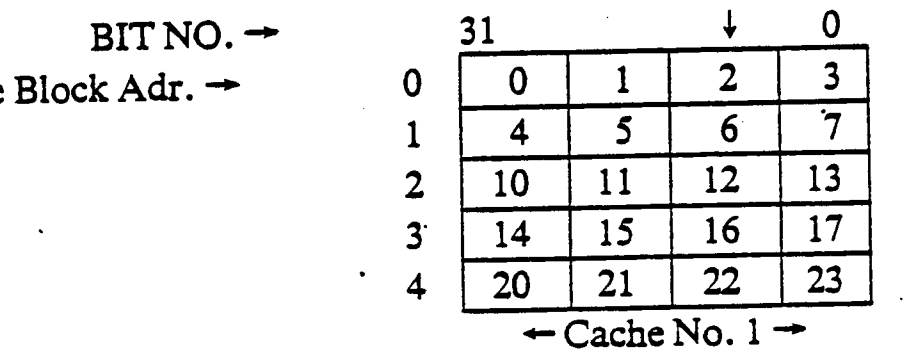

### 2 Cache Modules:

 $31$  0 31 0 Cache Block Adr.  $\rightarrow$  0 0 1 2 3 4 5 6 7 <sup>1</sup> <sup>10</sup> <sup>11</sup> <sup>12</sup> <sup>13</sup> <sup>14</sup> <sup>15</sup> <sup>16</sup> <sup>17</sup>  $\mathcal{L}^{\mathcal{L}}(\mathcal{L}^{\mathcal{L}}(\mathcal{L}^{\mathcal{L}}(\mathcal{L}^{\mathcal{L}}(\mathcal{L}^{\mathcal{L}}(\mathcal{L}^{\mathcal{L}})))$ '220 21 22 23 24 25 26 27  $\leftarrow$  Cache No. 1  $\rightarrow$   $\leftarrow$  Cache No. 2  $\rightarrow$ 

 $BIT NO. \rightarrow$ 

#### 4 Cache Modules:

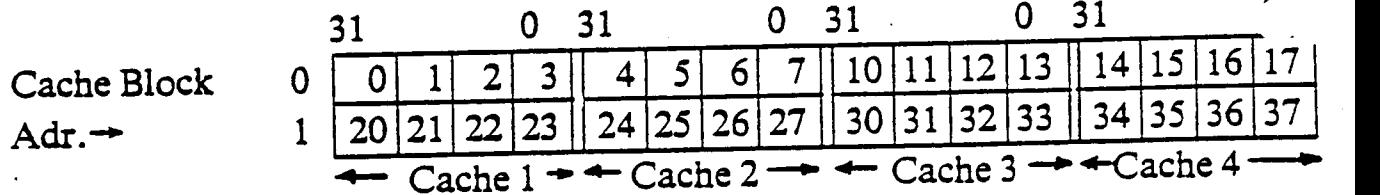

NB! 1 Cache Block = 1, 2 or 4 cache words

### 3 Addressing Formats

### 1 Cache Module:

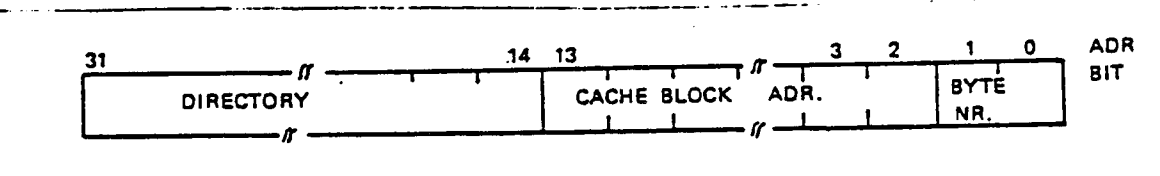

#### 2 Cache Modules:

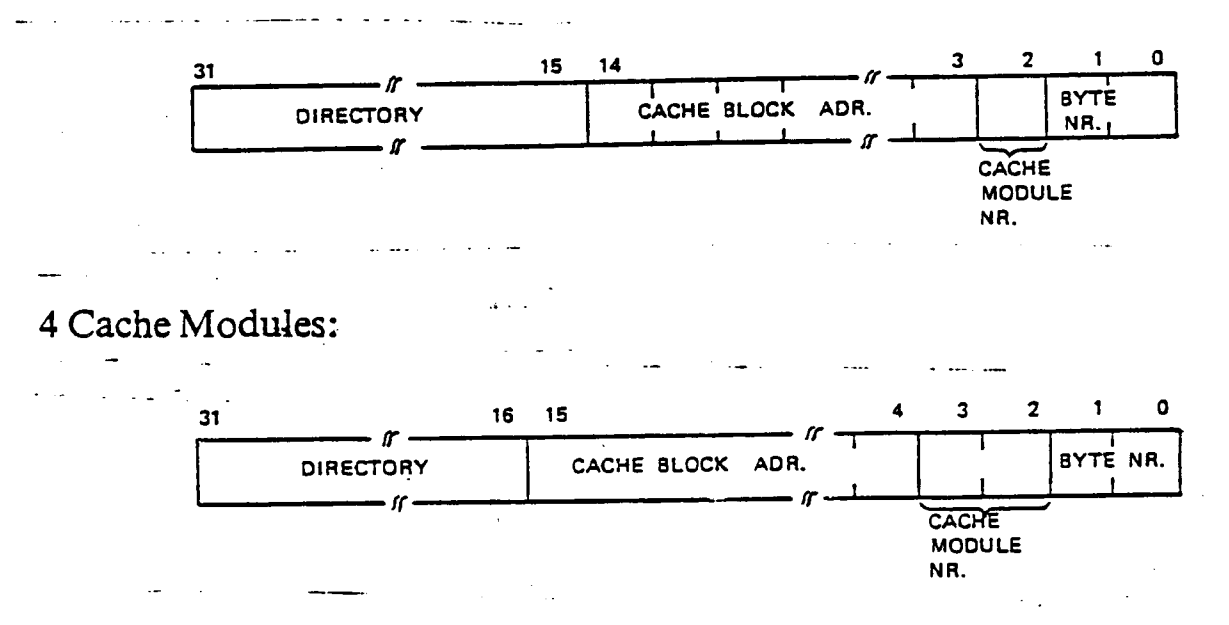

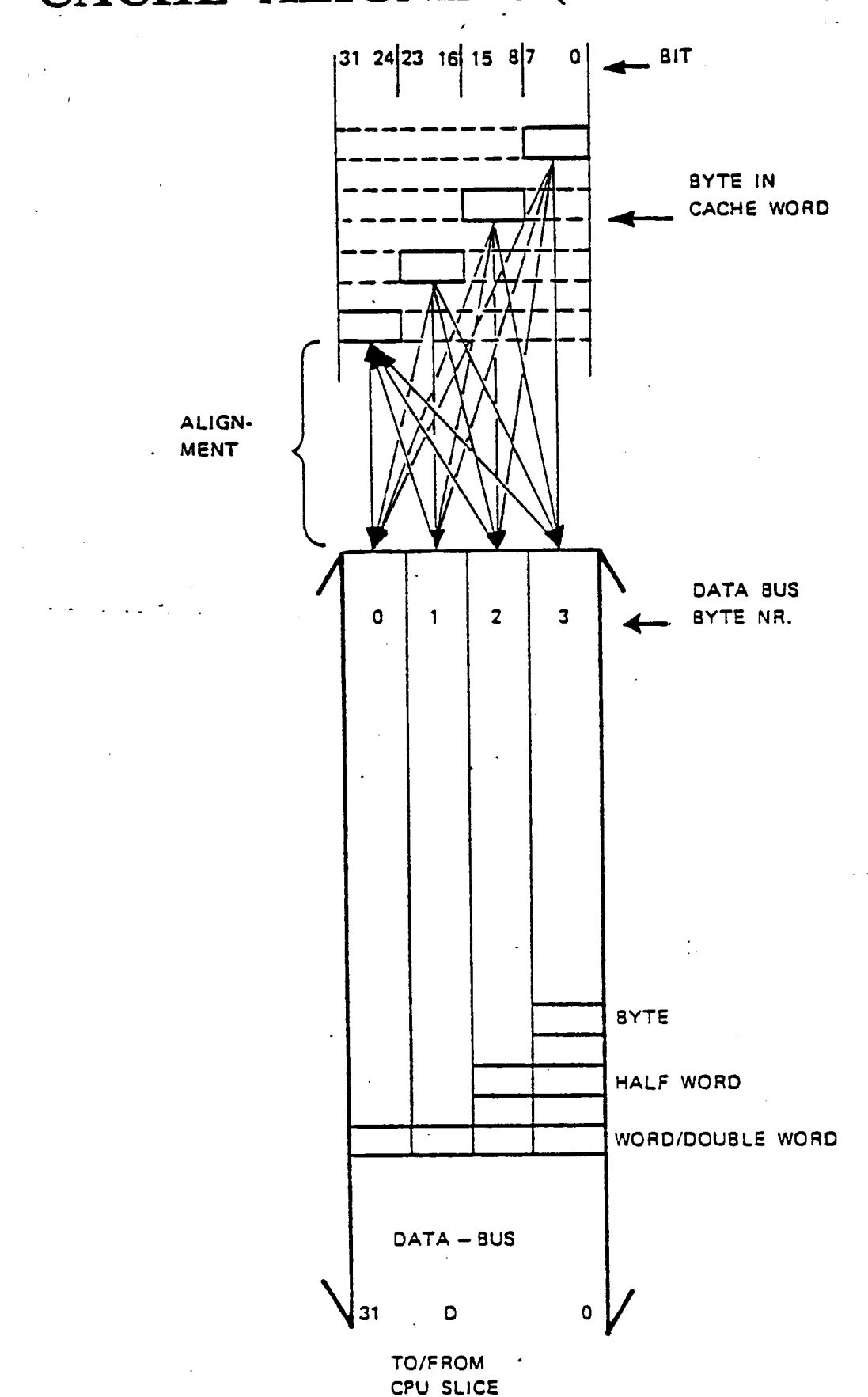

CACHE ALIGNING (Data Cache)

**Service** 

# CACHE PARTITIONS

- -—' Cache memory can be partitioned in l, <sup>2</sup> or <sup>4</sup> partitions
- -—Each partition  $=$  1KB per cache module
- —Each partition  $= 1KB$  with one cache module = 2KB with two cache modules  $= 4KB$  with four cache modules
- —One user can have 1, 2, 3 or 4 partitions
- — Partitions in cache can be fixed to:
	- \*the operating system
	- \*common reentrant library
- —Saves cache fill-up between context switch
- Partitions can be used by one user as fast private memory
- Cache partitions administrated by the operating system

(partitions set up by micro code to registers in cache system)

CACHE PARTITION ADDRESSING

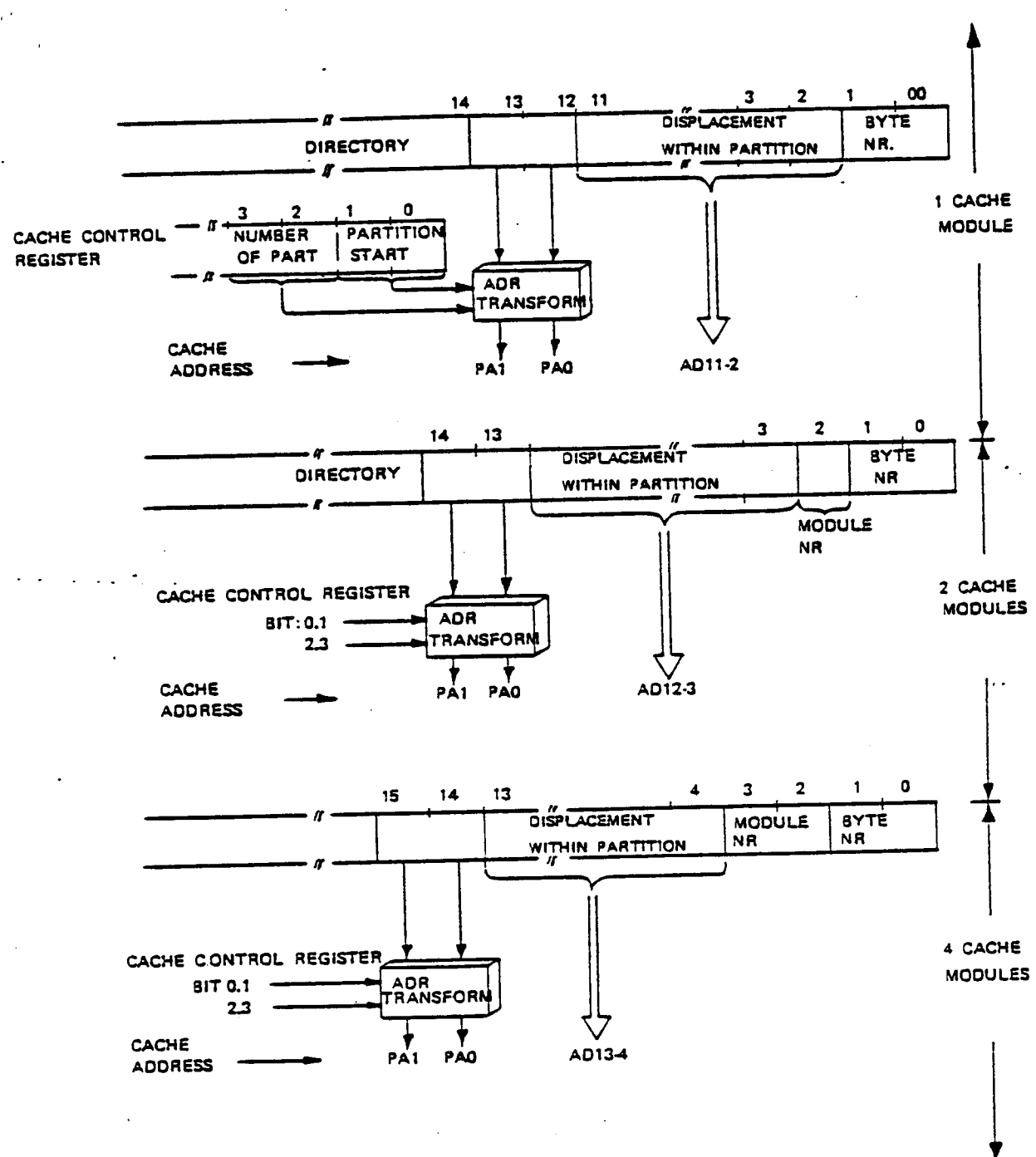

# MEMORY READ ADDRESSED BYTE FOUND IN **CACHE**

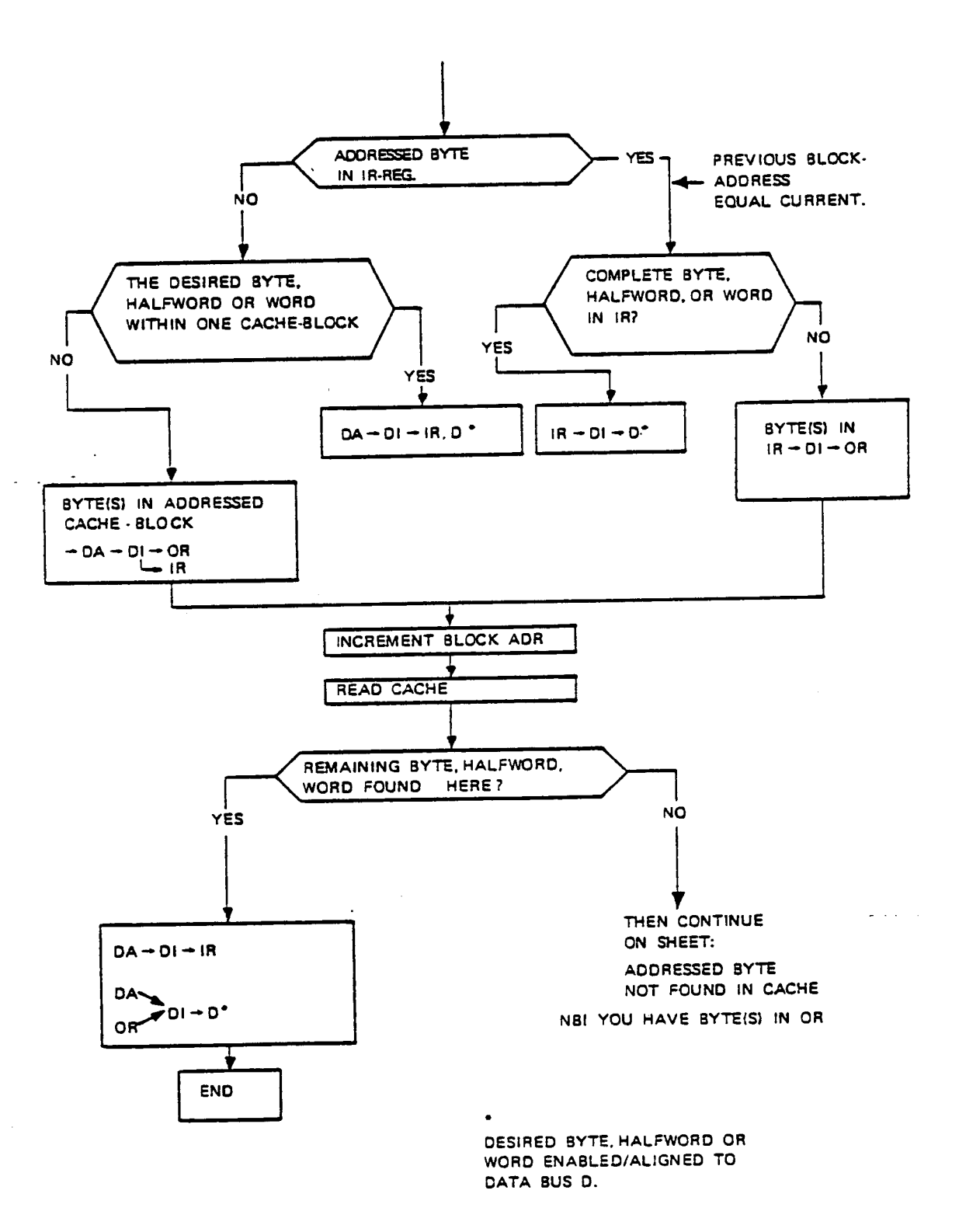

# MEMORY READ ADDRESSED BYTE NOT FOUND IN **CACHE**

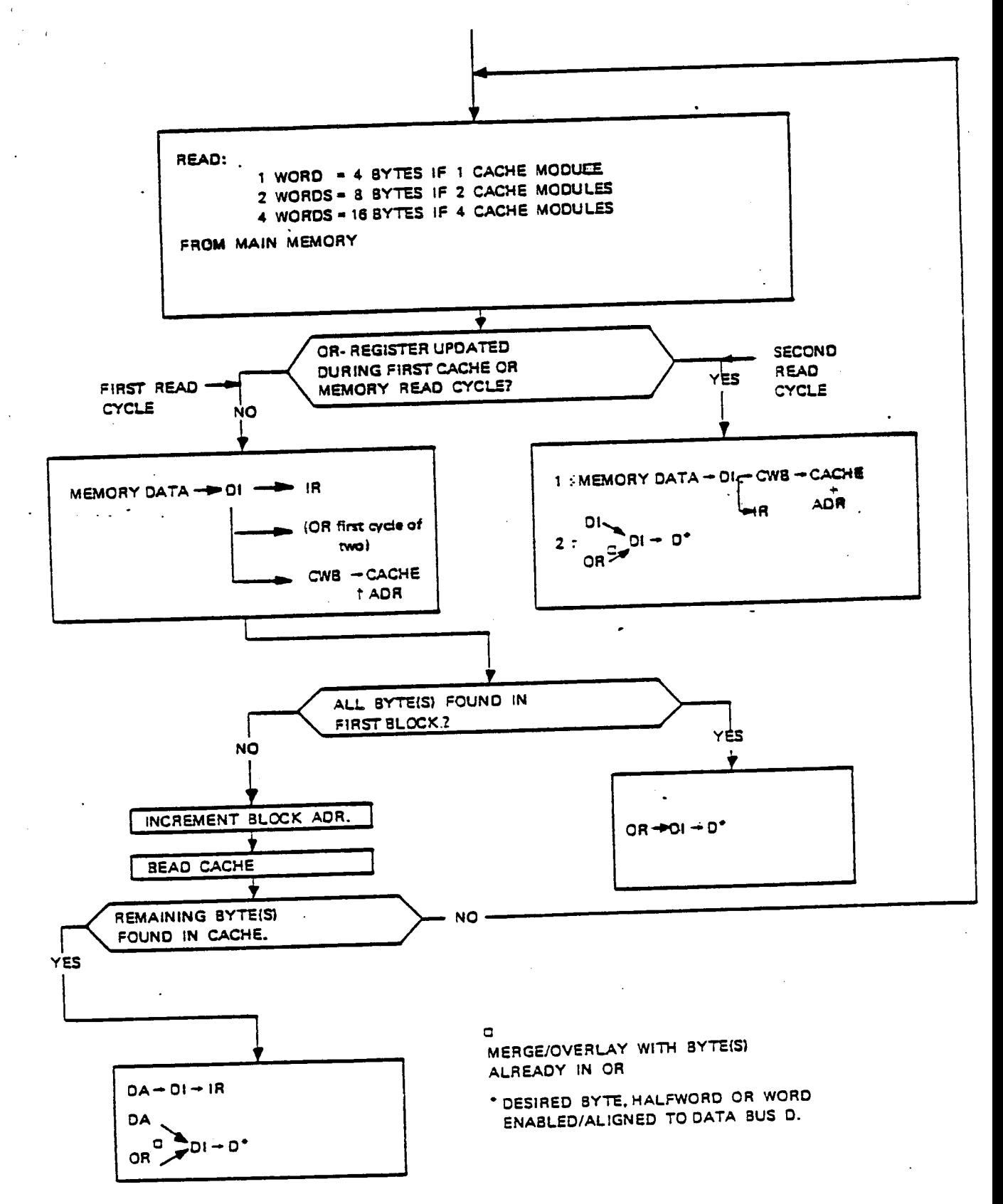

# MAIN/CACHE MEMORY WRITE **GENERAL:**

- —Write through algorithm as NORD-10/S-NORD-lOO. Cache data identical to main memory data
- —Minimum main memory write  $= 1$  multiport channel  $= 16$  bits  $= 2$  bytes  $=$  left or right half word
- Maximum main memory read  $= 8$  multiport chan-.nels =  $128$  bits = 16 bytes (16 bytes of data and 16 bytes of instruction)
- — When one cache module is installed, and one cache block (32 bits) is to be written:

Write main memory and update cache. (As NlO/S and N100.)

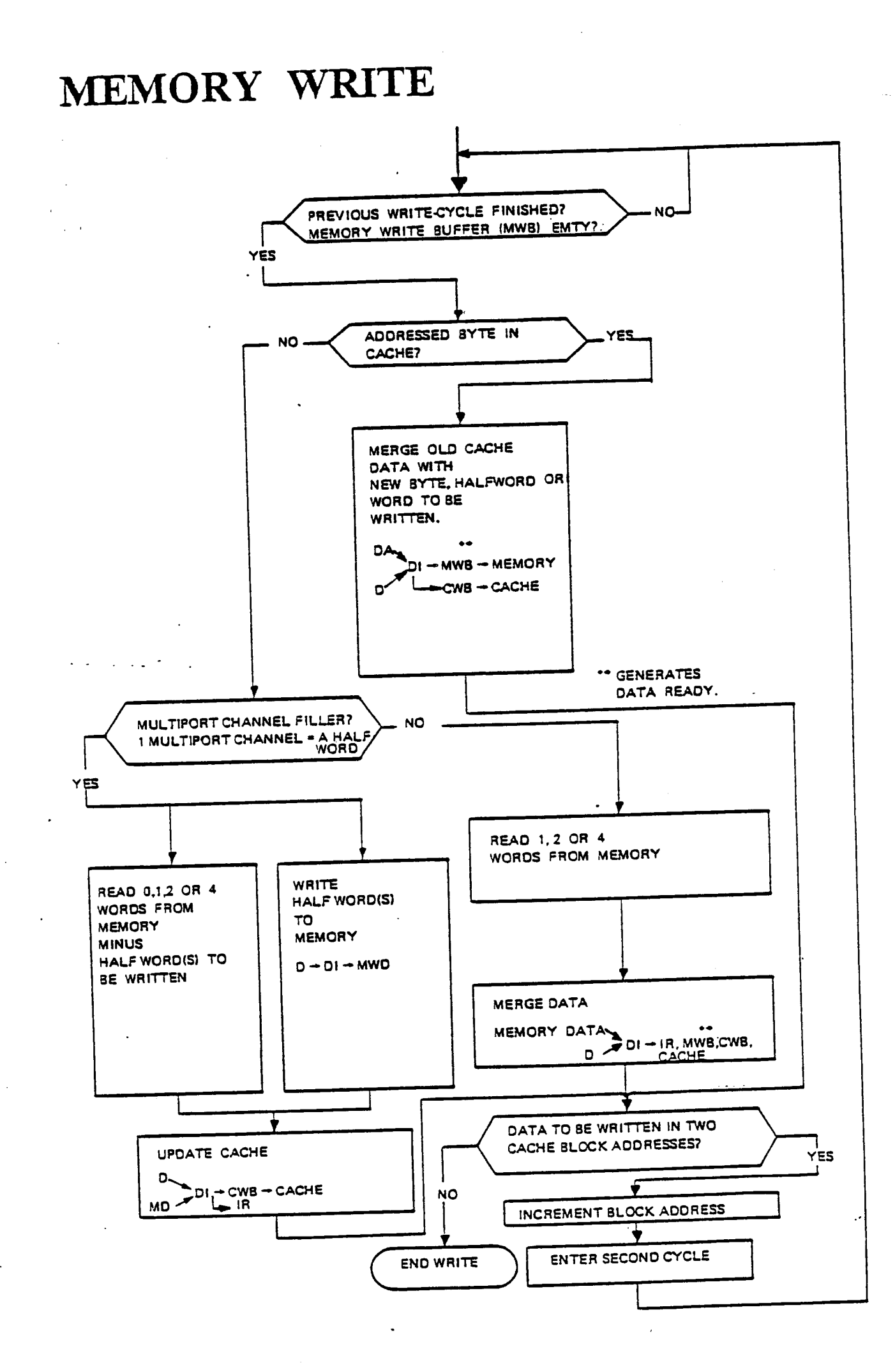

# CACHE WRITE, continued.

# Write and Data Not Found in Cache:

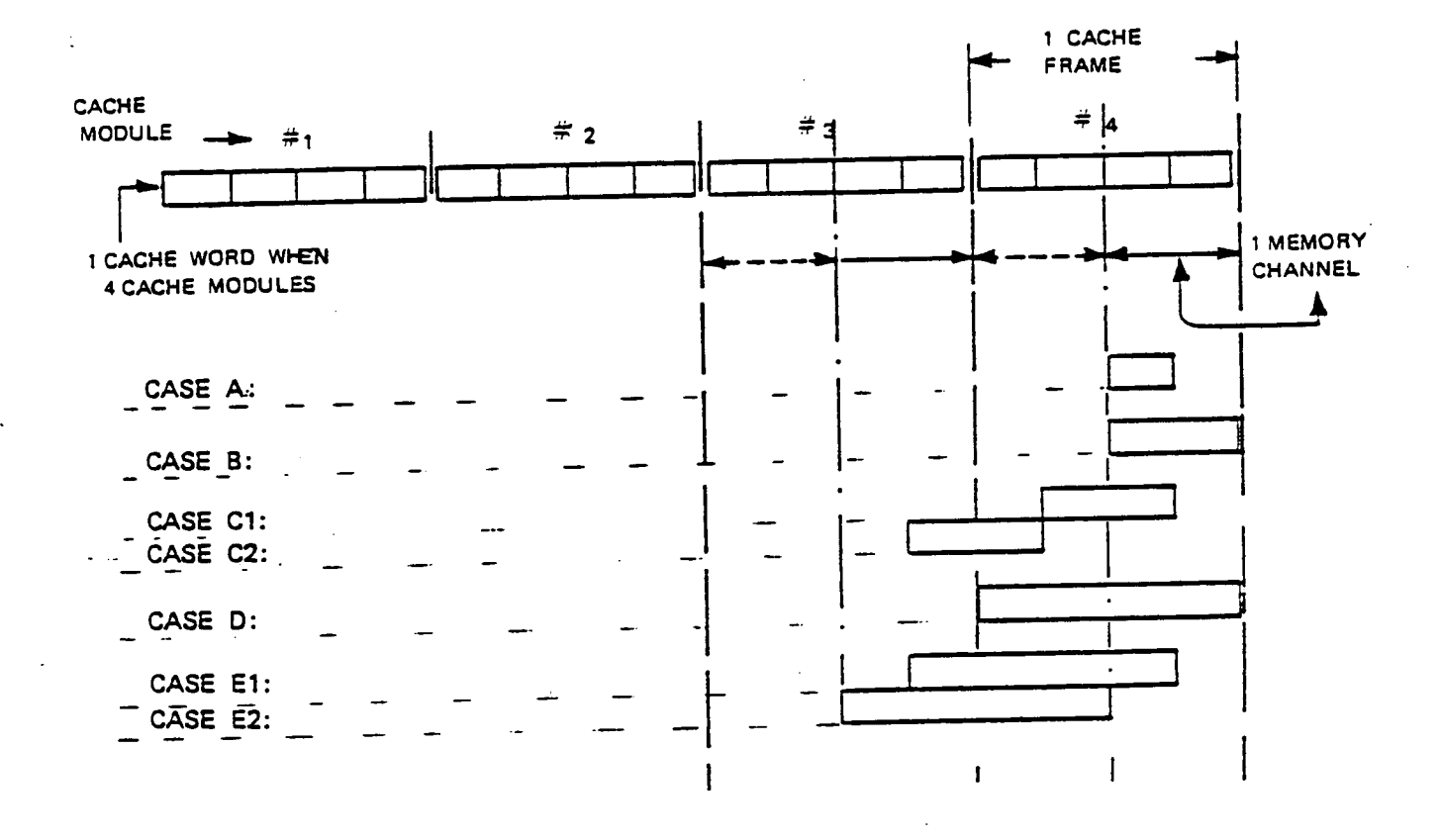

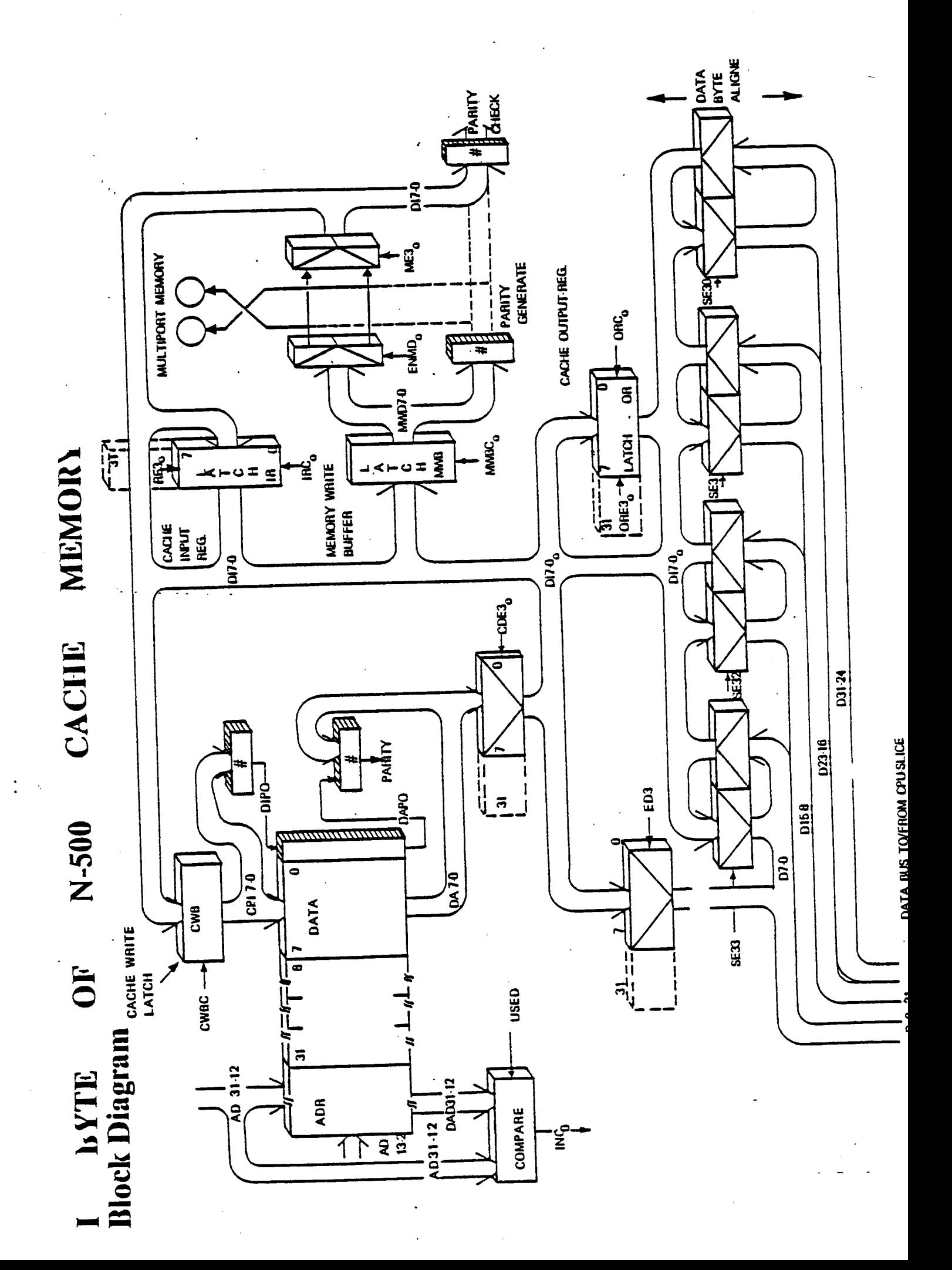

## **EXTENDED DATA BUS - XD**

 $\tau_{\rm s}$ 

 $\big($
# NORD-lOO

The NORD-IOO controls the XD bus when writing into the writable part of the control store.

Each control store address contains <sup>144</sup> bits and these bits are transferred from NORD-lOO to the control store via the XD bus.

Sixteen bits are transferred from NORD-lOO to the NORD-SOO at a time.

The CONTROL STORE CONTROL register bits 2-5 (decoded as CSB-O) control which part of the control store word the <sup>16</sup> bits are written into. After 9 accesses a complete NORD-500 control store word is written.

Note that the control store group CS3 and CS2 handling bits 63-32 will not use the XD bus but will be routed directly to the control store via the internal bus on the NORD-lOO/<sup>500</sup> communication module 5015 (CONTROL II).

The control store content may also be checked/read, by NORD-IOO, via the XD bus. This is controlled by bits <sup>0</sup> and <sup>1</sup> in the control store control register. Control store control register bit <sup>0</sup> equals <sup>1</sup> means: Control store load. While bit <sup>1</sup> equals <sup>1</sup> means: control store read.

# .NORD-SOO XD BUS

The XD bus or the extended data bus is the main data highway for exchanging data and controlling information between the following NORD-SOO modules:

- Memory Management
- Cache
- Control modules
- CPU slice

The XD bus is <sup>32</sup> bits wide and the data is exchanged via the <sup>A</sup> connector.

There are three sources that can control the data flow on the XD bus.

The NORD-IOO

The Prefetch Processor

The Microprogram

# THE PREFETCH PROCESSOR

The prefetch processor will use the XD bus for passing the extracted information from the instruction to the SLICE modules. The following information is extracted from the DATA part of the instruction:

- —DISPLACEMENT BYTE(S)
- ABSOLUTE ADDRESS BYTES
- -CONSTANTS BYTE(S)

'

The displacement and the absolute address bytes will be routed to the address arithmetic on the SLICE. The constant bytes will be routed to the SLICE where the bytes will be passed on to the DATA bus and latch in the DATA latches.The DATA latches will then'be selected as input to the INTEGER ALU or the FLOATING ARITHMETIC, depending on the constant type and the operation type.

# XD BUS MICROPROGRAM CONTROL,

The XD bus will be selected as operand when the control store bits <sup>134</sup> - <sup>132</sup> <sup>=</sup> 3. The modules connected to the XD bus, able to pass data onto the bus,-are identified by the control store bits 131-129.

These bits are also referred to as the XD GROUP bits in the <sup>A</sup> operand field. Control store bits 128-125 (FUNCTION NO. bits) will select the operand register within the selected module. Note that XD GROUPS <sup>1</sup> and <sup>2</sup> have <sup>3</sup> modules. These modules will be separated by the function number.

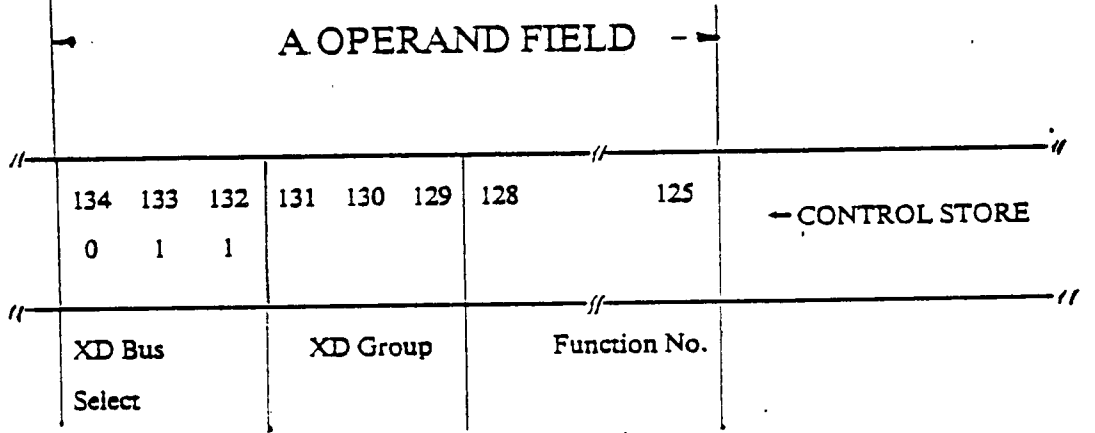

XD BUS A OPERAND SELECT:

'

The destination module of the XD bus data is identified by the control store bit 112-110 (XD GROUP). The control store bits 109-106 equal the function number within the destination module.

If the DESTINATION SELECT field (bits 115-113) equals 6 the XD bus operand data will be routed through the INTEGER ALU as an <sup>A</sup> operand. Logical/arithmetical operations can then be performed with any selected <sup>B</sup> operand. The output of the ALU will be written into the selected destination XD group/ function.

With the DESTINATION SELECT field equal to 7 the selected XD operand will be routed directly to the XD destination group function by bypassing the integer ALU.

The micro code mnemonic for this is: XDMOV  $\%$  XD BUS MOVE.

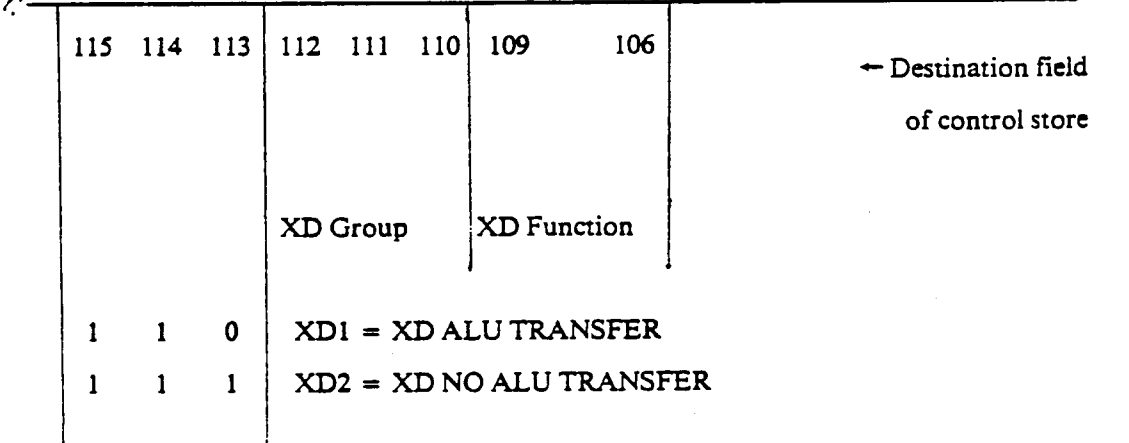

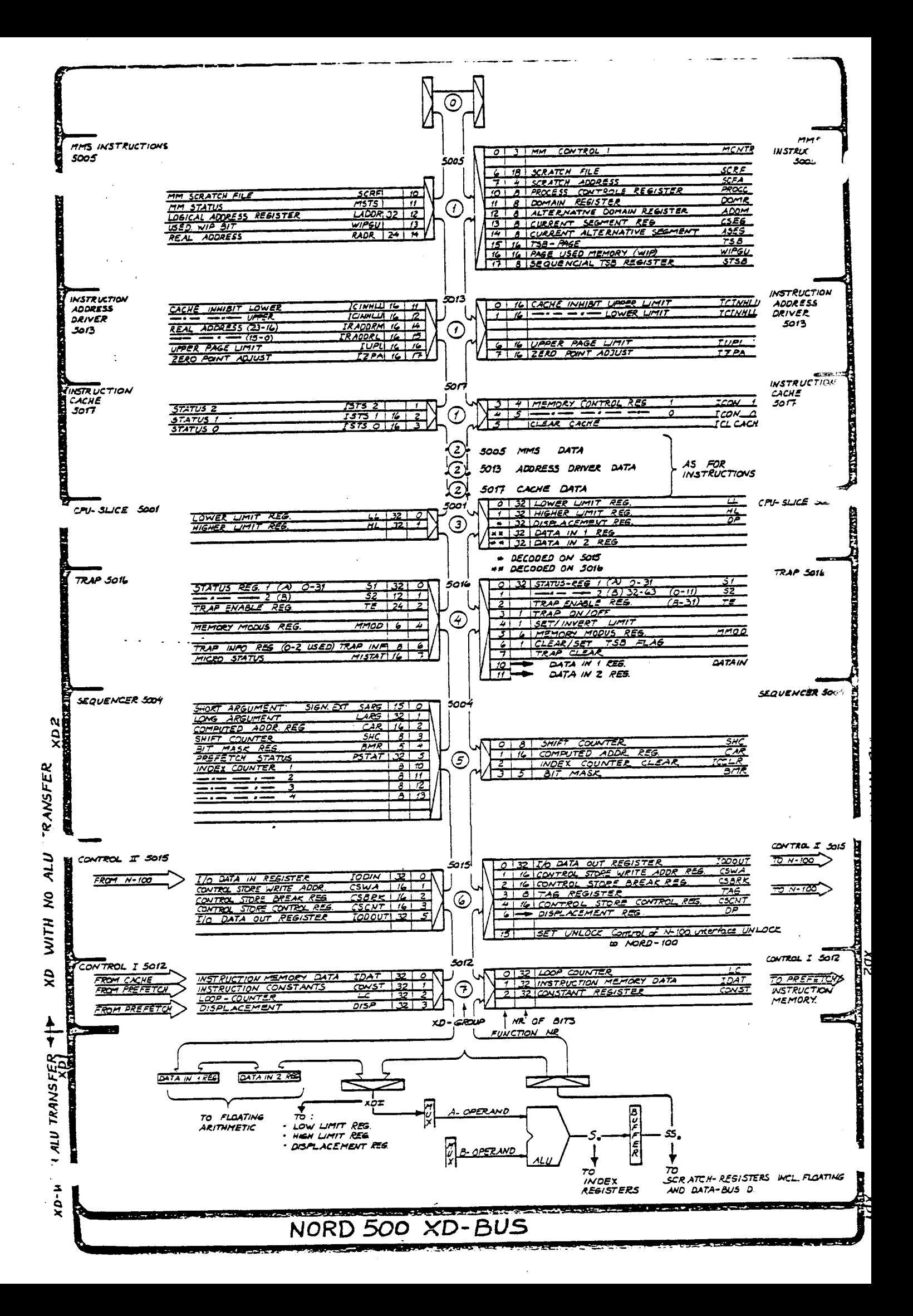

# CONTROL MODULES

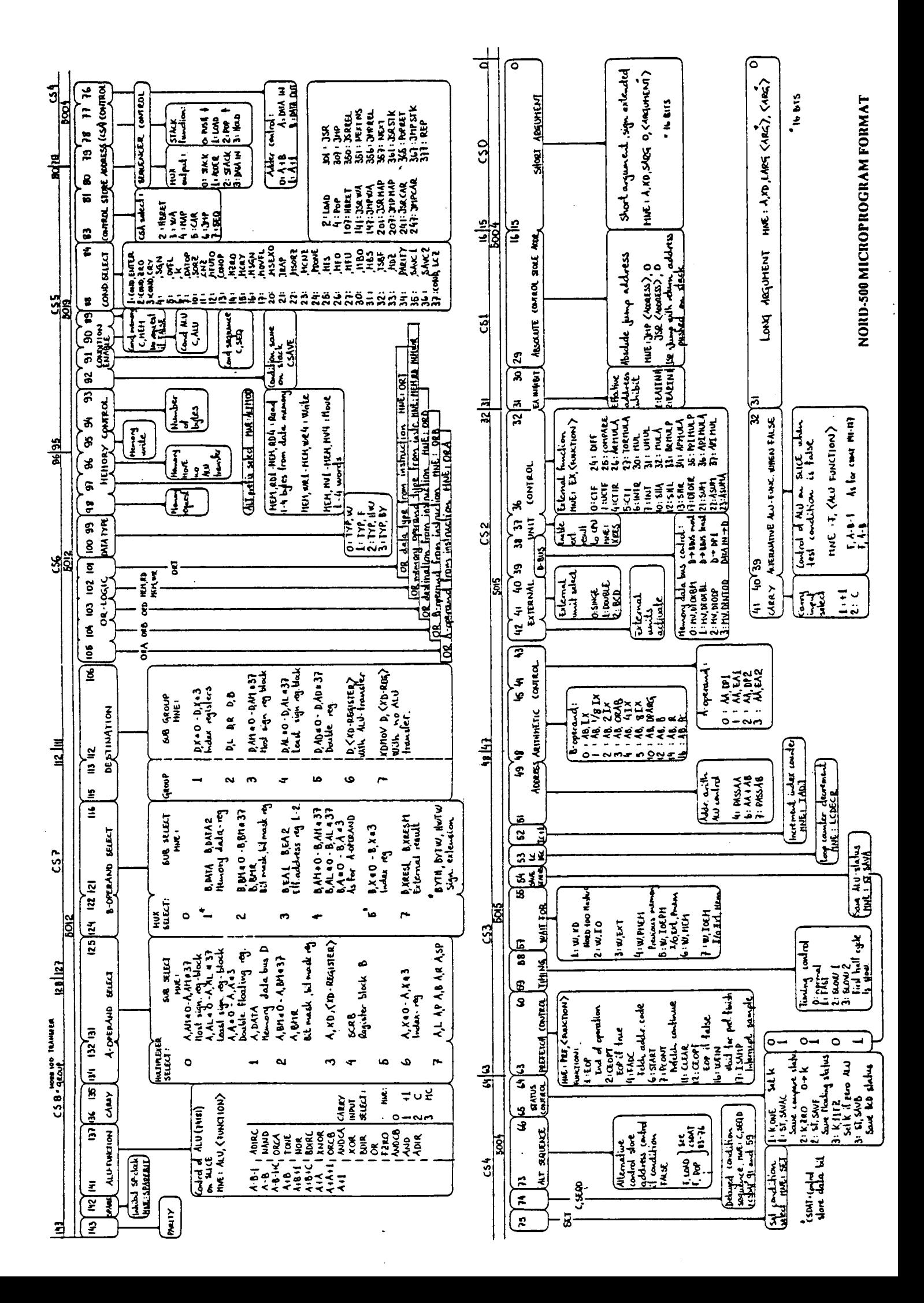

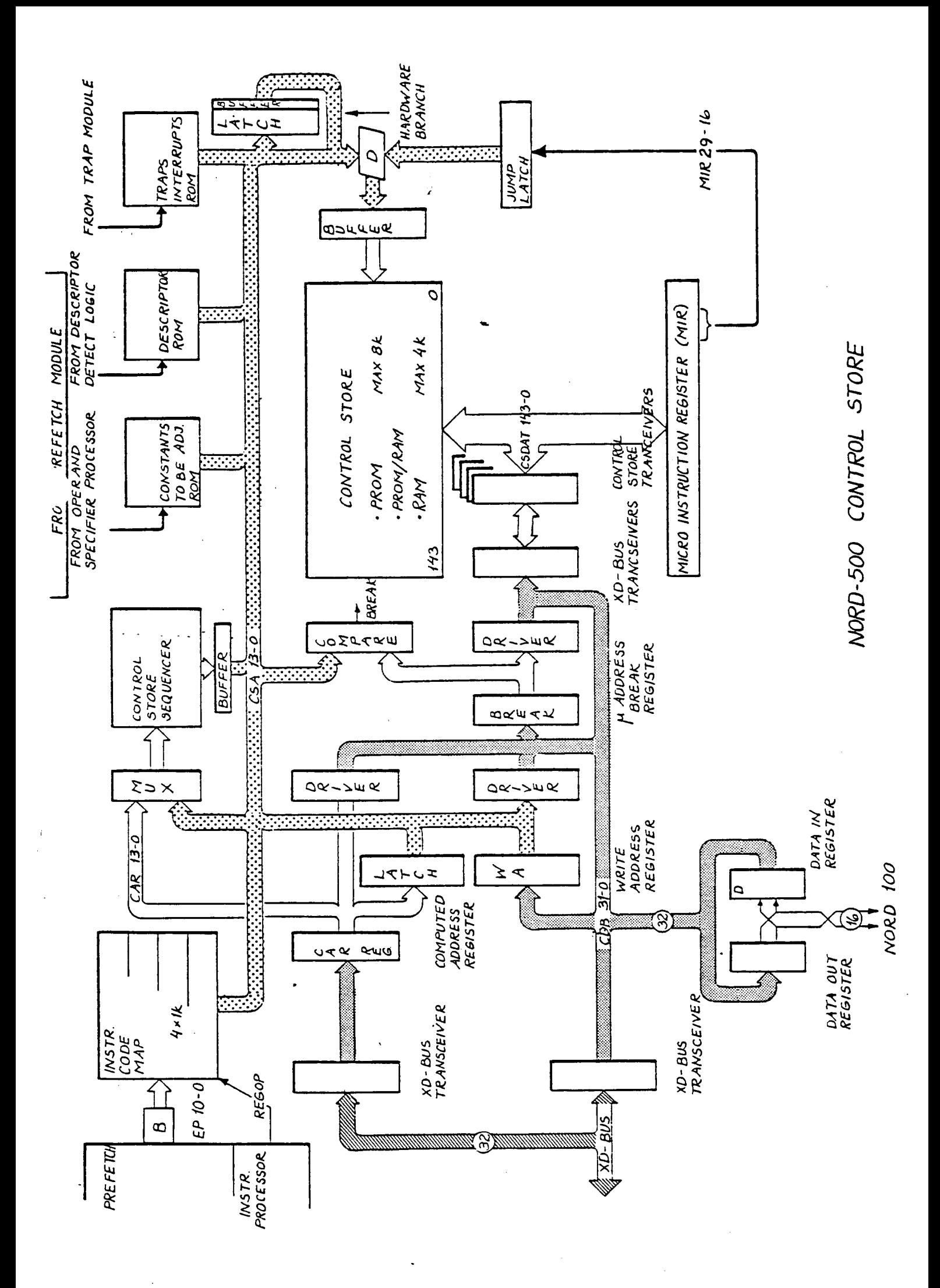

# CPU SLICE <sup>5001</sup> (8 BITS PER MODULE)

- $\bullet$  4 index registers I1 I4
- <sup>o</sup> <sup>32</sup> duplicated scratch registers out of which:
	- \* <sup>4</sup> floating registers (32 bits) Al- A4
	- \* 4 floating registers (64 bits)  $D1 D4 = (A1 A4) + (E1 E4)$
	- \* <sup>1</sup> THA, trap handler address register
	- \* <sup>1</sup> TOS', top of stack register
- Memory operand registers: B and R
- Subroutine return register:  $L$
- 0 Address arithmetic

'

- \* index register scaling
- ' (with post indexing and descriptor addressing)
- \* sign extension of the displacement
- 0 Program arithmetic
	- \* Program counter (PC)
	- \* Next program counter (NPC)
	- $^{\star}$  Instruction look ahead counter (  $\rm{LLC})$
- Lower limit/upper limit address registers
- <sup>0</sup> Address comparators against lower/upper limit
- 0 Address zero comparator
- Integer ALU
- Data bus (D) transceivers/latches
- Extended data bus (XD) transceivers
- Floating arithmetic data bus transceivers/latches

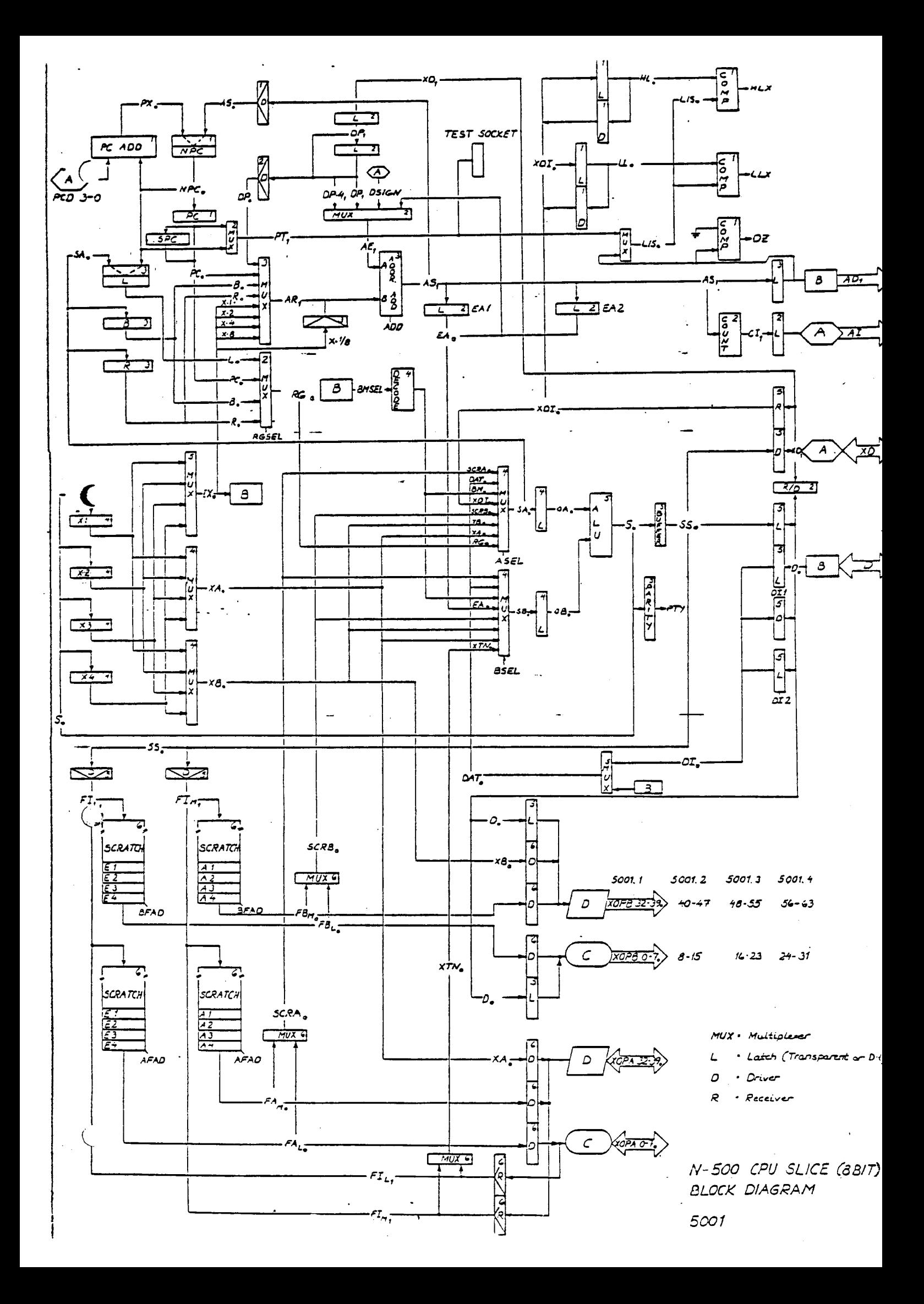

# CONTROL <sup>I</sup> 5012

- \* Transceivers for control store bit <sup>143</sup> <sup>96</sup>
- \* XD bus transceivers
- \* Instruction data bus (ID) transceivers
- \* Prefetch extensions:
	- 2 <sup>p</sup>ipeline registers for
	- .Constants
	- Absolute addresses or
	- <sup>o</sup> Displacements
- Logic to sign extend instruction constants

Constant latch

\* Loop counter

- \* OR logic (register maps)
	-
	- $\mathbf{B}$  operand PROM processor given by:
	- $\sum_{\text{O}}$  Destination PROM —index reg. no.

 $\overline{O}$  A operand PROM  $\overline{O}$  PROM address from prefetch<br>Reparand PROM PROM processor given by:

- 
- —data operan<sup>d</sup> type and
- —memory operan<sup>d</sup> instruction
- \* ${\bf A}/{\bf B}$  operand and destination select logic
- \*XD group decode logic
- \* ALU function control
- <sup>0</sup> Including logic to sign extend data with the integer ALU

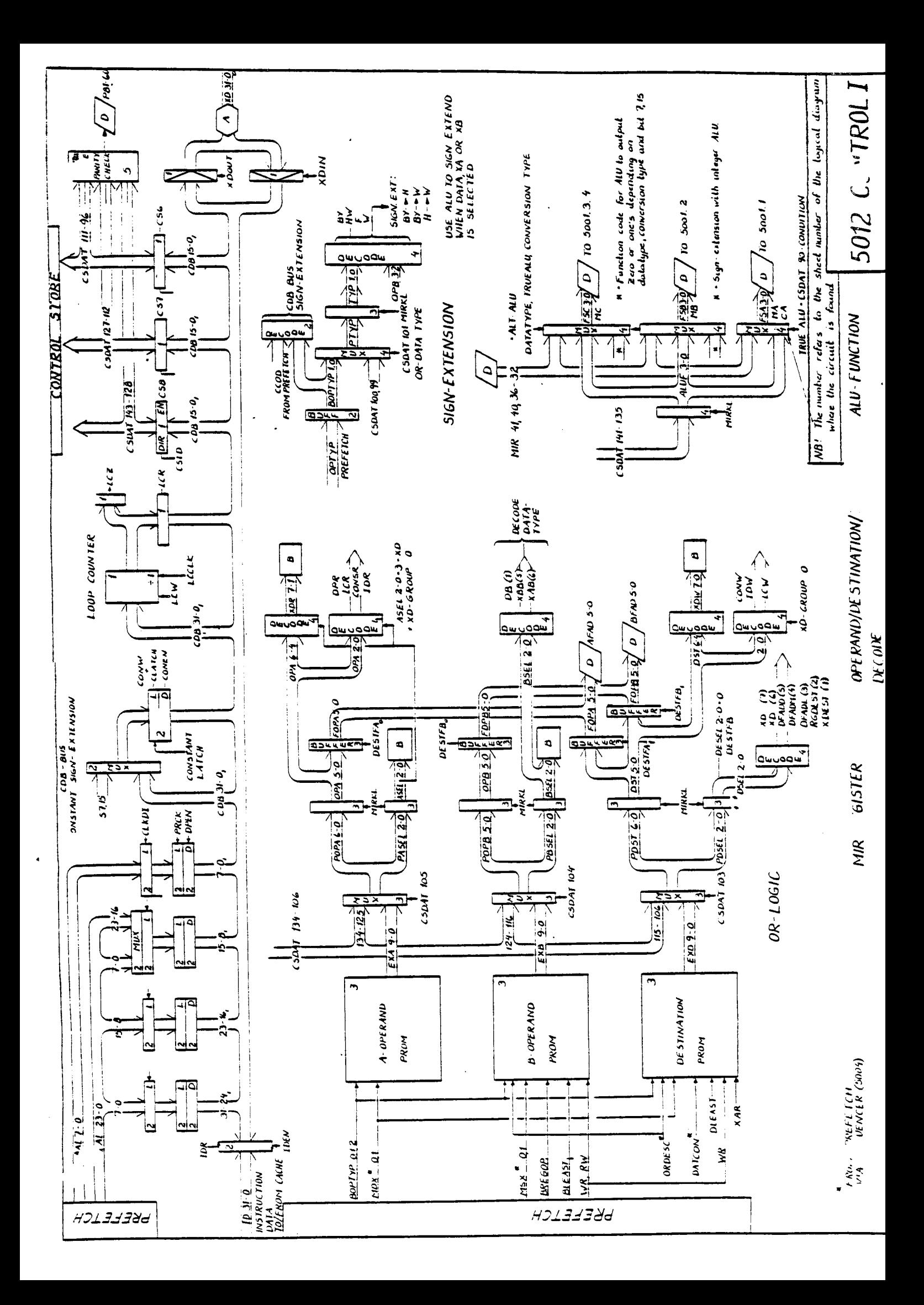

# CONTROL II 5015

- \* Transceivers for control store bit 63 32
- \* XD bus transceivers
- \* NORD-100 communication logic including:
- 

. Data in register

- Data out register Control store write addr. reg.
	- $\bullet$  Micro addr. break reg.
- 
- 
- Tag in register Control store control reg.
- Tag out register . . . . . Drivers/receivers for data bus/tag bus <sup>+</sup> control signals
- 7\* Prefetch processor control logic
- \* Main oscillator
	- **.** Including external units  $(I/O,$  Floating and Memory) Syncronize logic
- \* Address arithmetic control
	- <sup>0</sup> Also address arithmetic carry look ahead
- \* Floating arithmetic control
	- $\bullet$  Function bits + request
	- IFloating data bus control
- \* XD group/function decode logic
- \* Result/destination clock generate

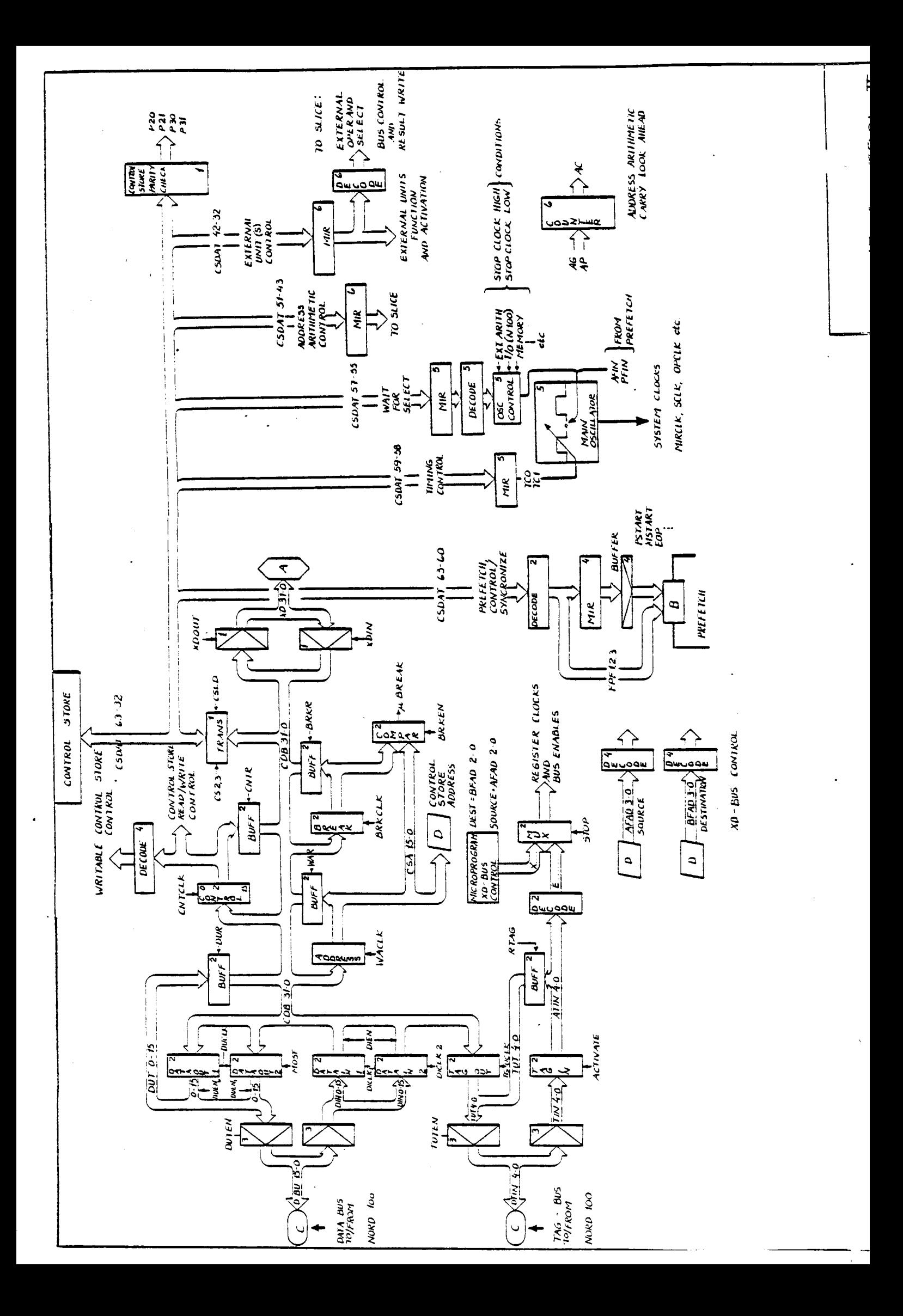

# SEQUENCER 5004

- \* Transceivers for control store bit 79 64 and 31 0
- \* XD bus transceivers
- \* Microprogram addressing including: Control store address bus with these sources:
	- . Instruction OPCODE MAP
		- First micro instruction address
	- <sup>a</sup> Sequencer (748482)
		- Next sequencial micro instruction address
	- <sup>0</sup> Jump address (CSDAT <sup>29</sup> 16)
	- . Computed address register
		- Micro instruction subroutine return address jump
		- . PROMS <sup>g</sup>iving special entry points for:
			- \* Descriptor addressing
			- \* Constant operan<sup>d</sup> with mismatch in data type
			- \* Traps/interrupts
	- \*XD group/function decode logic
	- \* Bit mask register (5 bits)
	- \* $\frac{1}{2}$ Control logic to bit mask decoder on CPU slice
	- \*Short/long arguments registers (CSDAT 15-0 and 30 - 0)
	- \* External shift count select
		- Shift count register (SC7-0) or MIR7-0 = CSDAT 7-0.
	- \*Index counters (4 <sup>x</sup> <sup>8</sup> bits)

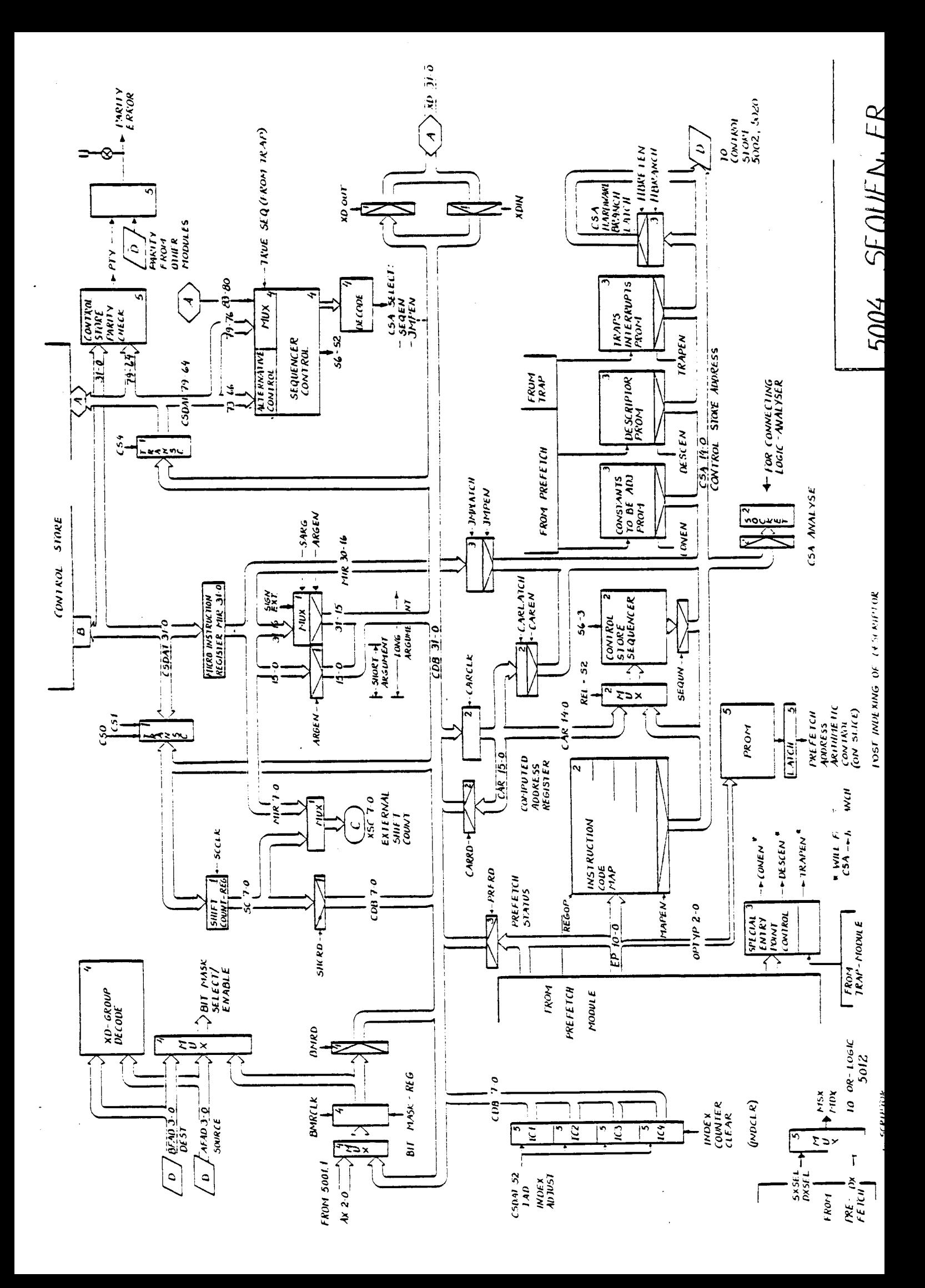

# TRAP 5019

- \* Transceivers for control store bit 95-80
- \* XD bus transceivers
- \* Trap system including
	- <sup>o</sup> Trap enable register
	- <sup>0</sup> Masking of trap/enable/status bits
	- . Stopping of prefetch processor when traps
- \* Status register of <sup>48</sup> bits
- \* Logic for detecting carry, sign, zero and overflow according to the data type
- \* Micro status registers of <sup>15</sup> bits
- \* Memory control logic
	- Memory request
	- Memory read/write  $\longrightarrow$  to cache control
	- . Number of bytes
	- <sup>0</sup> Memory data ready} from cache control
- \* Test conditions
	- **Sequencer control** (seq./alt. seq. inst.)
	- . Prefetch control when IF instr.
	- <sup>o</sup> ALT-ALU control
- \* Micro cycle counter
	- oInstruction SOLO turns of trap system for <sup>256</sup> micro cycles.
- \* XD group/function decode logic

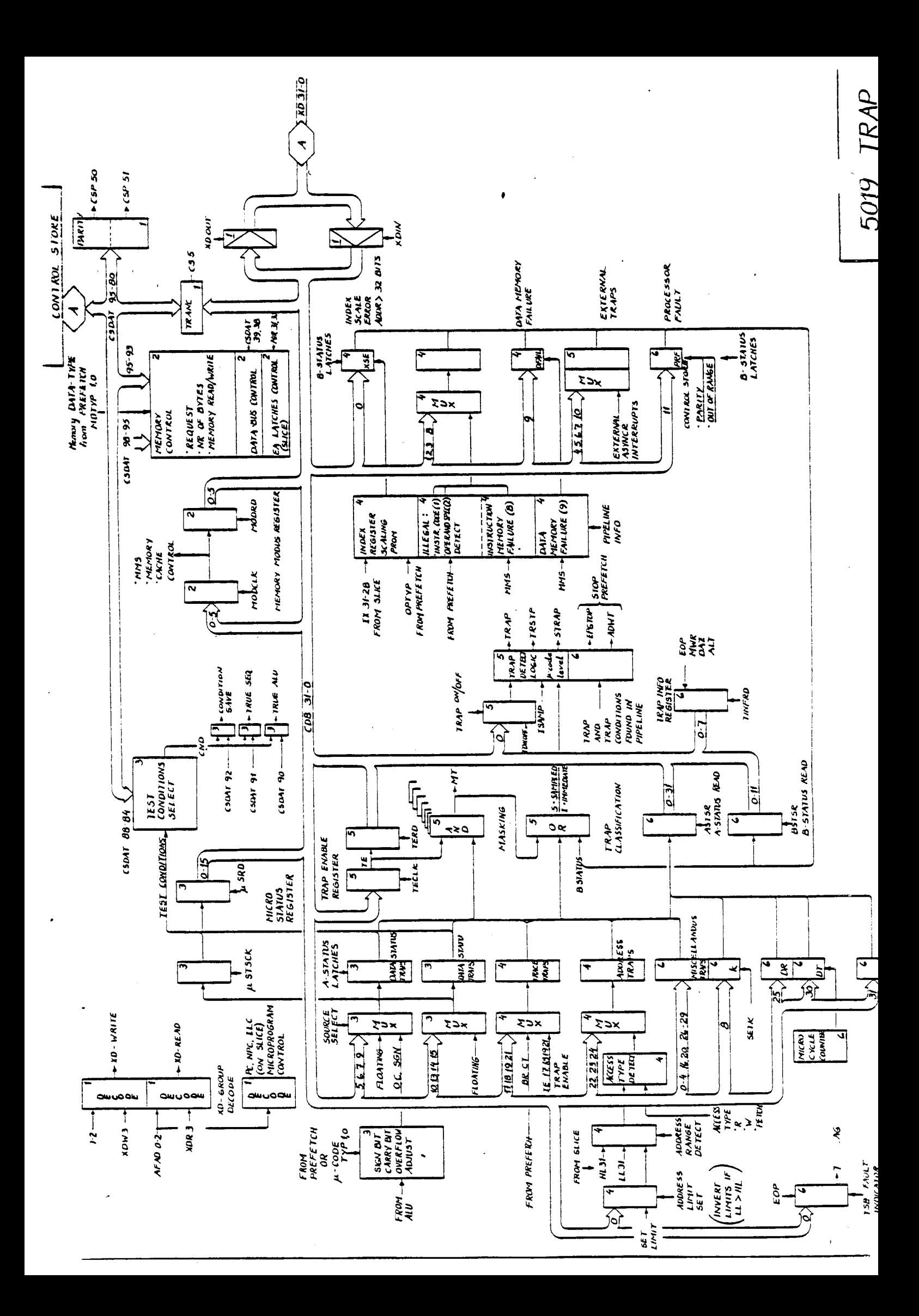

# FLOATING POINT UNIT

 $\cdot$ 

 $\cdot$ 

# COMBINATORIAL FLOATING POINT PROCESSOR AS AN INTEGRAL PART OF THE COMPUTER

**Tor Undheim** Norsk Data A.S Jerikoveien 20 Lindeberg gård, Oslo 10 Norway

## **INTRODUCTION**

The NORD-500 is a dual computer system consisting of a NORD-500 CPU, a NORD-100 CPU and a multiport memory. The NORD-500 CPU executes large time-consuming user programs. The NORD-100 minicomputer acts as a system supervisor for the NORD-500. The NORD-100 runs the multi-mode, multi-user SINTRAN III/VS operating system and performs all input/output handling, job scheduling and resource allocations. The NORD-100 leaves the NORD-500 CPU free to run user programs with a minimum of system overhead.

Up to 64 users can access the system in Real-Time, Time-Sharing and Batch mode, and share up to 32 Mbytes of fast MOS memory and 2300 Mbytes of disk storage, and a variety of other peripherais.

The basic time of 200 ns executes the majority of the NORD-500's machine instructions. Several NORD-500 processors, with hardware array logic for 32/64 bit floating point multiply/ divide, can act as a multiprocessor system supervised by a **NORD-100.** 

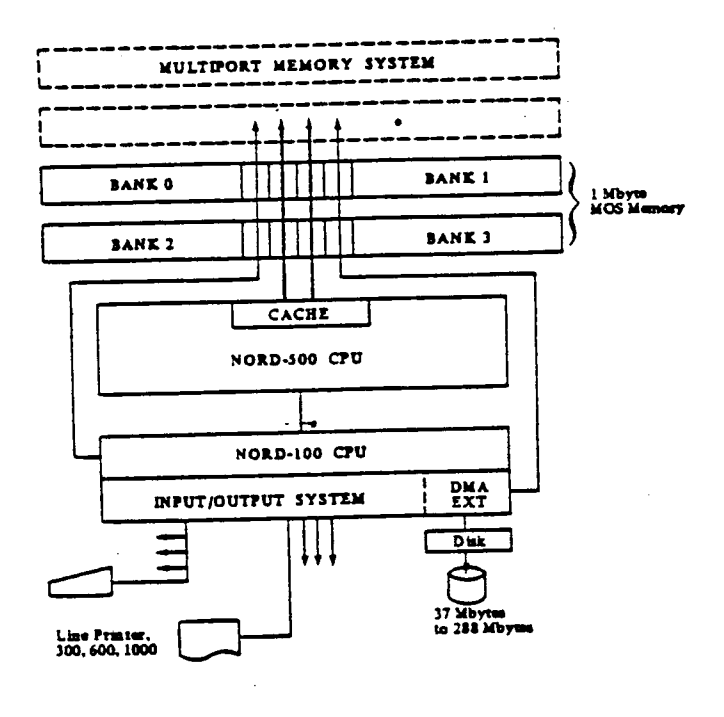

**Basic NORD-500 Computer System** 

#### DATA FORMATS IN NORD-500

The basic unit for addressing is one byte of 8 bits. The data formats are bit, byte, half word, word, single precission floating point and double precision floating point.

#### **Bit**

The least significant bit in a byte may be accessed by bit instructions. Bit arrays may be accessed using post indexing or descriptor addressing.

#### Byte

A byte is 8 bits and can be used as an unsigned number with the range 0 to  $2^e - 1$ , or as twos complement number signed with the range  $-2<sup>7</sup>$  to  $2<sup>7</sup> - 1$ .

#### **Half Word**

A half word is 2 bytes or 16 bits and can be used as an unsigned number with the range 0 to  $2^{16}$  -1, or as a twos complement number signed with the range  $-2^{15}$  to  $2^{15} - 1$ .

#### Word

A word is 32 bits or 4 bytes and can be used as an unsigned number with the range 0 to  $2^{12}$  -1, or as a twos complement number with the range  $-2^{11}$  to  $2^{11} - 1$ .

## **Single Precision Floating Point**

A floating point number is represented by a mantissa of 22 + 1° bits, an exponent of 9 bits with the bias 400,, and a sign bit.

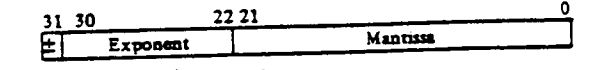

The range is 10<sup>-76</sup> to 10<sup>76</sup>. Zero is represented as all exponent bits zero. The accuracy is approximately 7 digits.

# **Double Precision Floating Point**

A double precision floating point number is represented by a mantissa of  $54 + 1^*$  bits, an exponent of 9 bits with the bias 400, and a sign bit.

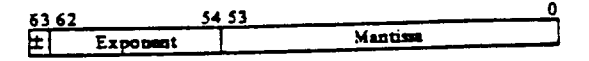

The range is 10<sup>-76</sup> to 10<sup>78</sup>. Zero is represented as all exponen<sup>t</sup> bits zero. The accuracy is approximately <sup>16</sup> decimal digits.

° For both single and double floating point number there is always one hidden bit in the mantissa. This is called the implicit bit. The implicit bit is always assumed to be one, unless all bits in the exponen<sup>t</sup> are zero. This bit is used in the arithmetic and removed from the result, thereby giving one more bit (+1) of precision.

## THE FLOATING POINT UNIT

The Floating Point Unit (FPU) is made mainly to handle floating point numbers, but some instructions to handle integers are also implemented in this unit. The instruction list below indicates these instructions that can handle both integers and floating point numbers, or only integers.

The FPU is asynchronous to the rest of the CPU.

The CPU may either wait for the result or go back and read the result later. It may ever let the FPU take care of the result and use itin further calculations.

Each instruction is microprogrammed in the CPU.

#### **INSTRUCTIONS**

The FPU has the following one cycle (micro) instructions:

#### One Operand Instructions:

'

Convertinteger (W, HW, BY) to floating Unsigned convert to floating (W) Convert floating to integer with rounding Convenfloating to integer with truncation Integer part with rounding Integer part with truncation Shift arithmetic (W, HW, BY) . Shift logical (W, HW, BY) Shift rotational (W, HW, BY)

## Two Operand Instructions:

Add two operands  $[(A + B) \rightarrow CPU]$ Add one operand to accurridated result  $[(SA + B) \rightarrow CPU]$ Add one operand to accumulated result, save new result  $[(SA + B) - SA]$ Subtract second operand from first  $[(A - B) \rightarrow CPU]$ Compare <sup>A</sup> and <sup>B</sup> (only SIGN and ZERO flags valid) Multiply A with table value for 1/B, save result  $[(A \cdot 1/B) \rightarrow SA]$ Multiply two operands (W, HW, BY, F, FD)  $[(A \cdot B) \rightarrow CPU]$ Unsigned multiply (W)  $[(A \cdot B) \rightarrow CPU]$ Multiply two operands and save result  $[(A \cdot B) \rightarrow SA]$ Multiply B and 1/8 and save result  $[(B \cdot 1/B) \rightarrow SP, \overline{SP}]$ Multiply saved <sup>A</sup> and saved P, save result  $[(SA'SP) \rightarrow SA]$ 

Multiply saved P and inverted P, save result  $[(SP \cdot \overline{SP}) \rightarrow SP, \overline{SP}]$ Multiply saved A and inverted P, save result  $[(SA \cdot \overline{SP}) \rightarrow SA]$ Multiply saved <sup>A</sup> and inverted P, result to CPU  $[(SA \cdot \overline{SP}) - CPU]$ 

Some of these one cycle instructions have no "meaning" alone. but are used to form complete instructions like Divide and Polynomial.

## COMMUNCIATION WITH THE CPU

Two <sup>64</sup> bit data buses are used to transmit data from the register block to the FPU. One of them is used to return the result.

The location of the different data types on the 64 b. busses is shown in the figure below.

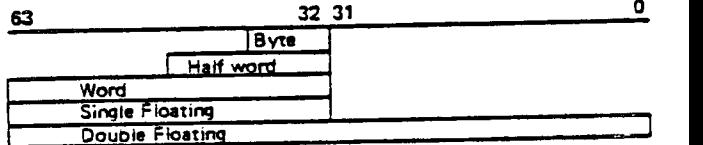

In addition, there are 15 control signals, 7 status signals and 2 signals for timing.

#### The control signals are:

5 for instruction

2 for data type (byte, half word, word + floating)

2 for unit (single or double floating <sup>+</sup> combinations for further extensions)

6 for shift count

#### The status signals are:

**Overflow** Underflow Divide by zero Sign of result Zaro as reusit lnexact result (not used) invalid operation (not used)

#### Timing signals are:

START execution of an instruction in the FPU DATA READY to indicate that the calculation is finished and the result may be transferred to the register block.

### PHYSiCAL DIMENSIONS

The whole NORD-SDO, including the optional <sup>64</sup> <sup>K</sup> byte instruction cache memory and <sup>64</sup> <sup>K</sup> byte data cache memory, consists of <sup>26</sup> printed circuit boards. Each board is approximately <sup>16</sup> inches high and <sup>11</sup> inches deep: and all of them are mounted on the same rack. Each board has four EURO connectors, and interconne are done by wire wrappe<sup>d</sup> back panels.

The four layer PC boards have the same layout on inner layers (Power, Ground, etc.) and through plated holes. Only the outer layer traffic is different.

#### IC Count

The FPU is located on <sup>4</sup> different PC boards. The total number of IC's is 579. Those that are most often used are listed below:

> pcs <sup>8</sup> <sup>x</sup> <sup>B</sup> Multiplier, <sup>40</sup> pins 113 pcs  $1$  K x 4 bit PROM, 18 pins pcs <sup>4</sup> bit shifters, <sup>16</sup> pins pcs <sup>8</sup> bit latches, <sup>20</sup> pins pce Data Selectors/ Multiplexers with 2. <sup>4</sup> or <sup>8</sup> inputs pcs <sup>4</sup> bit ALUs of different types pcs <sup>4</sup> bit Comparators

The rest are Gates, Line drivers, PROMs, PALs and Priority Encoders.

#### INSTRUCTION REPERTOIRE

The instructions handled by the FPU are: (only floating point format if data type not mentioned)

Compare Test against zero Add **Subtract** Multiply (overflow) BY, HW, W, F, FD Divide (remainder) BY, HW, W, F, FD Unsigned multiply <sup>W</sup> Unsigned divide <sup>W</sup> Increment **Decrement** Shift (logical, arithmetic, rotational) BY, HW, <sup>W</sup> A to the l'th power Ito the J'th power BY, HW, <sup>W</sup> Square root Polynomial  $(C_0 + C_1 X + C_2 X^2 + ...)$ Floating remainder Integer part Integer par<sup>t</sup> with rounding Multiply and Add  $(R(n) \cdot X + Y - R(n))$ Sum of products  $(X \cdot Y + R(n) \rightarrow R(n))$ Data type conversion Data type conversion with rounding

## INSTRUCTION EXECUTION TIMES

Instruction execution times for some of the instructions. with operands in registers are:

> Compare, Shift - 260 nsec. Add, Subtract, Convert - 400 nsec. Multiply  $-480$  nsec. Integer Multiply — 58) nsec. Divide, Single floating — 1.3 usec. Divide, double floating — 2.1 usec. Divide, integer - 3.3 usec.

#### DATA FLOW

The data flow during the execution of an instruction in the FPU is more easily understood by combining the following text with the figure in Appendix A.

Data and Instruction are latched at the end of <sup>a</sup> <sup>60</sup> nsec. START pulse. For one operan<sup>d</sup> instructions, only the <sup>B</sup> operan<sup>d</sup> is latched. For two operan<sup>d</sup> instructions, both <sup>A</sup> and <sup>B</sup> operands are latched at the end of START, except if the specified <sup>A</sup> operan<sup>d</sup> is already saved in the FPU from the previous instruction. Some specific instructions also latch the <sup>A</sup> operan<sup>d</sup> into SP for later use.

The magnitude of the operands are compared in dedicated logic. This is used to gate the smallest operan<sup>d</sup> to the Right Shifter in Add and Subtract instructions, and also to <sup>g</sup>ive Sign and Zero flags in Compare instructions.

Exponent arithmetic takes care of the exponen<sup>t</sup> during floating point instructions. <sup>A</sup> normalized exponen<sup>t</sup> is used as reference in Convert instructions and in Integer Pan. Latches are used to save the exponen<sup>t</sup> during <sup>a</sup> Divide sequence.

Two sets of Data Selectors are used to select operands. The smallest operan<sup>d</sup> is selected for the route through the Right Shifter in Floating Add and Subtract instructions. Integer is selected if the data type is Byte, Half Word, Word (Multiply, Convert and Shift instructions).

All instructions, except where multiply is performed, use the data route through <sup>a</sup> Tristate Buffer for one operan<sup>d</sup> and through <sup>a</sup> Right Shifter for the other (least) operand. In case of only one operand, this is gated through the Shifter. The shifter is compose<sup>d</sup> of <sup>3</sup> levels of <sup>4</sup> input shift elements (25510 or 748350).

For all instructions, or par<sup>t</sup> of the instructions where two operands have to be multiplied, the operands are used as input to <sup>a</sup> Multiplier Array. The Multiplier Array consists of <sup>34</sup> <sup>8</sup> <sup>x</sup> <sup>8</sup> bit multipliers (67558 from MMI) and <sup>a</sup> lot of 'I <sup>K</sup> <sup>x</sup> <sup>4</sup> PROMs. The PROMs are used to add two columns and 5 rows to give a 4 i result. The first level is a reduction from the maximum 13 rows to maximum <sup>6</sup> rows. For the par<sup>t</sup> with <sup>6</sup> rows, carry save adders of the type <sup>745233</sup> are used for reduction to <sup>5</sup> rows. The remaining <sup>5</sup> rows are reduced to 2 by 1K x 4 PROMs. Output from this level is tristate and connected to the same ALU as used by all other instructions.

The ALU is used to add, subtract or invert. The operands may come from the Tristate Buffer/Right Shifter or from the with the contract of the contract of the contract of the contract of the contract of the contract of the contract of the contract of the contract of the contract of the contract of the contract of the contract of the contr

The output from the ALU is connected to a Priority Encoder and to <sup>a</sup> Left Shifter. If the result is <sup>a</sup> floating point number, then the Priority Encoder <sup>g</sup>ives shift count to the shifter. Out comes the normalized unrounded floating point mantissa. If the result is an integer, the shift count is supported by the CPU as par<sup>t</sup> of the instruction.

Rounding is performed in accordance with the IEEE propose<sup>d</sup> standard for Floating Point Arithmetic concerning addition, subtraction and convert instructions. In multiplications, some

14/1

information is lost due to the missing least significant part of the Multiplier. Divide is implemented by an inexact algorithm and is even worse than'Multiply. At any rate, the same Rounding Adder is used for rounding of all floating point results.

The result is enabled to one of the 54 bit data'busaes between the CPU and the FPU, and may be clocked in the CPU and/or in the FPU, dependent on whether it is a final and/or an intermediate result. -

#### WHY NONFLOATING OPERATIONS IN THE FPU?

The reason for implementing some nonfloating operations in :the FPU is that most of the logic for implementing them is already there. Integer multiplication is done in the same multiplier array as the floating point mantissa. Integer divide is done by converting to floating point format first. do <sup>a</sup> floating point divide. and converting the floating result to integer. Shift instructions are easily handled by the Flight and Left Shifters already there to shift the floating point mantissa.

#### **DIVIDE**

As mentioned. divide with integer operands is executed by:

Converting both operands to double precision floating point numbers

Do <sup>a</sup> double precision floating point divide

Convert the result to the specified type of integer (l.e., BY, Hw, W)

When D is element in  $[0.5, D]$  and is the dividend's mantissa and d is element in  $[0.5, 12]$  and is the divider's mantissa, the division D/d is executed by:

- 1. Multiply D and table value for 1/d. save result in A
- 2. Multiply d and table value for 1/d. save result in P
- 3. If single precision. go to 6.
- 4. Multiply saved A and two's complement of saved P, save result in A
- 5. Multiply saved P and two's complement of saved P, save result in P
- 6. Multiply saved A and two's complement of saved P, result to CPU.

#### lnexect Result

This method of dividing one number by another may give an inexact result.

If we call the correct result for  $Q$  we have

$$
Q = D/d
$$

We define a value R as the table value for 1/d and

 $P_1 = dR = 1 \pm e$  (e is a small value) (1)

If we look at the divide steps, the double precision calculation gives us:

$$
14/1
$$

1. 
$$
Q_1 = DR = D/d(1 \pm e)
$$
  
\n2.  $P_1 = dR = 1 \pm e$ ,  $\overline{P}_1 = 1 \mp e$   
\n3.  $Q_2 = Q_1 \cdot \overline{P}_1 = D/d(1 - e^2)$   
\n4.  $P_2 = P_3 \cdot \overline{P}_1 = 1 - e^2$ ,  $\overline{P}_2 = 1 + e^2$   
\n5.  $Q_3 = Q_2 \cdot \overline{P}_2 = D/d(1 - e^4)$ 

From the calculation we can see that the calculated  $Q_1$  is equal to the desired Q minus Q 'e'. This is the ideal, but we also. introduce some errors due to rounding.

Let us look at the e:

From (1) 
$$
P = dR = 1 \pm e
$$
 we get  
\n
$$
let = |dr - 1|
$$
 (2)

We know that  $D$  is element in  $[0.5, 1>$  and d is element in  $[0.5, 1]$ 

The value R we get from the table as "best guess" for 1/d can be defined as

 $R = 1/d$ 

With an 8K lookup table. 13 bits are used to select R. The most significant bit in the mantissa is 1 unless the divider is zero, and is taken for granted in the lookup address. The table is calculated to give the best guess for the bits included in the address, which means it expects the first not included bit to be one and all others to be zero. This means that the maximum difference we can get between the divider d and the modified divider d, is in the range one unit of the first bit not included in the lookup address. or:

$$
d_1 = d \pm 1 \cdot 2^{18}
$$

Worst case is  $d = 0.5$ , R  $\sim$  2 [1.77774]

This gives

lei =  $IRd_1 \pm R \cdot 2^{-15} - 11 \sim 2^{-14}$ 

For d close to 1, R will also be close to 1 and

 $\ln 10$   $273$ 

For double precision this gives us a maximum error in the result due to the method if  $Q$  is close to 2: that is

$$
E_{\rm M} = 2 \cdot (2^{4}) = 2^{4} = 2^{4} = 2^{4
$$

After that, the result is normalized, so that  $Q<sub>RES</sub>$  is element in  $[0.5, D$  and

$$
\epsilon_{\rm RM}=2^{-4}
$$

#### **Correcting Factor**

If we look more closely to  $d$  and  $d_1$  on the figure:

 $d_i = .1$ XXXXXXXXXXXXX100 ..... and

 $\cdot$ 

#### d = .1XXXXXXXXXXXXYYY .....

where all bits denoted  $X$  are used as addresses to the  $1/d$ 

The maximum difference between <sup>d</sup> and d, is

.000000000000001

table.

From (2) we get

 $let = IdR - 11$  $\left| \mathbf{e} \right| = \left| \mathbf{d}/\mathbf{d}_1 - 1 \right|$ 

If we denote the difference between d and  $d_1$  as

$$
d = id_1 - di
$$

 $\alpha = \alpha_1 \pm \alpha$ 

#### we get

or

 $|el = |d_1/d_1 \pm d/d_1 - 11|$ 

$$
\mathsf{or} \quad
$$

 $el = \frac{Id}{d}$ 

This formula is <sup>a</sup> goo<sup>d</sup> tool when inspecting the systematic error due to the method. What it shows is that the error in the final result decreases fast when <sup>d</sup> moves away from the "worst case" values. The bad thing about this error is that it is always in the same direction and therefore compensation has been introduced.

#### Rounding Errors

Contrary to the biased error due to the method, the rounding error is neutral. If we compare the magnitude. we find that the maximum rounding error in single precision is <sup>16</sup> times the maximum error due to the method. In double precision, the maximum rounding error is <sup>5</sup> times the maximum error due to the method. The rounding error in double precision may be <sup>2</sup> times the value of the least significant bit in the final result.

Integer divide uses the same divide sequence as double precision floating divide. However, there are no rounding errors in the two first multiplications and the maximum rounding error in' the final floating result is in the range one time the value of the least significant bit.

It is very important that the final floating result is not less than the correct one in an integer divide sequence. As an example, two divided by one could <sup>g</sup>ive <sup>a</sup> result that in double floating format is one unit of the least significant mantissa bit less then two, and would <sup>g</sup>ive one as result when converted to integer. the term of the interest is adding a small fraction to the final floating result.<br>''esult.

#### MULTIPLY

The multiply array has <sup>a</sup> missing part in the least significant end. This missing part <sup>g</sup>ives <sup>a</sup> biased error in the result. The maximum value of this error is <sup>5</sup> ' 2" times the least significant bit in the result.

#### **CONCLUSION**

The Floating Point Unit in the NORD-SOO computer is designed as <sup>a</sup> combinatorial unit. The formats of the floating point numbers are not the same as propose<sup>d</sup> in the IEEE proposa<sup>l</sup> for standard, but that is for historical reasons.

Multiply and divide has reduced accuracy to achieve reduction in hardware cost and complexity. Correcting factors are used to compensate for the biased error this reduction in hardware would normally give.

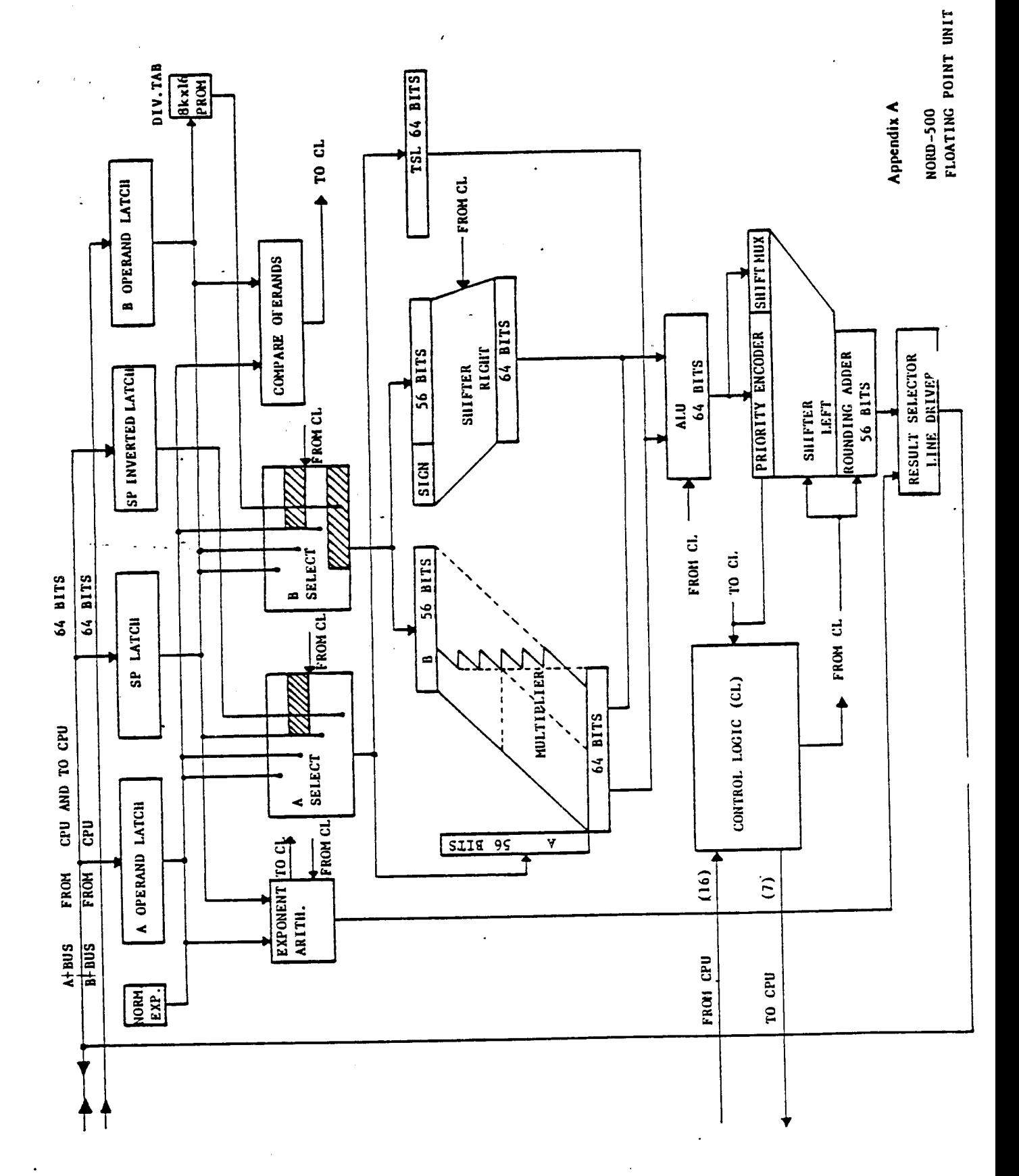

 $14/1$ 

6

A short list of registers, IOX instructions etc.

# 3. <sup>A</sup> short list of registers, IOX instructions etc.

The interface between the ND-100 and the ND-500 consists of  $2$ interface cards; the 3022 card on the ND-100, and the 5015 card on the ND-SOO. These cards contain several registers, which are listed below.

## 3.1. The CONTROL word register on 3022.

Bit: Meaning:

- Enable interrupt from ND-500  $\Omega$
- Not used  $\mathbf{1}$
- 512345678-1 Activate ND-500 operation (and lock the communication)  $\overline{2}$
- $\overline{3}$ Test mode
- NIB-500 programed clear  $\overline{\mathbf{4}}$
- Disable TAG—m decoding when locked  $\mathsf{s}$
- 6 116A error
- $\overline{7}$ Connand chaining
- ND-SOO operation H .c.
- Not used  $15$

## 3.2. The STATUS register on 3022.

Bit: Meaning:

- Interrupt enabled
- Not used
- ND-SOO busy
- ND-SOO finished
- Error
- Interface locked
- EMA error
- ND-SOO power fault (set by micro program).
- The stop bit is set
- <sup>8</sup> ND-SOO power is/has been off 1 Not used<br>
2 ND-500 busy<br>
3 ND-500 finished<br>
4 Error<br>
5 Interface locked<br>
6 DMA error<br>
7 ND-500 power fault (set by<br>
The stop bit is set<br>
8 ND-500 power is/has been c<br>
9 ND-500 power is/has been c<br>
10-14 ND-500 stop reaso
- 9 ND—SOO micro clock has stopped
- 10-14 ND-SOO stop reason
- 

# 3.3. The memory address register (MAR) on'3022.

This is a 24 bit register, pointing to the ND-100 memory. It is used in DMA transfers. It must be loaded from the 16-bit A-register in two operations. The most significant part is loaded first. It must also be read in two operations. The least significant part will be read first. When it is read. the upper half of the leftmost <sup>16</sup> bits of MAR (bits 24-31, not used) will be equal to the upper half of the rightmost 16 bits (bits 8-15).

## 3.4. The DATA register on 3022.

This is a 16 bit register. It acts as an intermediary between the ND-500 and the ND-100 memory in DMA transfers from ND-500 to ND-100. In DMA transfers from ND-100 to ND-500, the DATAX register is used as the mtermediary register, but the DATA register is set, nonetheless.

## 3.5. The DATAX register on 3022.

This 16-bit register connects the bus DOUB with the bus BOU. It is also used' in DMA transfers from ND-100 to ND-500. Do not confuse it with the DATA register.

## 3.6. The Dam-IN register on 5015.

This 32-bit register is either used as a whole, or as DATA-DN-1 (the lower 16 bits), and DATA-IN-2 (the uppermost 16 bits). When the other registers on the 5015 cards are loaded from ND-100, data goes via the DATA-IN register to the CDB bus. In DMA read (ND-100 memory read by ND-500), data will go to the DATA-IN register. The MOST bit selects the most or least significant part.

# 3.7. The DATA-CUT register on 5015.

This 32-bit register is either used as a whole, or as DATA-CUT-1 (the lower 16 bits), and DATA-CUT-2 (the uppermost 16 bits). When the other registers on 5015 are read from ND-100, data goes via DATA-OUT to ND-100. In DMA write (ND-500 to ND-100), data must be placed in DATA-CUT before the write. The MOST bit selects the most or least significant part.

#### 3.8. The BREAK register an 5015.

This 16-bit register is used when the control store is loaded. Data to be loaded must be in the BREAK register. The BREAK register is connected to the least significant part of the CDB bus.

#### 3.9. The write address register (WA) on 5015.

The 16-bit WA register is used to hold the control store address when loading and reading the control store. The WA register is connected to the least significant part of the CDB bus.

# 3.10. The lower and upoer limit registers (IL. UL) on 3022.

These are 16-bit registers, and represent bits 8-23 of <sup>a</sup> EMA address. They are compared with bits 8-23 of the MAR register to ensure that ND-500 keeps within limits. For instance, if LL contains 1, and UL contains 3, the legal area for DMA transfers is 0400, 0401, ..., 01376, and 01377.

# 3.11. The control register (CSONT) on 5015.

Bit: Name: Meaning:

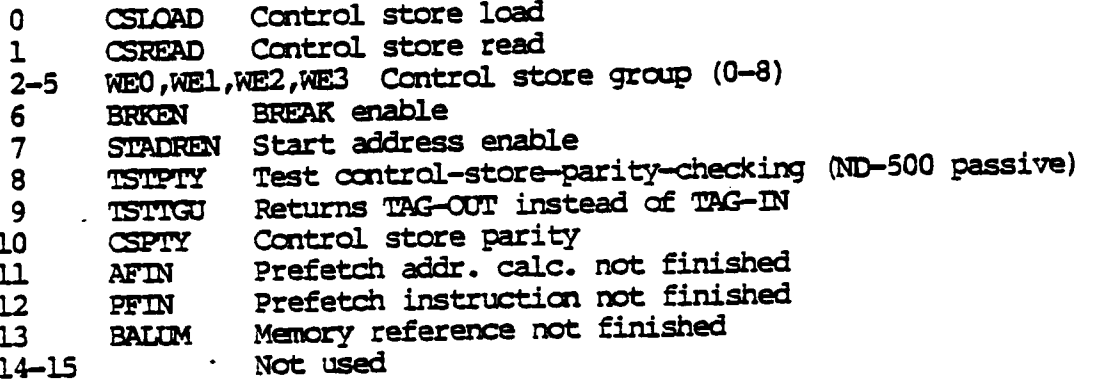

Bits 10—15 may only be read. They <sup>g</sup>ive micro program stop conditions.

# 3.12. The TAG-IN register on 5015 (I/O from ND-100).

The tag registers are additional control registers used to control<br>the communication. the communication.<br>Bits 0-3 in the TAG-IN register on 5015 give 16 code values. Bit 4 is not used, and bit 5 (octal 040) is used to return TAG-IN bits (0-4) . The codes are:

Bit: Name: Meaning:

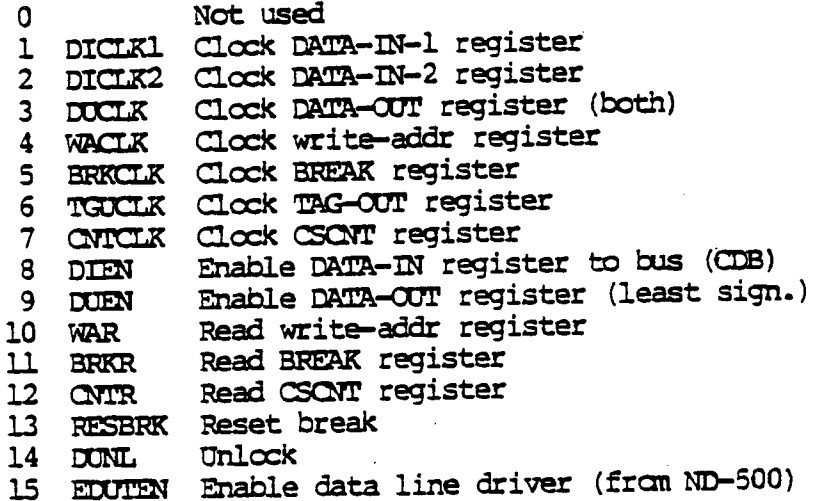

# 3.13. The TAG-OUT register on 5015 (data from ND-500).

Bits 0-2 in the TAG-OUT register on 5015 give 8 code values. Bit 3 means ND-100 if it is 0, and not ND-100 if it is 1. Bits 4-6 are not used.

Bit 7 is the MOST bit. It enables the most significant part of the DATA-OUT register, and determines which part of the register to use when micro programmed. MOST also controls least/most significant part of the DATA-IN register. The codes are (for MOST=1, add 0200):

#### Bit: Meaning:

- Read memory address register n
- Write memory address register 1
- Read STATUS register  $\overline{2}$
- 3 Write STATUS register
- $\overline{\mathbf{4}}$ Read CONTROL register
- $\overline{\mathbf{S}}$ Reset activate
- Read DATA register (and ND-100 memory) 6
- Write DATA register (and then into ND-100 memory)  $\overline{\mathbf{7}}$

#### 3.14. IOX instructions.

The ND-500 communication can be locked or unlocked, in test mode or not in test mode. These states are set by IOX LOON (load CONTROL register). IOX instructions have different meanings, depending on<br>the state. In the following list, the three columns display the MAC mnemonics of physical device numbers, the octal device numbers themselves, and their meaning.

Locked and not in test mode:

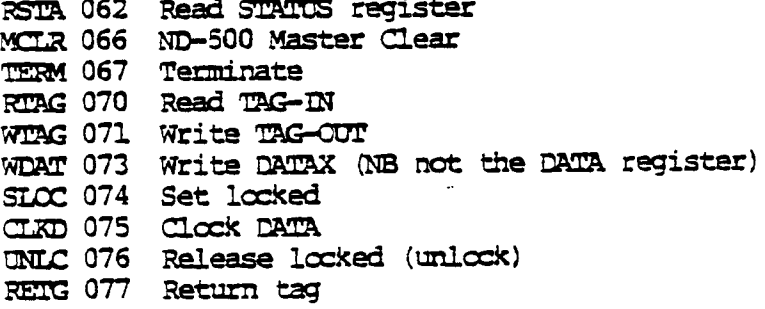

Locked and in test mode:

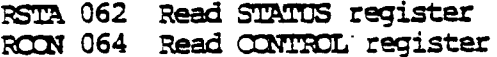

Unlocked and not in test mode:

RMAR 060 Read memory address register MR 061 Load memory address register RSTA 062 Read STATUS register m 065 Load CCNTROL register m 066 NIB-500 Master Clear mm 067 Terminate RTAG 070 Read TAG-IN WTAG 071 Write TAG—OUT WDAT 073 Write DATAX (NB not the DATA register) SLOC 074 Set locked UNIC 076 Release locked (unlock) RETG 077 Return tag

Unlocked and in test mode:

RMAR <sup>060</sup> Read manory address register (do it twice) LMAR <sup>061</sup> Load manory address register (do it twice) m 062 Read STATUS register 1STA 063 Load STATUS register RCCN 064 Read CONTROL register L**CON** 065 Load CONTROL register m 066 Read DATA register m 067 Load DATA register REL; 070 Read upper limit register WTAG 071 Load upper limit register RLOW 072 Read lower limit register WDAT 073 Load lower limit register

ND-lOO bits 0-15 go to limit register bits 8—23.

# 3.15. Some widely used communication subroutines.

The routines that follow below are written in MAC (assembly) code.

# 3.15.1. Master clear, set stop bit, reset tag bits.

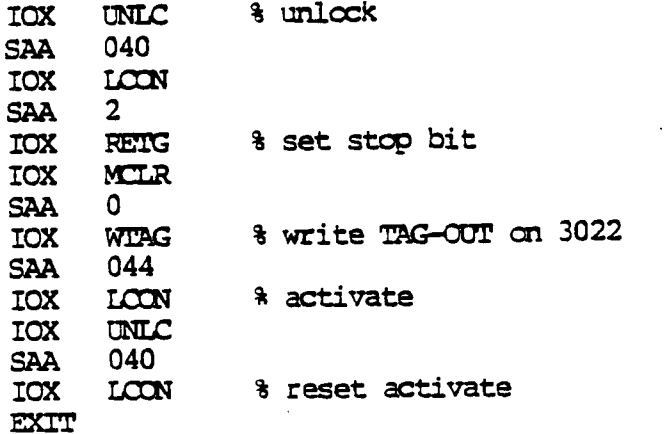

# 3.15.2. Write tag from the A register.

 $\frac{1}{2} \frac{1}{2} \frac{1}{2}$ 

 $\ddot{\phantom{a}}$ 

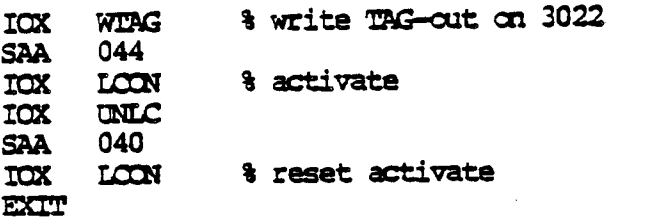

# 3.15.3. Write data to 5015 from the A register.

The following routine uses the most/least significant part of the DATA-IN register, depending on the value of n (DATA-IN-1 is the least significant part):

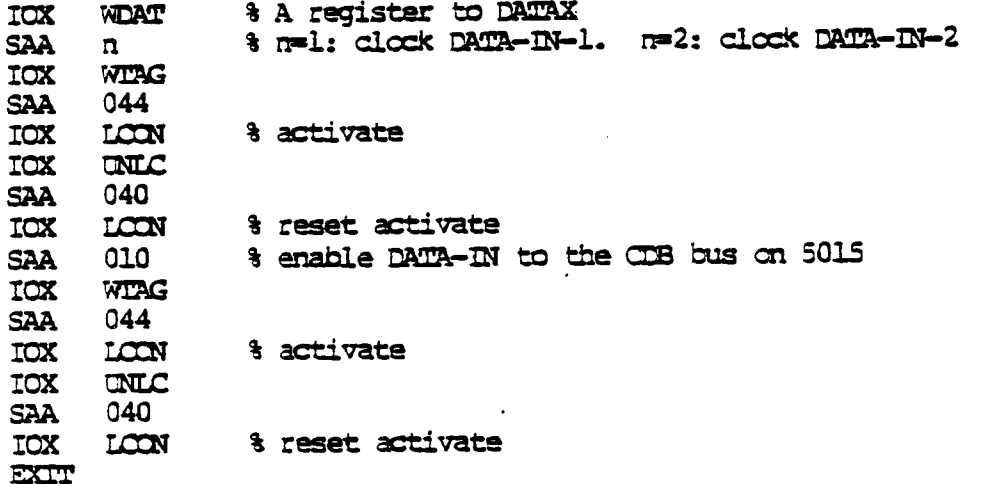

# 3.15.4. Read data from 5015 to the A register.

The following routine has <sup>3</sup> entry -points. The first does not enable the DATA-cm: register (DUEN) . The third does not clock the (DB bus to the DATA-w! register.

## **ENTR1=\***

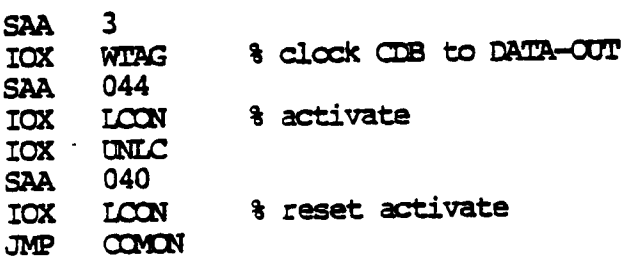

#### $ENTR2 = *$

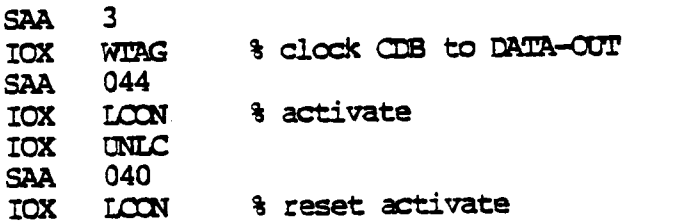

#### **ENTR3=\***

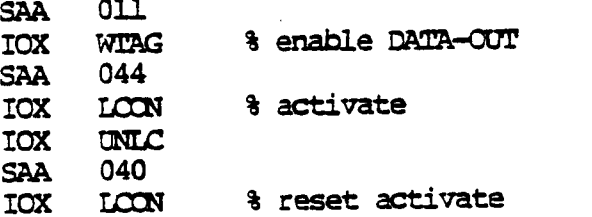

#### **COMON=\***

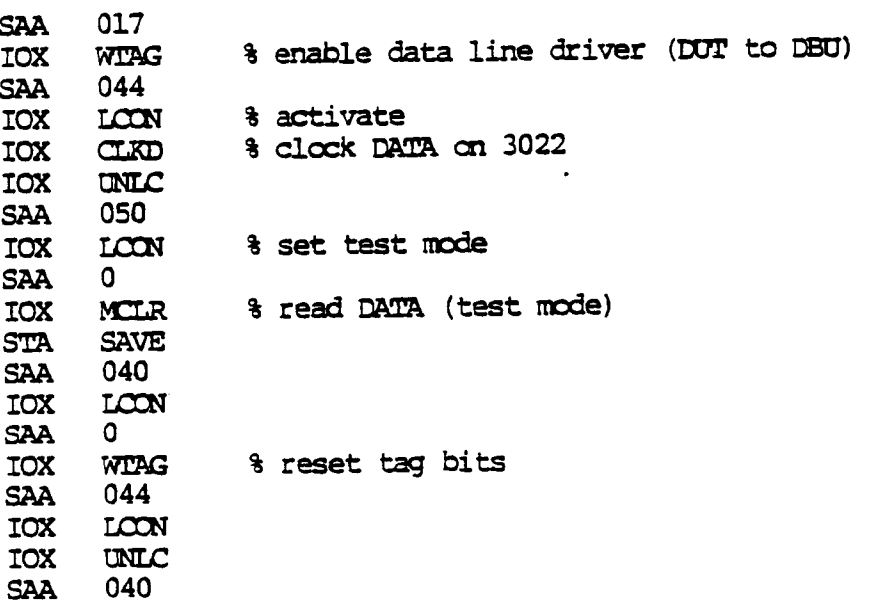

 $TCX$ **& reset activate LOON** LDA **SAVE** EXIT

 $\mathbb{R}$ 

# 3.16. Subroutines to write and read the control store.

The control store address is supposed to be in the WA register. The part number is a number in the range 0-010. A control store word consists of 9 16-bit words, and the part number points to one of these 9 words. Part number 010 (8) points to the most significant part. Data to be written must be in the BREAK register. Data that is read will appear in DATA-OUT-1. The WA register is set by the sequence .

LDA ADDR; JPL WRDAT; SAA 4; JPL WRTAG

# 3.16.1. Write a 16-bit word into the control store.

The A register contains the 16 bit data word. The T register contains a control word that is  $1, 5, 011, 015, \ldots$ , 041 depending on the part number (0-010).

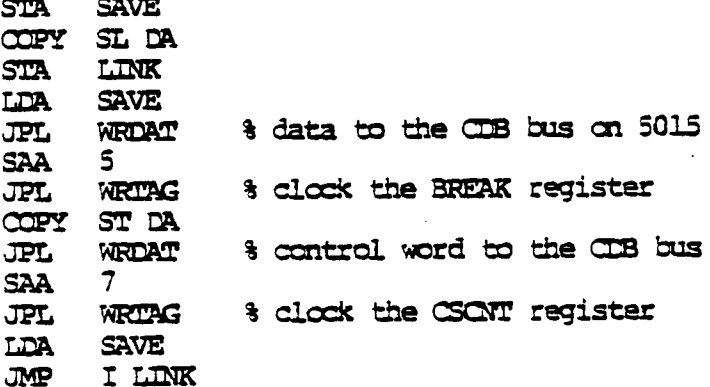

## 3.16.2. Read a 16-bit word from the control store.

The A register contains a control word that is 2, 6, 012, 016, ..., 042 depending on the part number (0-010).

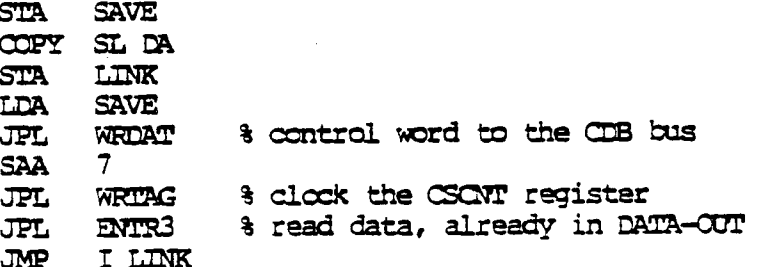

3.17. Other registers used by the test programs.

# 3.17.1. The prefetch status register (PSTAT, 32-bit, read only).

Bits: Name: Meaning:

 $\sim 10^{-1}$ 

- 0-10 EP Operation code.
	- Bit 10 is 0: short operation code. Bits 8-9 are then both zero. Bits 0-7 contain <sup>252</sup> different operation codes, complemented, and not 256. The codes llllllxx, where x is 1 or 0, do not exist for short codes. When the six most significant bits are one, it means long operation code.

Bit 10 is 1: long operation code. Bits 0-9 contain <sup>1024</sup> different operation codes, ccmplanented. <sup>A</sup> long operation code consists of 1.6 bits. The six most significant bits are  $1$ , and, since  $EP$  is  $11$  bits long, <sup>5</sup> of then are discarded.

 $11-14$  PCD Program counter displacenent.

> Gives the length (complemented) of the current instruction. 017 means 1 byte, 016 2 bytes, and so on.

- $15-16$   $VIB$ Valid bytes. <sup>3</sup> means <sup>4</sup> bytes left in the instruction buffer, <sup>2</sup> means <sup>3</sup> bytes left, and so on.
- 17-19 m Operand type-

Fram 0 to 5: word, float, halfword, byte, bit, and double float.

20 pesos Register operand.

1. if the address code (first byte of operand specifier) was 0320-0323, otherwise 0.

21 CONOP Constant operand.

l for constant operands as, for instance, in argumen<sup>t</sup> instructions, otherwise 0.

22 DESC Descriptor addressing.

0 if legal, otherwise 1..

23 Wk Write operation.

1 if write operation, otherwise 0.

24 Not used.

#### $25$ PFIRST First operand.

 $\frac{1}{2}$  ,  $\frac{1}{2}$ 

1 for the first operand, otherwise 0. Becomes 0 as soon as the first operand has been fetched. For a sequence of LDR instructions, for instance, it will be 1 all the time.

 $26 - 27$  DX Descriptor register.

> Used in descriptor adressing to give the number of the register to use. 3 means R1, 2 means R2, 1 means R3, and 0 means R4.

28-29 SXSEL Source register select.

Gives the number of the source register, when there is one. 3 means R1, and so on.

30-31 DXSEL Destination register select.

Gives the number of the destination register, when there is one. 3 means R1, and so on.
## 3.17.2. The (trap) status register 31.

This is <sup>a</sup> <sup>32</sup> bit register. Only bits 9-31 can give <sup>a</sup> trap. If one of bits 9-29 is to give <sup>a</sup> trap, the corresponding bit must be set in the trap enable (TE) register.

Bit: Meaning:

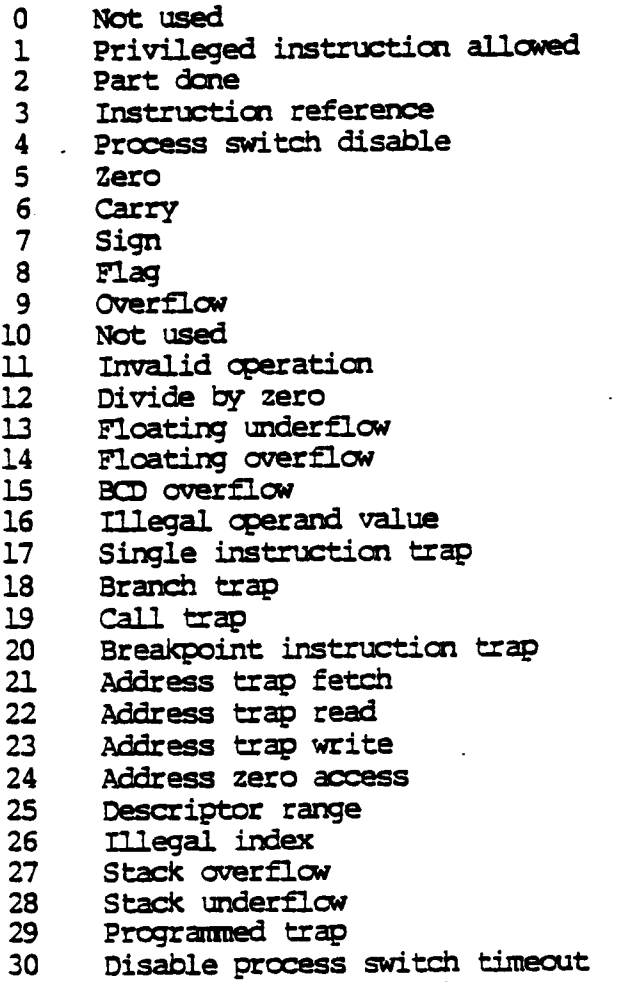

 $31$ Disable prwess switch error

If bits are going to be set in Si by software, two menonics can be used. D, XSTI must be used to set the bits 17-19, 21-24, or 30-31. D,Sl must be used to set the other bits.

## 3.17.3. The (trap) status register S2.

This is a 12 bit register.

Bit: Meaning:

- O Index scaling error
- **Illegal instruction code** ı
- Illegal operand specifier  $\overline{2}$
- Instruction sequence error  $\mathbf{3}$
- $\overline{\mathbf{4}}$ Not used
- $\overline{\mathbf{5}}$ Activate from ND-100
- Terminate from ND-100  $6\phantom{1}$
- Not used  $\overline{7}$
- Instruction failure (FV, MOR, CPE, MME, MSE, PGE) 8
- $\mathbf{9}$ Data failure
- 10 Power fail
- $11$ Processor fault

#### 3.17.4. The memory and cache registers.

The cache length is always 4K. The width may be 32, 64, or 128 bits. This corresponds to (byte) address ranges of 0-037777 0-077777, and 0-177777. If one cache module is present, the width is 32 bits. If 2, the width is 64 bits, and if 4 modules are present, the width is 128 bits.

The whole cache may be used (partitions 0-3). Two partitions may be used, 0-1, 1-2, or 2-3. Only one partition may be used, 0, 1, 2, or 3. The use of the cache is controlled by the data and instruction memory control registers. There are also status registers to display the status of the instruction and data cache.

3.17.4.1. Data memory status registers (DSTS0, DSTS1, DSTS2).

**DSTS0** Bits: Meaning: 0-1 Partition number 2-3 Number of partitions (0-3 means 1-4)<br>4 TSB-fault **TSB-fault** 5 Menory parity error <sup>6</sup> Cache parity error <sup>+</sup>' illegal use of cache  $7$ . — Blocked. If this bit is 1, then bits  $8-15$  in  $DSIS0$  and bits  $12-15$  in  $DSIS1$ will be blocked (they will not change). 8 Cache parity error, cache module 0.<br>9 m <sup>9</sup> II <sup>H</sup> II II ll 1. 10 <sup>n</sup> n n n n 2. ll II II II II II 3.  $\frac{12}{13}$  Memory " " " 0.<br>13 " " " " " " 1. 13 N II II I <u>l</u> <sup>14</sup> II II II II 2. ls II II <sup>n</sup> <sup>W</sup> 3. **13151** Bits: Meaning: 0 Memory parity error, byte 0 (bits  $7-0$ ).<br>1  $\cdots$   $\cdots$   $\cdots$   $\cdots$   $\cdots$  1  $\cdots$  15-8). l $15 - 8$ . 2 $\begin{array}{ccccccc}\n\text{m} & \text{m} & \text{m} & \text{m} & \text{z} & (\text{m} & 23-16) \\
\text{m} & \text{m} & \text{m} & \text{m} & 3 & (\text{m} & 31-24)\n\end{array}$ 3  $\cdots$   $\cdots$   $\cd$ 4Cache " "  $0$  ("  $7-0$ ). S " " " l ( " 15- 8).  $\begin{array}{ccccccccc}\n6 & & & \pi & & \pi & & \pi & & \pi \\
7 & & & \pi & & \pi & & \pi & & \pi \\
\end{array}$  3(  $\begin{array}{ccccccccc}\n7 & & & & \pi & & \pi & & \pi \\
\end{array}$ 7 $31 - 24$ . 8-9 Cache module number (0-3) . 10 Memory timeout.<br>11 Illegal partiti 11 Illegal partition setting.<br>12 Cache control parity error 12 Cache control parity error, byte 0.<br>13  $\cdots$   $\cdots$   $\cdots$   $\cdots$   $\cdots$   $\cdots$ <sup>13</sup> ll l.' 1*4* II II II II II <u>2.</u> 15 Cache clear is active. 13152 Bits: Meaning:

0-7 Memory channel 0-7. If bit 10 in DSTS1 is 1, then sane of the bits 0-7 will also be 1.

i

## 3.17.4.2. Data memory control registers (DCCNO, DCCN1).

mon0

Bits: Meaning:

0-1 Select (the first) partition amber 2-3 Nunber ofi partitions (0-3 means 1—4) 4Cache disable (must be zero)

 $mm<sub>1</sub>$ 

Bits: Meaning:

- 0-1 Select cache module no. for bits 0-7 DSTS1.
- BIC (hit in cache) .  $\overline{2}$
- dear block.
- 153 trap enable.  $\frac{4}{5}$ <br>6,
- Menory parity error trap enable.
- Cache parity error trap enable.
- Menory cut of range trap enable.

#### 3.17.4.3. Instruction memory status registers (ISTS0, ISTS1, 18152).

These registers have the same format as the data menory status registers.

#### 3.17.4.4. Instruction memory control registers (ICONO, ICON1).

These registers have the same fomat as the data menory control registers.

3.17.5. Memory modus register (MMOD).

Bit: Meaning:

- 0 Alternative address area (default).
- Alternative address area selected by ALTMOD. 1
- $\overline{2}$ Lock until write (not used yet)
- $\overline{3}$ Data do not use cache
- $\overline{\mathbf{4}}$ Instructim do not use cache
- $5<sup>1</sup>$ Instruction manory reference Eran micro code

#### 3.17.6. Limit registers (HL,LL).

These higher and lower limit registers contain <sup>32</sup> bit logical addresses. They are constantly compared to logical program and data addresses, and may give trap condition if the proper address traps are enabled.

To get an address trap, the proper bit in TE must be set to 1. In. addition, if the address of <sup>a</sup> mancry reference (fetch, read or write) is called ADDR, trap depends on the value of D, SETLIM:

D,SEI'LIM is 0: IL<=ADDR.AND.ADDR<EL is true gives trap mm. is l: IL<=ADDR.OR.ADDR<EL is true gives trap

#### 3.17.7. Memory management substitute registers.

ND-500 may be without memory management. Then there will be some additional registers:

DZPA and IZPA: Data and instructim mancry zero point adjust registers. They are 14-bit registers and contain page numbers. <sup>A</sup> page has 2K bytes. These registers point to the physical page in the mancry where the first page of the program itself is loaded.

DOPL and IUPL: Data and instruction memory upper page limit register. They are similar to DZPA and IZPA, and point to the program's last physical page in the memory.

DCINELL, DCINELU, ICINELL, and ICINELU: Data and instruction memory cache inhibit limit registers, lower and upper. They are similar to DZPA and IZPA. and inhibit write into the cache mancry when the actual program's physical page number is in the range lower to upper (LL  $\leq$  pageno  $\leq$  LU).

DRADDRL, DRADDRM, IRADDRL, IRADDRM. Data and instruction memory least and most significant real (physical) address registers. DRADDRL and IRADDRL contain 16 bits, andDRADDRM andIRADDRM contain 8 bits. A real address is <sup>a</sup> 24—bit byte address (a real address has actually 25 bits, but the most significant bit is removed). The page number in DZPA/IZPA multiplied by <sup>04000</sup> is added to <sup>a</sup> program's logical data and instruction addresses, and the result goes to the real address registers. If errors occur, the real address registers are locked (that is, new real addresses will not be loaded into them before the clear-block bit in DCCNl/ICQIl is set).

#### 3.17.8. Memory management registers.

 $\mathcal{L}_{\mathbf{r}}$  .

There are two sets of these registers, one for the data memory and one for the instruction memory.

A real address is a logical address translated by the memory managenen<sup>t</sup> systen. The translated address is then shifted one positicn to the right, thereby discarding bit 0. The real address is therefore <sup>a</sup> halfword address.

## 3.17.8.1. Scratch files (ISCRF, DSCRF).

These are two sets of 16 16-bit registers. Such a register is addressed by loading ISCEA or DSCEA with a number in the range 0-15. After each access, ISCFA or DSCFA is incremented by 1, modulo 16.

#### 3.17.8.2. Status registers (IMSTS, IMSTS).

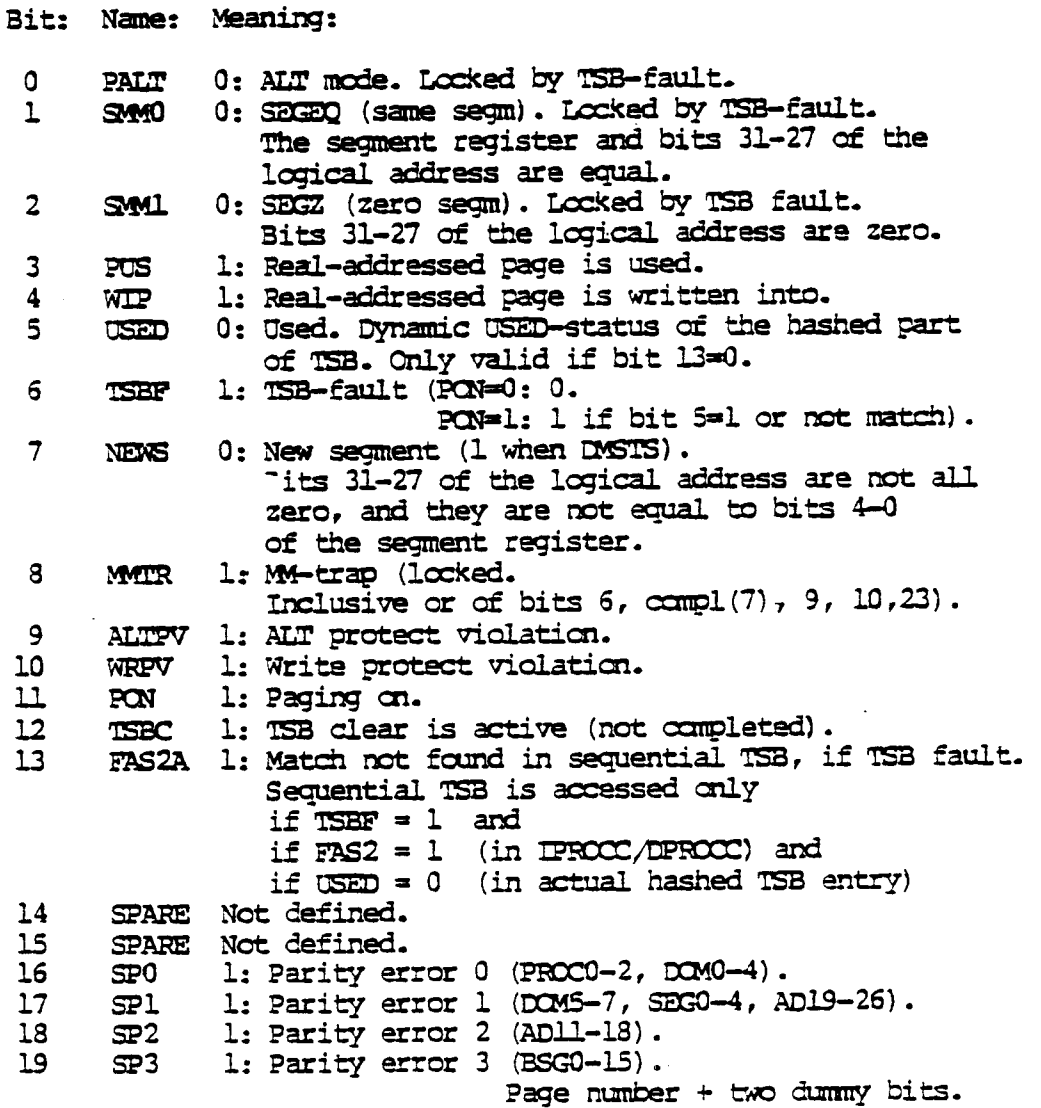

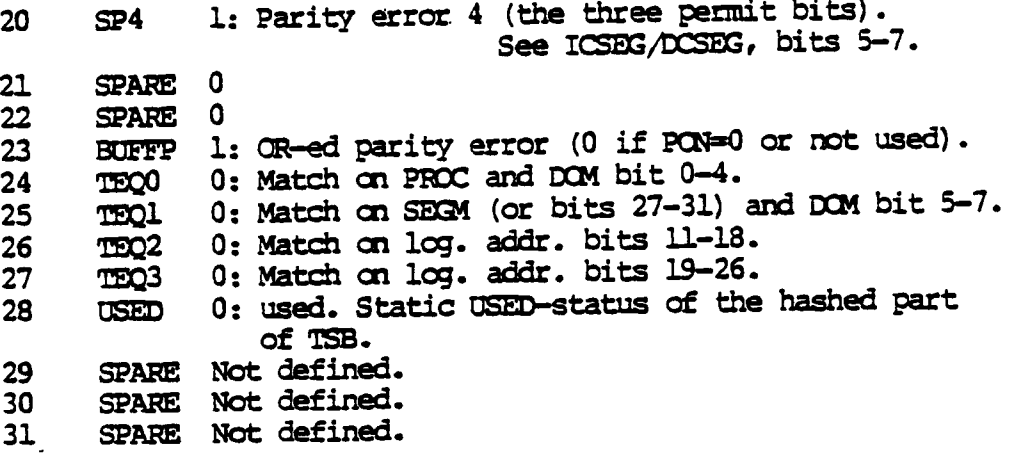

Locked bits are unlocked when the manory managenen<sup>t</sup> is turned off, or when the TSB is written into.

## 3.17.8.3. Logical address (ILADDR, DLADDR).

These two 32-bit registers hold the instruction and data logical addressee.

#### 3.17.8.4. WIP/PGU broadside (IWIPGU, DWIPGU).

A broadside is <sup>a</sup> 16-bit attract Eran <sup>a</sup> 16K bit buffer. There are two such buffers. one for WI? (written in page) and one for PGU (page used). The <sup>16</sup> bits represen<sup>t</sup> one group of <sup>16</sup> pages. Each group is addressed by means of the 10 most significant bits of the real address. Bit <sup>0</sup> represents the page with the lowest page number of the. 16, bit <sup>15</sup> represen<sup>t</sup> the page with the highest page number. To read WIP or PGU, bit 9 in IMONIR or DMONIR has to be set. Then bit 7 in IPROCC or DPROCC selects either WIP or PGU. If 1, W1? is selected, and if 0, PGJ. Default for this bit is 0.

#### 3.17.8.5. Real address (IRADDR, DRADDR).

These two 24—bit registers hold the instruction and data real addresses. <sup>A</sup> real address is <sup>a</sup> logical address translated by the manory managenen<sup>t</sup> systan, and then divided by 2. The result is <sup>a</sup> halfword address.

#### 3.17.8.6. Control registers (IMONIR, IMONIR).

Bit: Meaning:

4Clear ITSB or DISB. 9 Start to read IWIPGU or WIPGU.

#### 3.17.8.7. Scratch file address (ISCFA, DSCFA).

Two 4-bit registers, each pointing to one of the <sup>32</sup> scratch file registers (16 in each set).

## 3.17.8.8. Process control registers (IPROCC, DPROCC).

Bit: Name: Meaning:

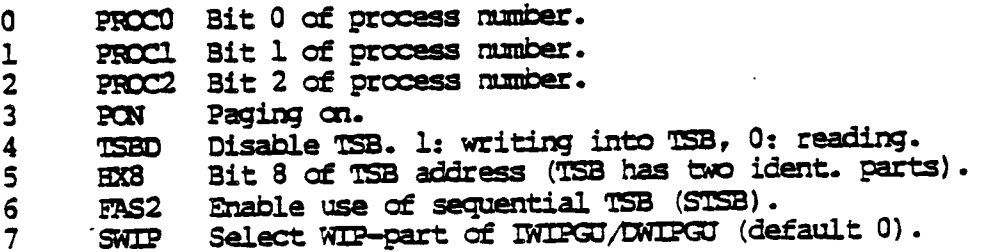

## 3.17.8.9. Domain registers (IDOWR, DDOWR).

Two 8-bit registers, containing the main domain number (0-255). In the ND-500 Reference Manual, DOMR is called CED (Current **Executing Domain).** 

## 3.17.8.10. Alternative domain registers (IADOM, DADOM).

Two 8-bit registers. containing the alternative dcnain mmber (0-255). In the ND-SOO Reference Manual, A1124 is called GAD (Current Alternative Dcmain) .

## 3.17.8.11. Current segment registers (ICSEG, DCSEG).

Two 8-bit registers, containing the current segmen<sup>t</sup> number in bits 0-4, and the protect status in bits 5-7.

Bit: Meaning:

- 5 0: Shared segment status. 1: Not shared
- 6 0: Parameter access permitted. 1: Not permitted
- 70: Write pemitted. 1: Not pennitted

In the ND-500 Reference Manual, CSEG is called CES (Current Executing Segment). -

## 3.17.8.12. Alternative segment registers (TASEG, PASEG).

Similar to current segmen<sup>t</sup> registers, but containing alternative segment number and status. In the ND-500 Reference Manual, ASEG is called CA9 (Current Alternative Segment).

 $\alpha=2\pi$ 

## 3.17.8.13. Translate speed-up buffer page (ITSB, DISB).

.Two buffers, each contains <sup>1024</sup> 14-bit page addresses (the page part of <sup>a</sup> real address). One is for data and one for instruction memory. Each buffer has two parts. Bit 5 (HX8) of IPROCC/DPROCC selects which part to use. Each part is divided into two sections. The lower section is addressed by <sup>a</sup> hashing algorithm, and the upper is addressed sequentially.

The hashing algorithm computes an 8-bit index by EXCLUSIVE ORing four numbers A, B, C, D. In the following, if AD31-27 are all- zero, SEG4-0 came fram the segment register, bits 4-0. If AD31-27 are not all zero, SES4-0 cane frcm AD31-27 (the five most significant bits of the logical address).

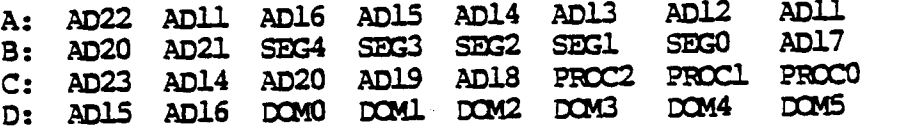

#### 3.17.8.14. Sequential TSB address register (ISTSB, DSTSB).

Two 8-bit registers. Top of sequential buffer. <sup>0</sup> means that the sequential buffer is empty, 0377 means that it is full (255 entries). ISTSB/DSTSB must be set and updated by software (micro program). Bit 5 (HX8) in IPROCC or DPROCC specifies which buffer part to use.

## 3.17.8.15. Index for hashed or sequential TSB (IHXA, DHXA).

The 8-bit index may be read and checked. There is one index for instruction memory, and one for data. Either the computed index for the bashed part of T53 is read, or ISTSB/DSTSB. This. depends upon the value of bit <sup>13</sup> (FASZA) of the status register (INSIS/DASIS). If this bit is 1, ISTSB/DSISB is read. If it is 0, the computed index for the hashed part is read.

## ND-500

# LOGIC DIAGRAMS

 $\mathcal{A}$ 

 $\label{eq:2} \frac{1}{\sqrt{2}}\sum_{i=1}^n\frac{1}{\sqrt{2}}\sum_{i=1}^n\frac{1}{\sqrt{2}}\sum_{i=1}^n\frac{1}{\sqrt{2}}\sum_{i=1}^n\frac{1}{\sqrt{2}}\sum_{i=1}^n\frac{1}{\sqrt{2}}\sum_{i=1}^n\frac{1}{\sqrt{2}}\sum_{i=1}^n\frac{1}{\sqrt{2}}\sum_{i=1}^n\frac{1}{\sqrt{2}}\sum_{i=1}^n\frac{1}{\sqrt{2}}\sum_{i=1}^n\frac{1}{\sqrt{2}}\sum_{i=1}^n\frac{1$ 

 $\hat{\mathbf{r}}$ 

 $\sim$ 

 $\mathcal{L}^{(1)}$ 

 $\sim 10^6$ 

 $\frac{1}{2}$ 

## TABLE OF CONTENTS  $++$

 $\sim$  .

Print No. Card Id.No.

 $\langle \cdot \rangle$ 

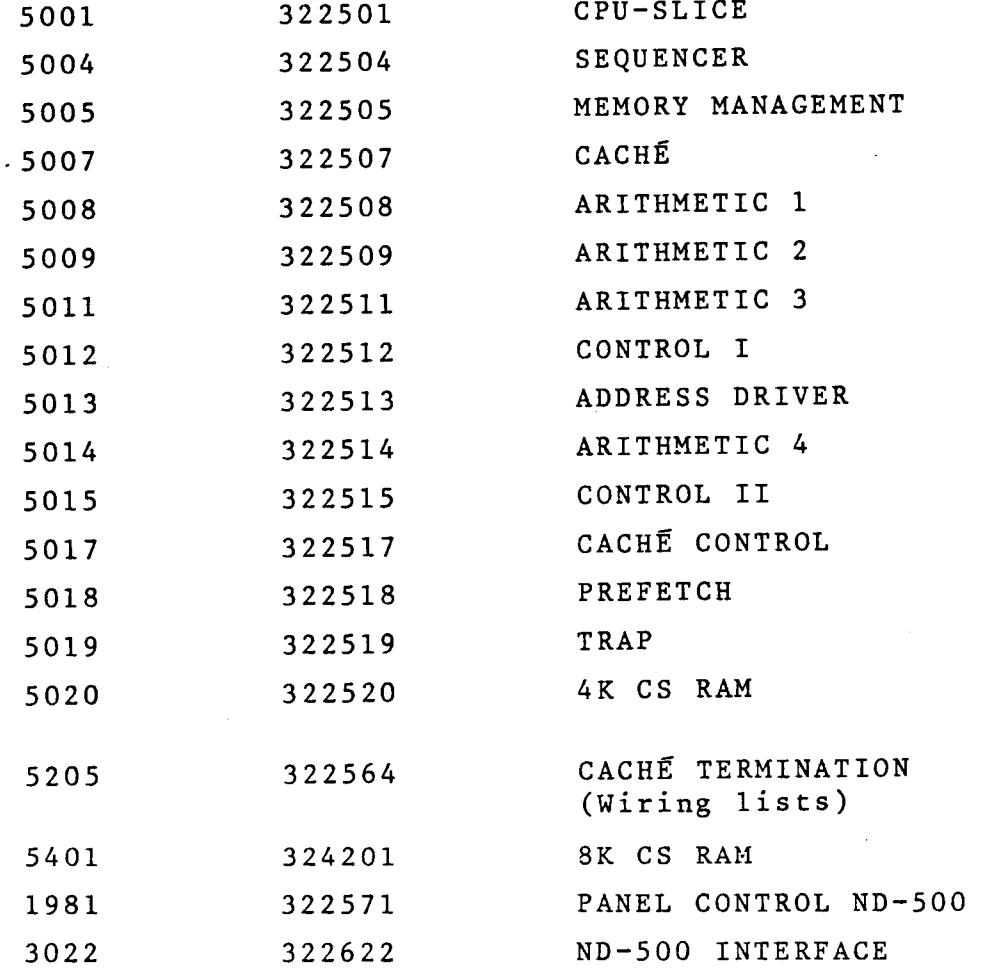

 $\frac{1}{2}$ 

 $\sim$   $\alpha$ 

 $\ddot{\phantom{0}}$ 

 $\mathcal{L}^{\text{max}}$  .

 $\sim$ 

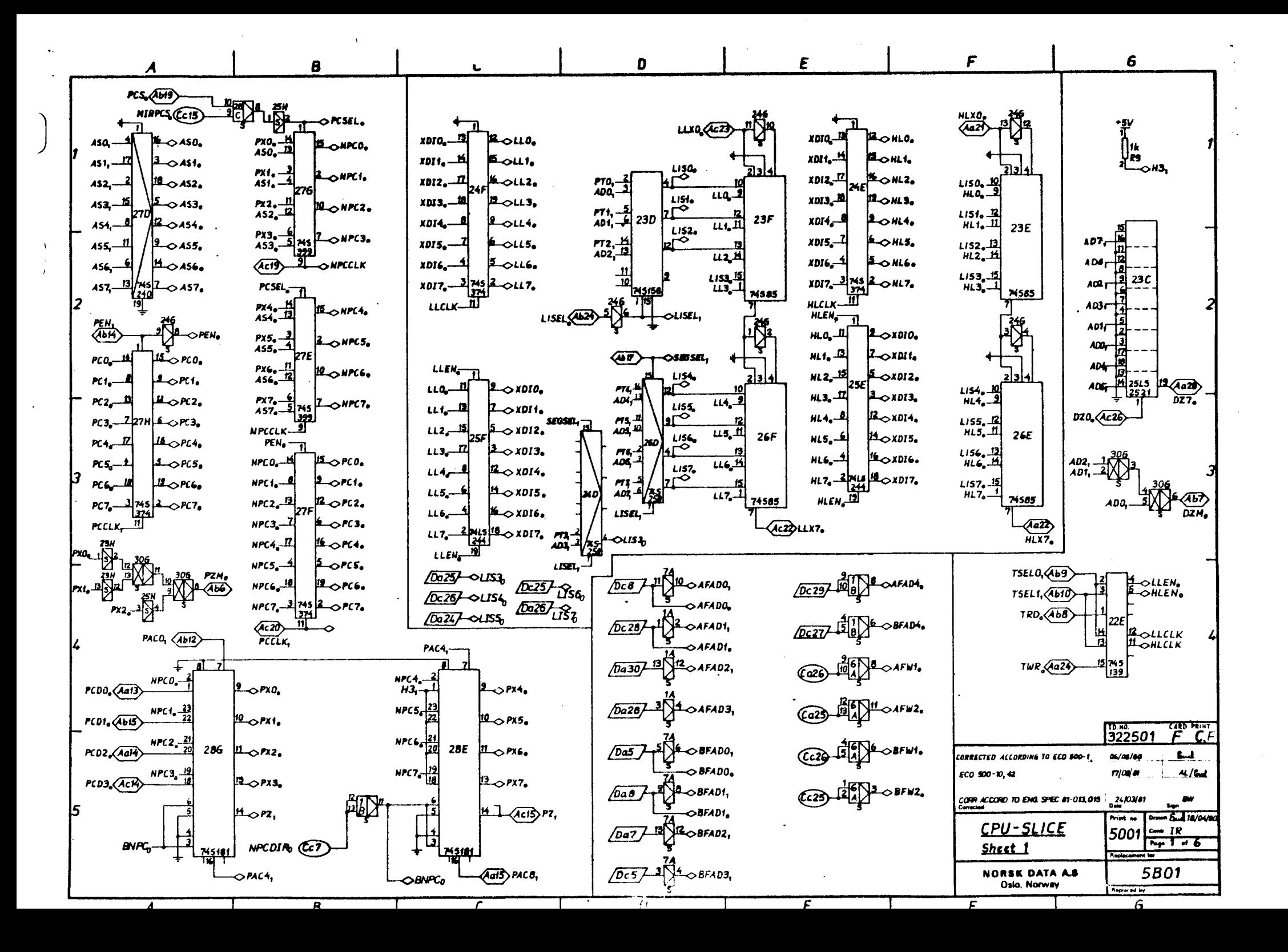

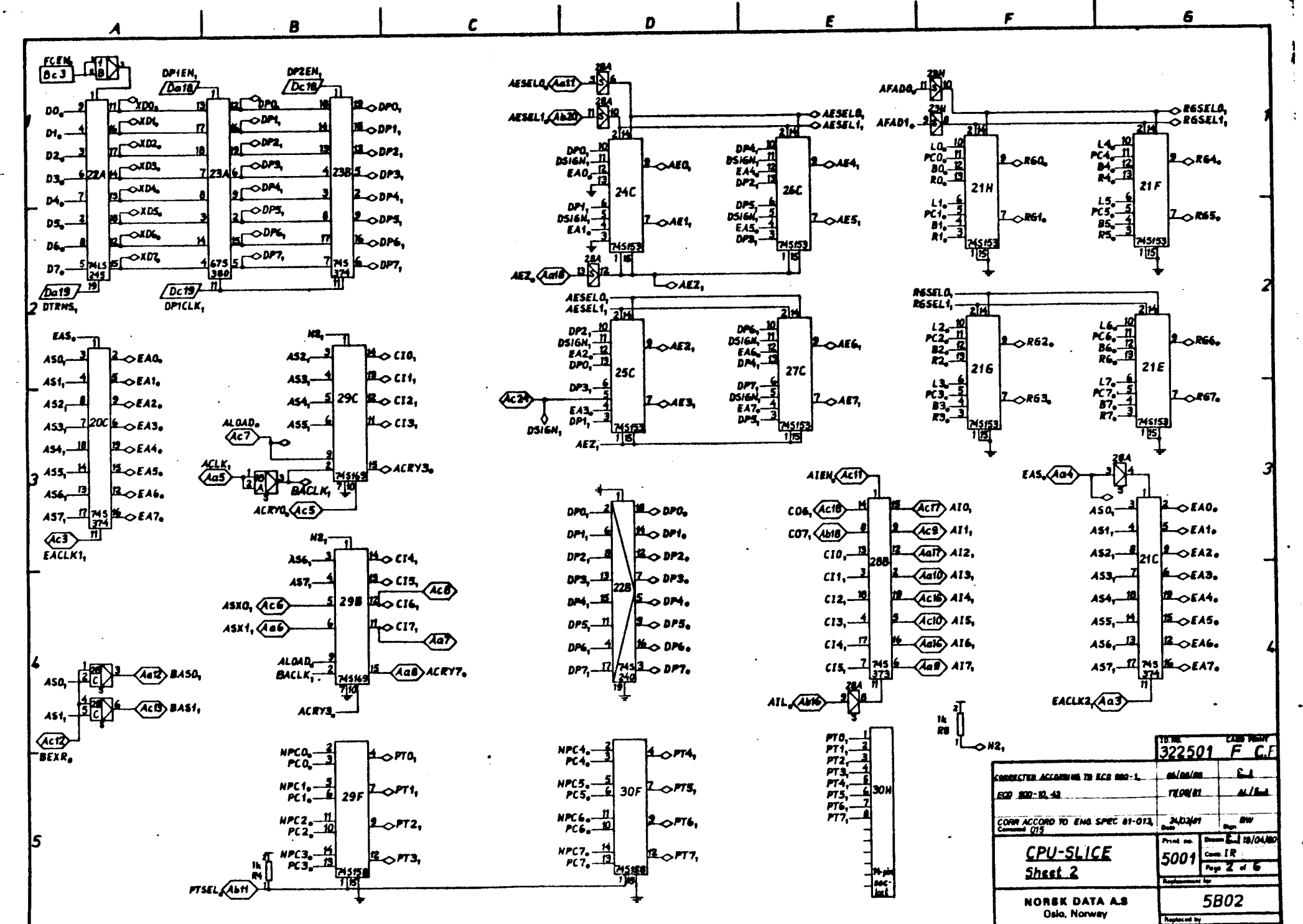

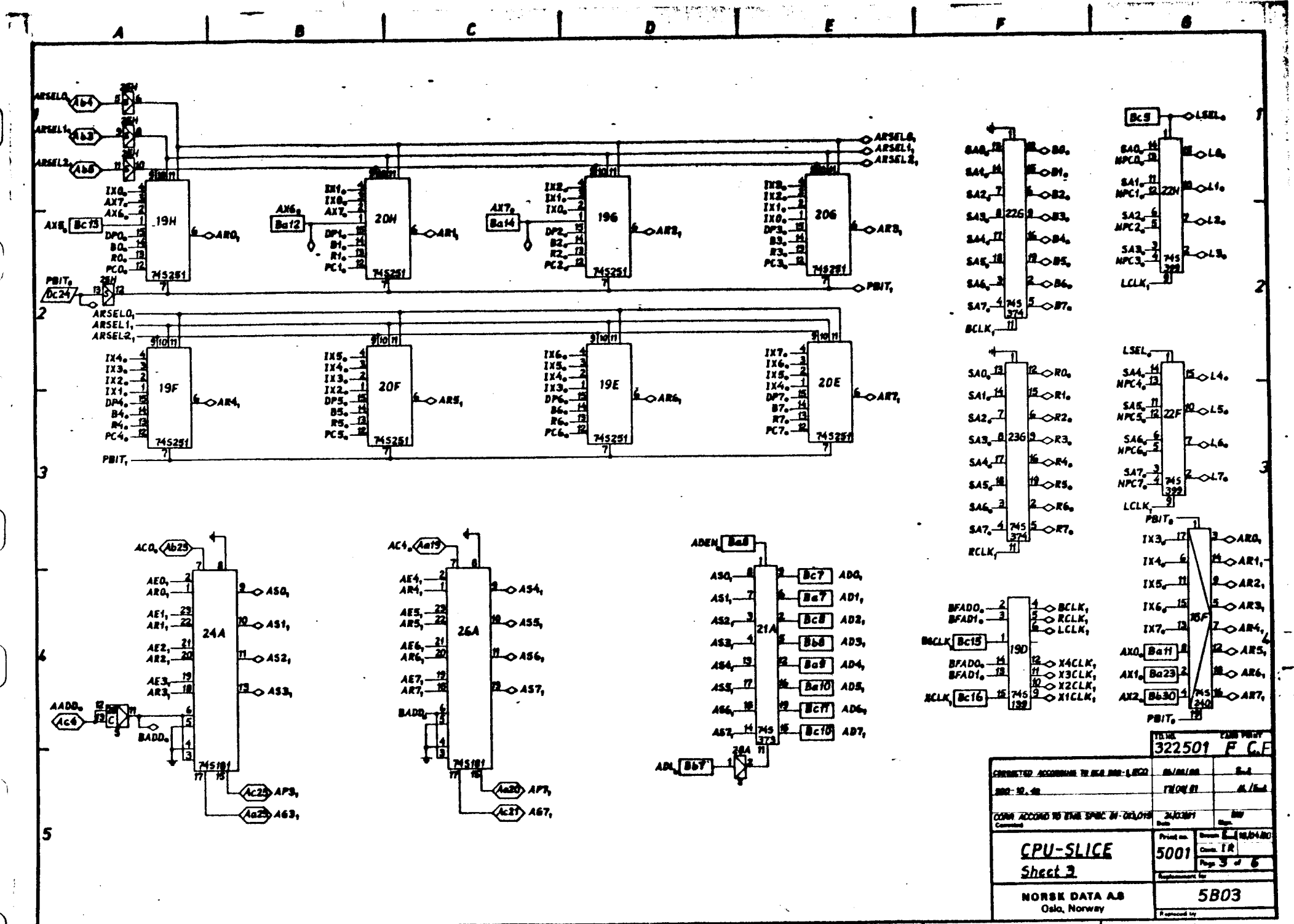

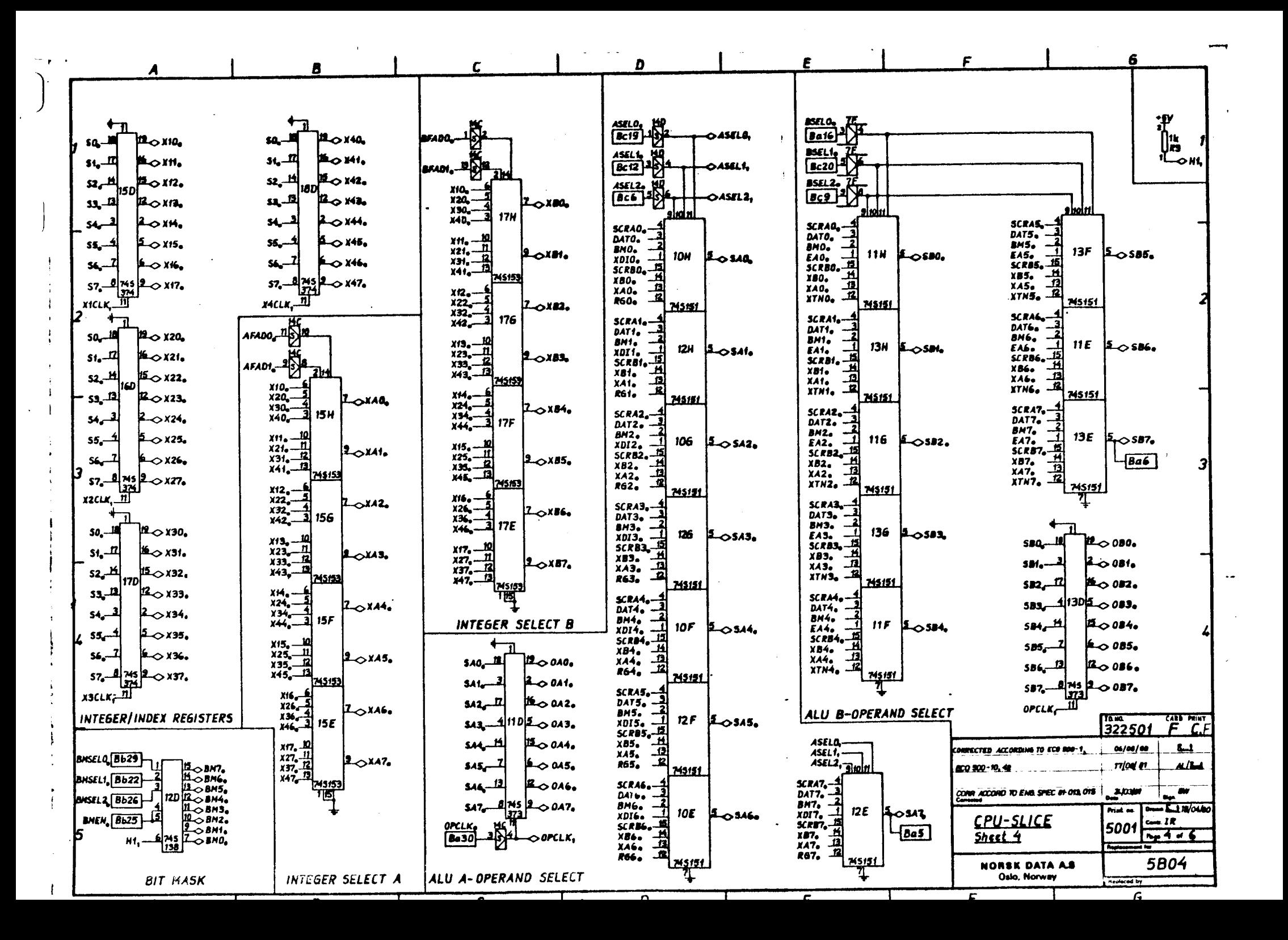

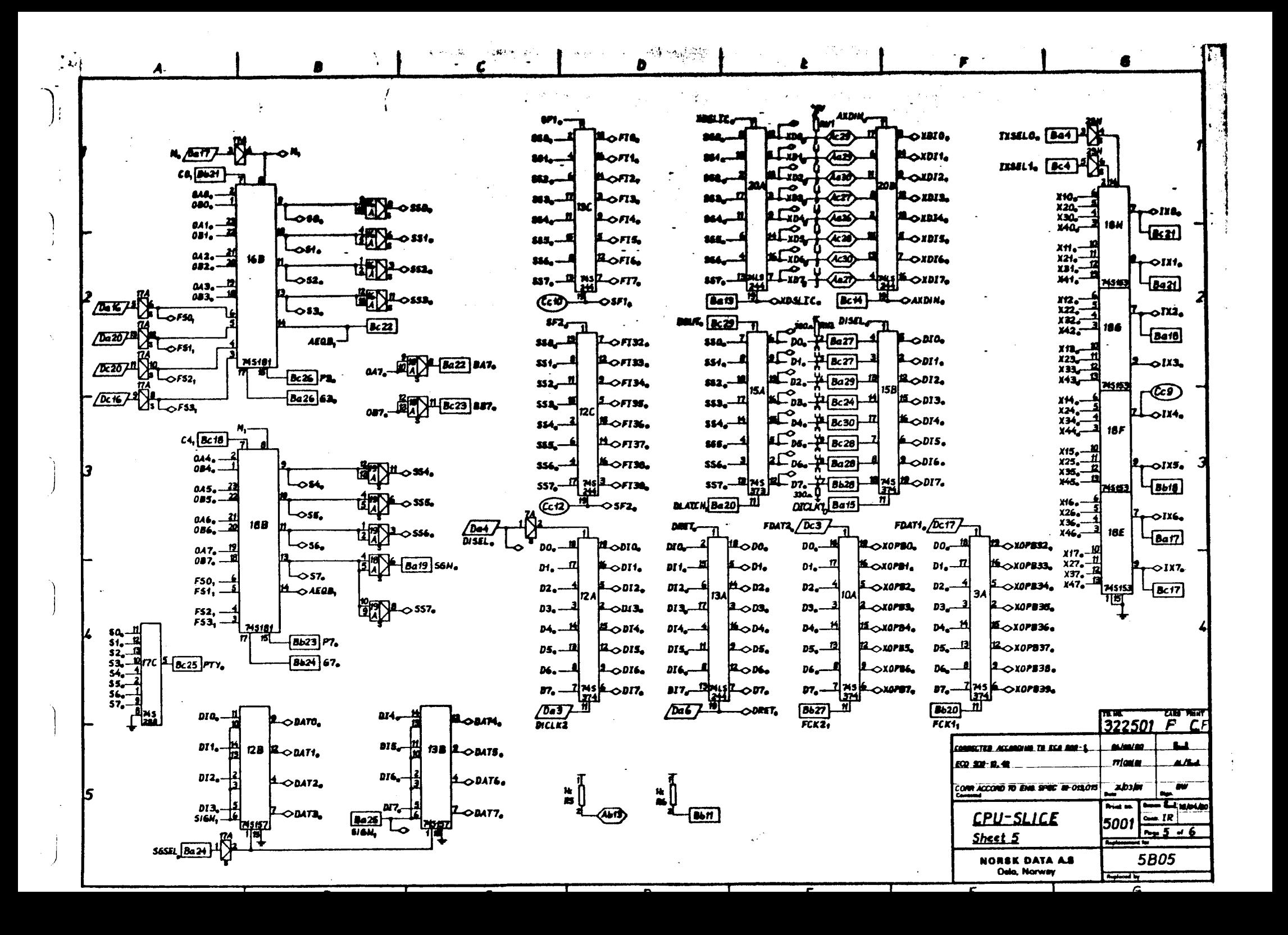

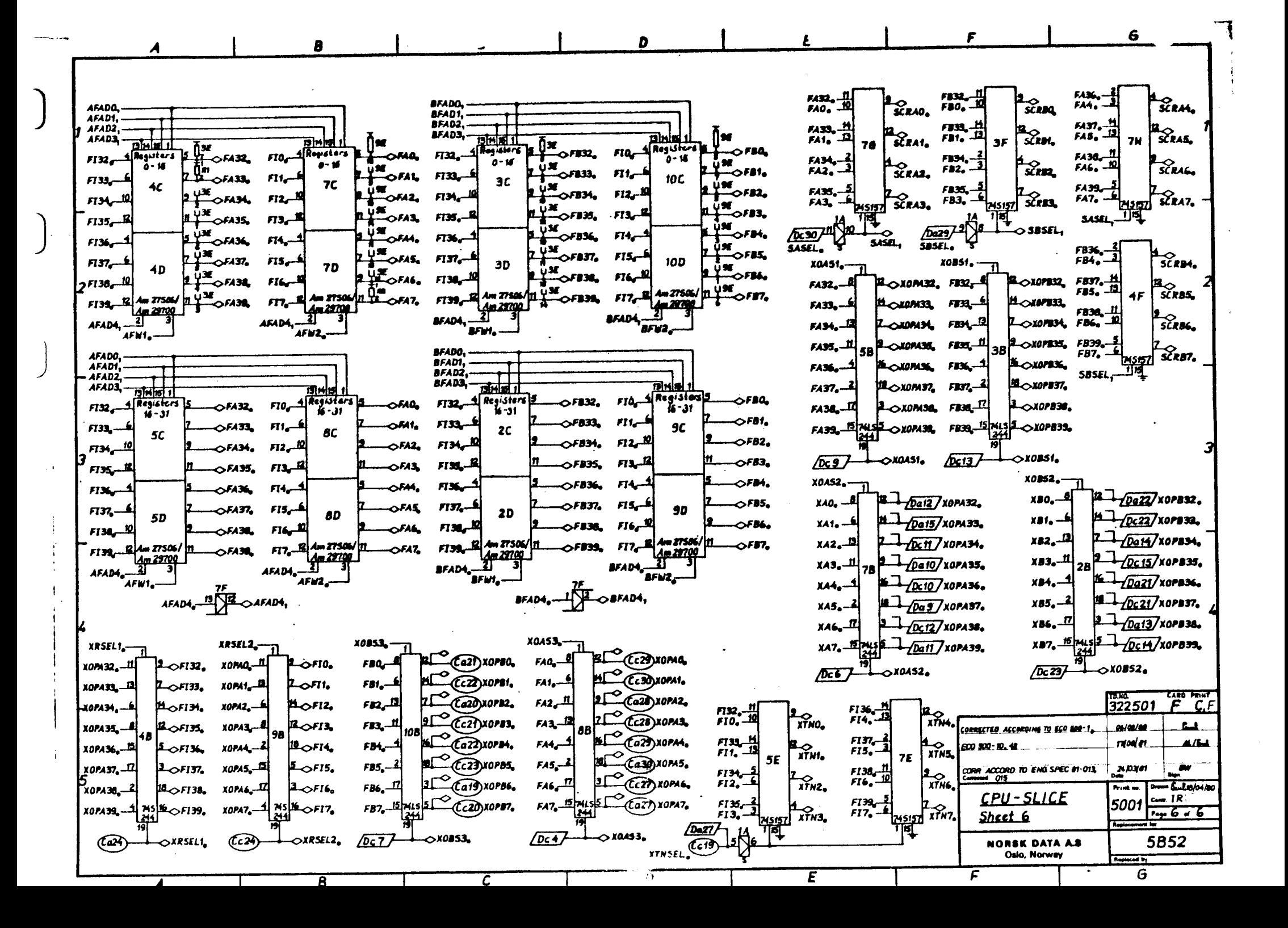

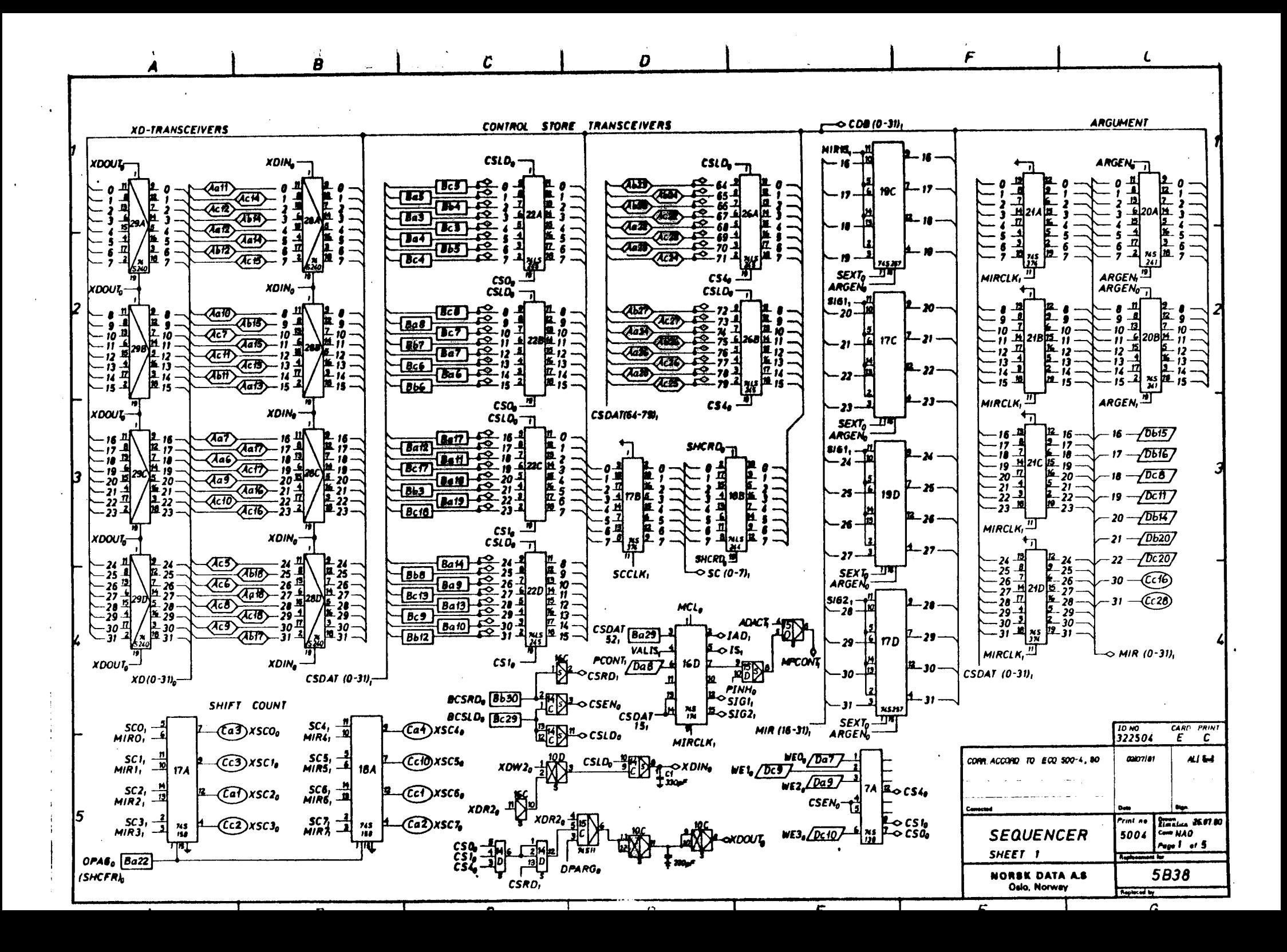

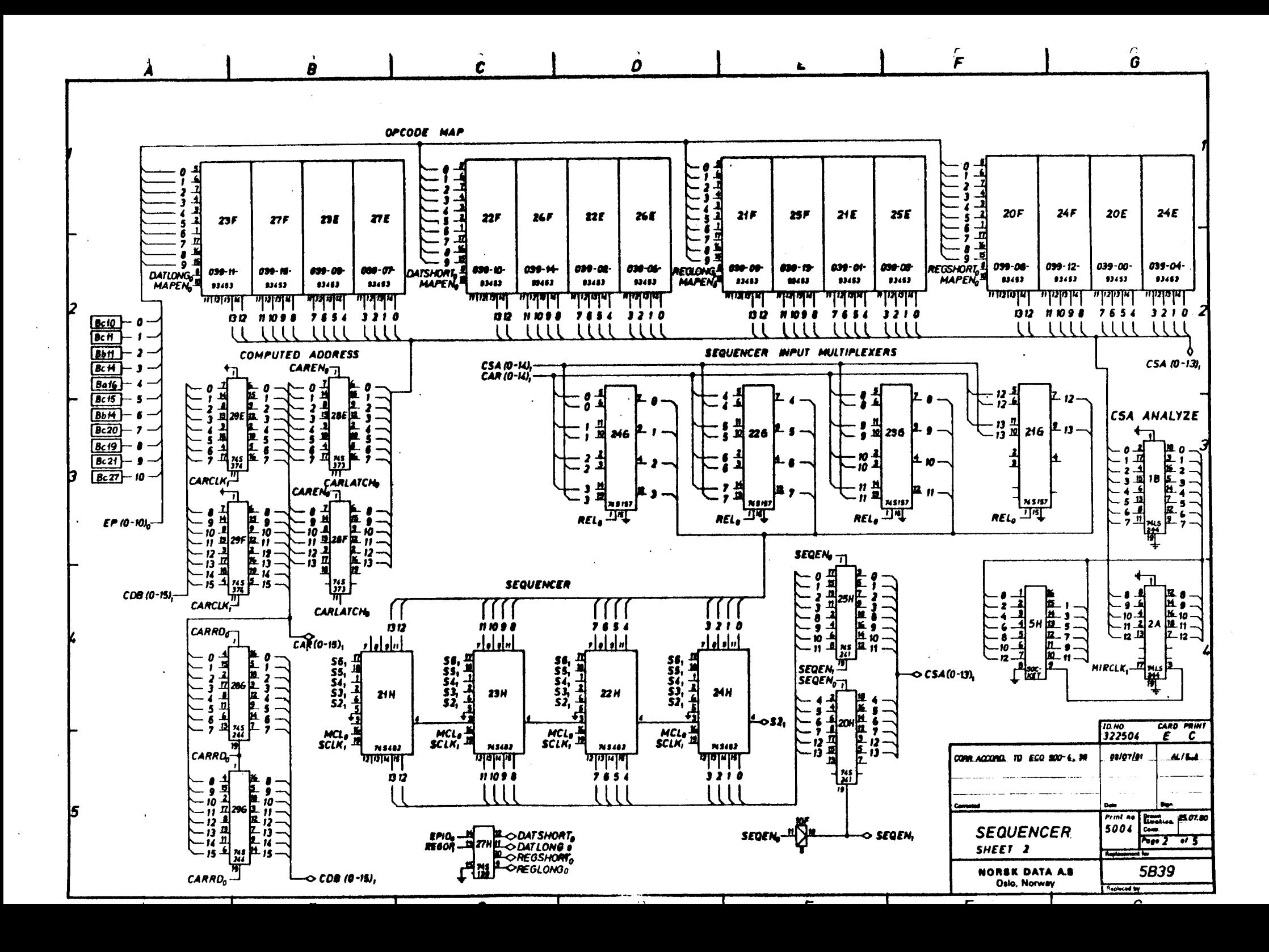

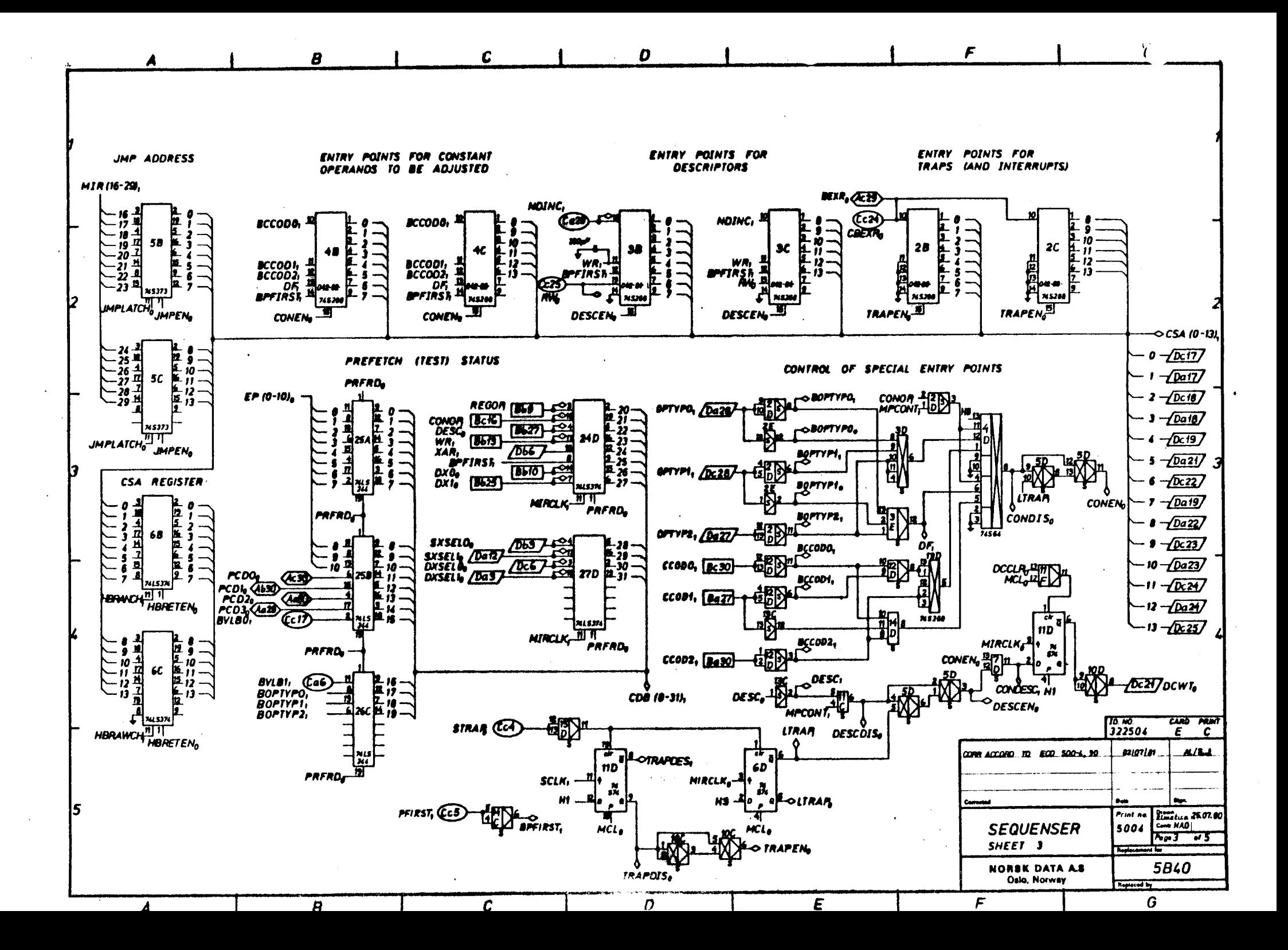

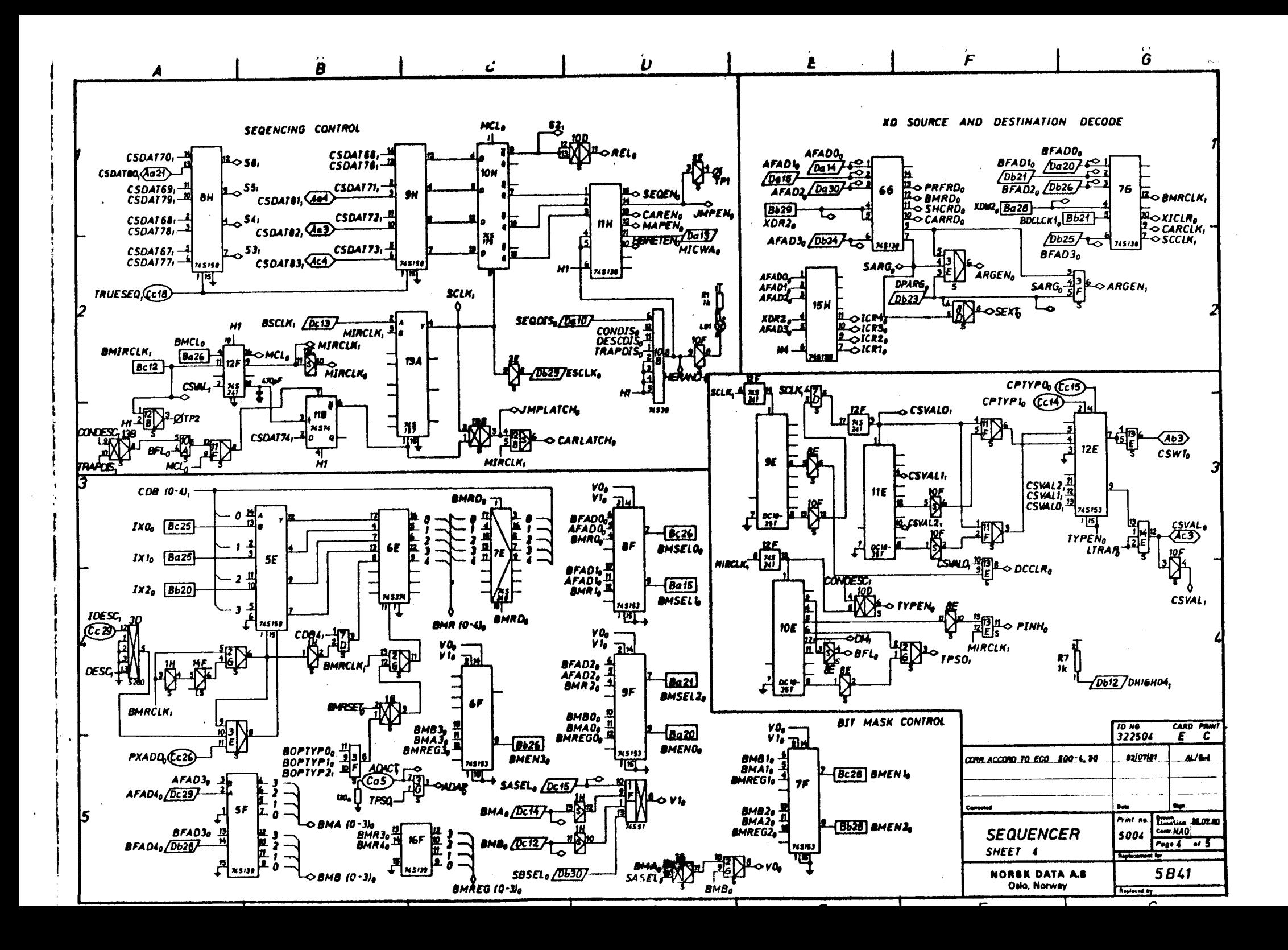

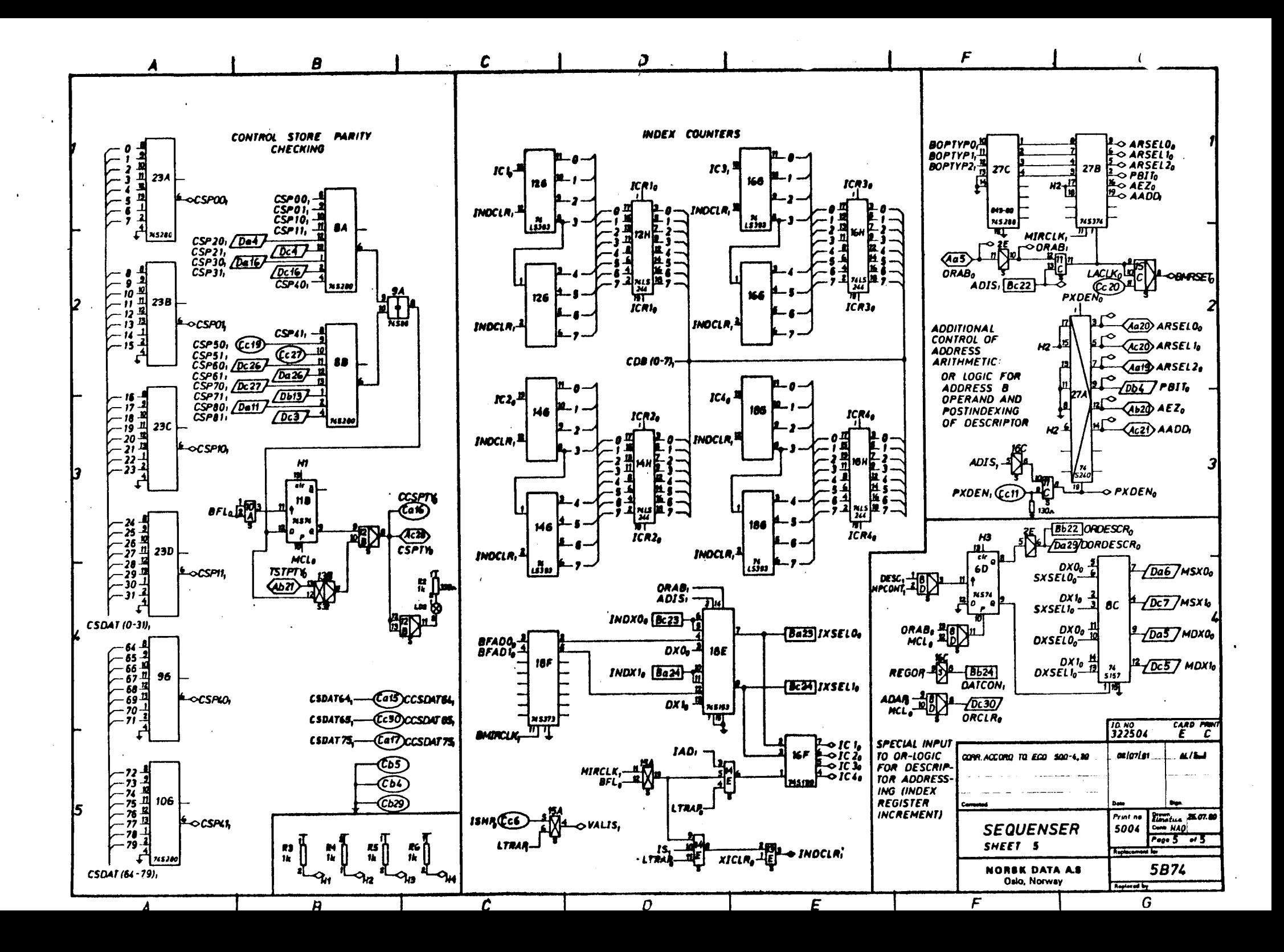

 $\boldsymbol{B}$ 

 $\ddot{\phantom{a}}$ 

D

E

F

G

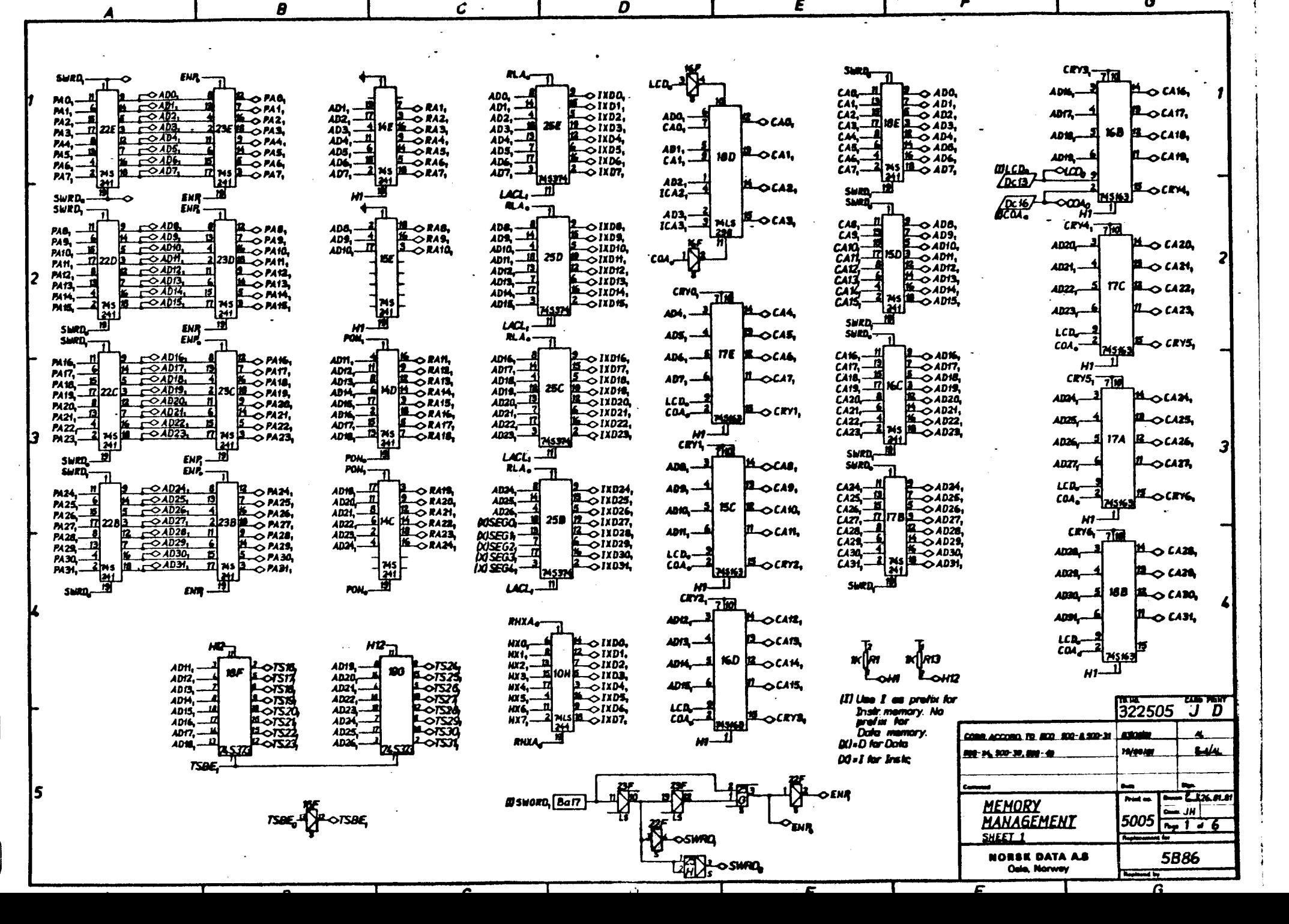

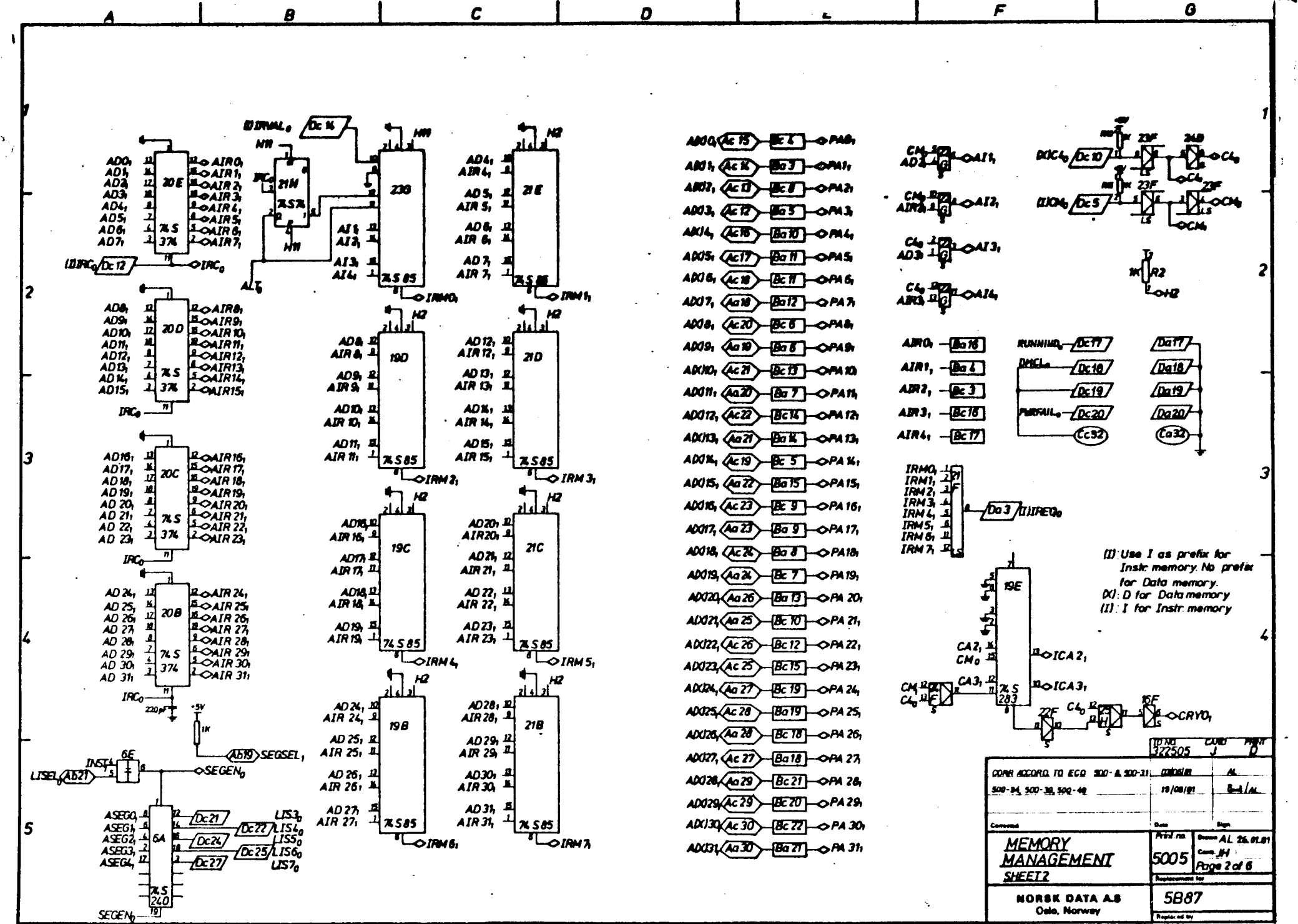

 $\triangleright$ 

r.

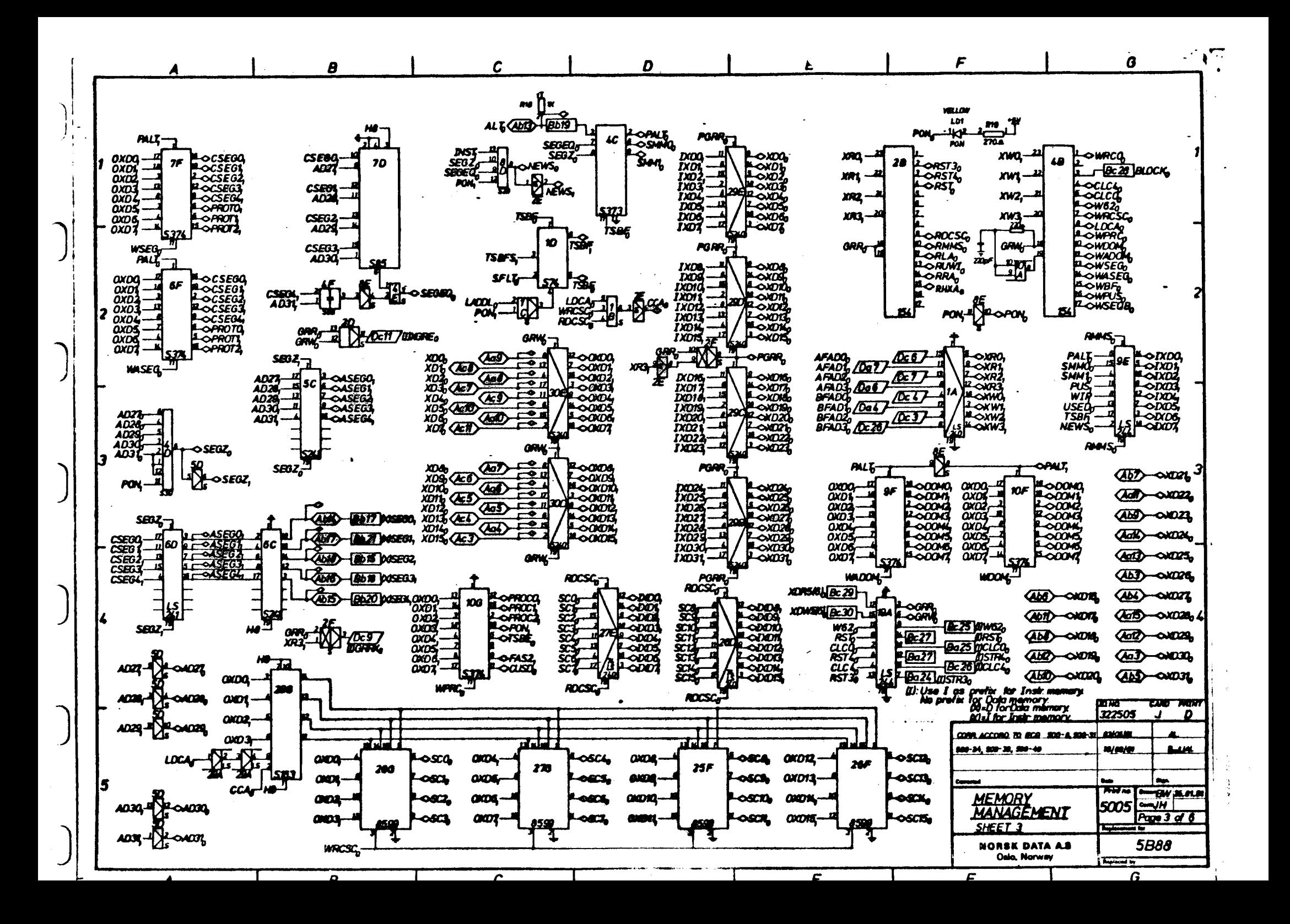

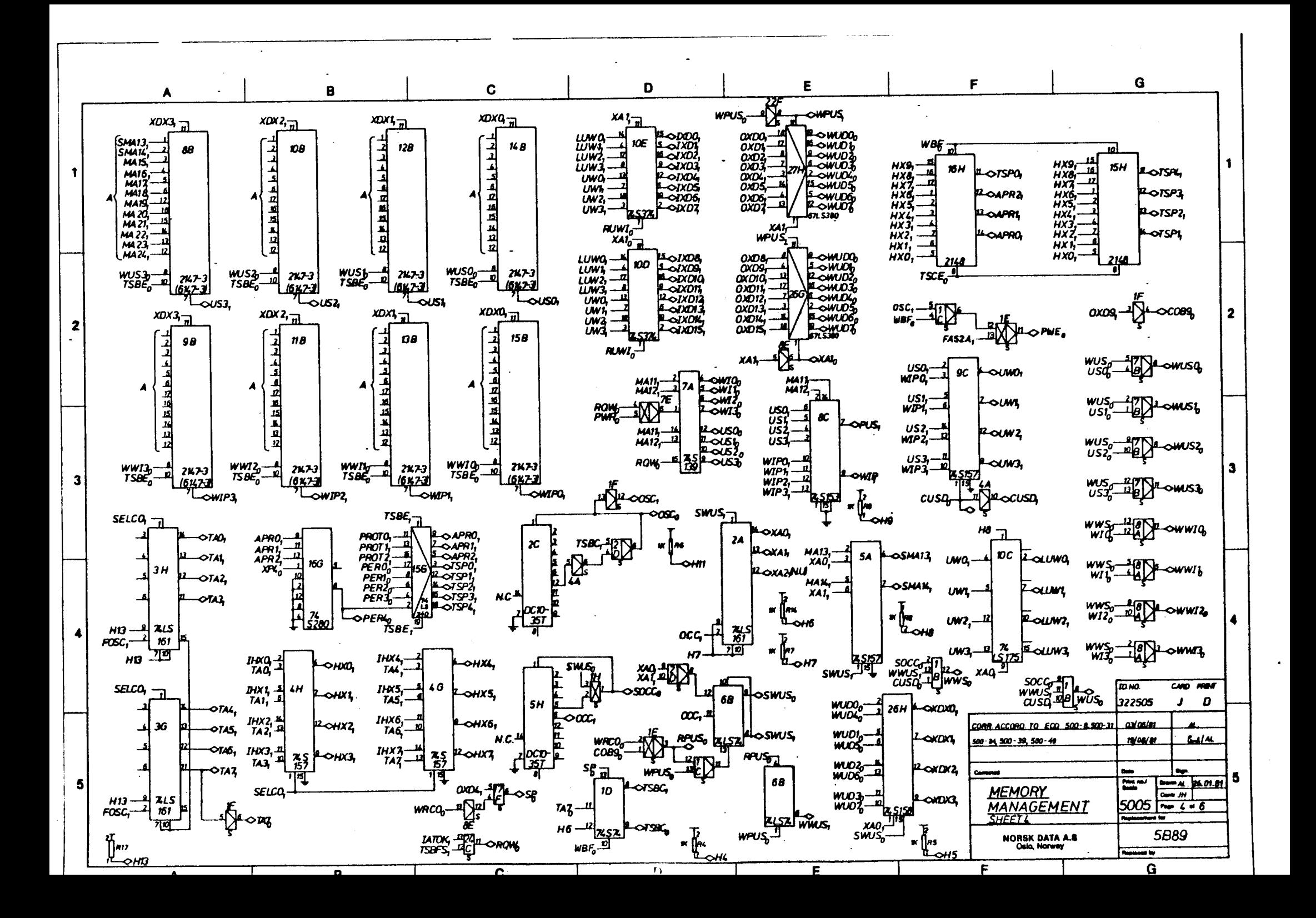

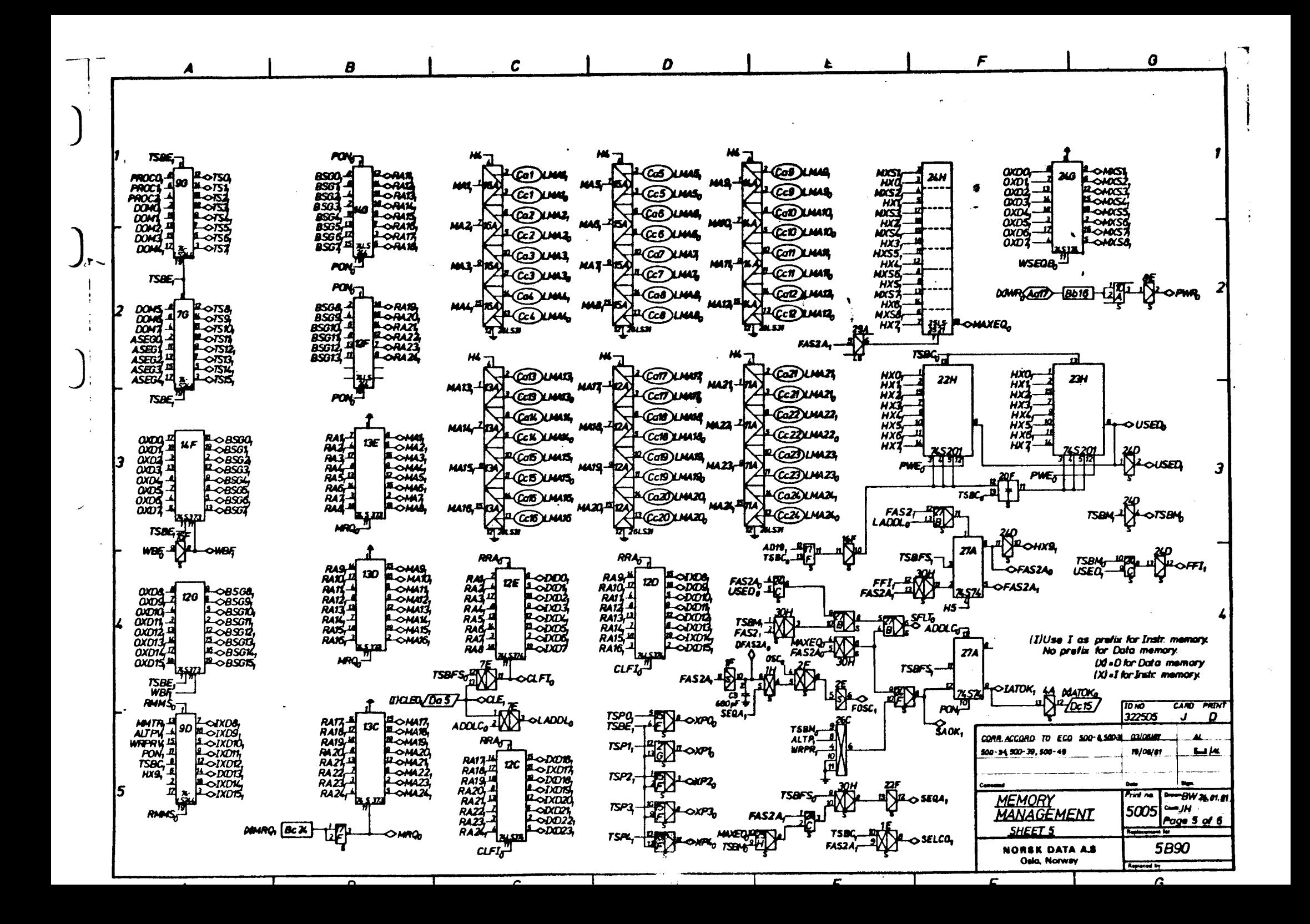

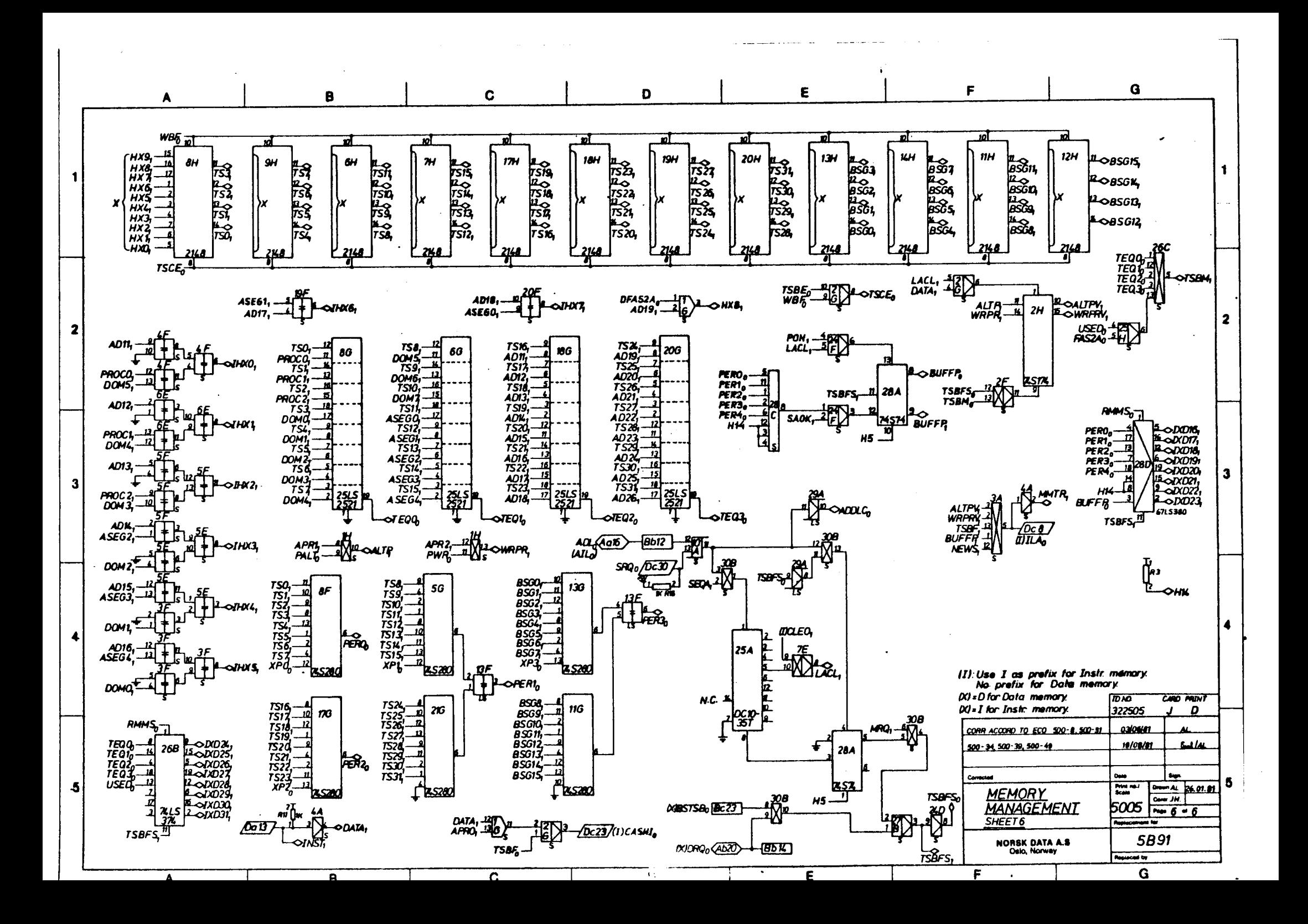

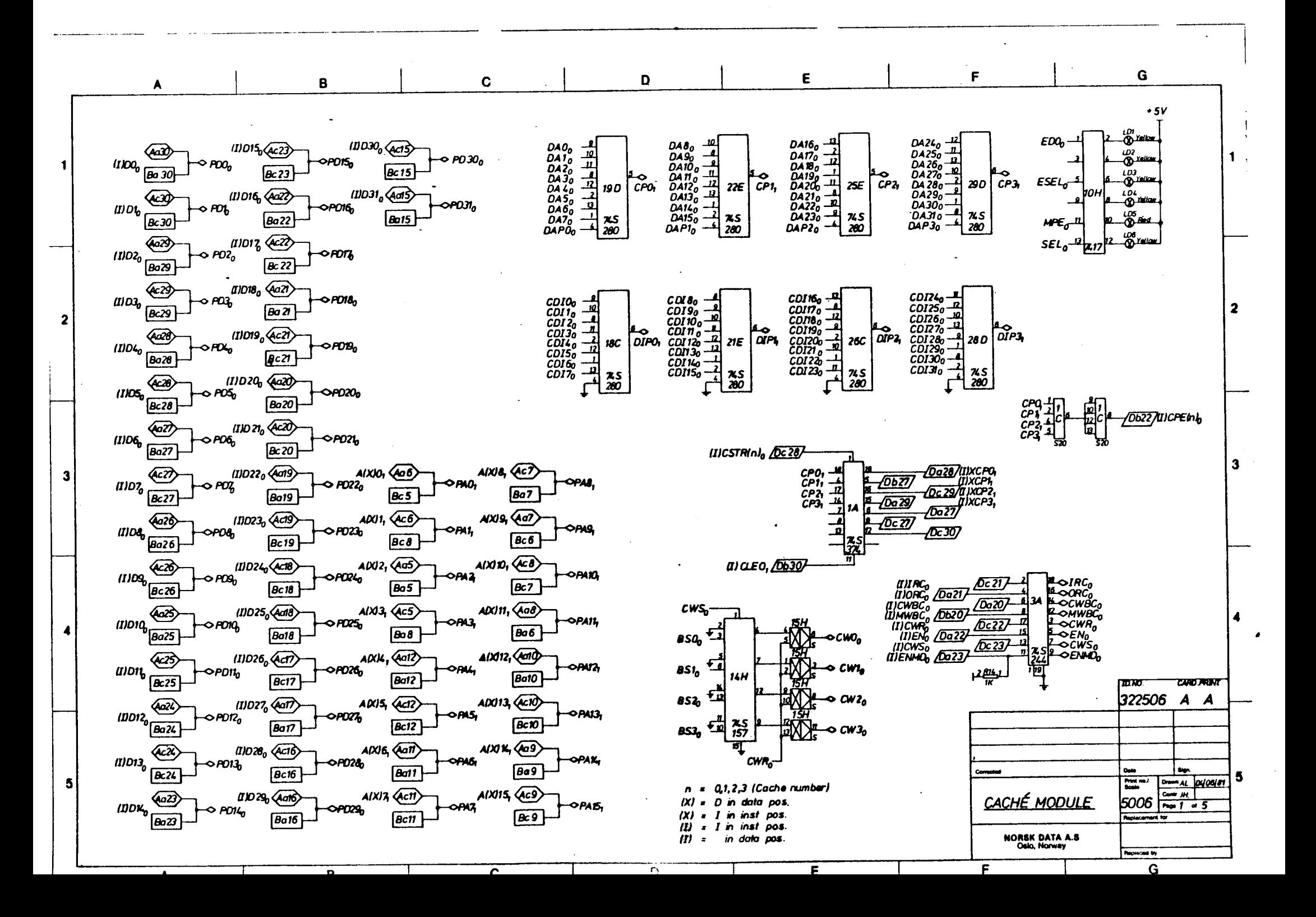

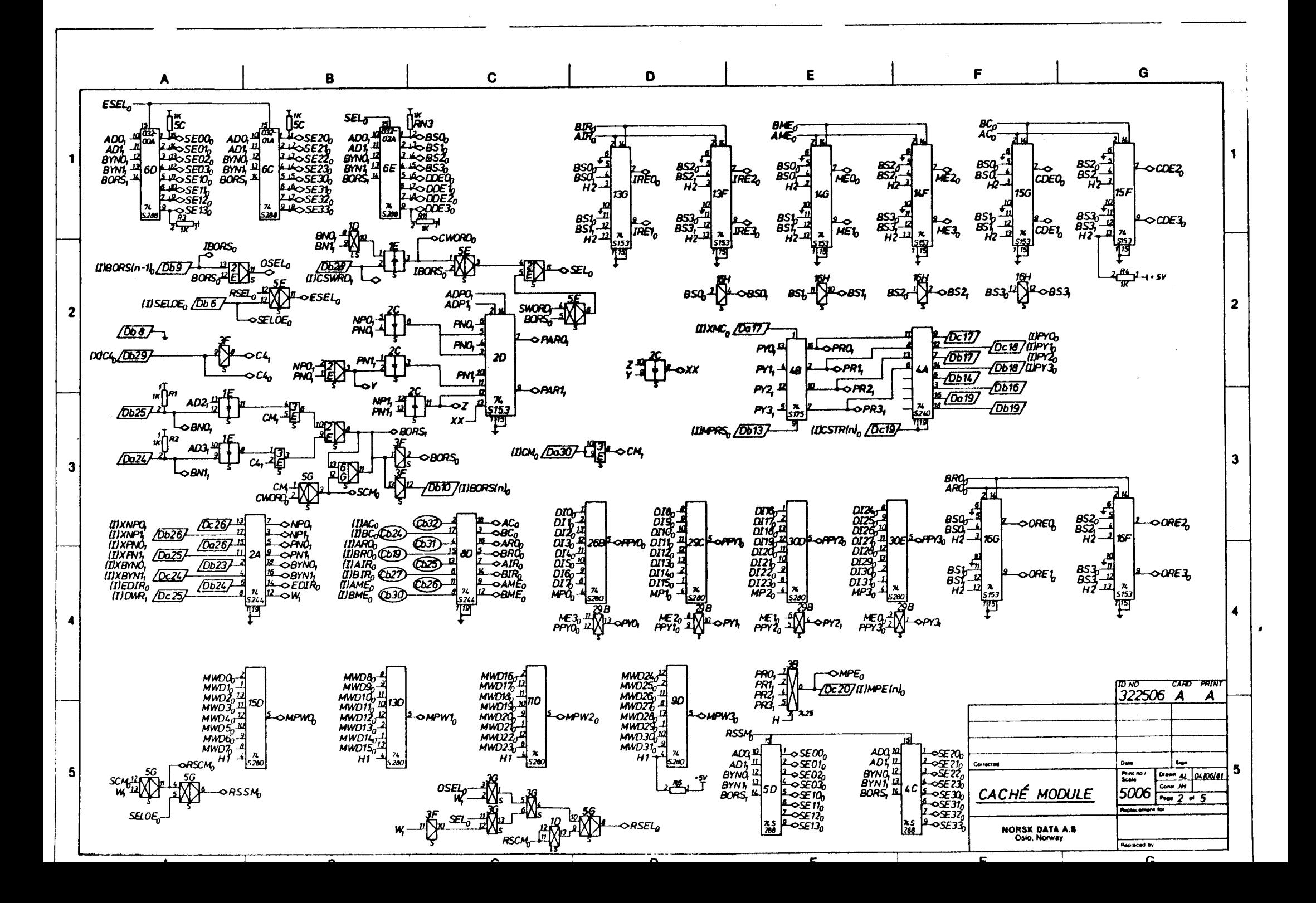

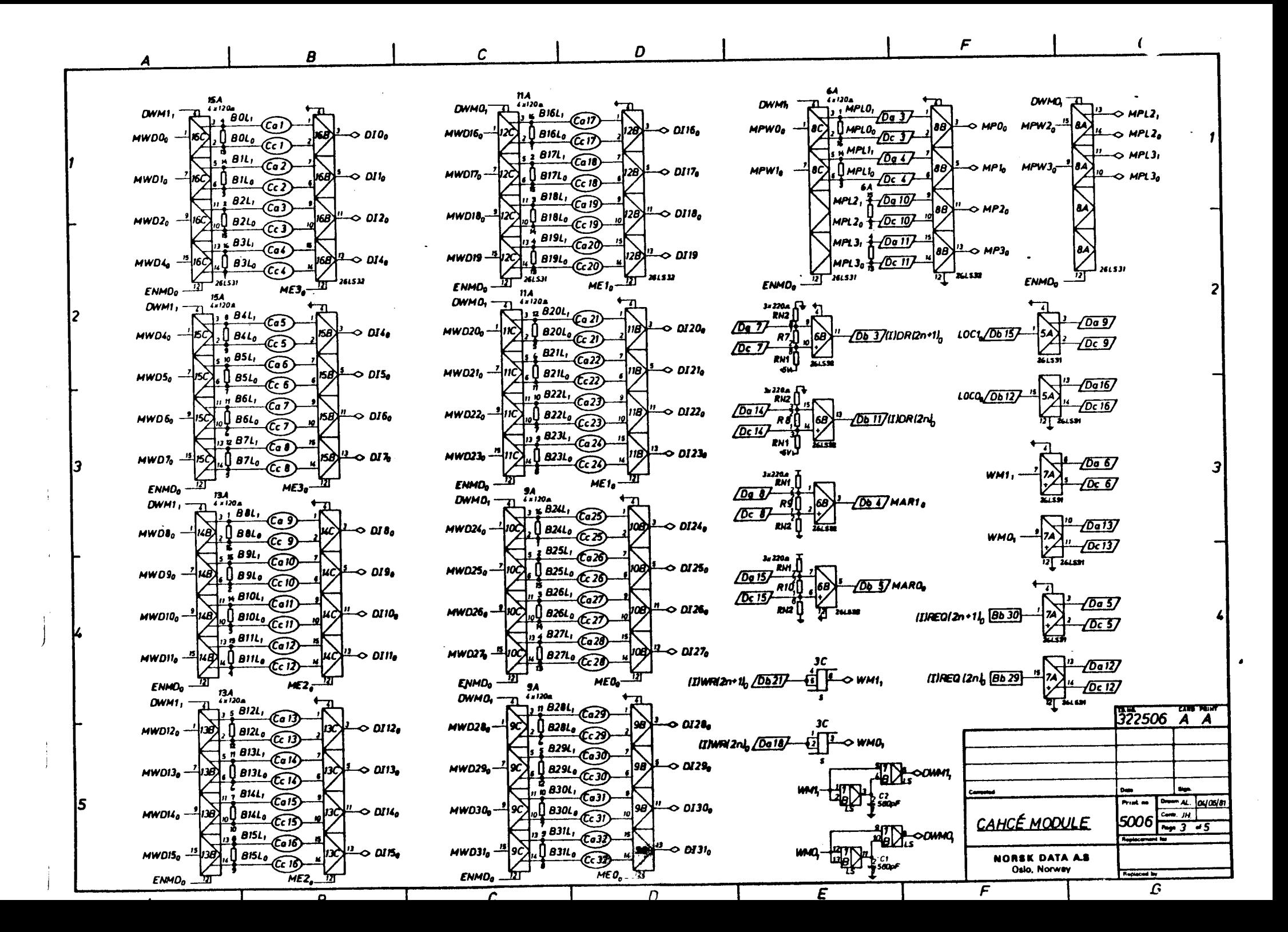

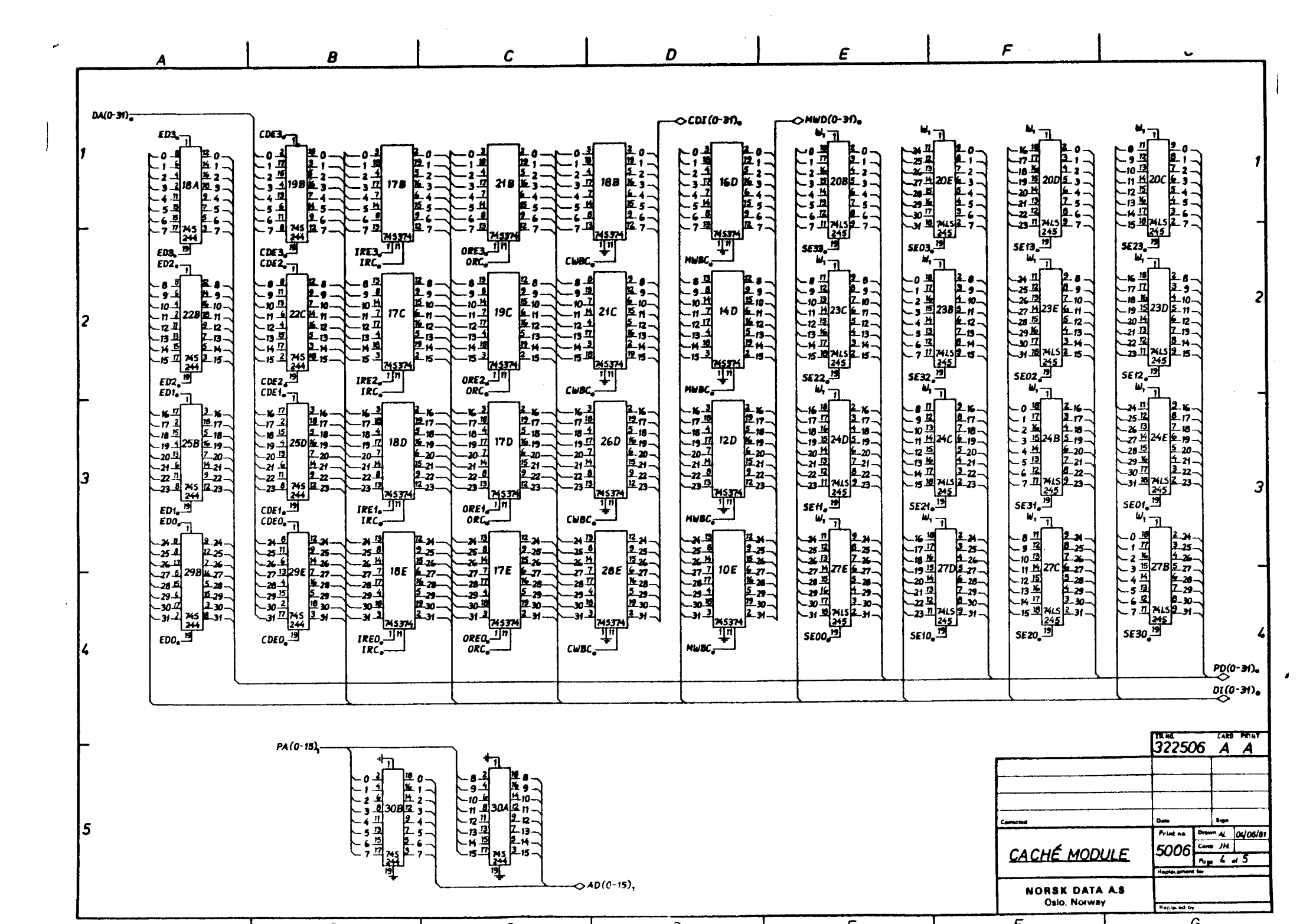

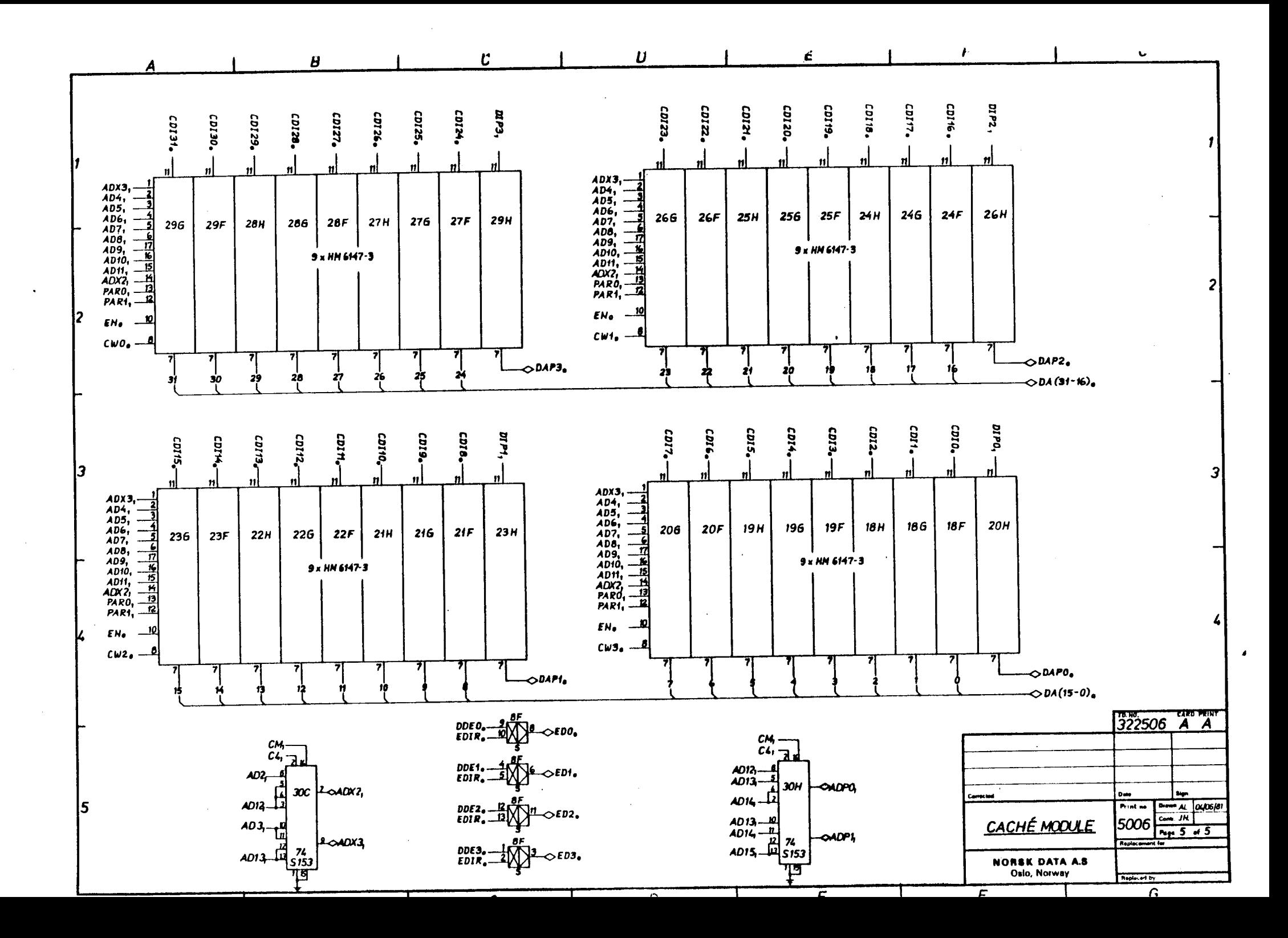

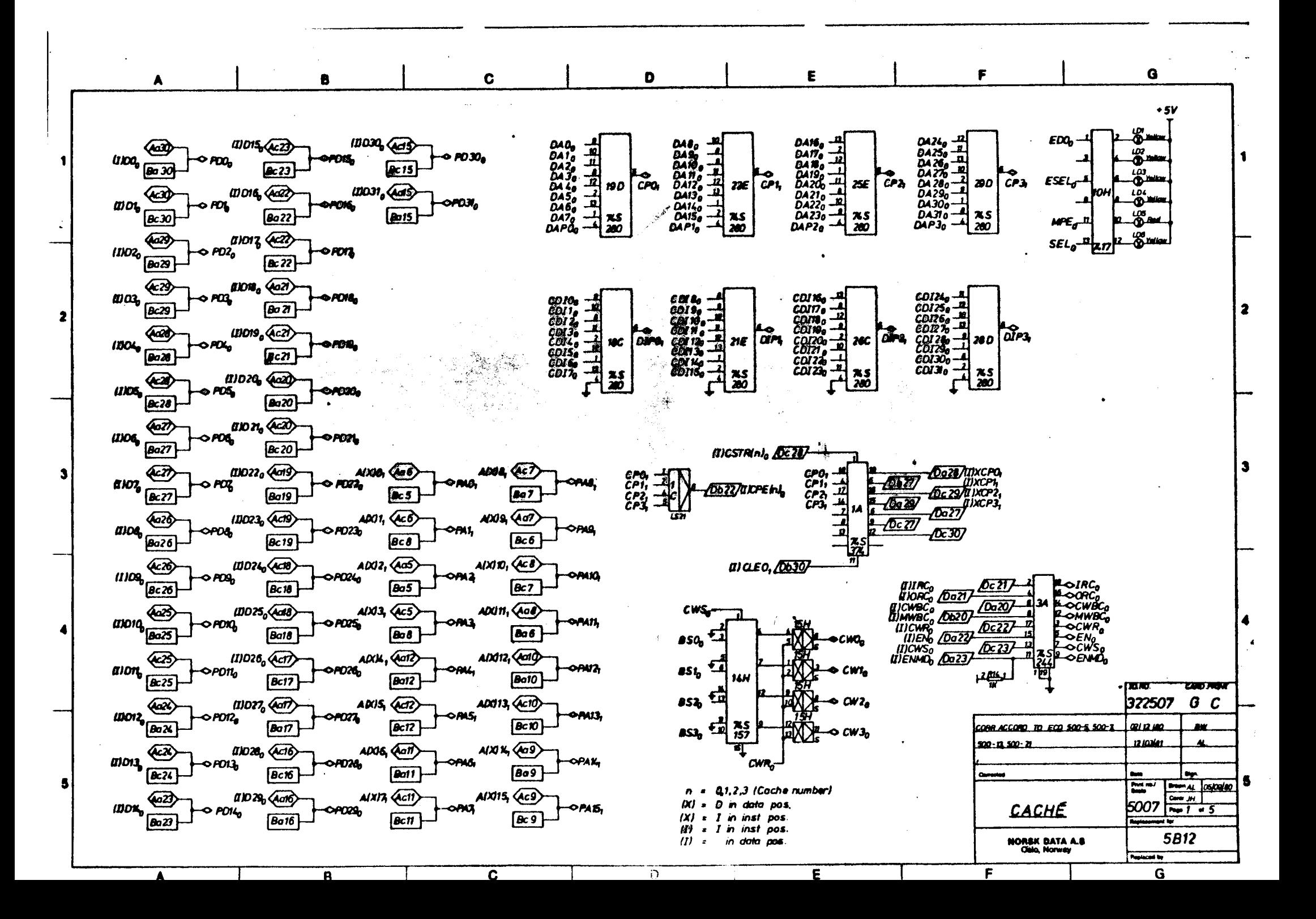

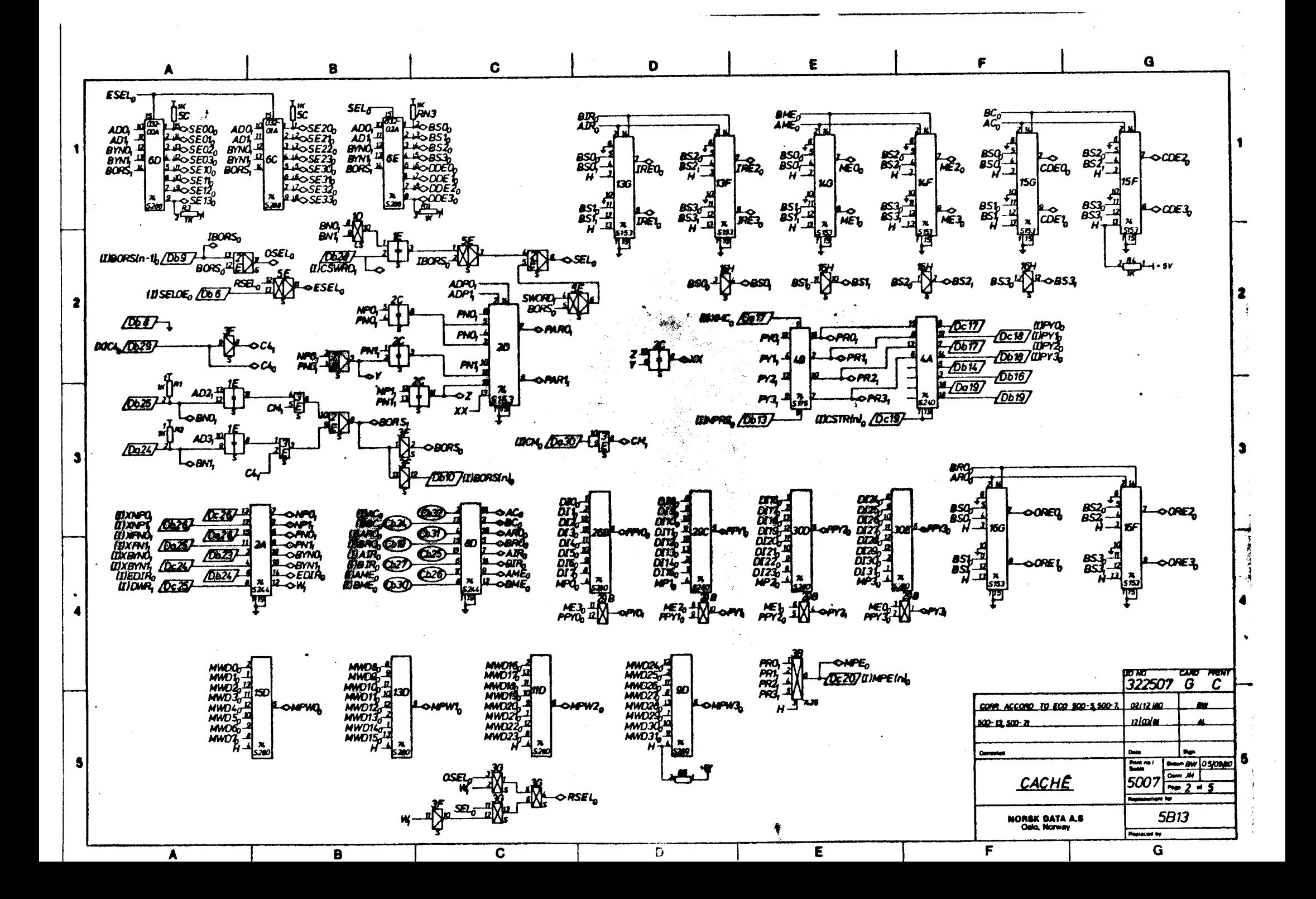

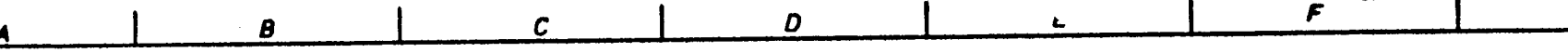

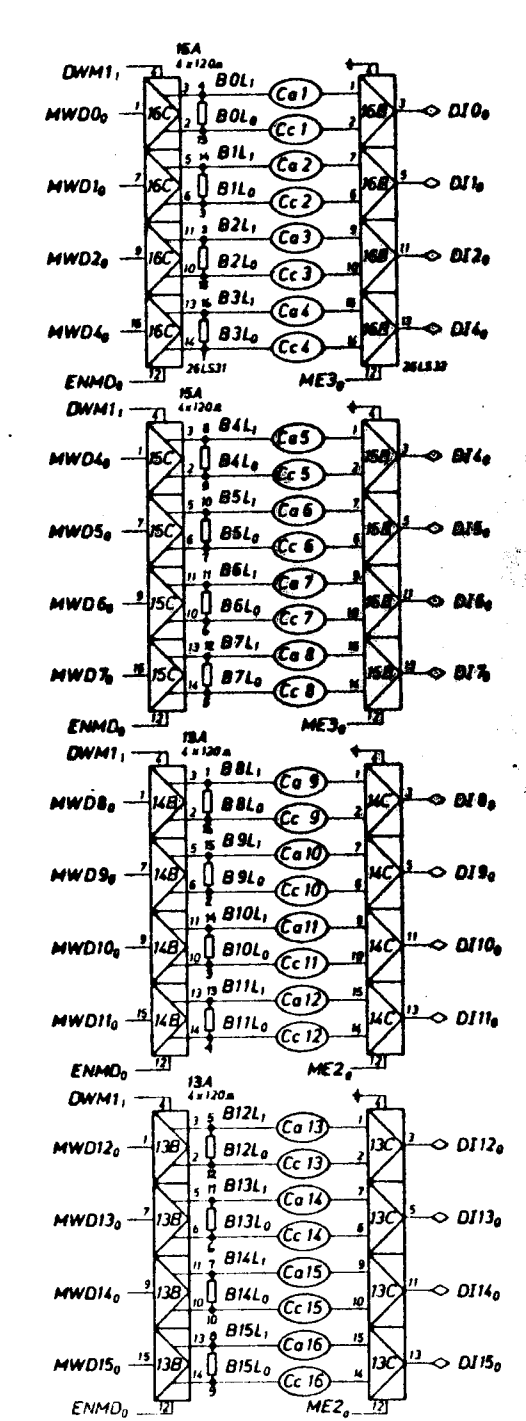

 $\mathbf{p}$ 

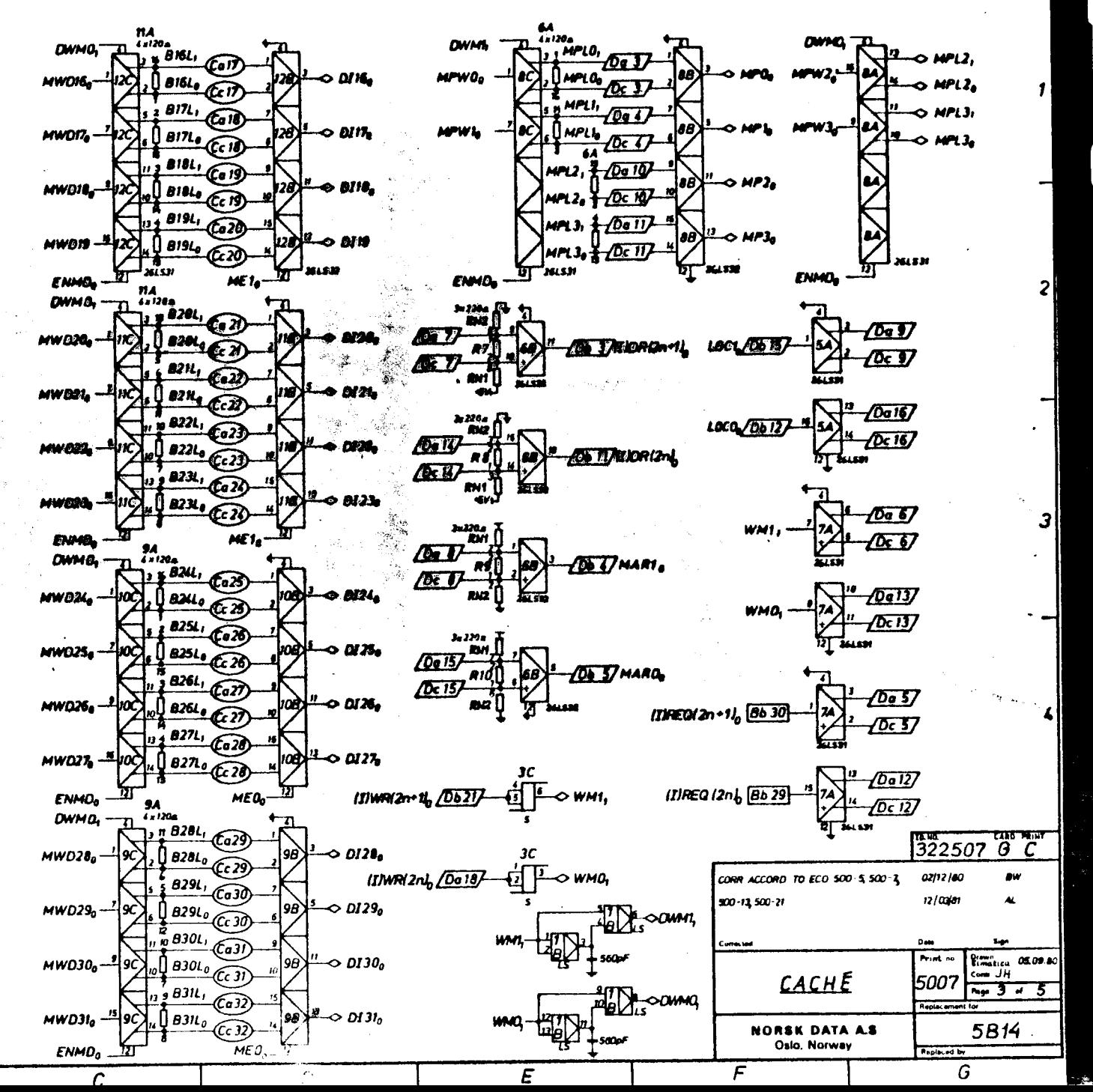

G
B

Ċ

D

F

Print na

5007

**Replaced by** 

G

**CACHE** 

**NORSK DATA A.S** Oalo, Norway

F

 $\epsilon$ 

**THE SALE BE BE BE** 

 $\sim 10$ 

**5B15** 

 $2.4.4.1$ 

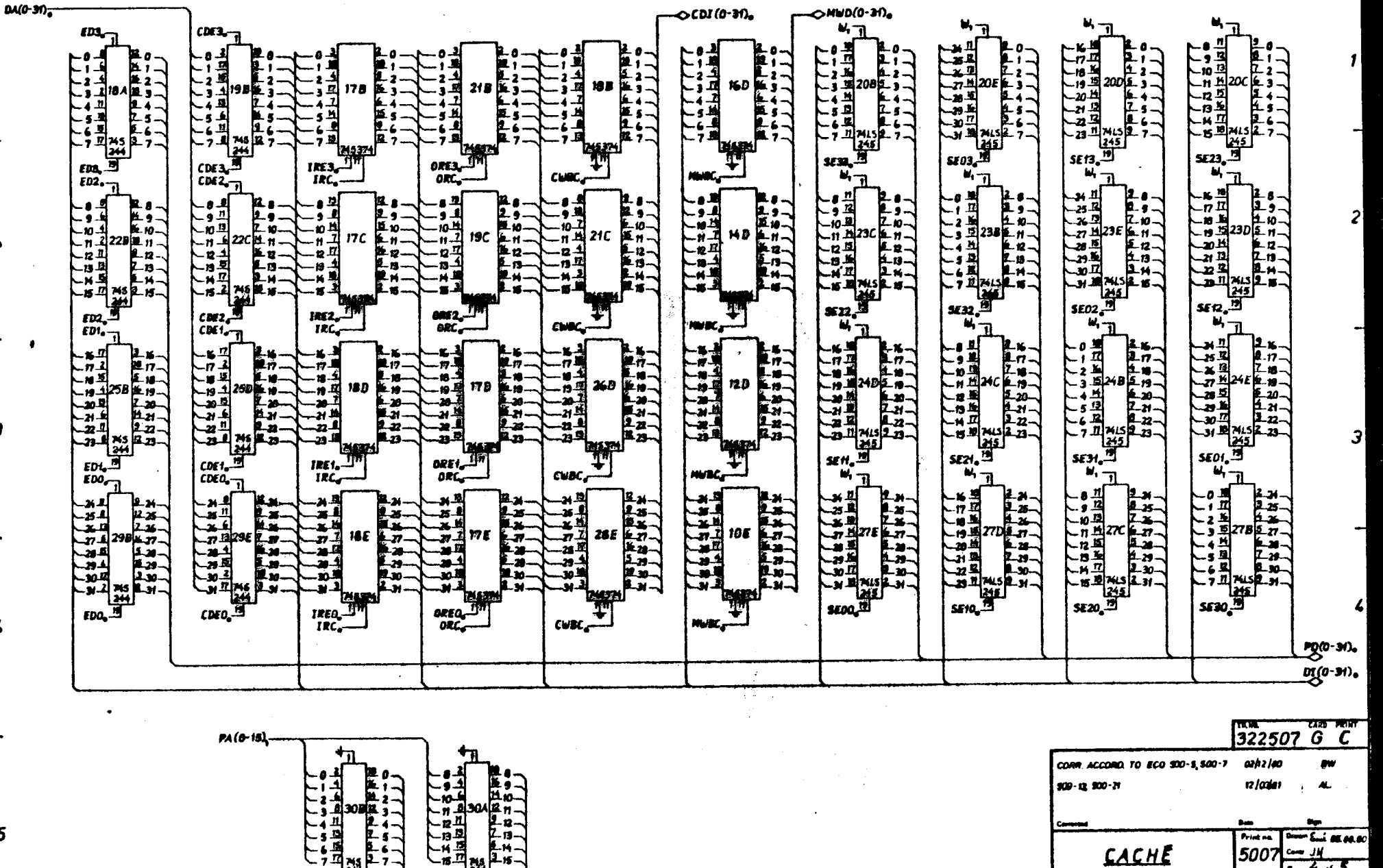

 $\Delta\lambda$ 

Ā

**CITETER** Hawa

للإيا

 $\mathcal{C}_{0}$ 

 $\bigcirc$  AD(0-15),

 $\rightarrow$ 

¦¥<br>∜

B

2

İЭ

 $\overline{\mathbf{r}}$ 

5

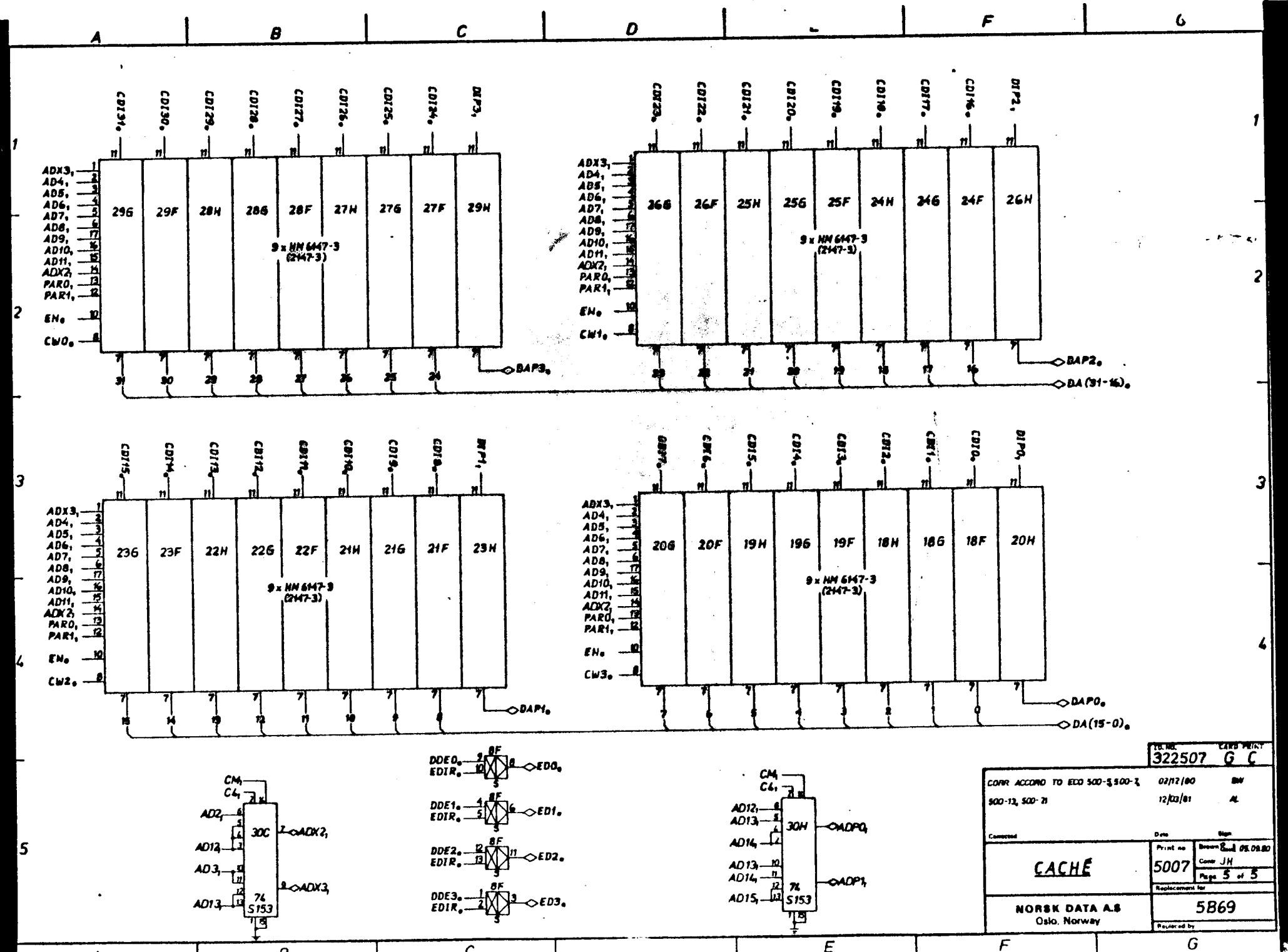

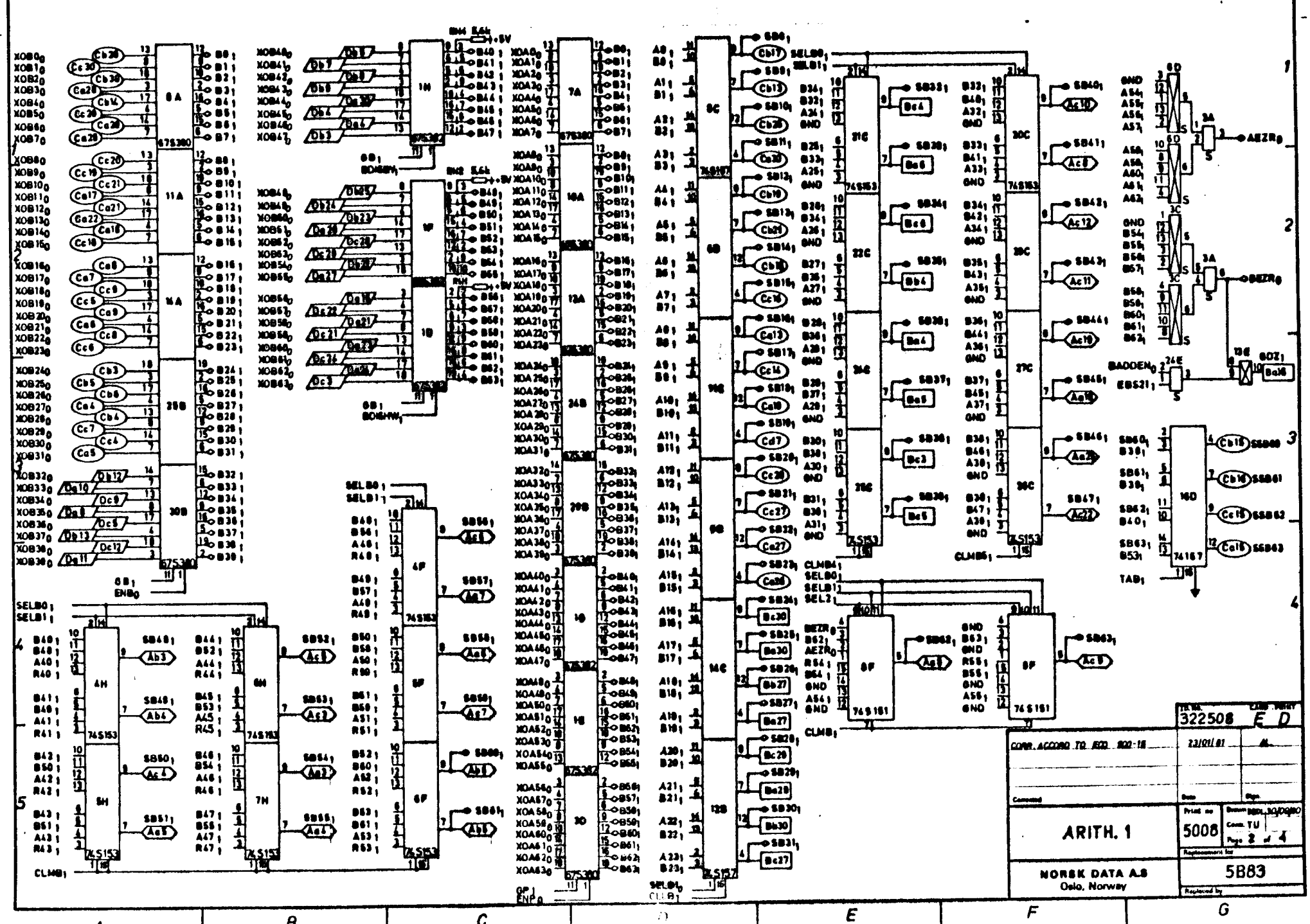

r.

 $\boldsymbol{D}$ 

 $\ddot{\phantom{1}}$ 

 $\mathcal{F}$ 

 $\mathbf{t}$ 

SELAD<sub>1</sub><br>SELAT<sub>1</sub> 214 ן<br>היהודים ТM  $\begin{array}{c} \begin{array}{c} \text{A12}\ \text{A10}\ \text{O11}\ \text{O12}\ \text{O13}\ \text{O14}\ \text{O15}\ \text{O16}\ \text{O17}\ \text{O17}\ \text{O17}\ \text{O17}\ \text{O17}\ \text{O17}\ \text{O17}\ \text{O17}\ \text{O17}\ \text{O17}\ \text{O17}\ \text{O17}\ \text{O17}\ \text{O17}\ \text{O17}\ \text{O17}\ \text{O17}\ \text{O17}\ \text{O17}\ \text{O17}\ \text{O17}\ \text{$ **Harry**  $\rightarrow$  5432 $_1$ A12)<br>6ND<br>612) **HO EA 20,** 4341  $\frac{\Delta \theta}{\theta M}$ بالقات **CHEER** XDALO<sub>a</sub> تعدهم  $\frac{\Delta 3T_1}{8241}$  $\overline{\text{A}^{\bullet}}$  $\begin{array}{l} \begin{array}{l} 1 \ 1 \ 2 \ 3 \ 4 \ 1 \ 2 \ 2 \ 3 \ 4 \ 1 \ 4 \ 2 \ 3 \ 4 \ 1 \ 5 \ 4 \ 1 \ 6 \ 1 \ 1 \ 1 \ 1 \ 2 \ 2 \ 2 \ 1 \ 1 \ 1 \ 2 \ 2 \ 2 \ 1 \ 1 \ 2 \ 2 \ 1 \ 1 \ 2 \ 2 \ 1 \ 1 \ 2 \ 2 \ 1 \ 1 \ 2 \ 2 \ 1 \ 1 \ 2 \ 2 \ 1 \ 1 \ 2 \ 2 \ 1 \ 1 \ 2 \ 2 \ 1 \ 1 \ 2 \ 2 \ 1 \ 1 \ 2 \ 2$  $-452$ -77  $\overline{CD}$ **DO AN**<br>PO AN **DELL' KOAT** ÆŪ boao. **KOAT**  $\widehat{\mathbb{G}^n}$ XOAZ  $P132$ M9. FIN, **HOAZA<br>HOAZA<br>HOAZA<br>HOAZA<br>KOAZA<br>KOAZA** PIO1  $P112$ m 214 **KAA POSTAGE** × 96 **Roma** 88  $f(x)$ **XOAAN**<br>XOAAN<br>XOAAN  $\rightarrow$  5433,  $\mathbf{A}^{33}$ **--asail**i XDA44 A25, هدون. A13<sub>1</sub><br>0HD<br>013<sub>1</sub> - 14N (62 **ES PIS** A1 1 i<br>E  $\frac{1}{6}$  $\left\langle \overline{\mathbf{a}}\mathbf{0}\right\rangle$  $\perp$  (10) Œ  $-0.11$ (তে?)  $\frac{1}{2}$  $\begin{picture}(20,20) \put(0,0){\vector(1,0){10}} \put(15,0){\vector(1,0){10}} \put(15,0){\vector(1,0){10}} \put(15,0){\vector(1,0){10}} \put(15,0){\vector(1,0){10}} \put(15,0){\vector(1,0){10}} \put(15,0){\vector(1,0){10}} \put(15,0){\vector(1,0){10}} \put(15,0){\vector(1,0){10}} \put(15,0){\vector(1,0){10}} \put(15,0){\vector(1,0){10}} \put(15,0){\vector(1$ **XOAILS**  $633.$ -ÆC ক্রিয় **XQA76**  $\bullet$  M1  $P(33)$  $\overline{\bullet}$  is **PIZE**  $M13$ uski 745153 7.身の Äή **THE REPAIRING** 748193 475380 **-0 5A 42,**  $\rightarrow$  5A34)  $\frac{\Delta M_1}{\Delta M_2}$  $\frac{1}{10}$   $\frac{1}{2}$   $\frac{1}{2}$  **NOA&**  $\begin{array}{c}\n\text{A26} \\
\text{A34} \\
\end{array}$ 발판되 - 1410 **A14y po 8423** t XOAN<sub>O</sub> **CASO** CEN (Co 24 421  $\mu_{\text{GID}}$ ing<br>Ligh i<br>B 阳 AD.  $\overline{\text{AB}}$ ञ 豐重 -<br>011 **AND**  $\sqrt{211}$ 11 ف  $b26$ En **COAKE** छं PIN . سملا THE AND SALL معنده  $M1$ w େ ଯ **DOA110** MĄ ़ा 18 **MOALSA** 24 66 - 1443  $(c<sub>0</sub>)$ DOA120 <u>tar</u><br>tar **XOANS** æ  $\sqrt{ }$ A16 HOAFAN  $AT<sub>1</sub>$ ד<br>ל **POATS COR LANS** A16 A31 A43. i<br>H H  $A$ 35;  $400$  $\sqrt{2}$  $\frac{600}{616}$ ฉา  $\frac{1}{1}$  $-4517$  $\overline{111}$ HOASS **NOAISE**  $-400$ **HALL**  $P(M)$  $\begin{array}{l} 12 \hbox{ } \mathbf{P} \mathbf{N} \mathbf{b} \\ 12 \hbox{ } \mathbf{P} \mathbf{N} \mathbf{b} \\ 13 \hbox{ } \mathbf{P} \mathbf{N} \mathbf{b} \\ 14 \hbox{ } \mathbf{P} \mathbf{N} \mathbf{b} \\ 15 \hbox{ } \mathbf{P} \mathbf{N} \mathbf{b} \\ 16 \hbox{ } \mathbf{P} \mathbf{N} \mathbf{b} \\ 17 \hbox{ } \mathbf{P} \mathbf{N} \mathbf{m} \\ 18 \hbox{ } \mathbf{P} \mathbf{N} \mathbf{$  $P(n)$ نده  $\begin{array}{l} \mbox{18} \\ \mbox{19} \\ \mbox{10} \\ \mbox{11} \\ \mbox{12} \\ \mbox{13} \\ \mbox{14} \\ \mbox{15} \\ \mbox{16} \\ \mbox{18} \\ \mbox{19} \\ \mbox{10} \\ \mbox{11} \\ \mbox{12} \\ \mbox{13} \\ \mbox{14} \\ \mbox{15} \\ \mbox{16} \\ \mbox{17} \\ \mbox{18} \\ \mbox{19} \\ \mbox{19} \\ \mbox{19} \\ \mbox{19} \\ \mbox{19} \\ \mbox{19} \\ \mbox{1$ **MB** XDAM ra, **HOANG**  $\mathbf{F}$  $\overline{\text{C}}$ all **A361 iT1** -e SAI 4 XDATE LASED  $\begin{array}{c} 420 \\ 436 \\ 028 \end{array}$ ᇹ A161<br>8ND<br>8NH<sub>1</sub><br>연제1 KOAIZO CelO m 84 M s i<br>H  $\frac{\Delta t}{\Delta t}$ 翻阅 HOANG **HEAM** ⇒้ผ  $4.20$ 七の竹  $\widehat{c}$  $\overline{\mathbf{A}}$ म्बा **NOAS 6<sub>0</sub>**<br>NOAS 70 **AID** bioAlsa (Ce IT ne PI361 ক্র Ф¥  $P(26)$ **XOAZI OT** m, ៵៰៱៳៓  $\overline{\mathbf{L}^{\bullet}}$ **HOABIA** 274 34 **Garl** w **SA45 ه**م XOA210<br>XOA22n  $\bullet$  $\bullet$  SA17: -917  $A11$ **HANT -e 5A2S1** AB A17<sub>1</sub>  $C<sub>c</sub>$  12  $\frac{\Delta \mathbf{V}}{\Delta \mathbf{M}}$ XOASO **HOA23a** i<br>H  $A(5)$  $\overline{AB}$  $-4.12$ 57 লে **Act**  $\frac{0}{0}$  $\overline{\phantom{a}}$  $\sqrt{M}$  $\overline{\bullet}$ **19 PIN:**<br>|ТФ PIN:<br>|ТФ PIN:<br>|ТФ PIN:<br>|ТФ PIN:<br>|ТФ PIN:<br>|ТФ PIN:  $\begin{bmatrix} 19 & 124 \\ 17 & 0 & 125 \\ 17 & 0 & 125 \\ 18 & 0 & 125 \\ 19 & 0 & 125 \\ 19 & 0 & 125 \\ 19 & 0 & 125 \\ 19 & 0 & 135 \\ 19 & 0 & 135 \\ 19 & 0 & 135 \\ 19 & 0 & 135 \\ 19 & 0 & 135 \\ 19 & 0 & 135 \\ 19 & 0 & 135 \\ 19 & 0 & 135 \\ 19 & 0 & 135 \\ 19 & 0 & 135 \\ 10 & 0 & 135 \\$  $\mathbf{w}_1$ **XOA2 4g 꼭**<br>XOA250 m PW. **P1291** Ã0, C.n PM, ক্য XOA25gCeM  $\int_{\mathbb{R}}$  $-5446<sub>1</sub>$ A38 **XGAZIO** 一つ **& SAJS**  $\frac{\mathbf{A}}{\mathbf{A}}$ 引用 10 CaseD الغلف A18, 田田 可以记忆  $\epsilon$ . æ,  $\frac{\text{A46}}{\text{B36}}$ **IOA260 NOATOR** ، هـا  $\sqrt{442}$  $\frac{0.00}{0.001}$ GA: **The**  $\overline{\mathbf{a}}$ **XOAZIO Chi** -410 **NOA280** fol  $\overline{1}$ -20 22 **ACCOUNT** 飖 **CEN KOA26<sub>0</sub>** P1381 — प **F1301** KOA29 CHS PII81 PS  $-216$ ۳A **us**  $\epsilon$ **SAIT 04304** HDA318 64  $ADI$  $\begin{array}{c} 4 \, M_{\rm J} \\ 0 \, M_{\rm J} \\ 0 \, M_{\rm J} \\ 0 \, M_{\rm J} \end{array}$ **PO BAZT**  $\frac{1}{4}$   $\frac{1}{4}$ → 5A30; بالفكوء **OA310** Aħ  $\overline{111}$ l<br>f  $\overline{A47D}$ **EED**  $\overline{\text{A}}$ ţ  $\frac{1}{2}$ **MOA320TY**  $\sqrt{24}$  $\mathbf{B}$  $\overline{\bullet}$   $\overline{\bullet}$   $\overline{\bullet}$   $\overline{\bullet}$ ĎА 32.  $\sqrt{2}$ **XOA330** لاجت PIJO) SELAD;  $P131<sub>1</sub>$ **PI19 IOA330/DE107**  $\overline{\mathbf{L}_{\mathbf{0}}}$ **SELAI DOA340 XDA350** W **GMAST - 6426 CLMA4s** কা A30<br>0HD<br>820 368 -esaio, **XOA360 OLD**  $\begin{array}{c}\n\mathbf{A0} \\
\mathbf{000} \\
\mathbf{001}\n\end{array}$ **HOA340** 阳 写 A181<br>A161 ពួ  $\overline{\text{max}}$ 278  $\mu_{\text{AB}}$ **JOANO** 帀 ЛГ P.S.N SELAO **KOATO OFF**  $\overline{\text{top}}$ XOA360- $0401$ 勯 **SELAI POA340** 70b147  $P130<sub>1</sub>$ m, أحجب **xoajig EEL21** ard 1e 6 عد To Mini<br>To Mini<br>To Mini<br>To Mini<br>To Mini<br>To Mini<br>To Mini<br>To Mini Ħ 48  $\frac{421}{000}$ <br>0.21 **PO SAN** والقلوء  $\frac{\Delta \Phi_{12}}{\Phi \Phi_{11}}$ **HOAAO o** AEZR<sub>O</sub> eND  $\frac{\text{A48}}{\text{A87}}$  $\frac{\mu v_1}{\mu v_2}$ i<br>H **GAI**  $\overline{\text{AB}}$ A631<br>6HO<br>6HS 1<br>6HO<br>855 1 1044164  $-0.0$  $\frac{\text{A62}}{\text{BEZR}_0}$ 8483 **XOA420 SA42 SELAO<sub>1</sub>**  $M21$ **MOALING**  $[0.36]$  $\frac{1}{2}$  $\bullet$ **PIAS** P154, 甲虫  $\bullet$ 71.SI 83 Ŧ **NOAHO T** 21x - 5430: A541  $\frac{\Delta 22}{\Delta 10}$ <br>0.221 **XOAK OF** -a 5A 10a AW **SHE**  $\frac{\text{A}}{\text{A}}$ A141<br>A521<br>B141<br>F141 8<br>8 **GND** 5A831 **SASA** A48 t **SAID** 计子  $\frac{0.00}{0.10}$ -410 **XOAAOD** ٦Ť  $-440$  $\overline{M}$ Leste A4Bi 쾳 Dell  $\frac{1}{4}$  $\sqrt{66}$ **XOA476 PISS:** PIS41 745151  $M22$ 745151  $8401$  $\frac{1}{10}$  and  $\frac{1}{10}$  and  $\frac{1}{10}$  and  $\frac{1}{10}$  and  $\frac{1}{10}$  and  $\frac{1}{10}$  and  $\frac{1}{10}$  and  $\frac{1}{10}$  and  $\frac{1}{10}$  and  $\frac{1}{10}$ FI 19  $M(0)$ m m **P140 NOALE<sub>O</sub>T** ۴ŧ w  $+14.31$ -BANK **CLMA**  $\begin{array}{l} \Delta \mathcal{W}_1 \\ 0 \\ 0 \\ 0 \\ 0 \\ 0 \\ 1 \end{array}$ A231 F 75  $\overline{10}$ XOA450 T 322500  $A51$ **SA10** i<br>H **SAS3**  $\frac{600}{0231}$ <br> $\frac{0231}{01201}$ A46<sub>1</sub> Aál<sub>1</sub> **SA49** n<br>1 HOASOO H ŒÐ 士<br>士 <u>H+H</u> **Dill** AM<sub>1</sub> ł AS31<br>B451  $-0019$ A491  $\sqrt{30}$ **XOASIO IT** 22101 A 1  $\sqrt{14N}$ ×  $8411$ **XOA6207** PISI : **PIAS1** PIJ) **XOAS30** 74 8 15 т 748153 ai A  $\begin{array}{c}\nA461 \\
A541 \\
B461 \\
B461 \\
B441\n\end{array}$ A621 **EASO SAM**  $\begin{array}{c}\nM_1 \\
M_2 \\
M_3 \\
N_1 \\
N_2 \\
N_3\n\end{array}$ **SA60** 竹別山 Ť<br>1 ASO  $2$  $\sqrt{2}$ ۰₩  $\sqrt{9b23}$  $6421$ Core TU 20/09/4 n. Print III GP1  $M\Omega_1$ ĸ **CHO** 5008 ARITH. 76 Ï۳,  $\frac{1}{2}$ **ja** יµ.<br>"יו 16 ₩ **SA61,** AM<sub>1</sub> A47<sub>1</sub><br>A65<sub>1</sub><br>B47<sub>1</sub><br>P147<sub>1</sub> **SASS,** SASI, т 主士 <u>t</u><br>1 **ASI** 1  $\sqrt{160}$ ASI<sub>1</sub> ţ V <u>। इस</u>  $\overline{a}$  $B(3)$ **5B82 PIS31 NORSK DATA AS PIA3.** Oale, Norway spisted by **CLMA** G F F  $\mathbf{r}$ 

 $\mathcal{C}_{\mathcal{C}}$ 

B

D

F

 $\boldsymbol{\omega}$ 

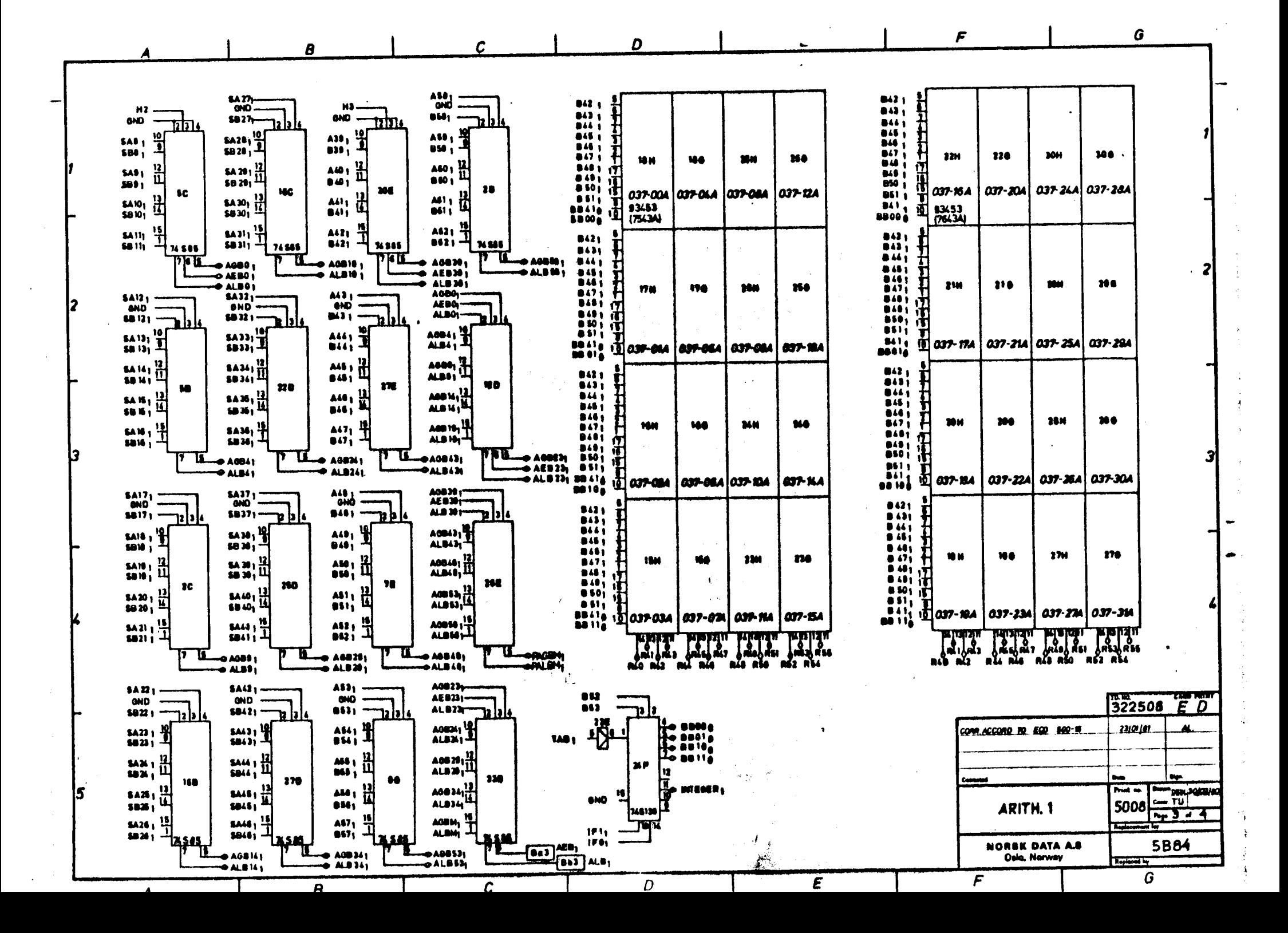

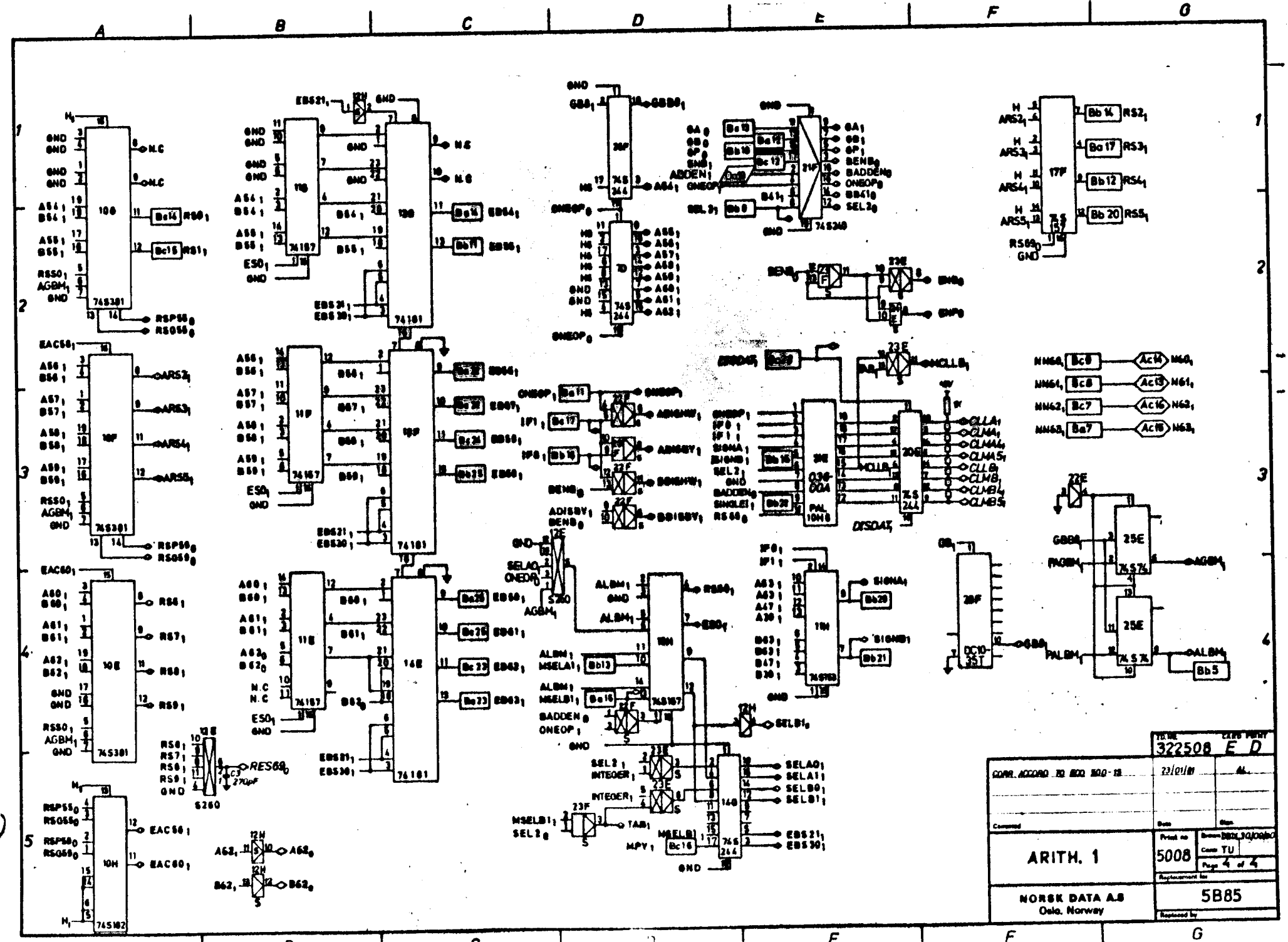

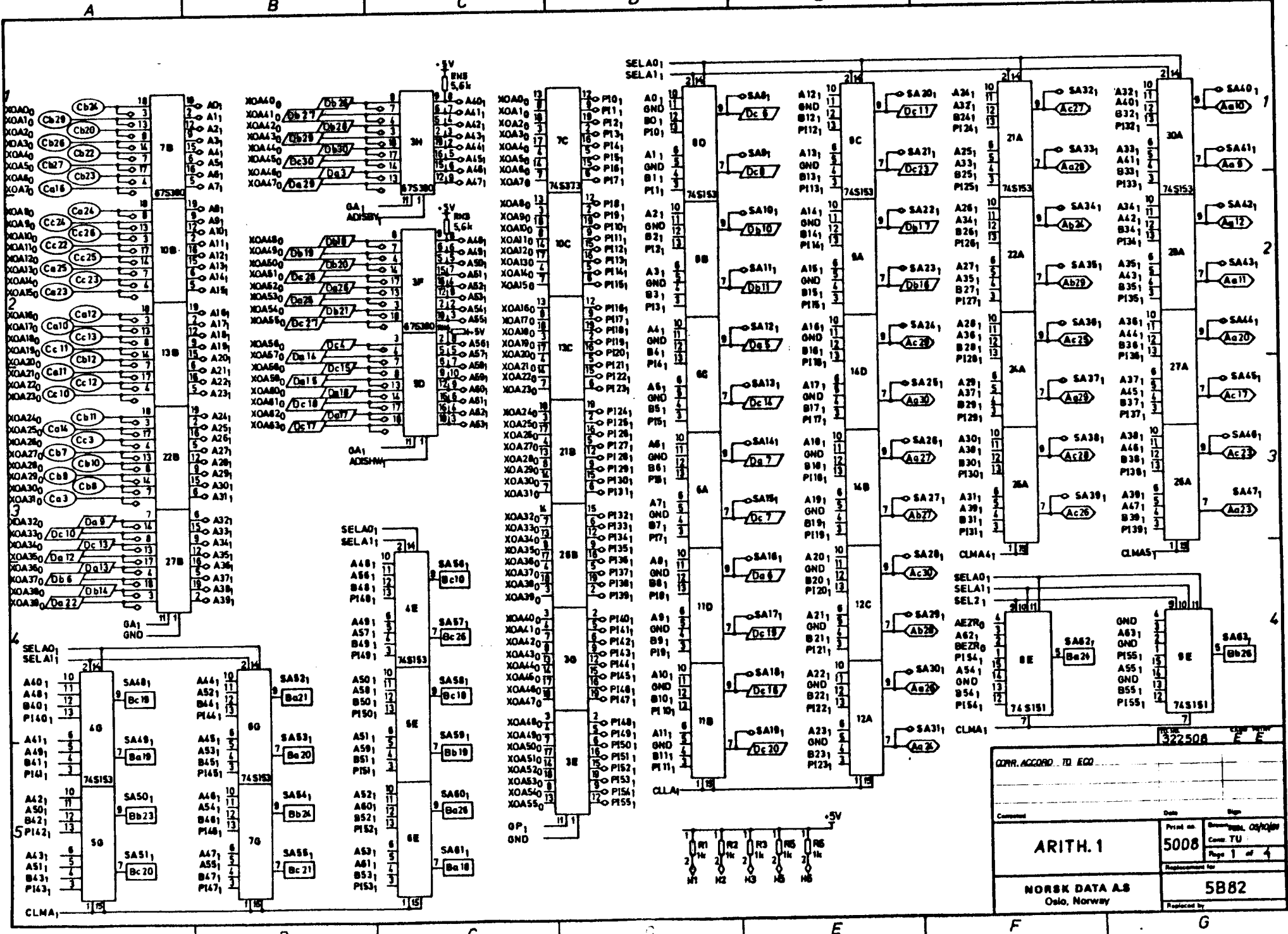

 $\overline{D}$ 

 $\begin{array}{ccc} & & c \end{array}$ 

 $\boldsymbol{\beta}$ 

 $\mathbf{I}$ 

 $\mathbf{L}$ 

 $\boldsymbol{G}$ 

 $1 - 1$ 

 $\begin{array}{ccc} \uparrow & & \uparrow & \qquad \qquad \downarrow & \qquad \downarrow & \qquad \down$ 

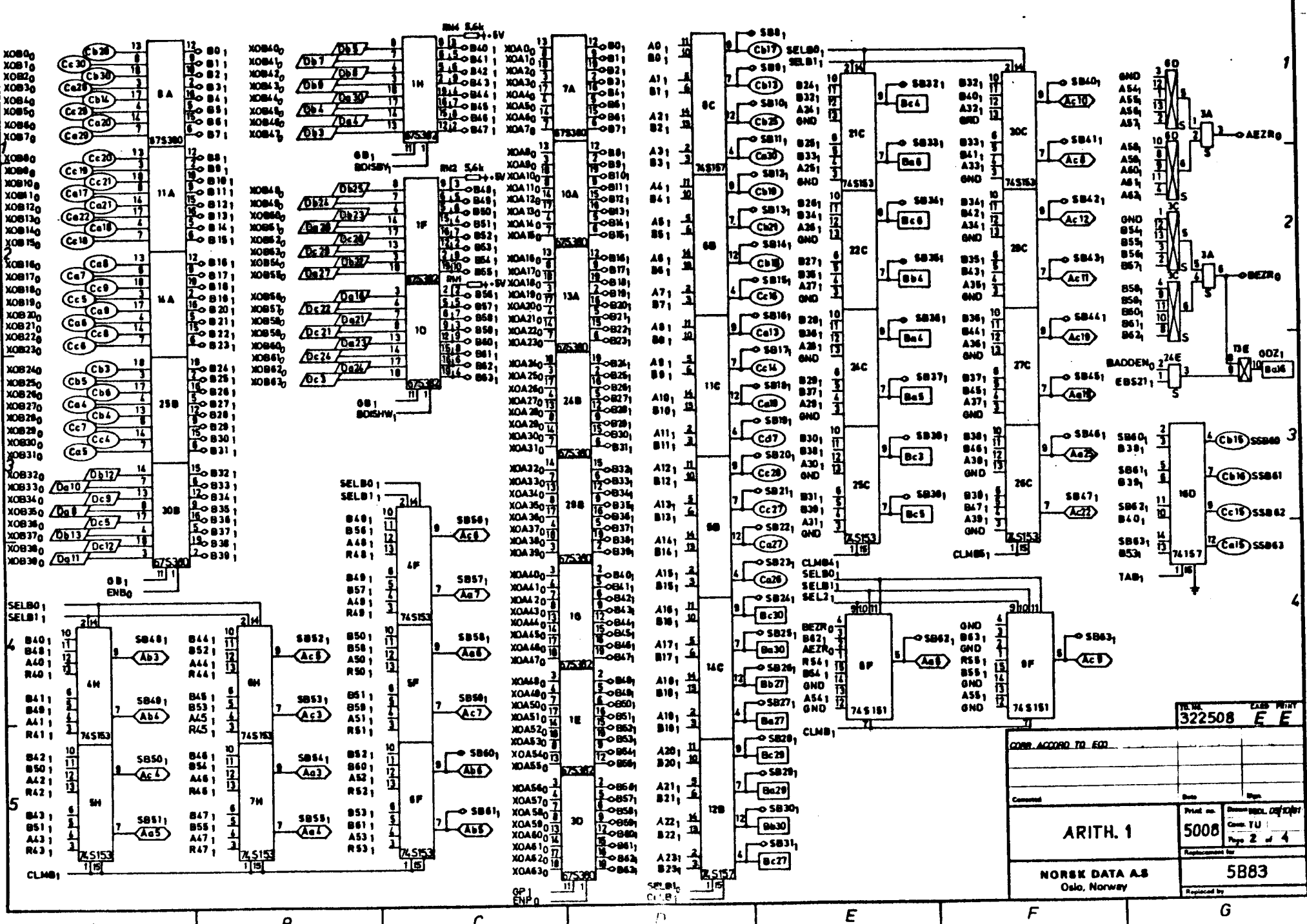

 $\overline{a}$ 

 $\mathcal{C}$ 

 $\boldsymbol{\beta}$ 

 $\begin{array}{c} \frac{1}{2} \\ \frac{1}{2} \end{array}$ 

 $\frac{1}{2}$ 

**Contract Contract** 

 $\epsilon$ 

 $\frac{1}{\sqrt{1-\frac{1}{2}}\sqrt{1-\frac{1}{2}}\sqrt{1-\frac$ 

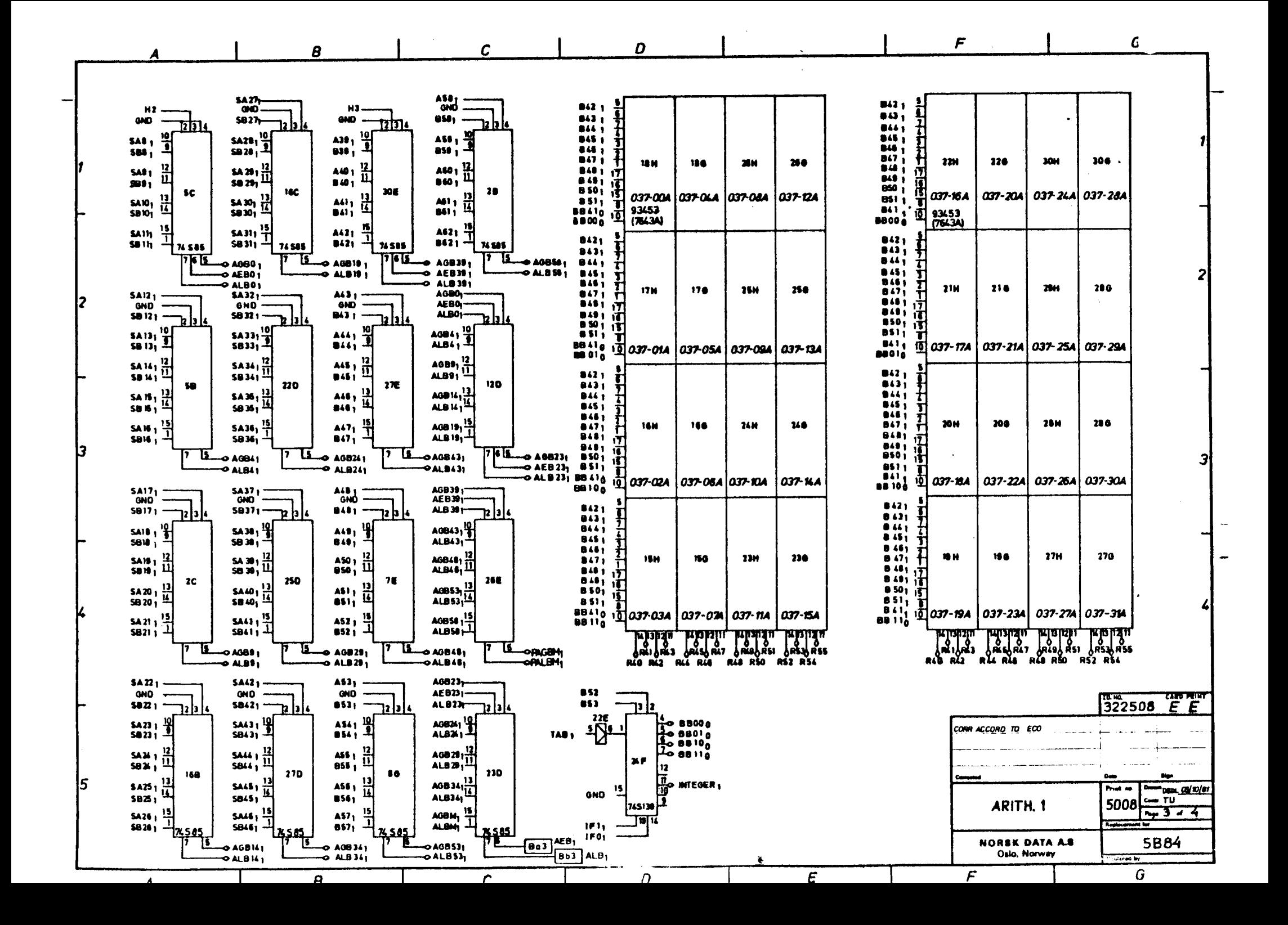

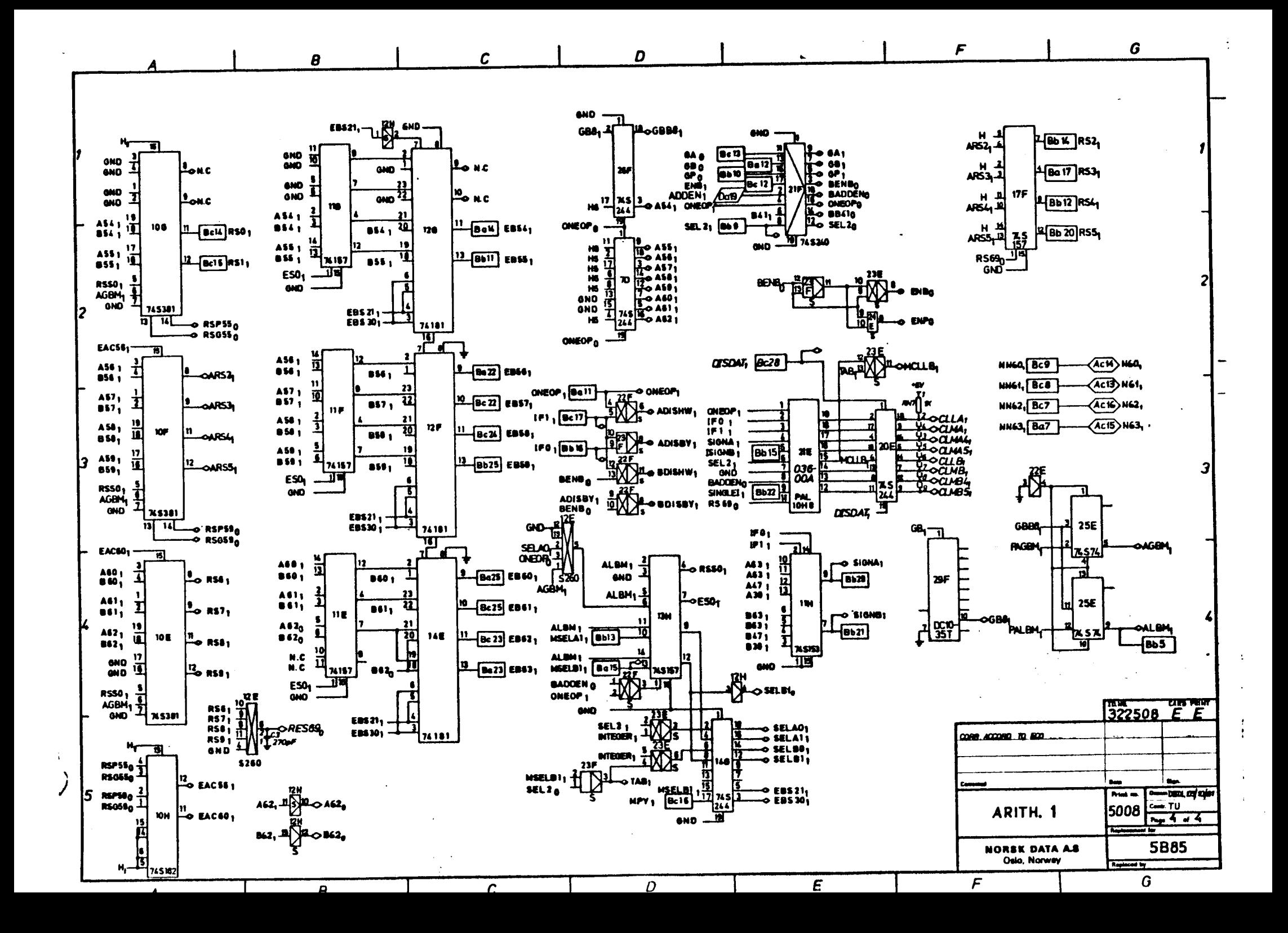

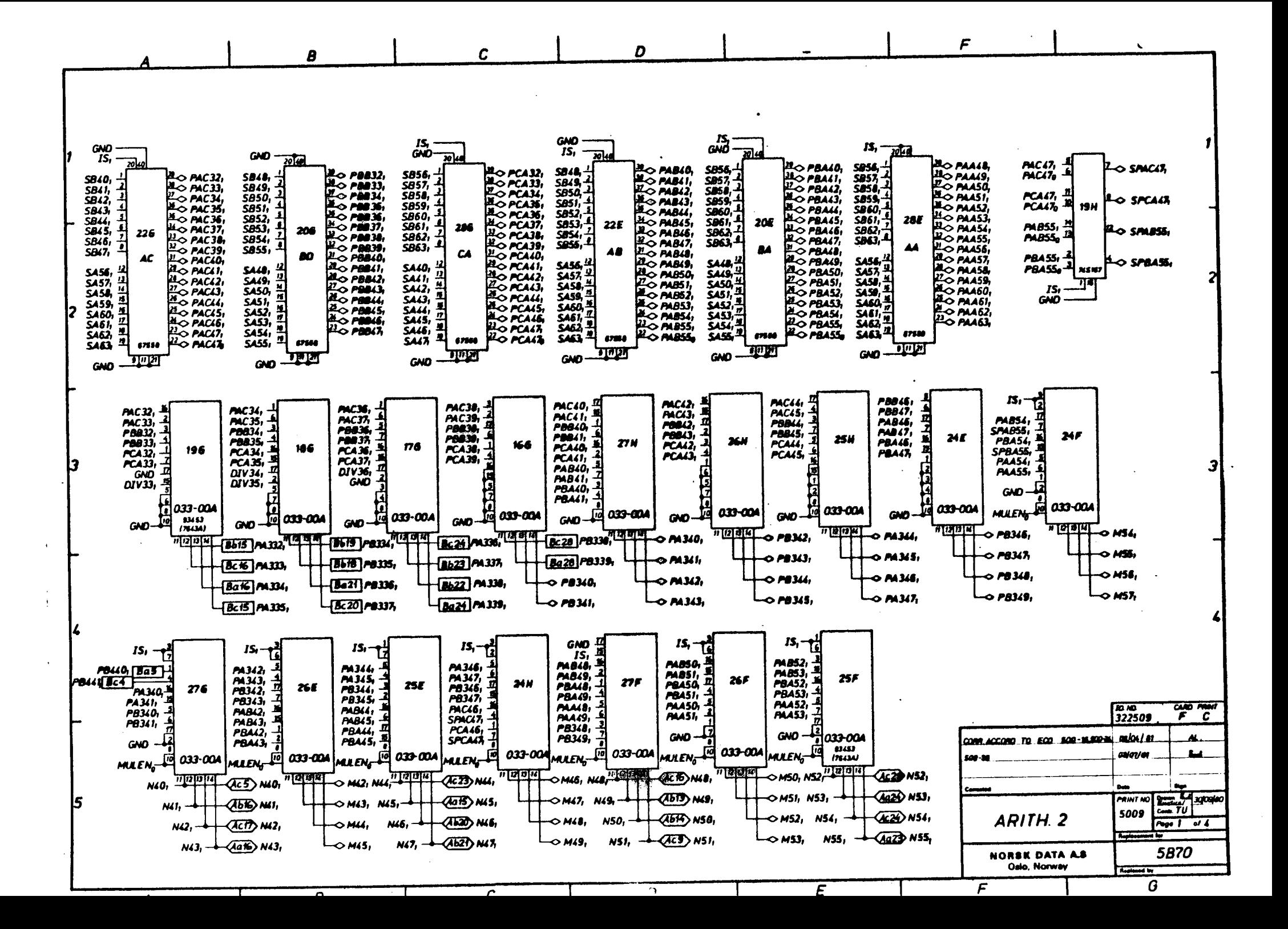

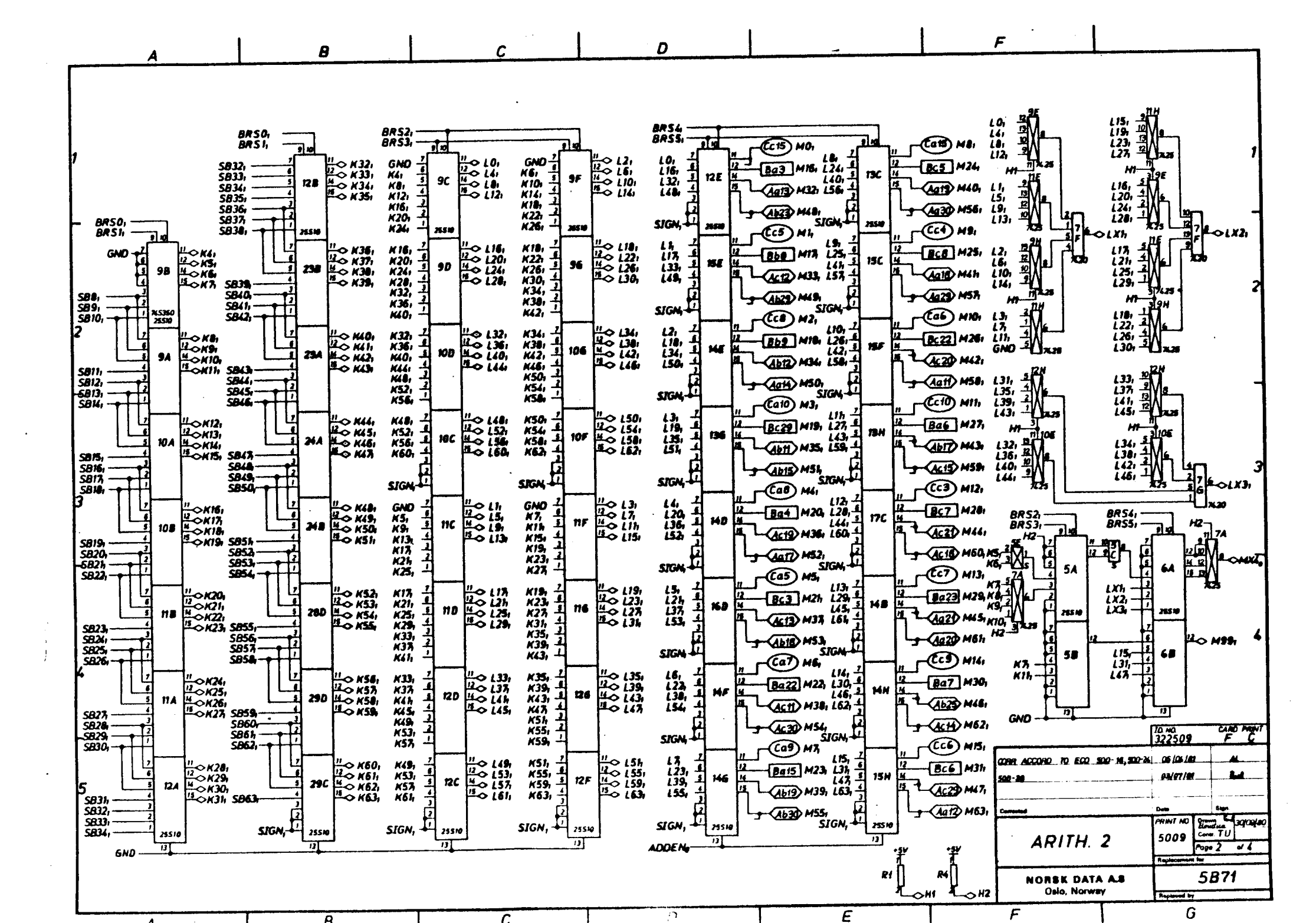

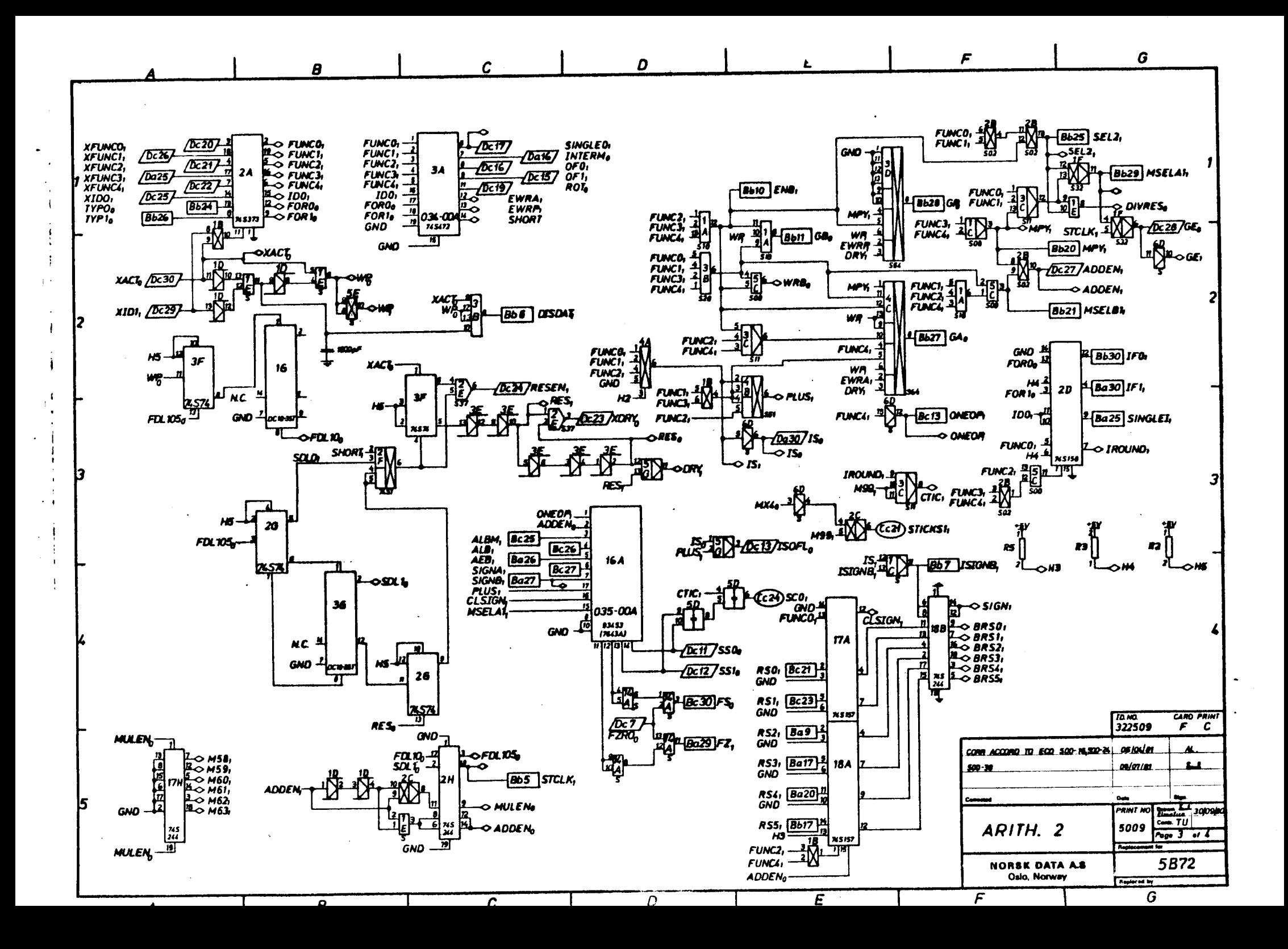

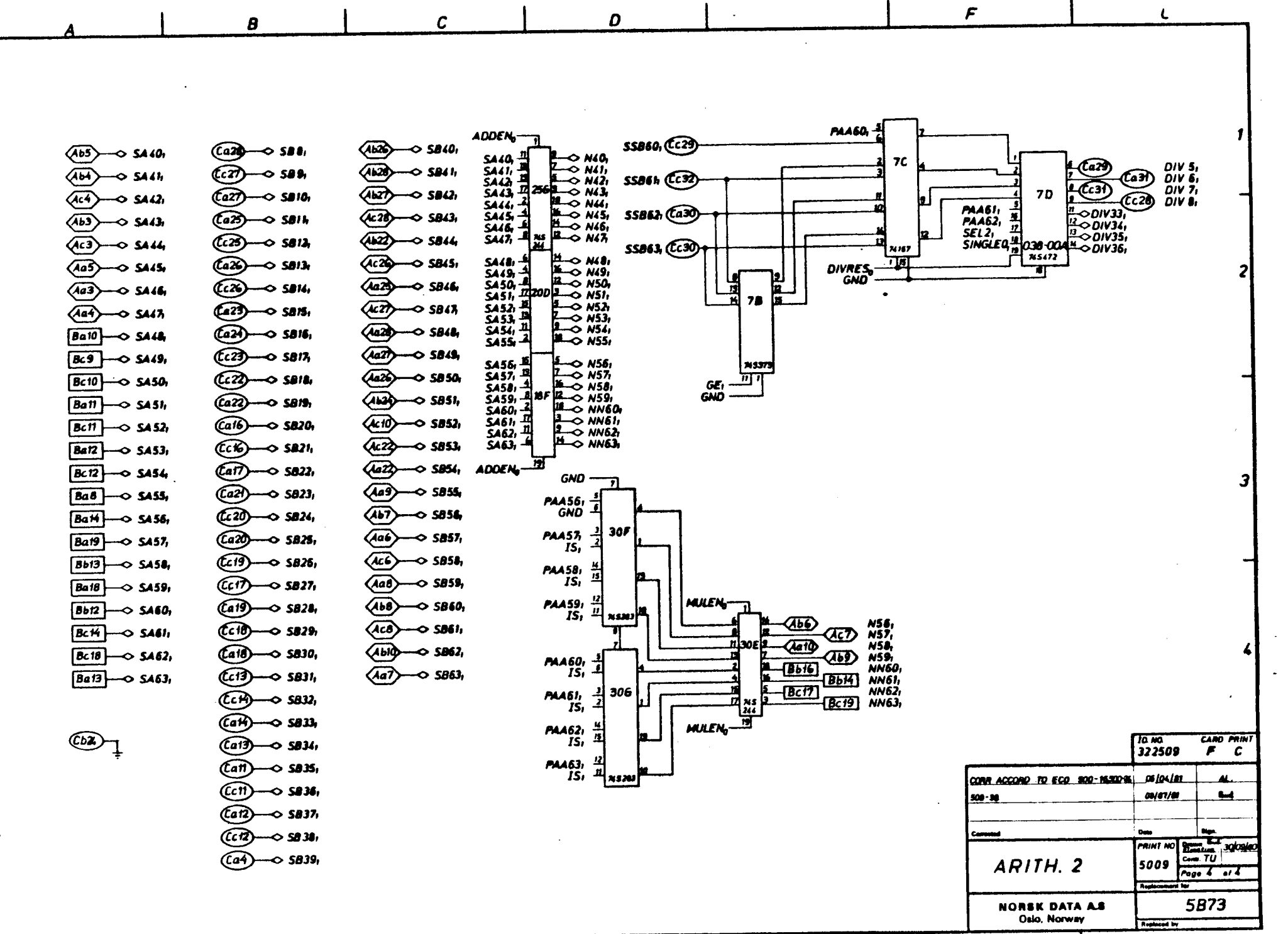

 $\overline{B}$   $\overline{C}$   $\overline{D}$   $\overline{E}$   $\overline{F}$ 

G

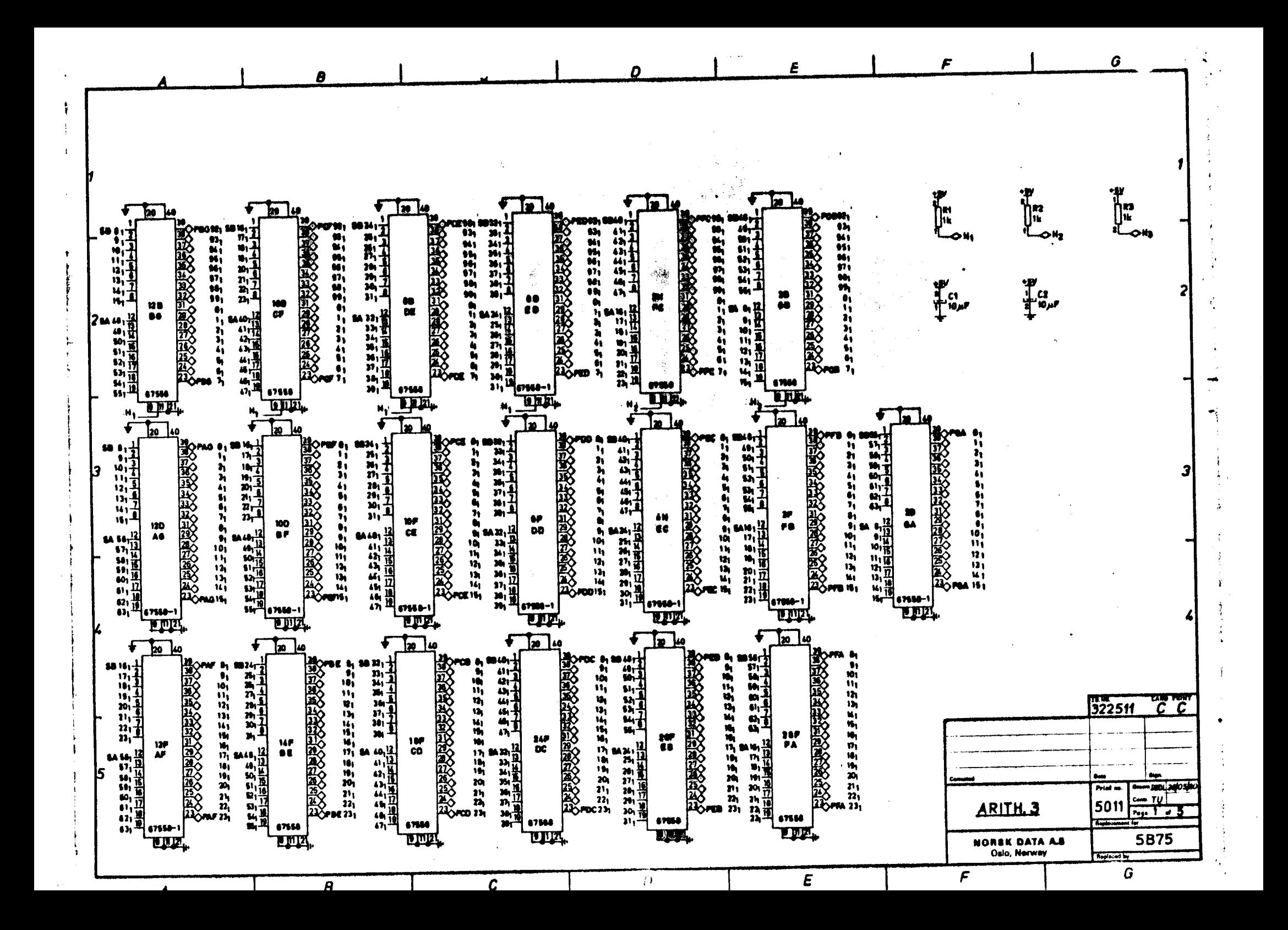

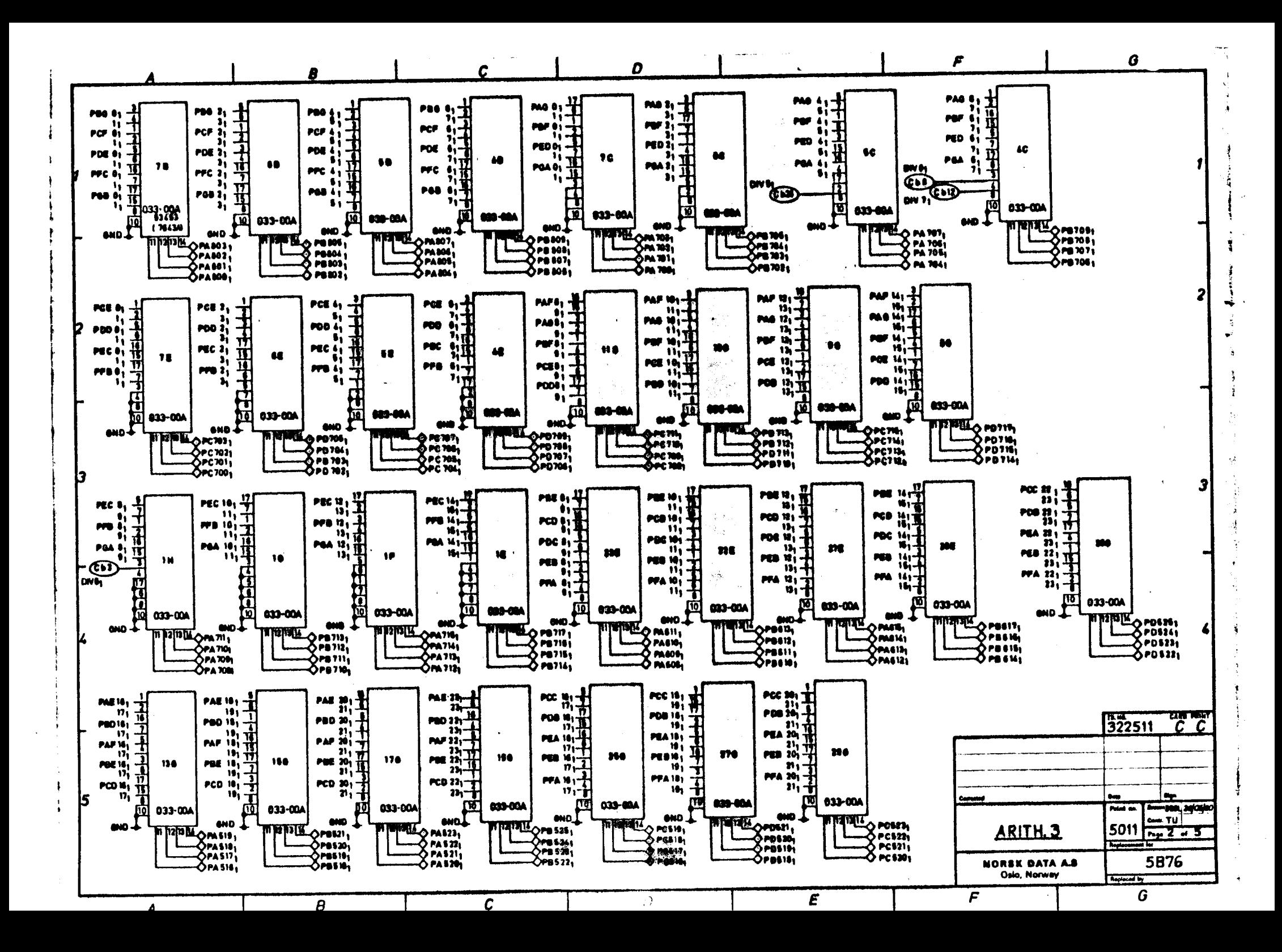

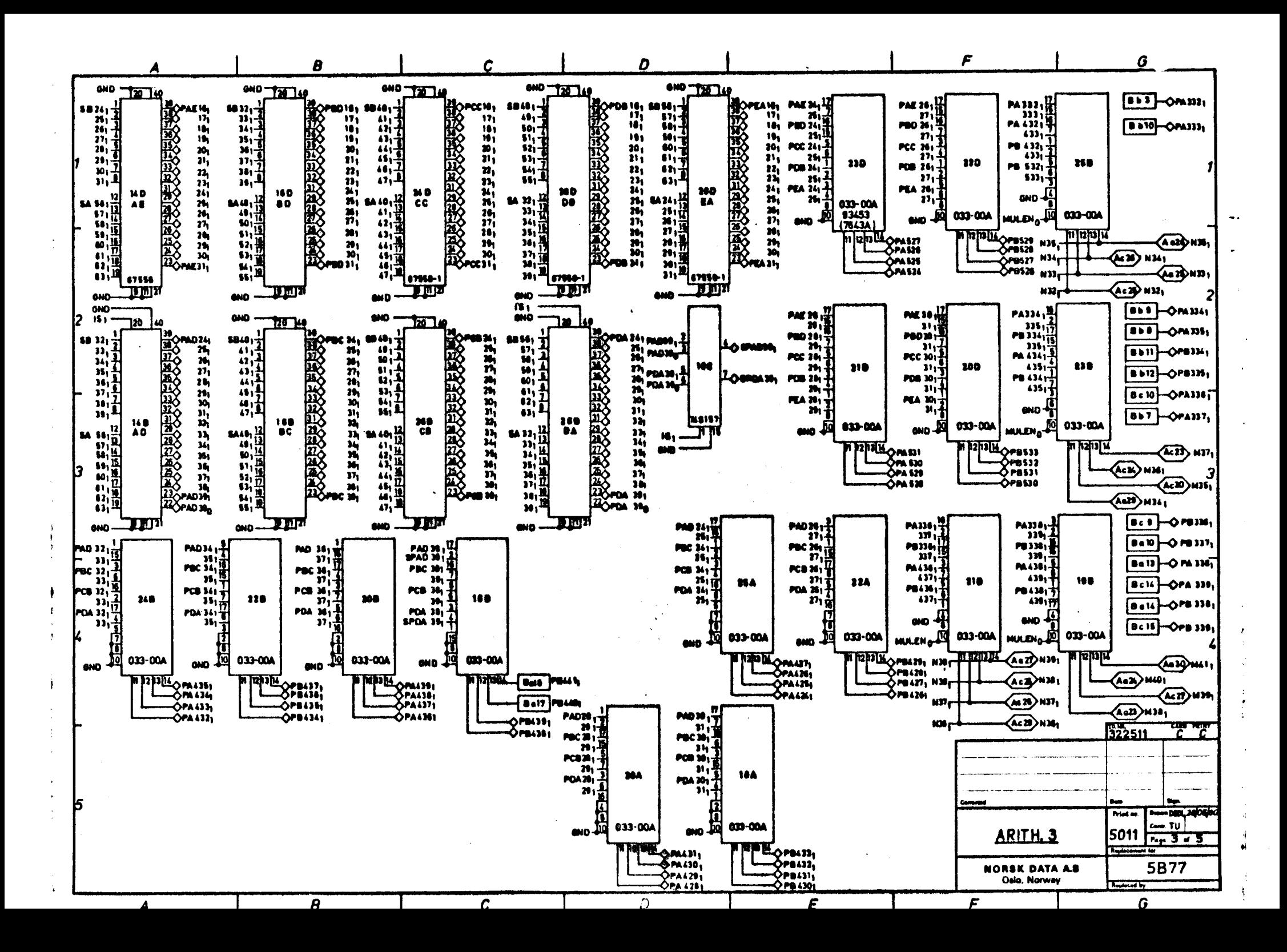

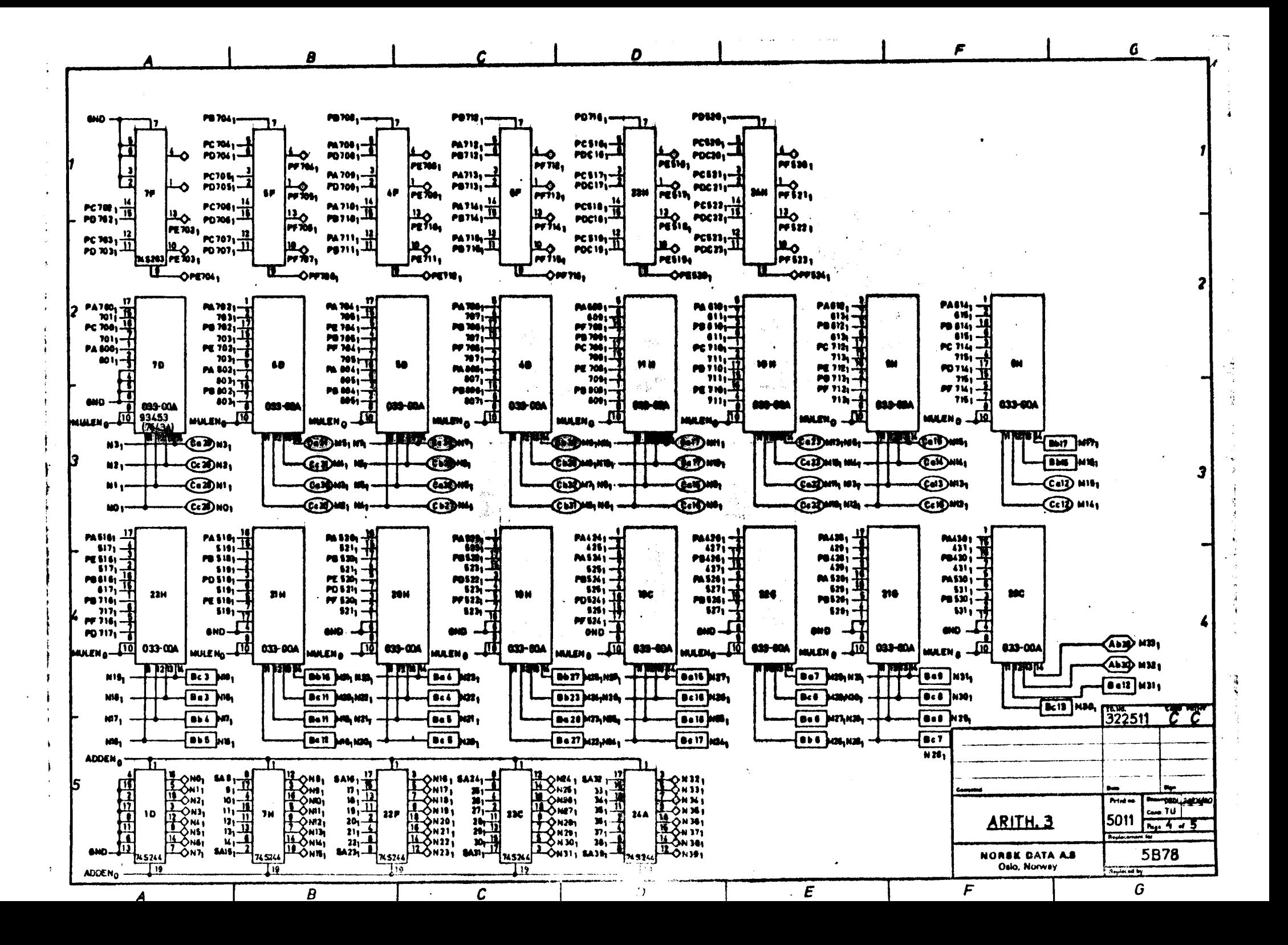

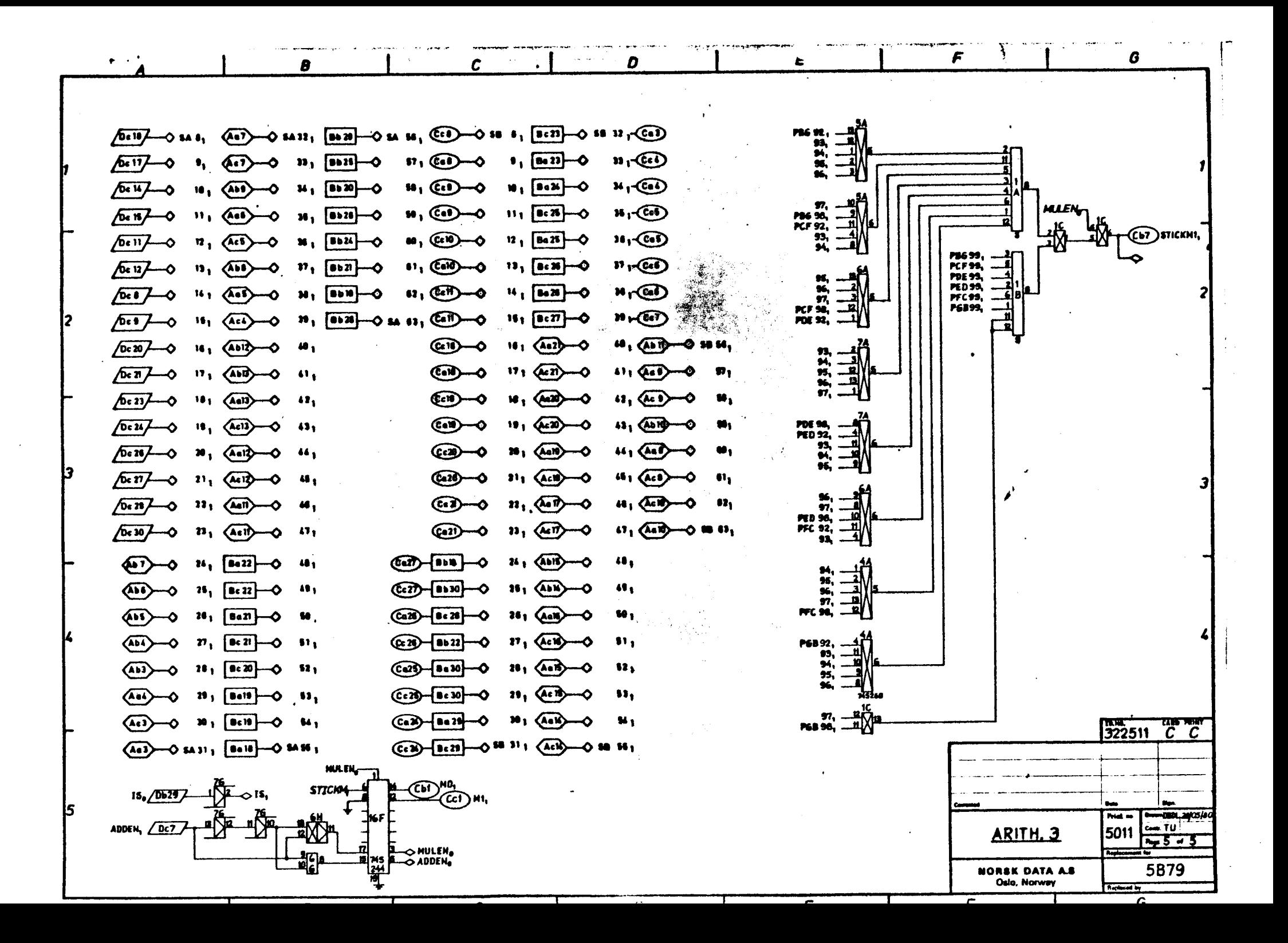

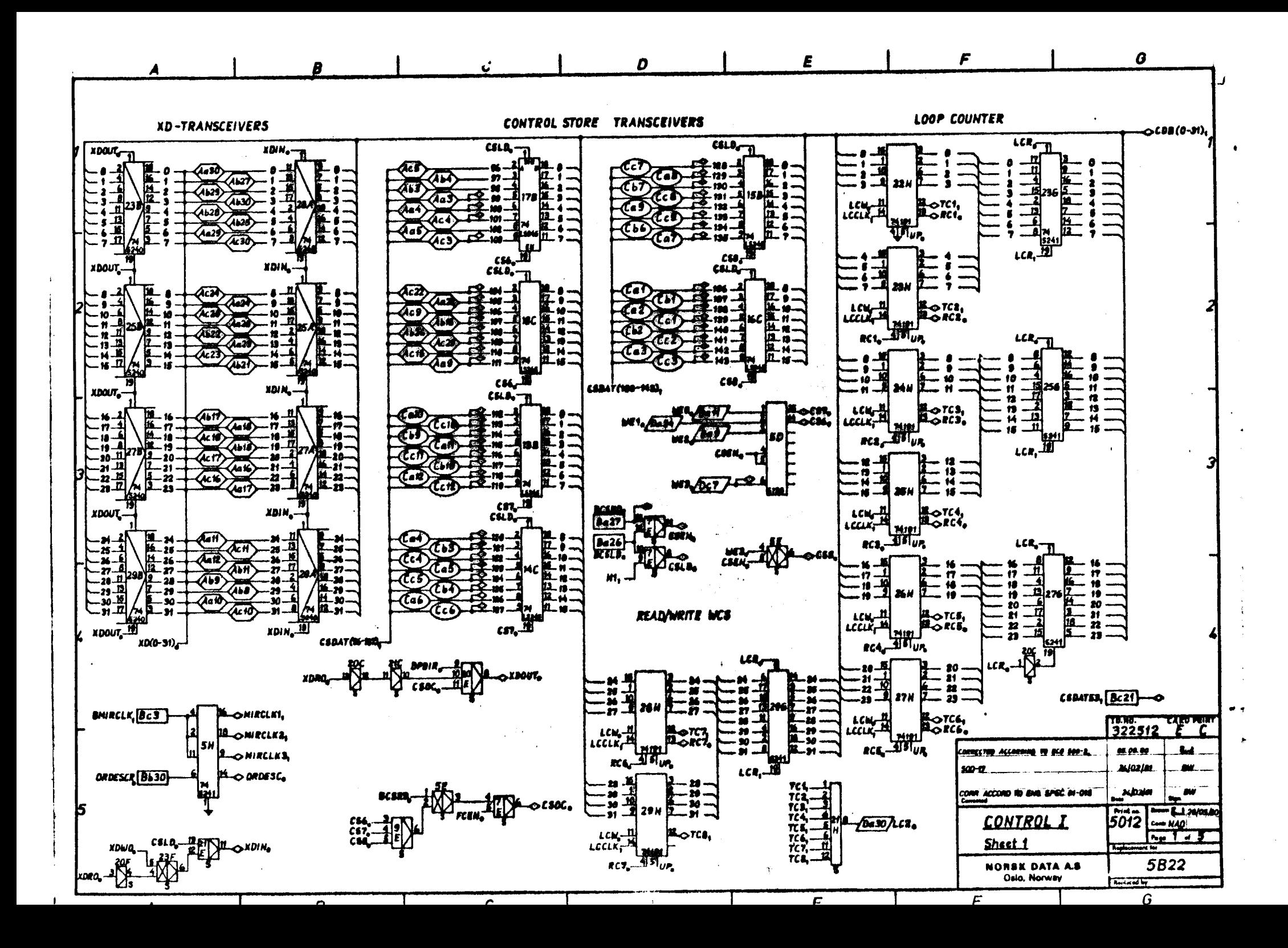

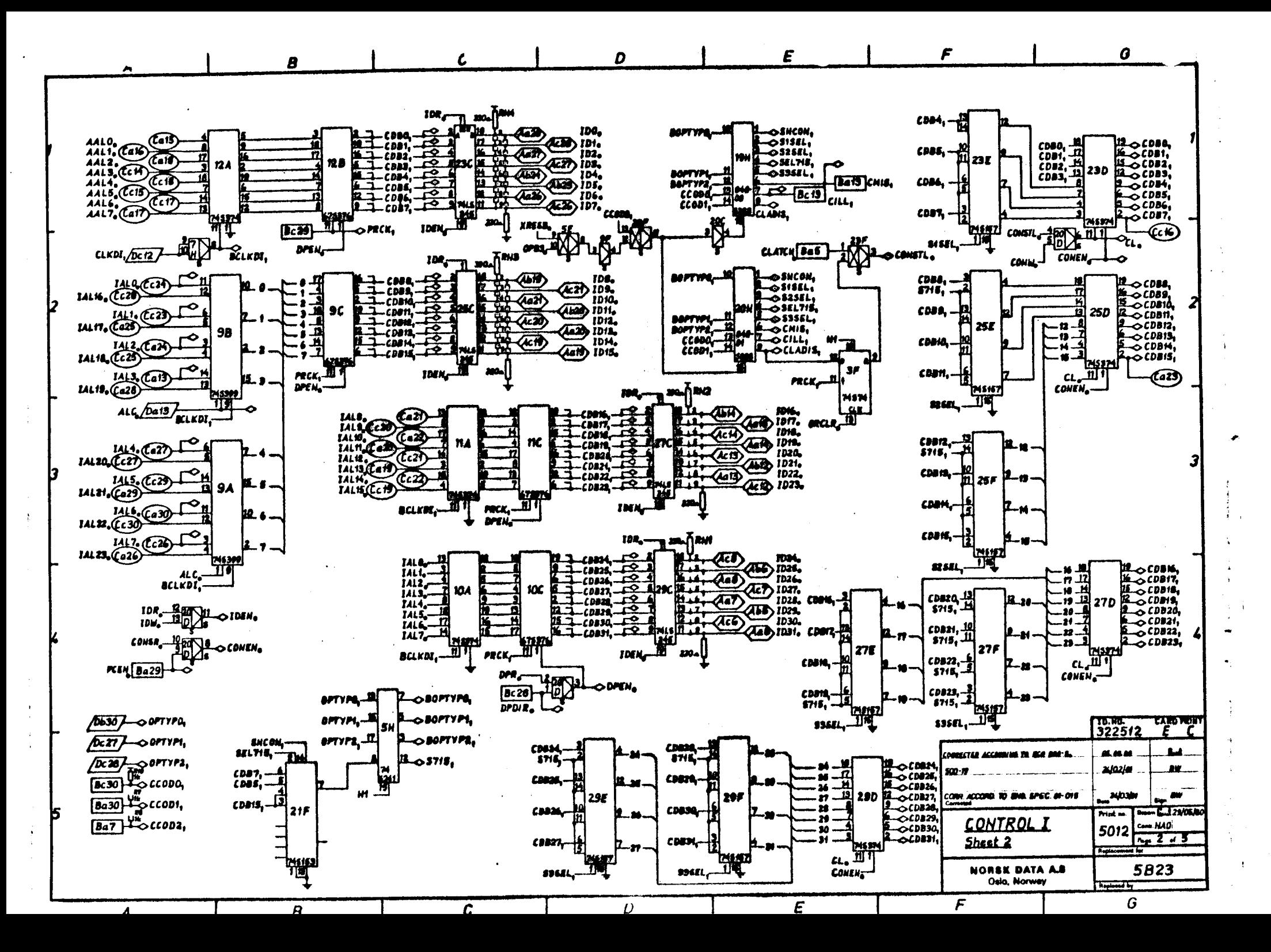

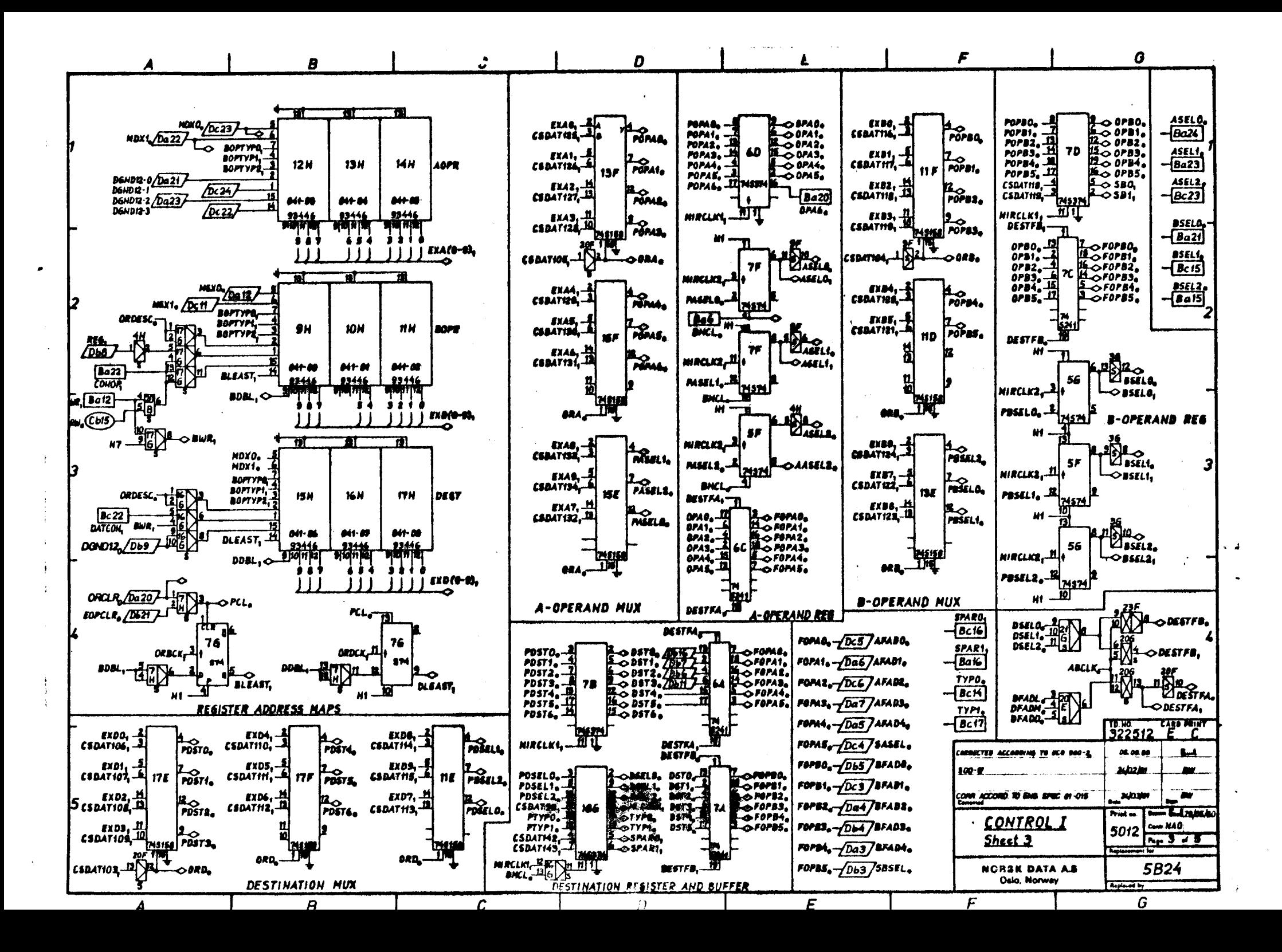

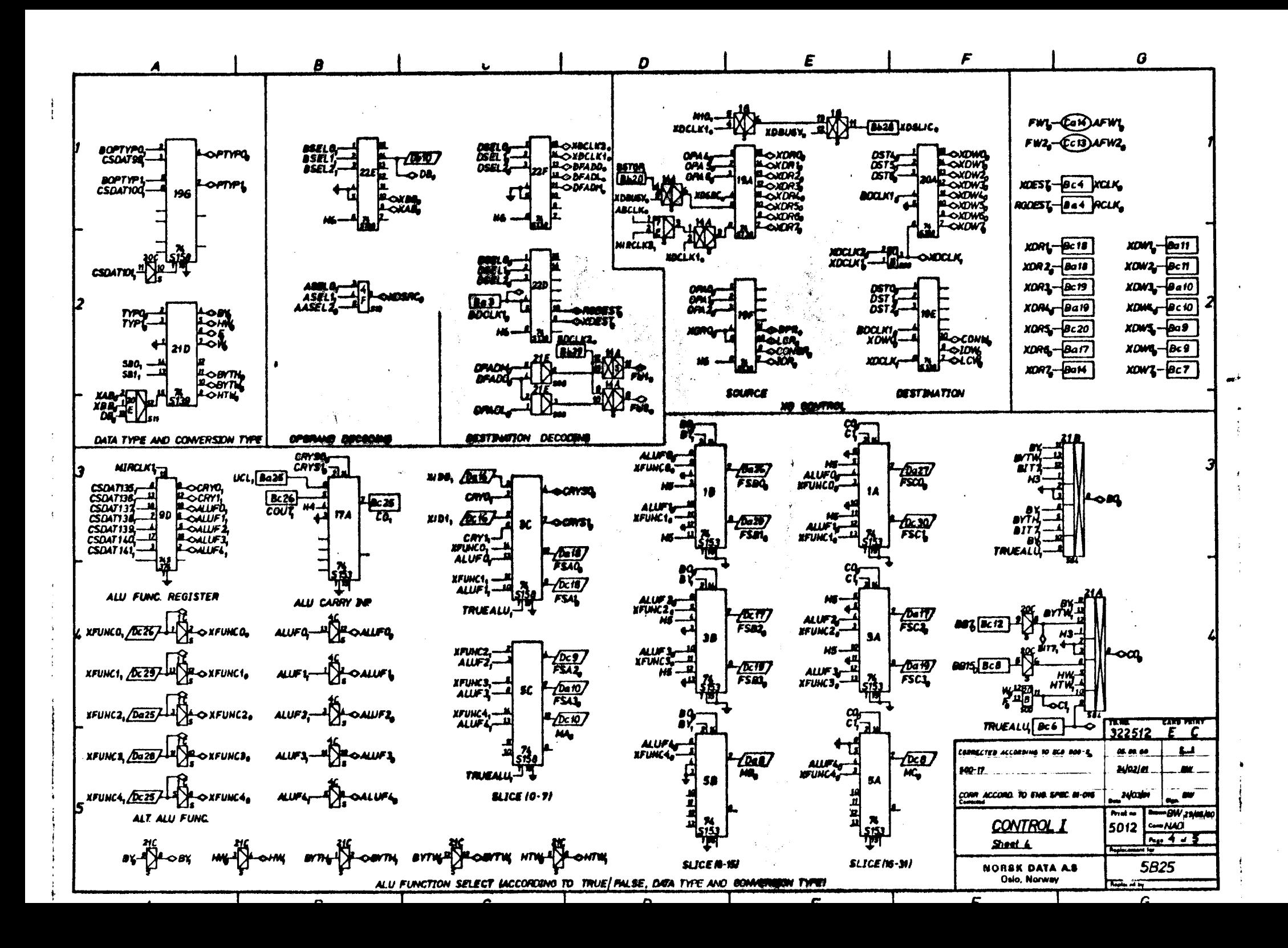

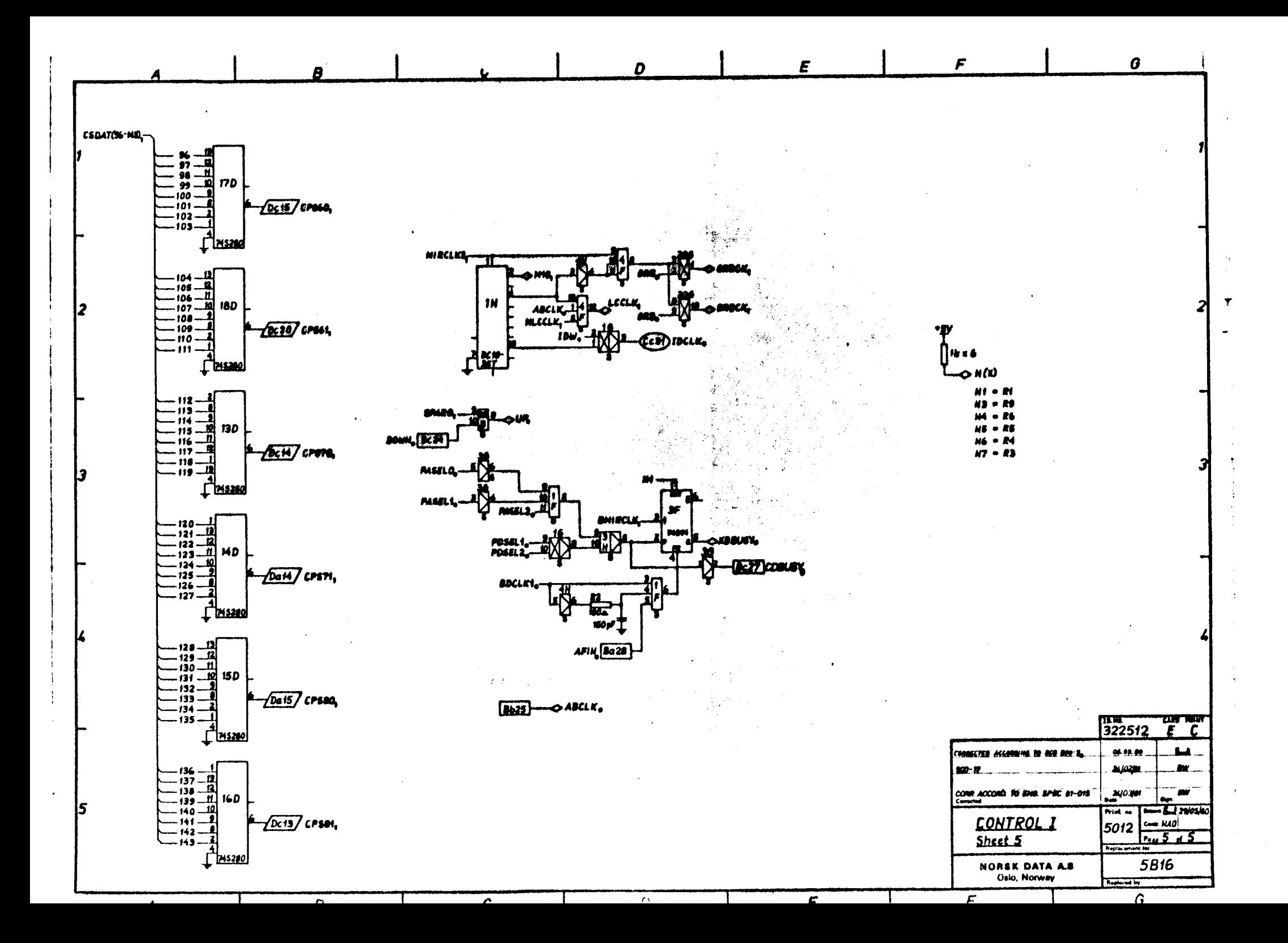

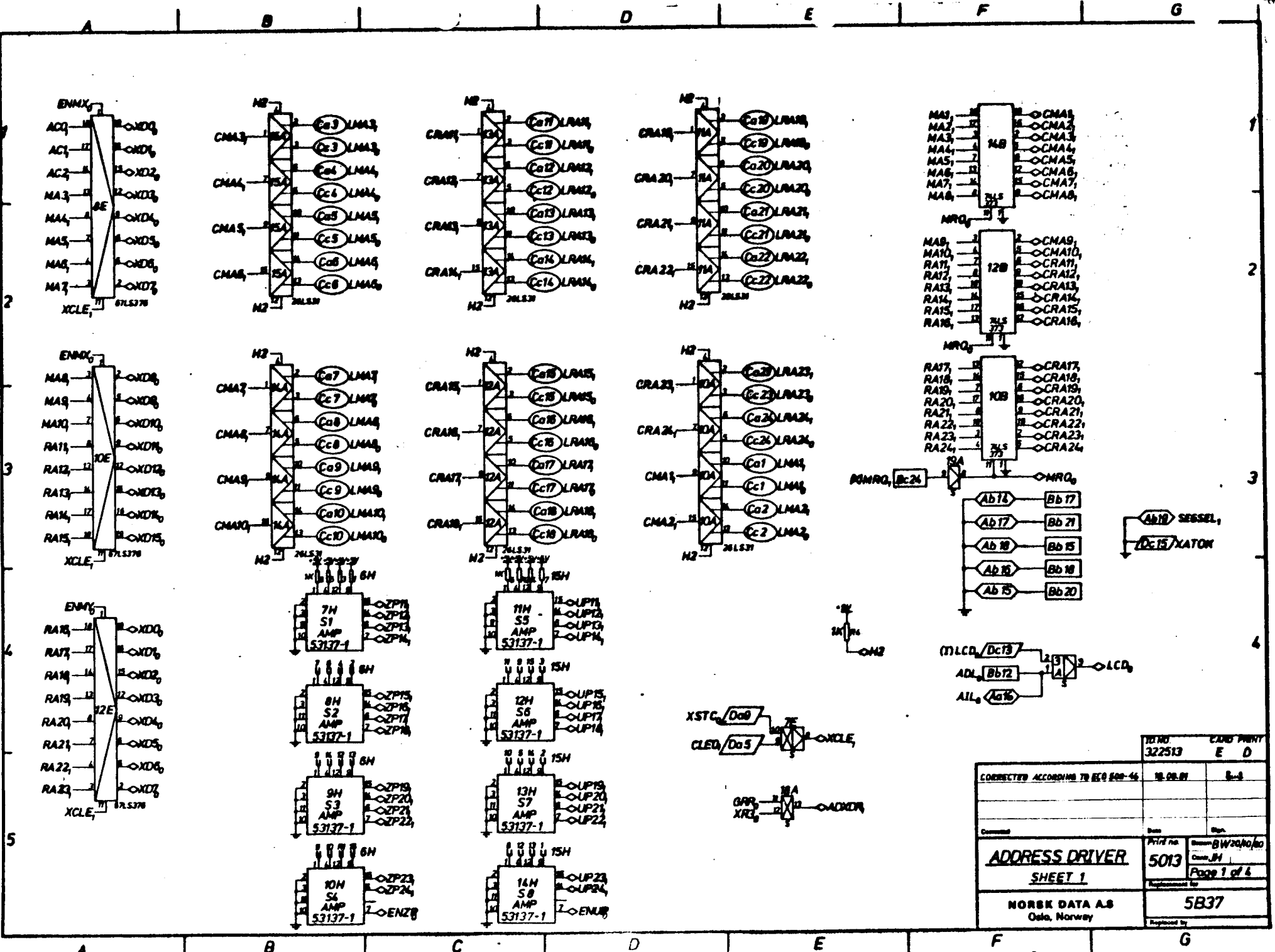

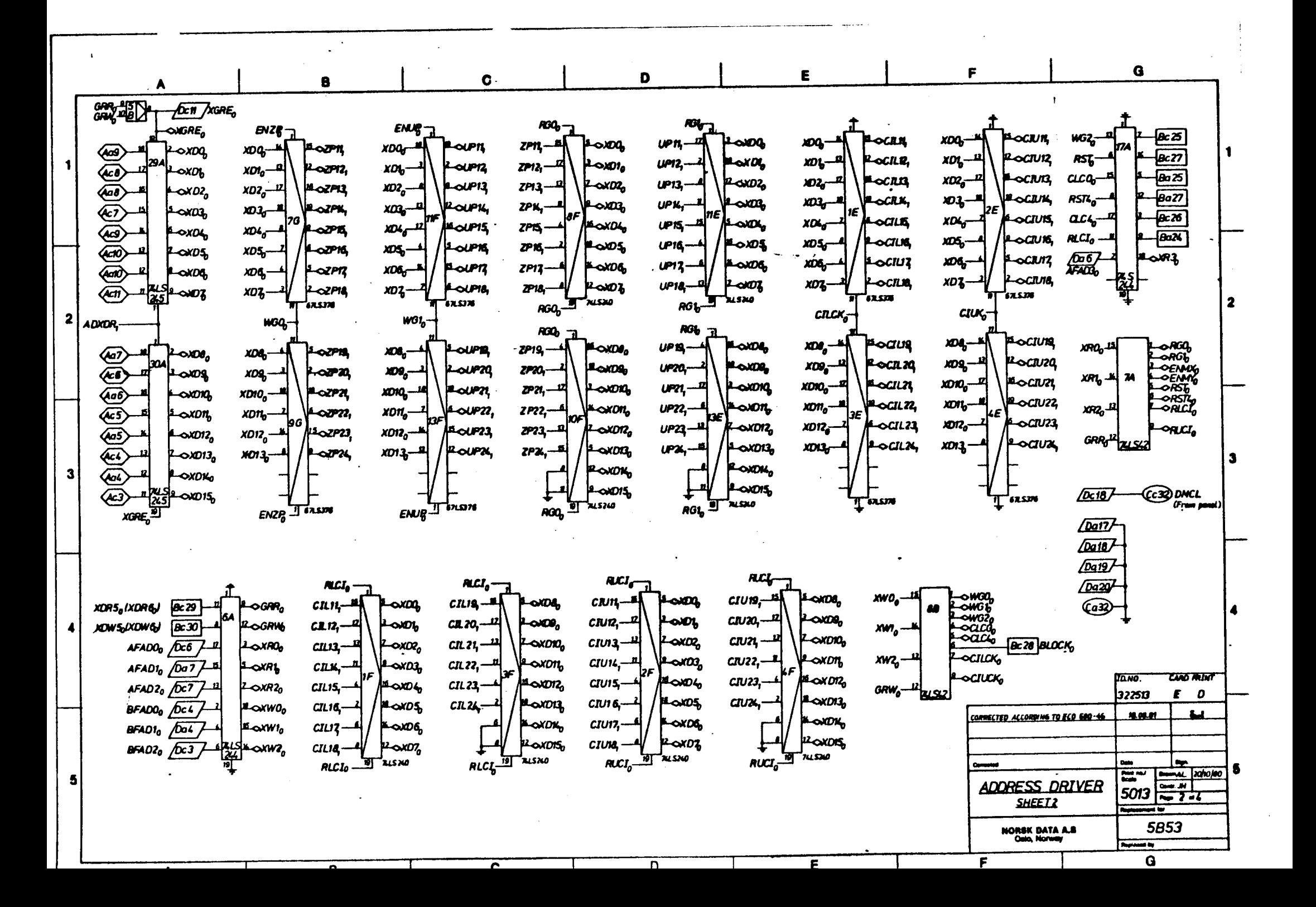

G F E D B uca-**AB** مسمد 经 Ac 4 CRS ow **GETH** 3 مھ  $rac{a}{2}$ AXIE ๛๛ ЖC 200 m صمما zю IRsca. CM.<br>A12 (মর  $\boldsymbol{\sim}$ Bc∂ AX17-**OACE** CIL23 AXI.<br>ACL 썄feld, Bo<sub>5</sub> صمته متما AX16-**OACK**  $\frac{11.4 \cdot 13}{100} \sqrt{\frac{10.23}{CASHI}}$ **(1676) LOAKE Bo10**  $cn22$ AX18-**LOACER**  $\frac{\lambda}{\mathcal{C}}$ **MAL<sub>O</sub>DEN** AKS; **RA22** Gett Batt **OWS**  $\frac{160}{200}$  $25 - 10$  $\frac{cn}{M^2}$ AX3. AXT **CENS**  $\overline{a}$ ەسە  $213$ AN يودا **XSI** بجمع **SD** ∞ ⊸w  $0<sub>0</sub>$ <u>г. وبر</u> CR 20 雄武 Long  $\cos$ - $\sin$ sen. 편  $\frac{1}{2}$ **AD** KD- $\left[\begin{array}{cc} a & b \\ c & d \end{array}\right]$ **AX20-LOACAR Four tan** 429 210 اعتدا Port CILIS, AXZI- $600$ AND -20 (ब्रेजी AXA-<br>AIL-سما 250 250 Æ.  $\triangle$ ROICZA هر ما (KZ)  $\overline{ac}$  $\overline{c}$ مست **CILN** 270 **AXS** 微  $\sim$  $A X 2 3r$ **RAIL** 74585 AKS-42 raun 807 cnn **AX10-**<br>AJ10-LOACE 422 ANK,<br>ANG AX6 Lowa **Bc14 LCD** -0402 AYZ দ্ৰৌ Pat 4 السم lsan. CIL MS-<br>RAM **AXTS. AX11**  $\bigoplus$ ю.' **74.595 Ant** AIL. Bc 5 -0401 im, rlid CILYS-91, 4 ours كمها **LOACIK** AXX. **18C** 品 M3  $18 -$ AX25 Roaczy **ADK נגדי** 52  $2.9$ 42 own **AX26-**Loica ୦ଯ **AYA** AXIQ-<br>AIXI AX 220 220 CAN, 2LC 10 42 a.s **04X72** - 8 **AXZZ-** $-$ onczą **OACE** AXS. ANTE<br>AITE AXIY.<br>AIZK **EX** دمو **OAXIE CR13** AXIQ-Loacia  $\frac{100}{200}$ 42 **Pc 7 OAXIE** └ѻҜѪ ANIE<br>ANIE-AXZZ AXIL-**SM3** ונה המ cna 402  $B<sub>0</sub>$ مصدحا  $\mathbf{r}$ **RAZ COL** (hat 微 ana.<br>Alat  $-0.021$ MO<br>MT Dc 10 Æ  $\frac{1}{2}$ 350 <u>Ismi </u> **Чолсая** AXI<del>D</del>  $\sim$ 2 **A** юJ **NO OMK** سہ  $^{12}$  $0.021$ AX24-(KZ a. IS ન્પ્રા Æ ю-AX3Q-لاعده AXIZ- $\overline{\textbf{h}}$ 643 בל 20 AXIŞ-OACH  $\frac{1}{2}$ AXII-**GACE**  $-0.026$ لتعا ara.<br>Aixa æ  $\frac{1}{122500}$ DIN 19 AKN. '-OACM æ OAKZS Ba 19 e o  $\frac{1}{60}$ 缀 쎲 AXIS. **OACIS**  $\sqrt{2}$ **Arte OAX20 RA** ت-س LCA. **Lown AX75** AKIO **Bo XP** (n.t. ATT.  $\sqrt{0.16}$ ୦୦ସ 42 b: 21  $\sim$ AXIT,  $\frac{1}{1}$ مە ĸO ਸਿੰਕ ਲ ÄÖ  $-\alpha$ **Sum Biving to bo** (kz) **&20**  $5013 \frac{m \sqrt{H}}{P \cdot 296}$ **ADDRESS DRIVER**  $-0.00020$  $-$ oma ىم (Ac3) **Bc22 SEET 3** /Dc10 બાળ (hail 8a21 5854 **NORSK DATA AS** Oulo, Norway **A STORY CO** G F  $\mathbf{r}$  $\sqrt{2}$ 

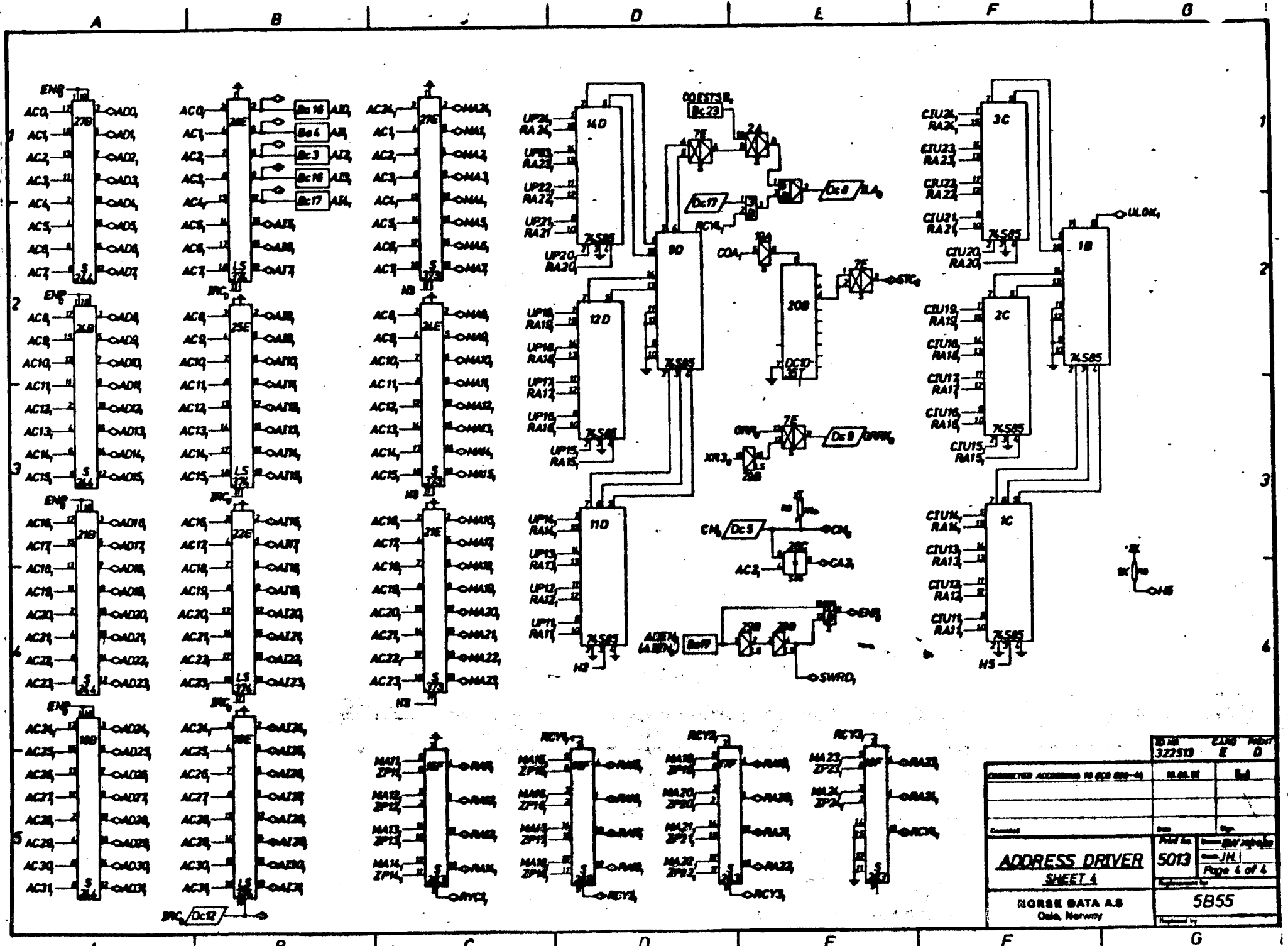

r

 $\mathbf{D}$ 

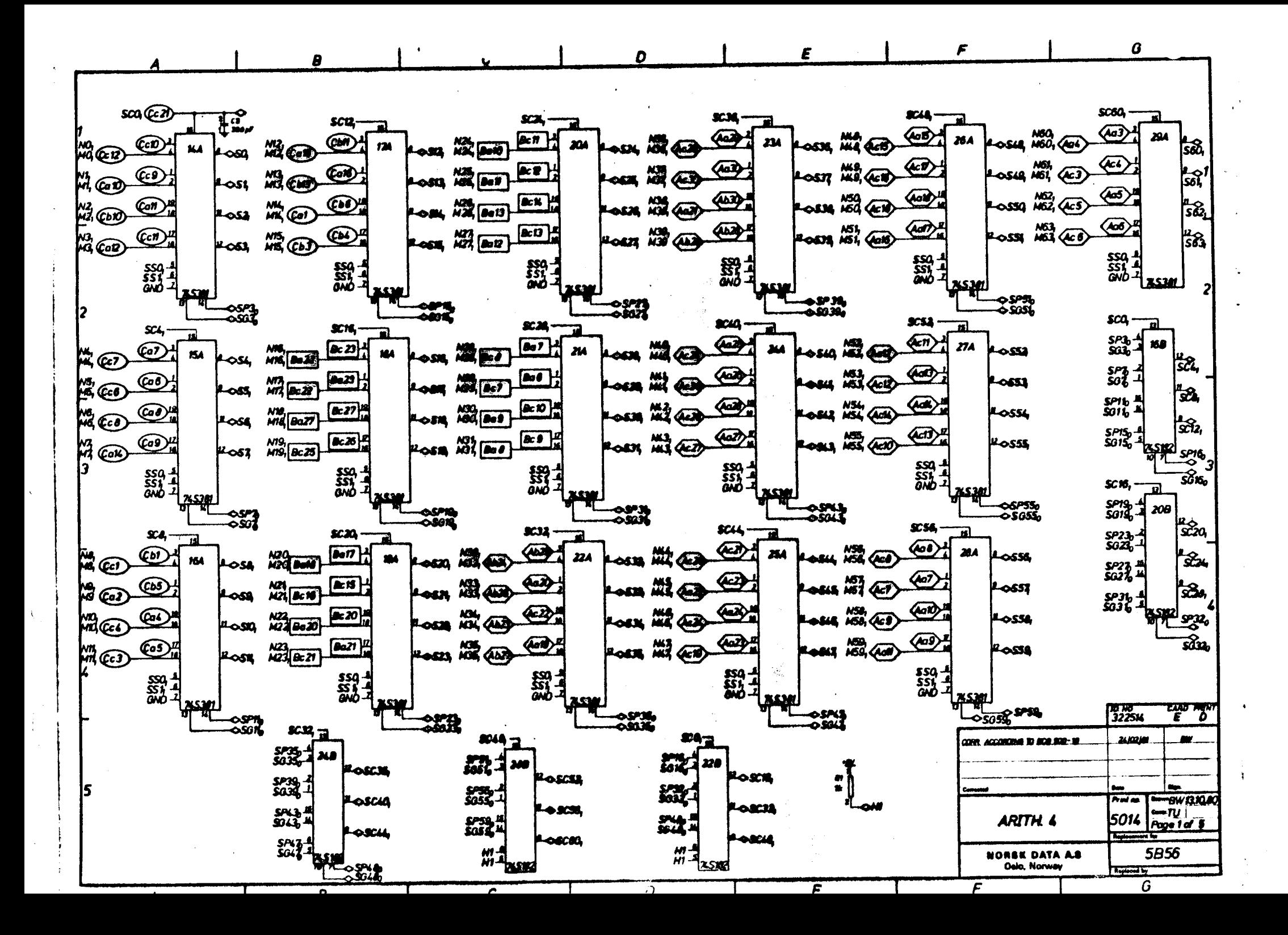

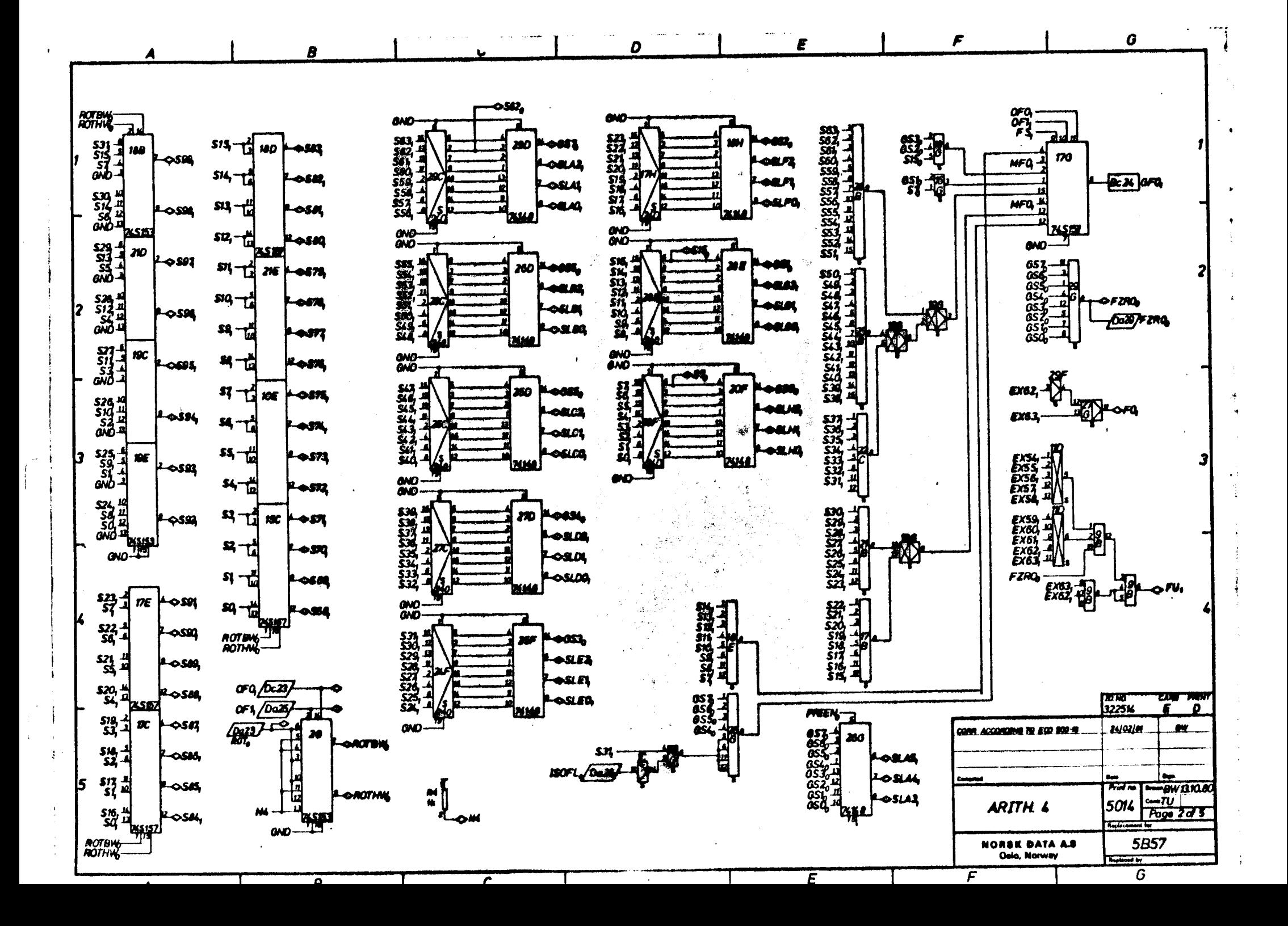

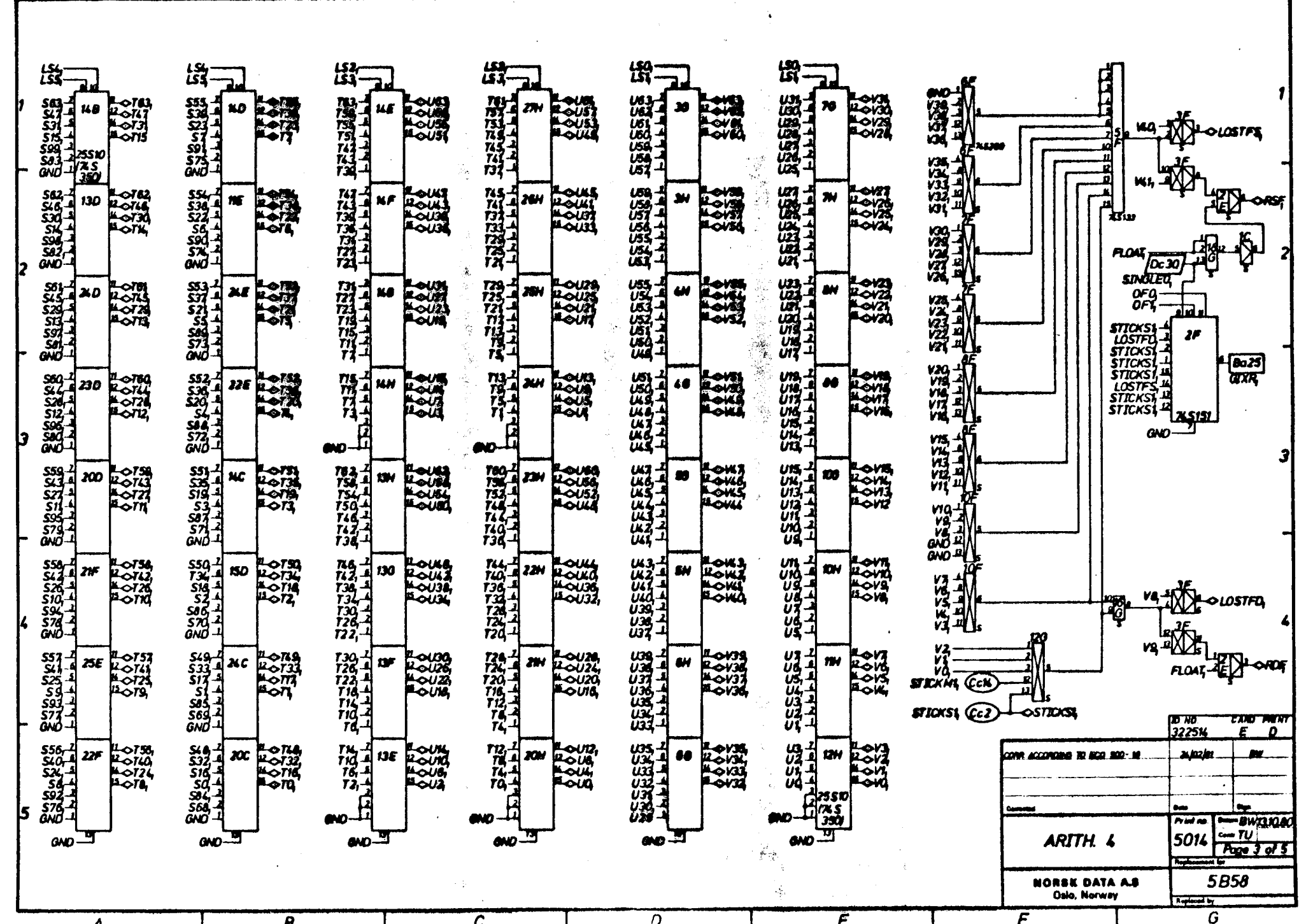

 $\mathbf{D}$ 

 $\mathbf{a}$ 

 $\boldsymbol{\epsilon}$ 

 $\mathbf{F}$ 

 $\boldsymbol{0}$ 

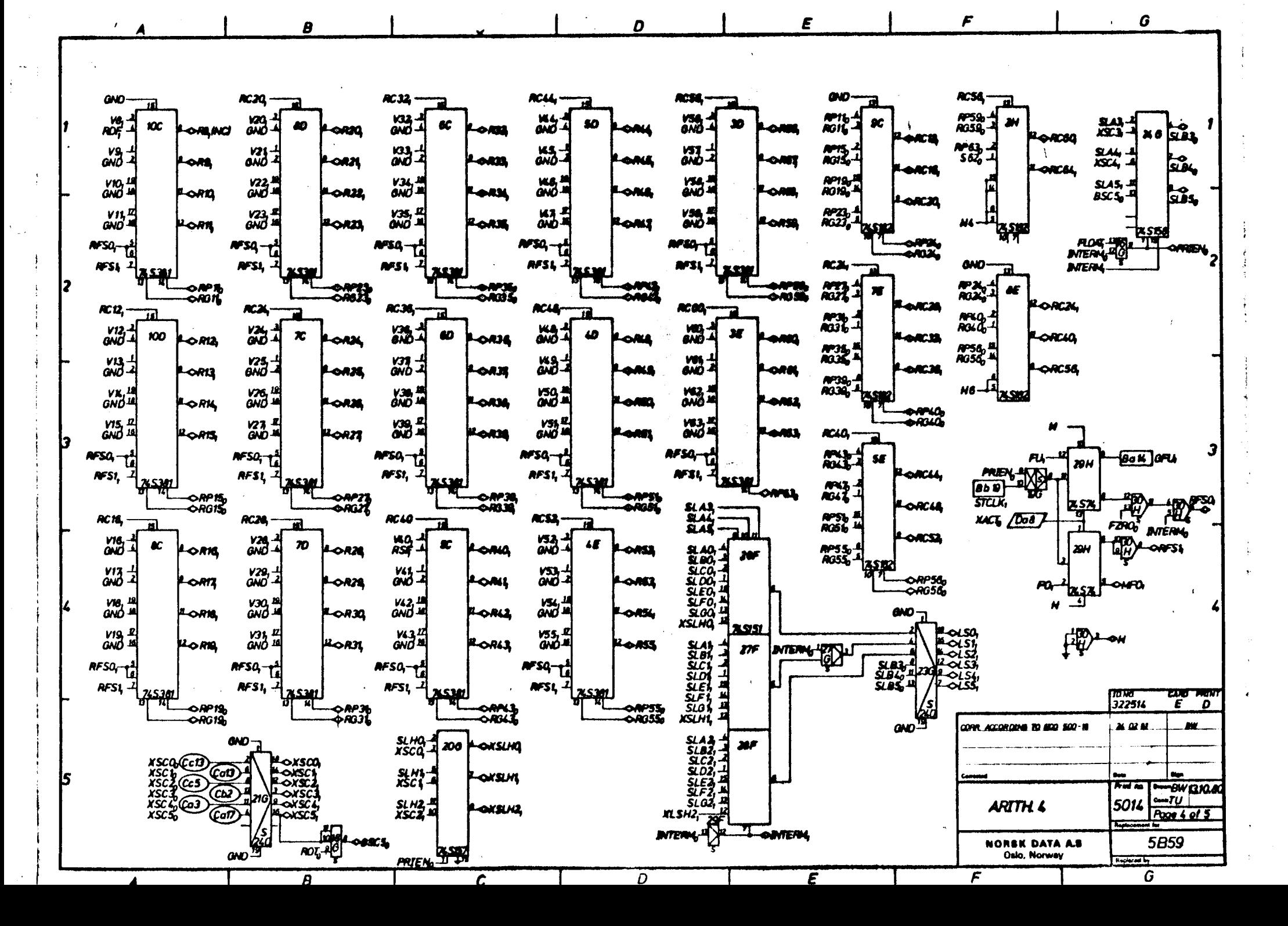

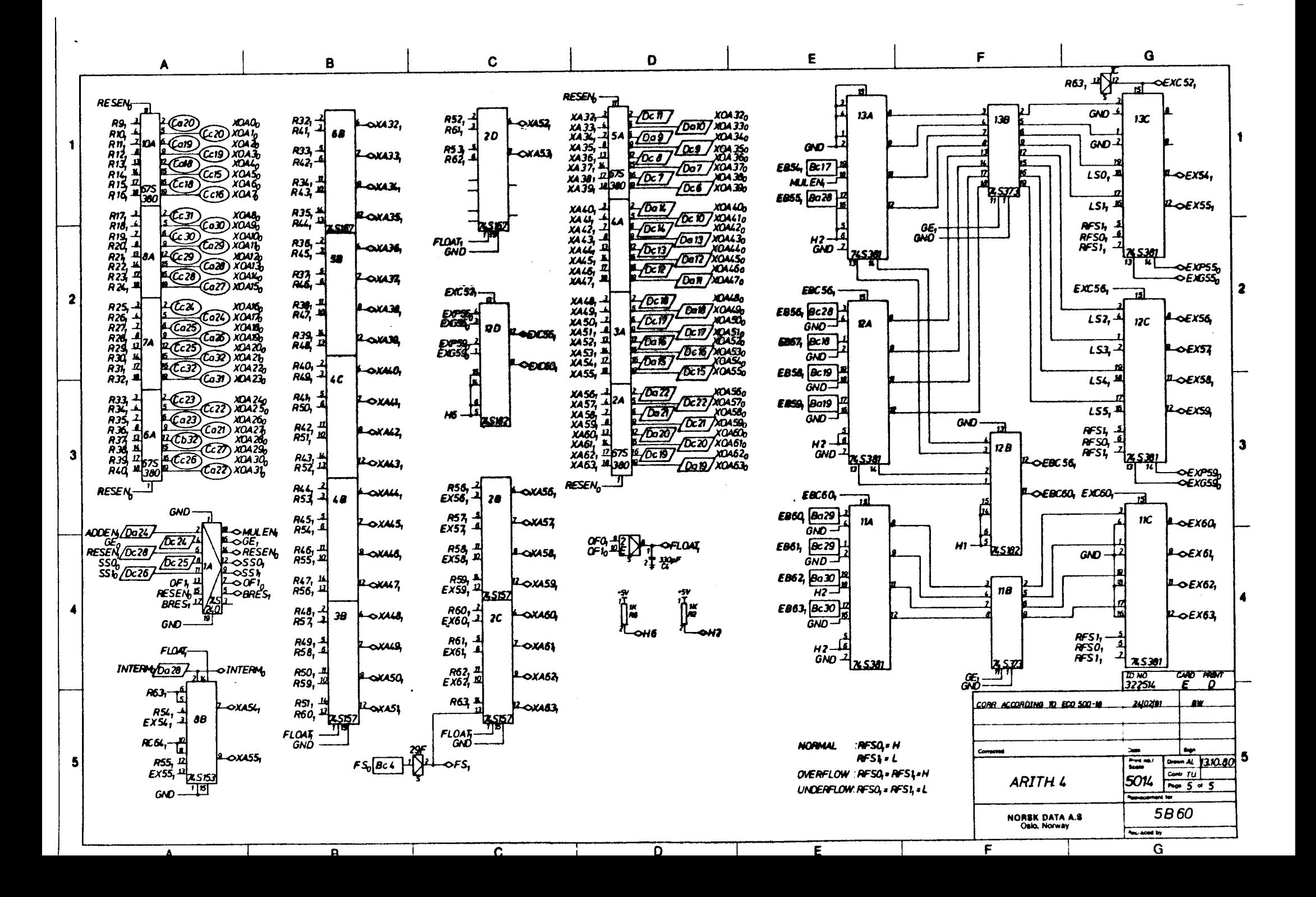

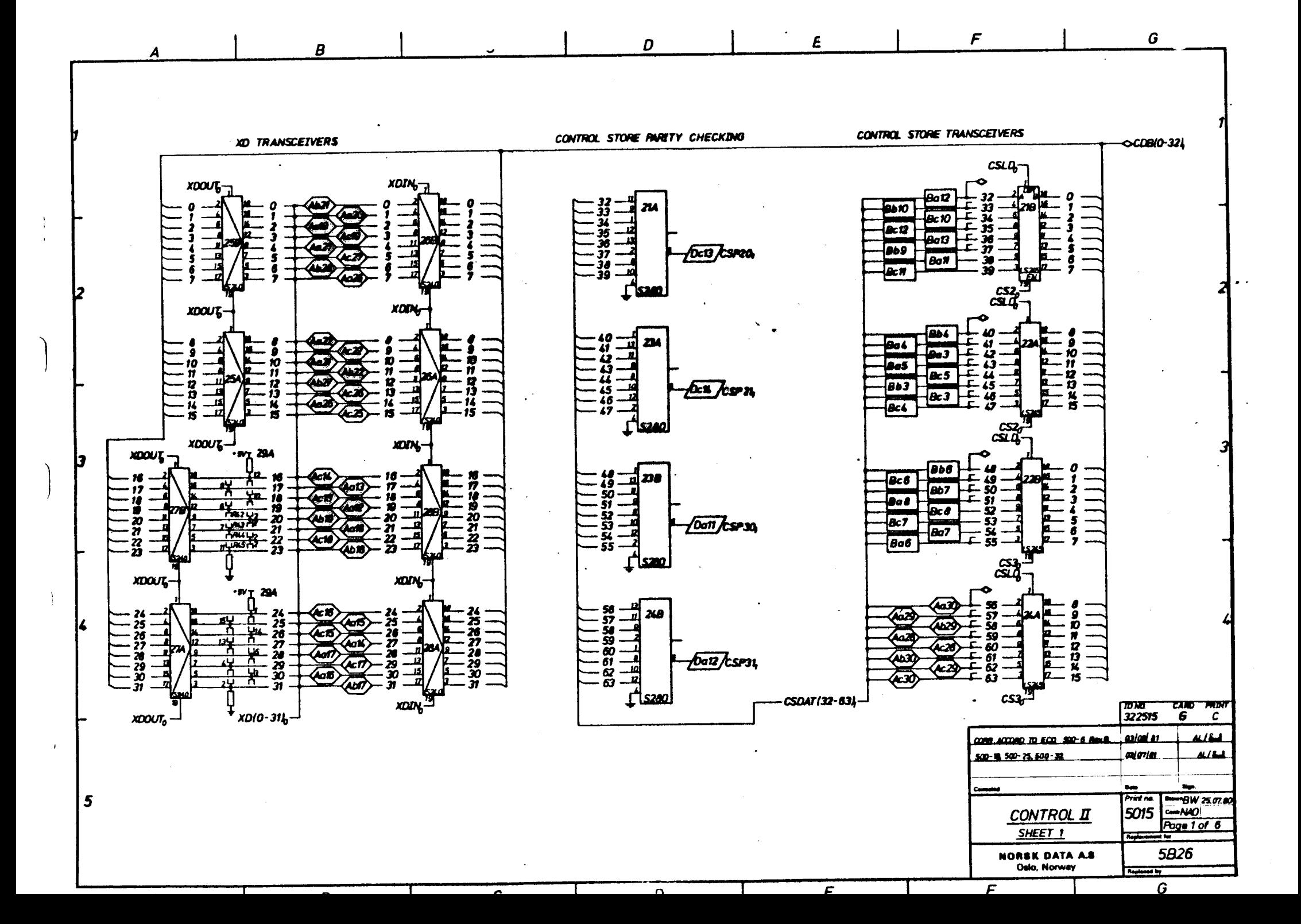

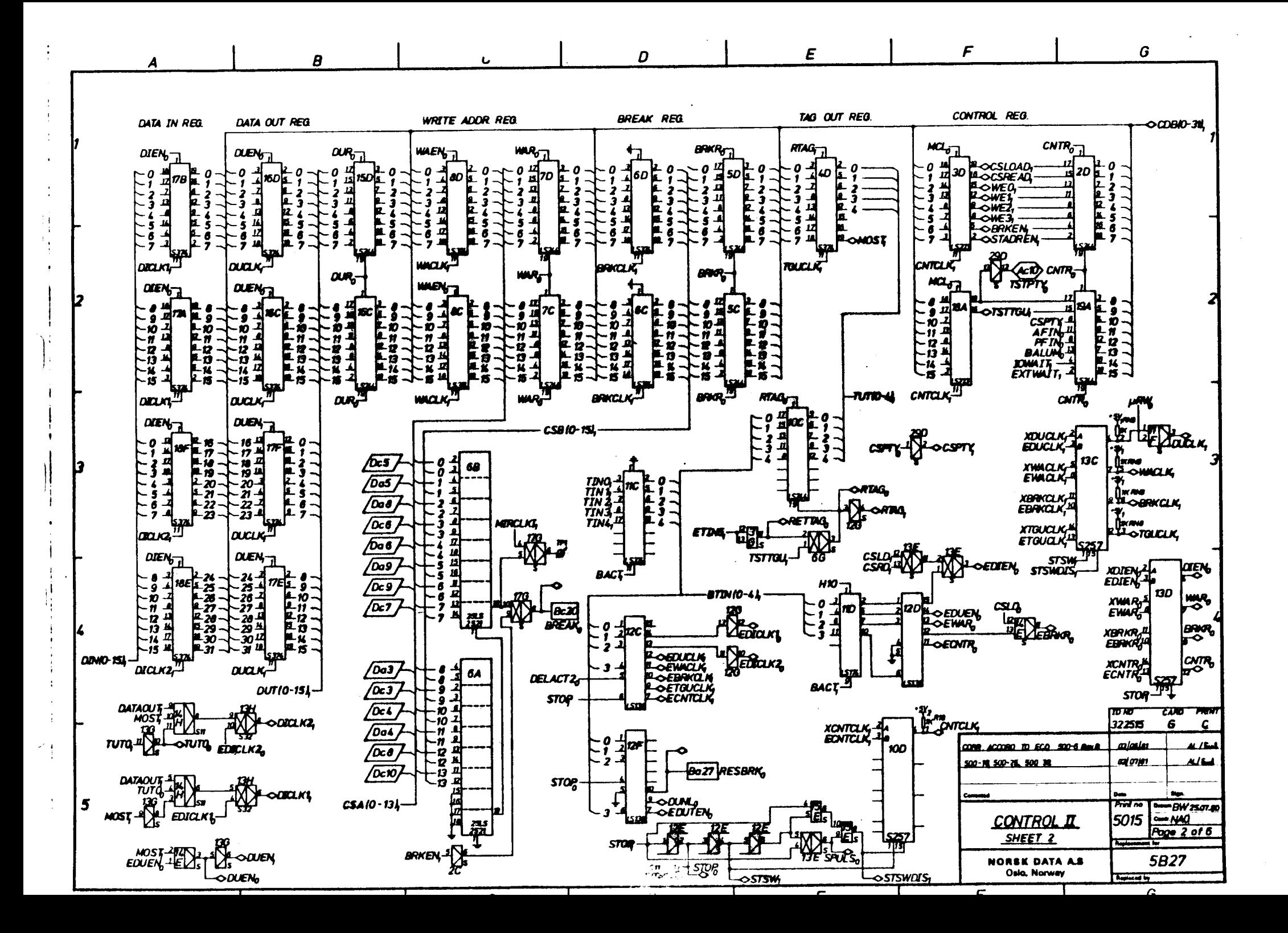

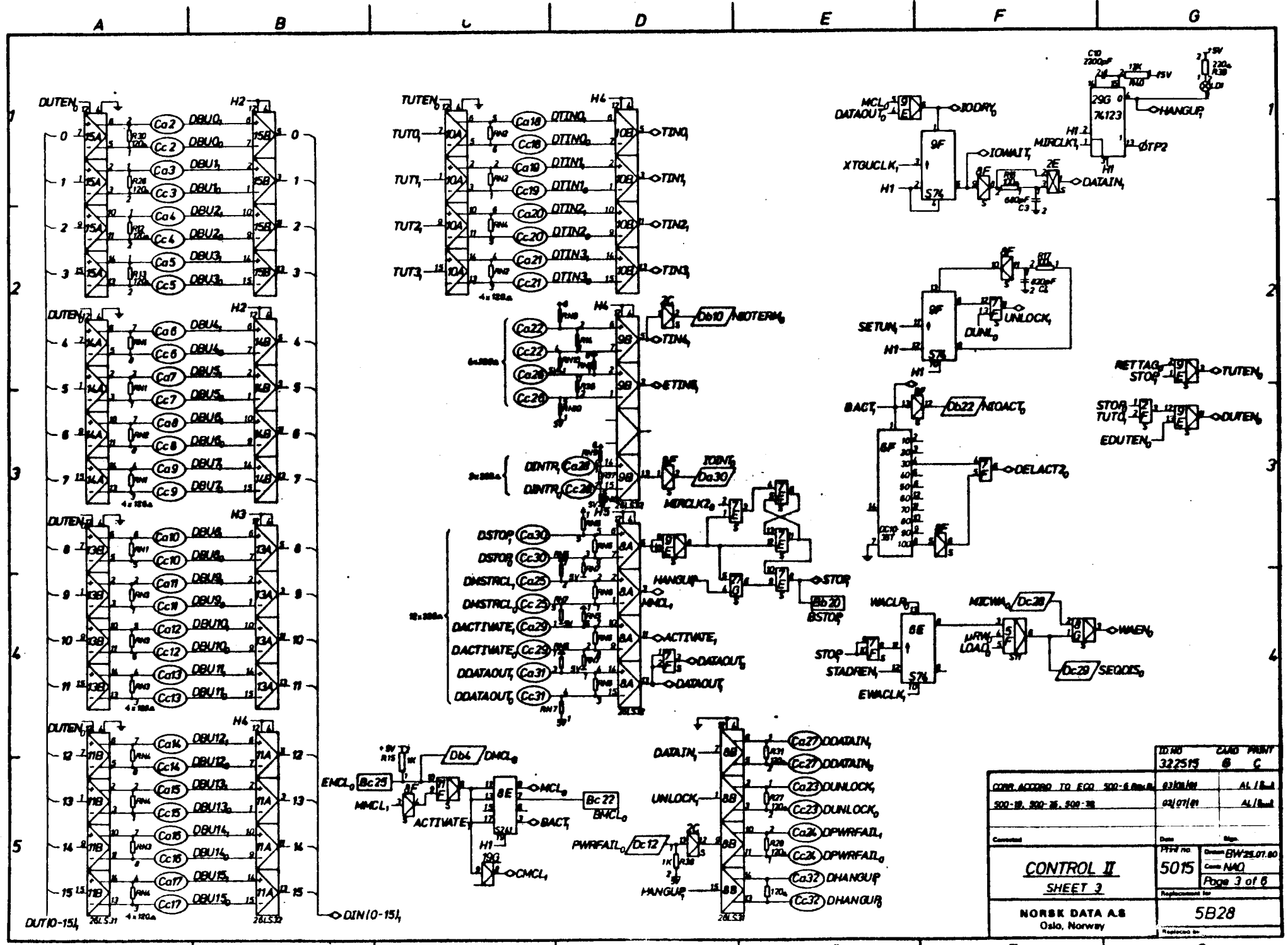

 $\mathbf{1}$
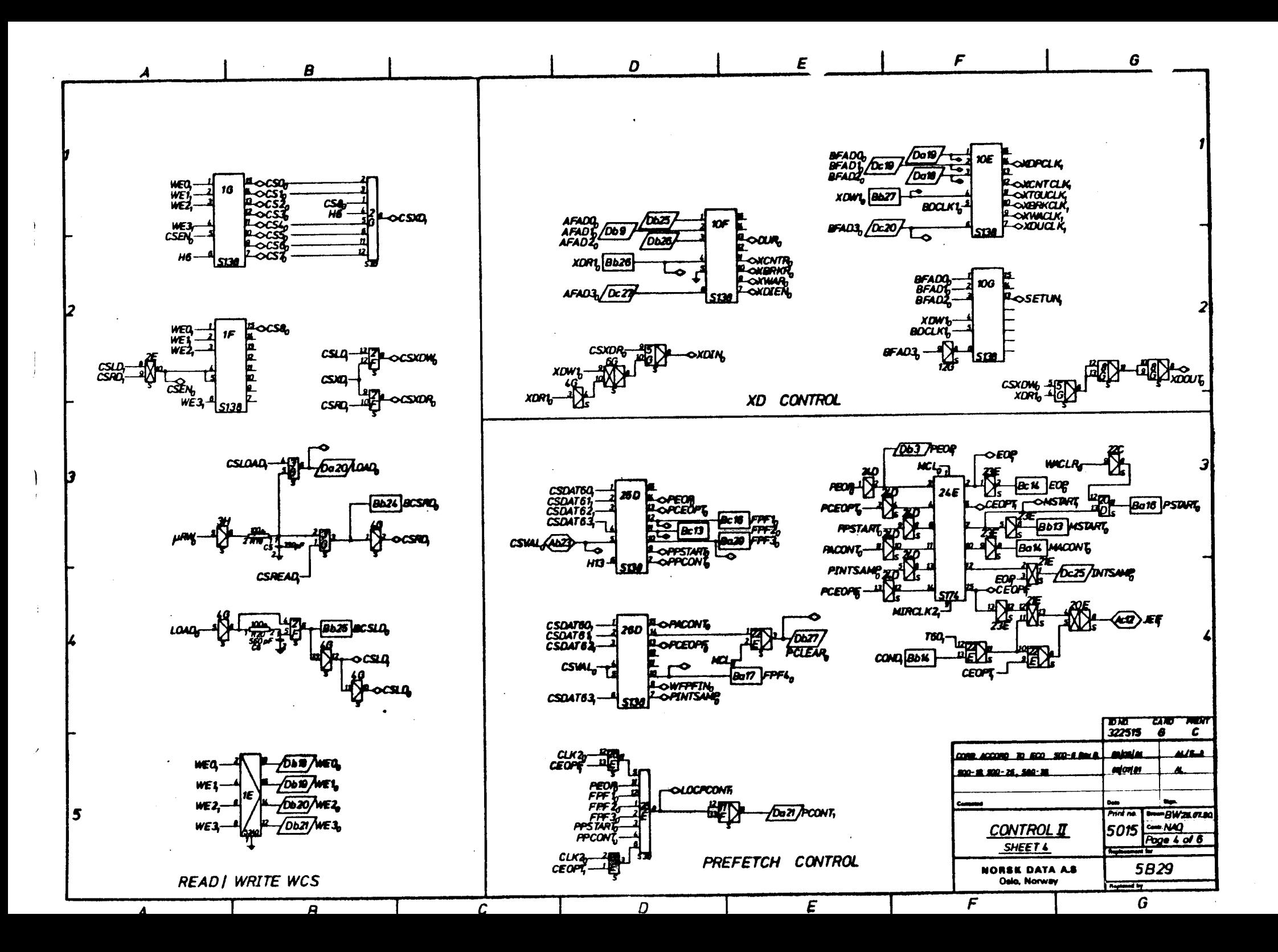

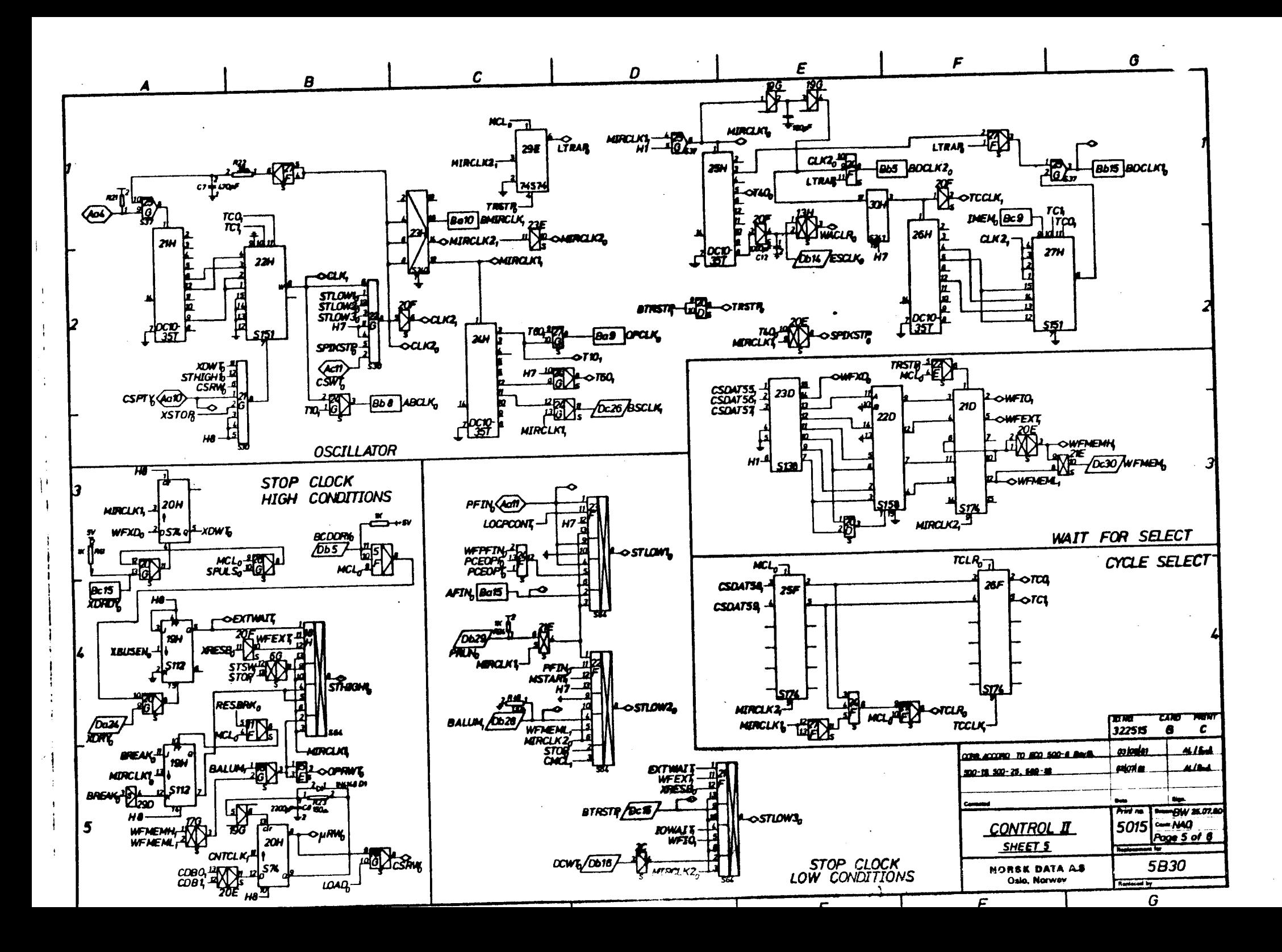

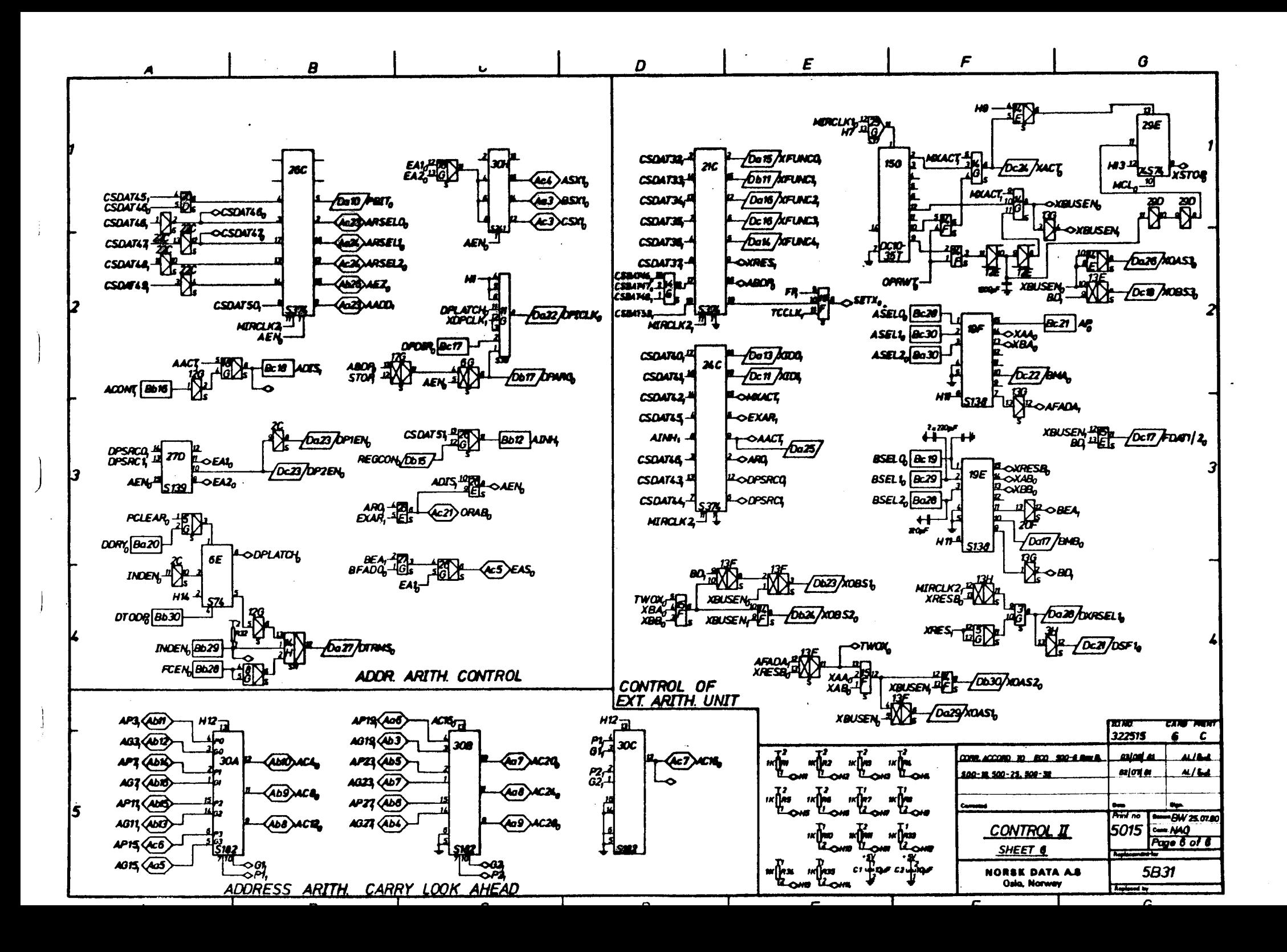

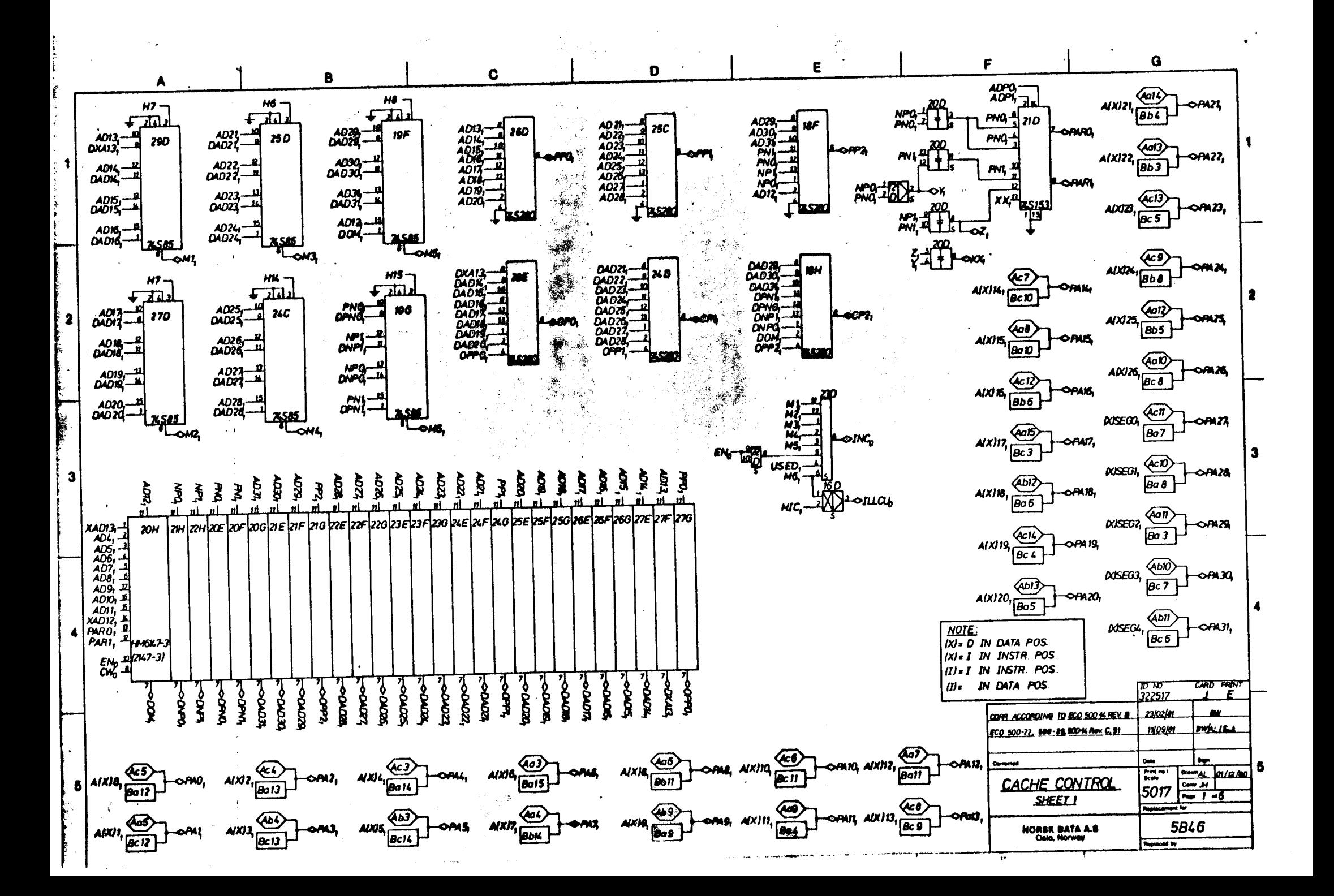

 $\boldsymbol{\beta}$ 

 $\mathcal{L}$ 

D

F

G

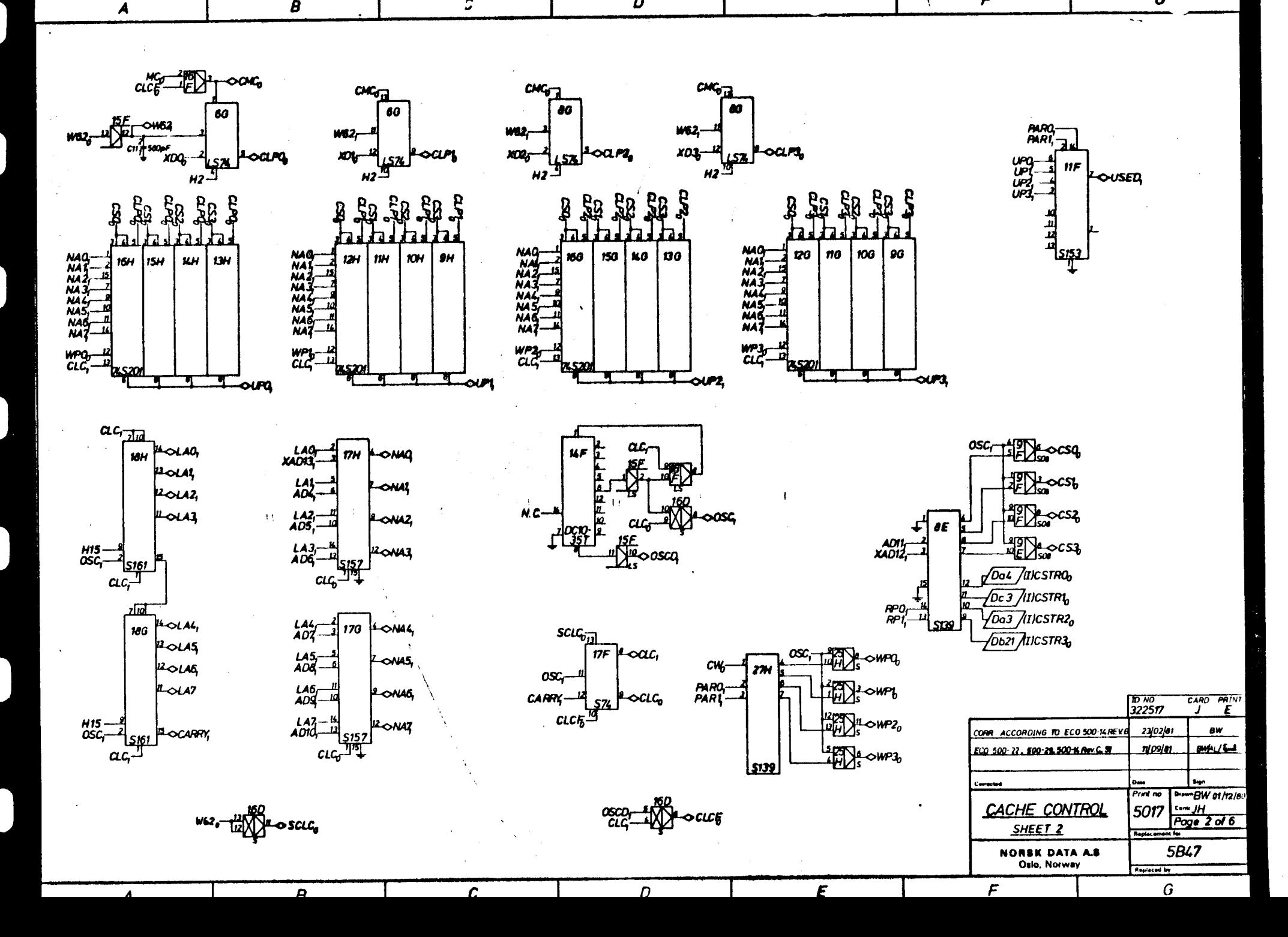

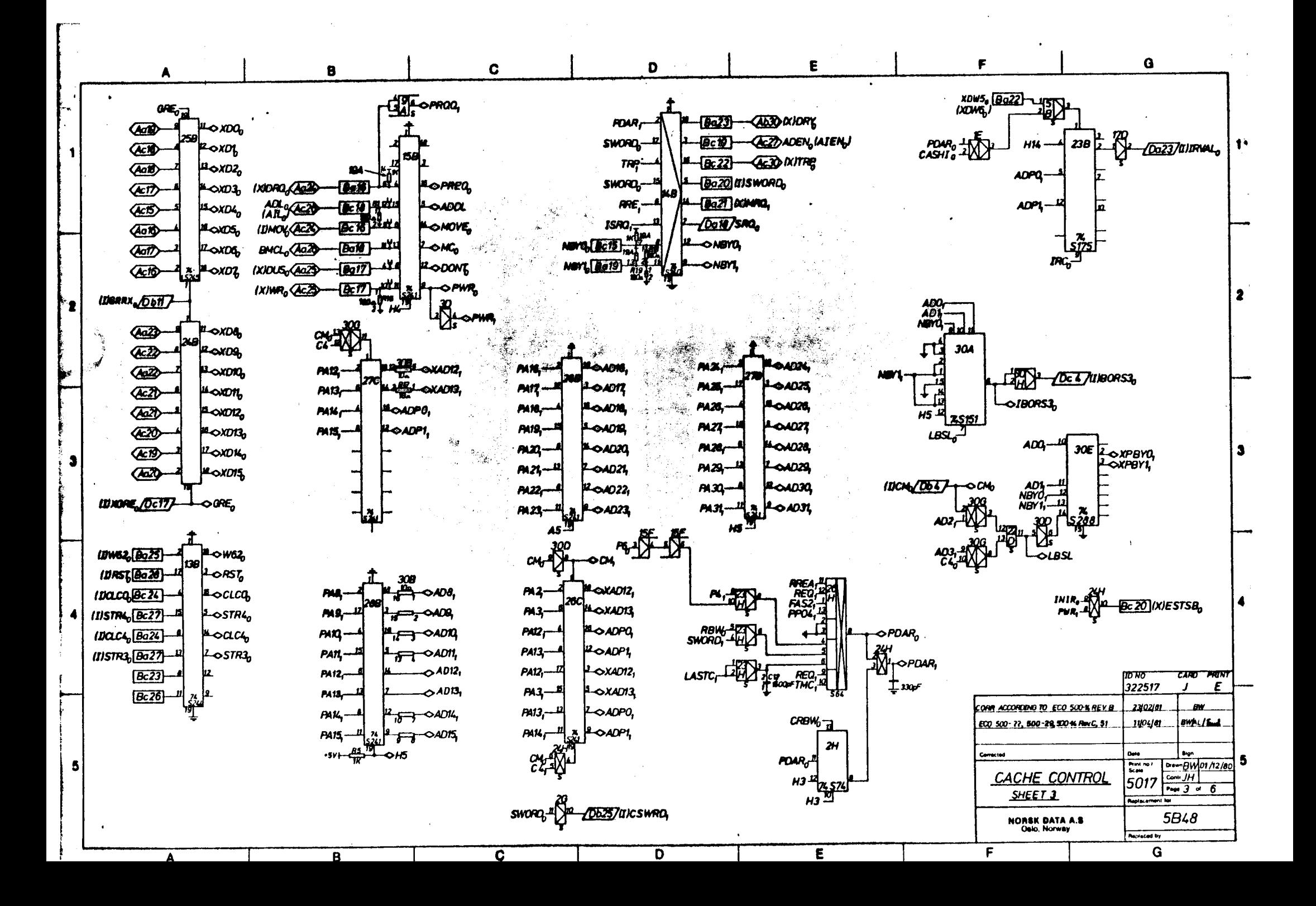

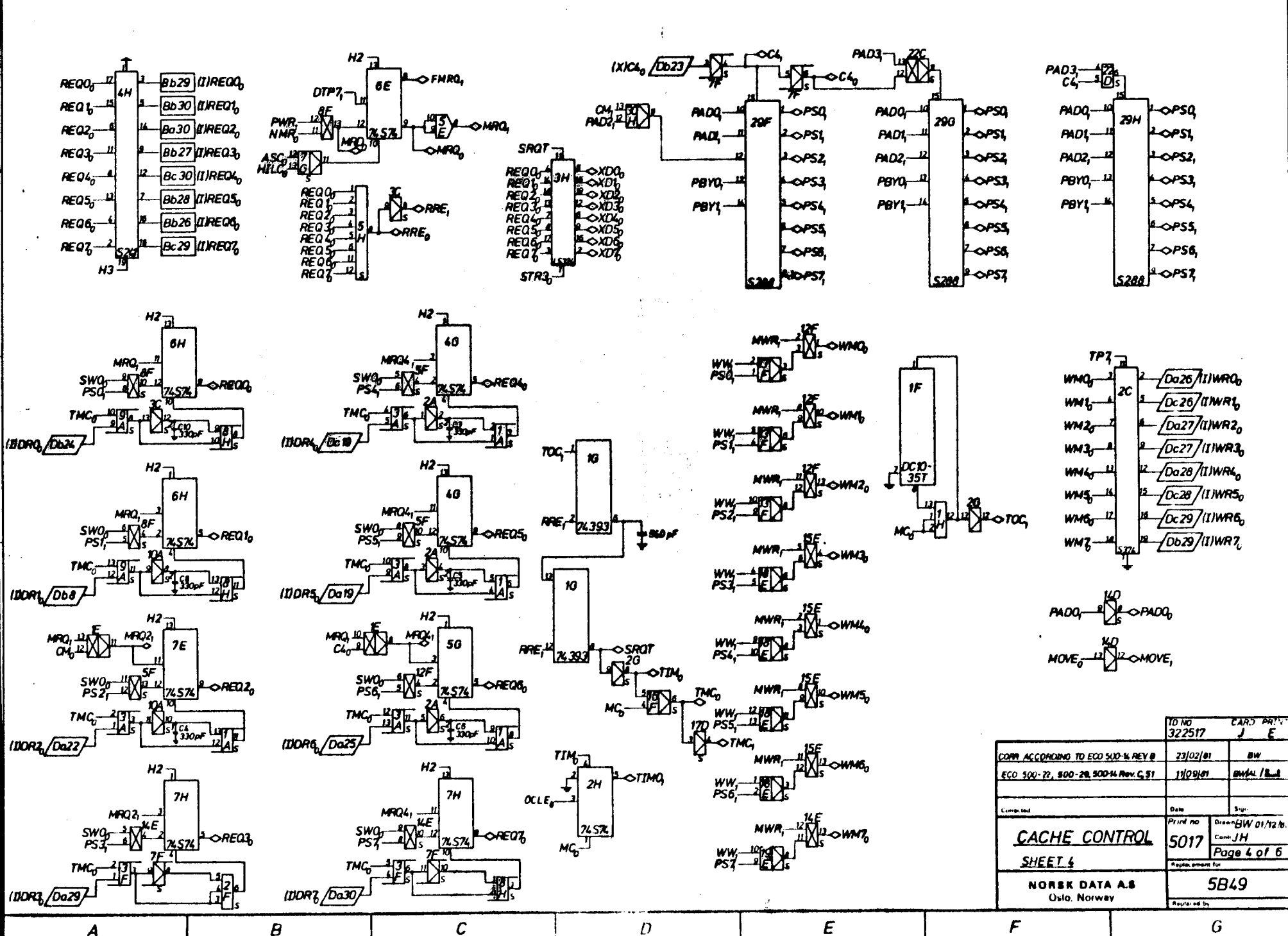

F

G

Α

Α

B

D

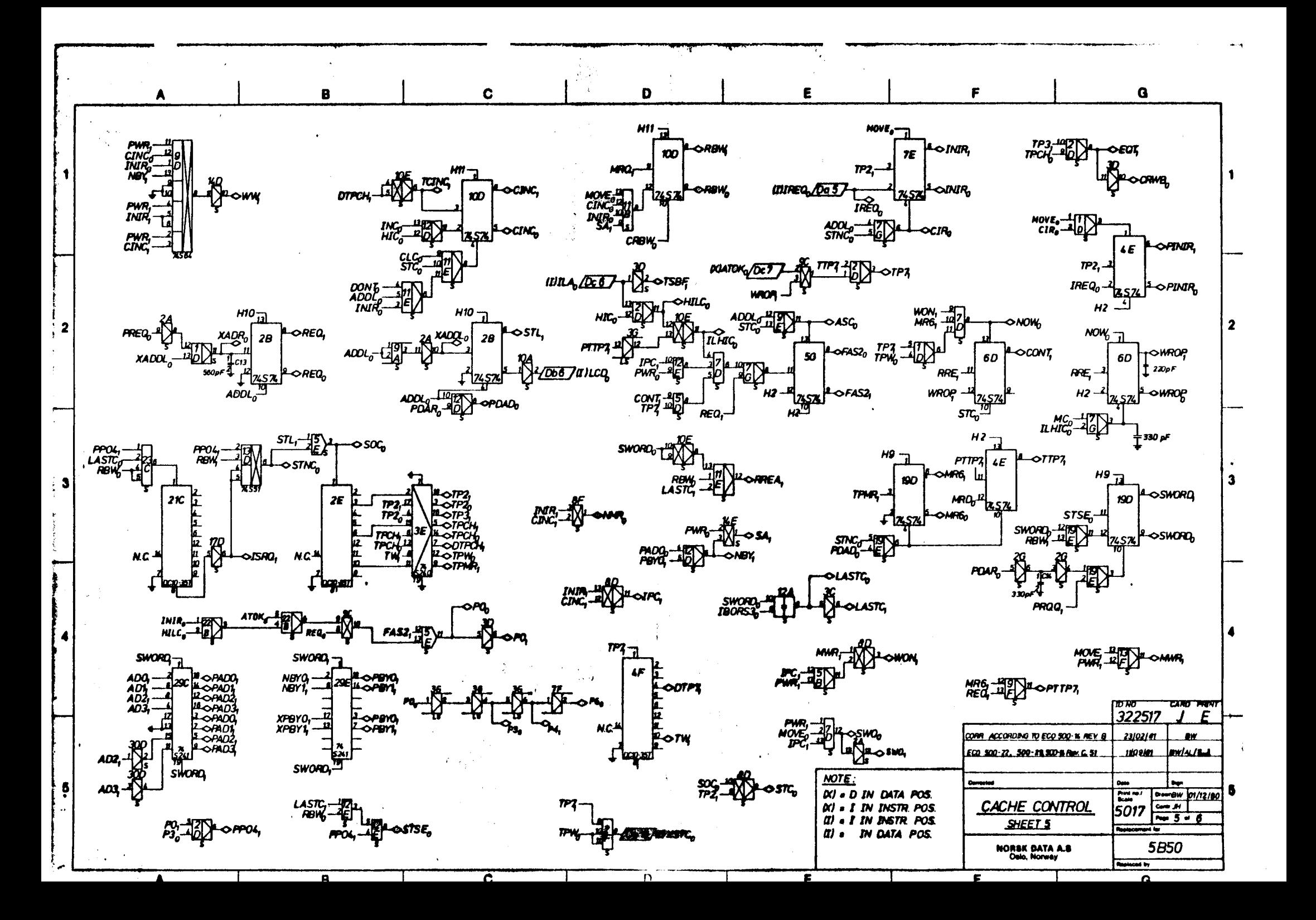

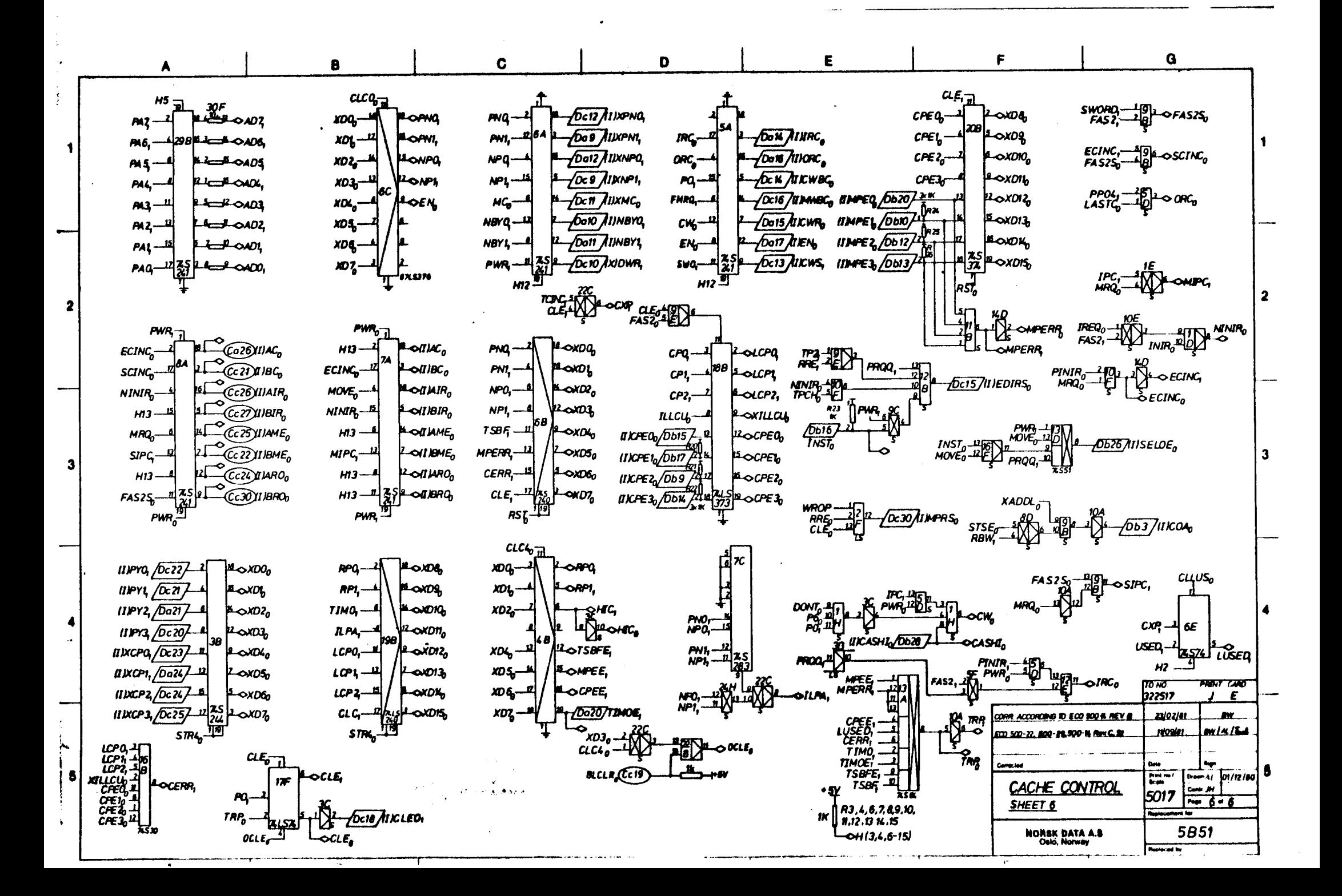

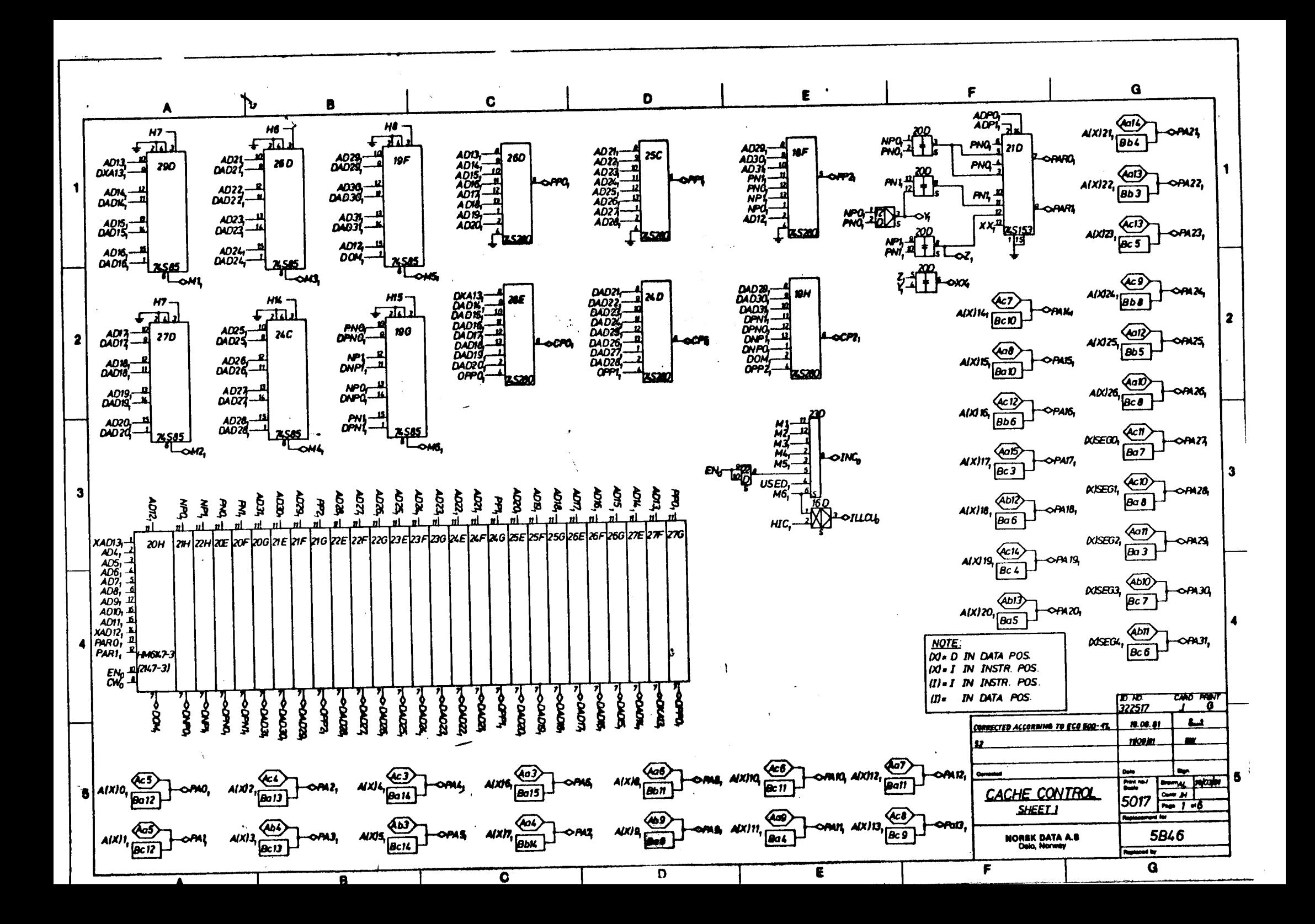

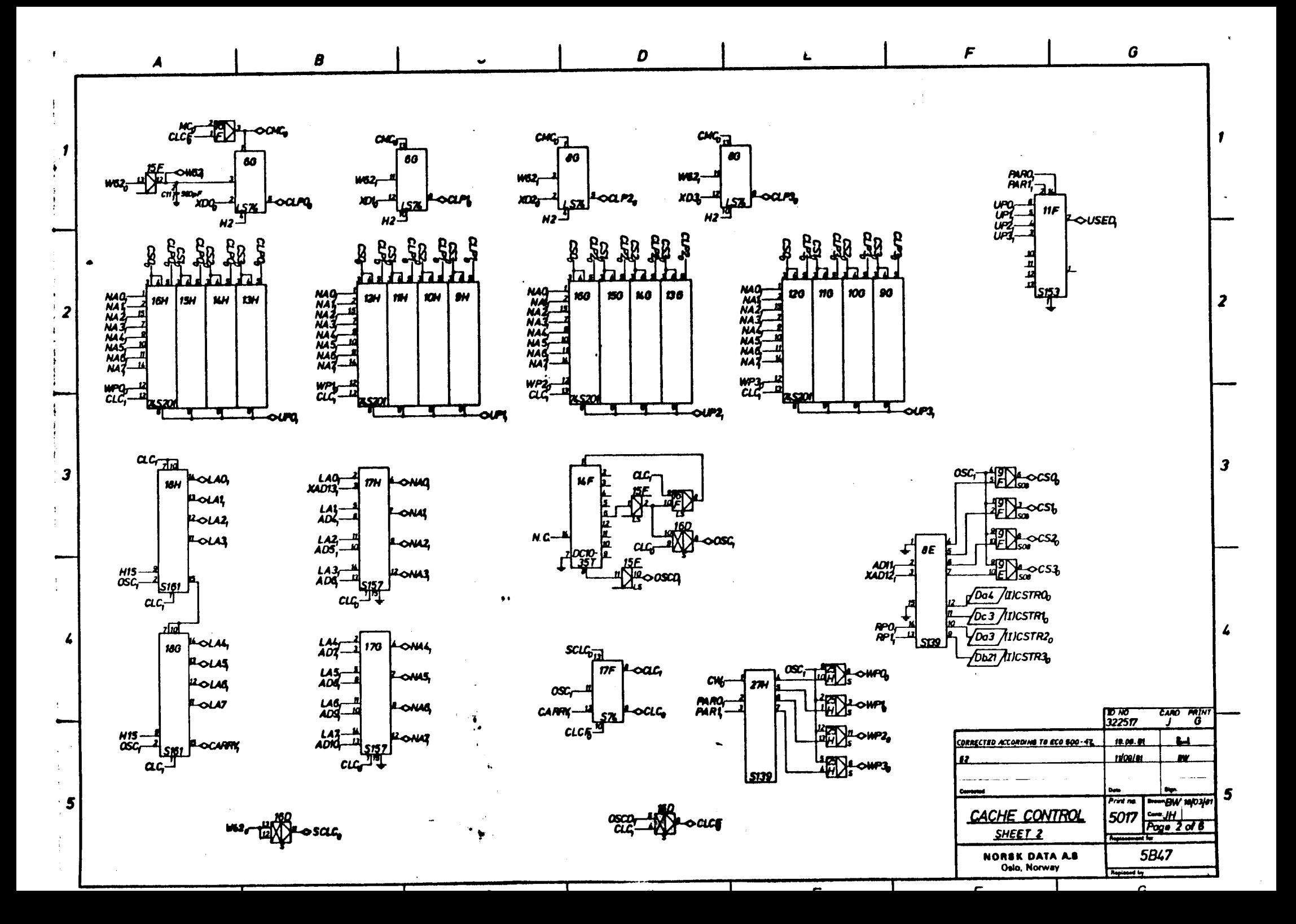

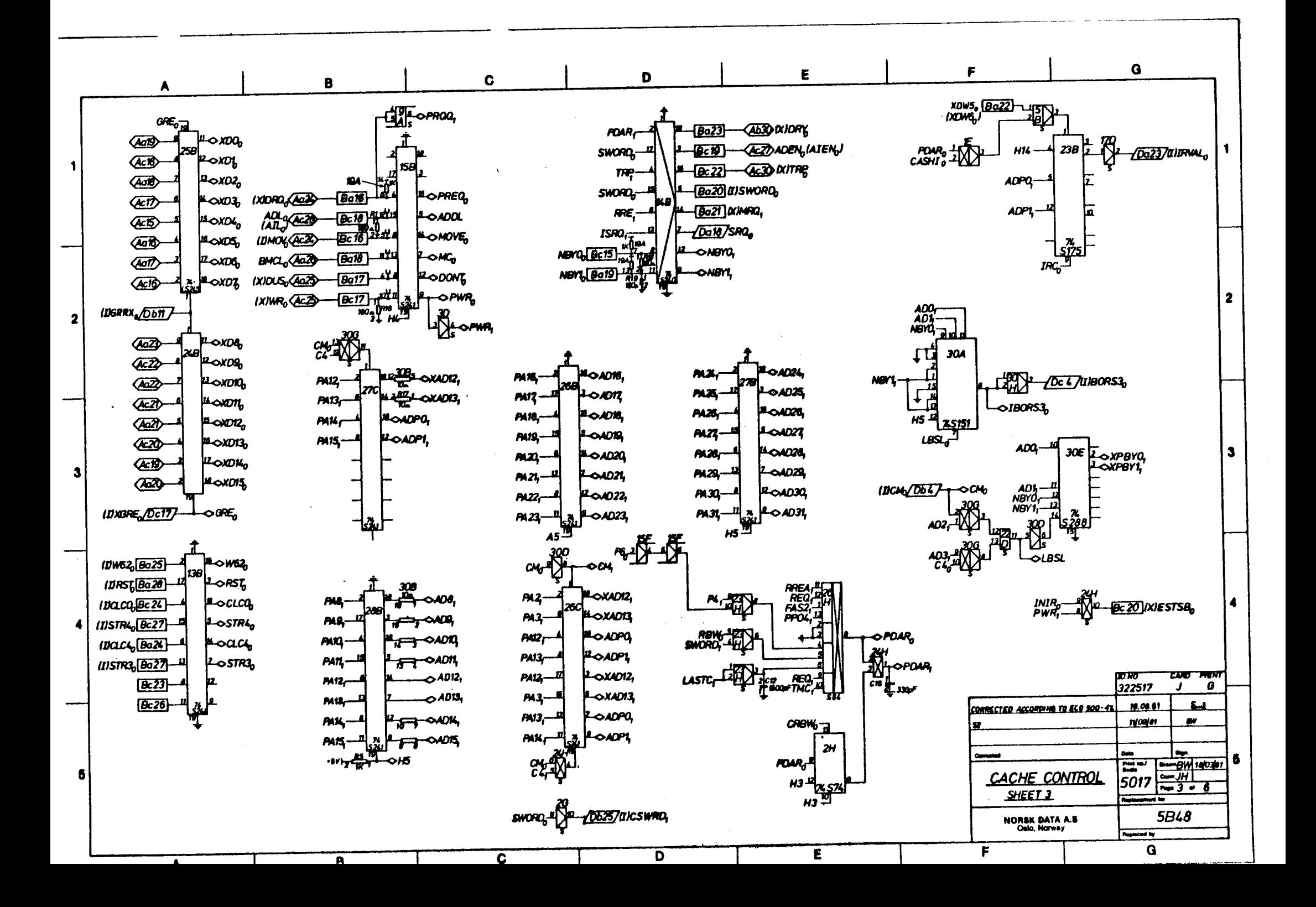

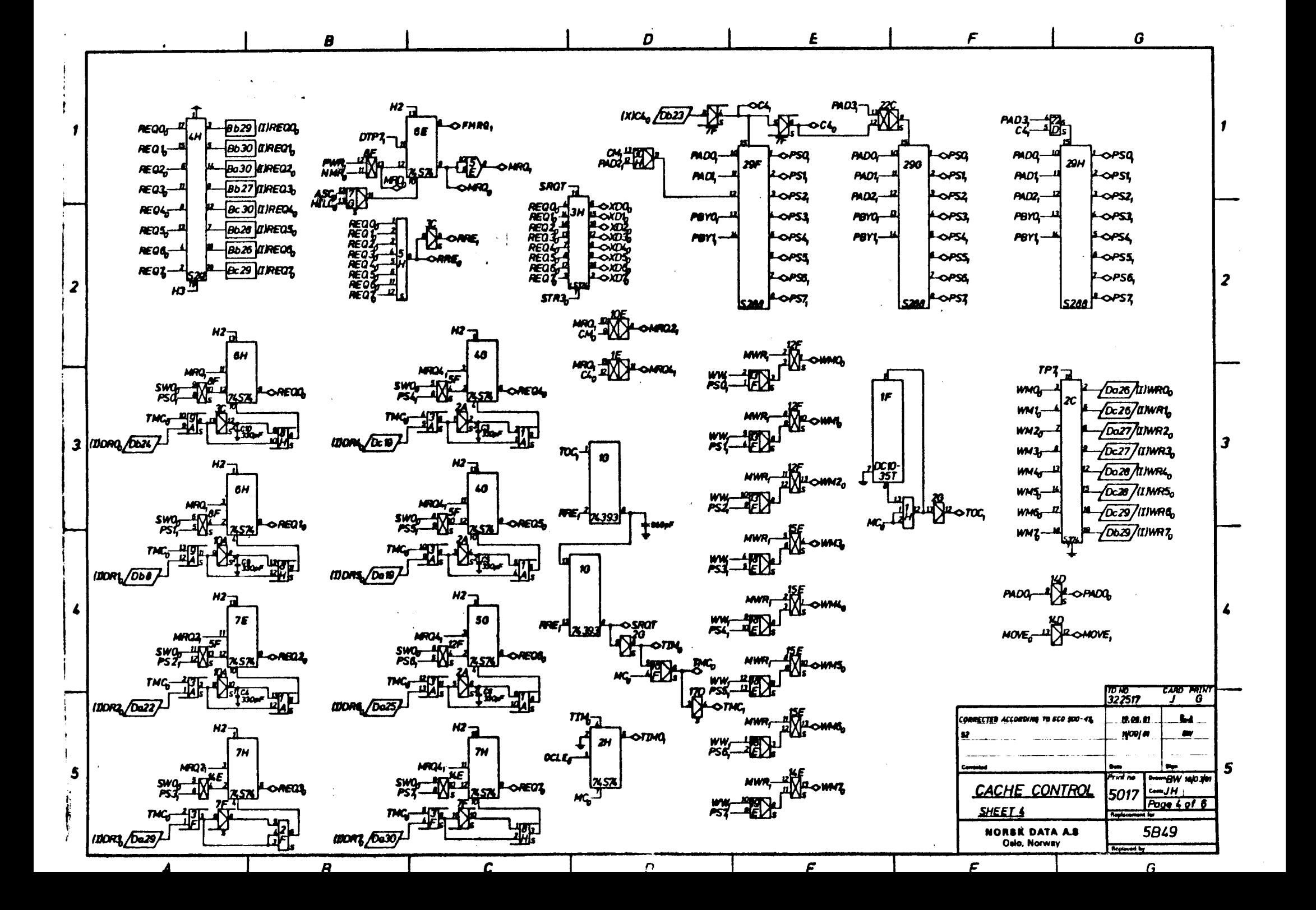

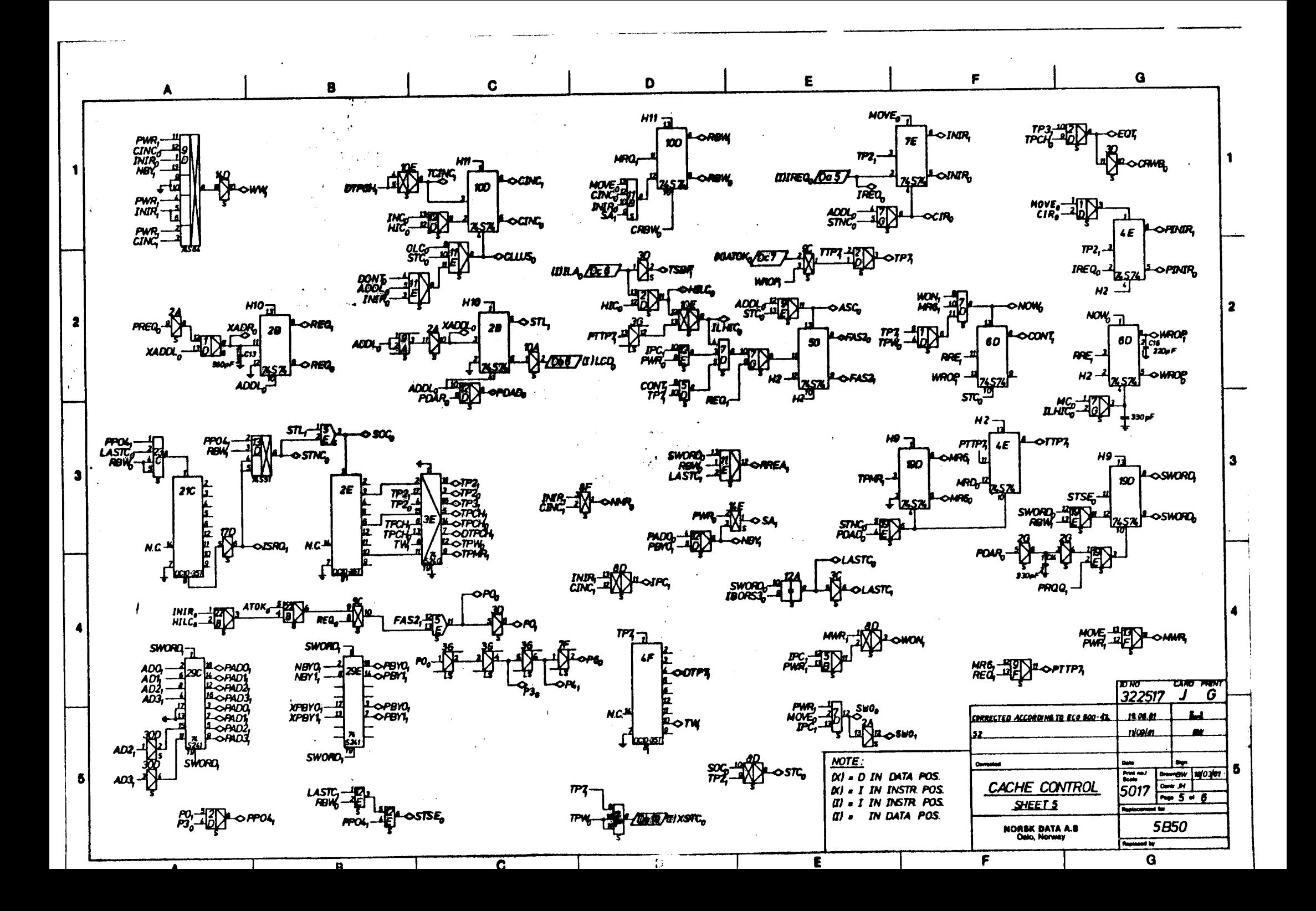

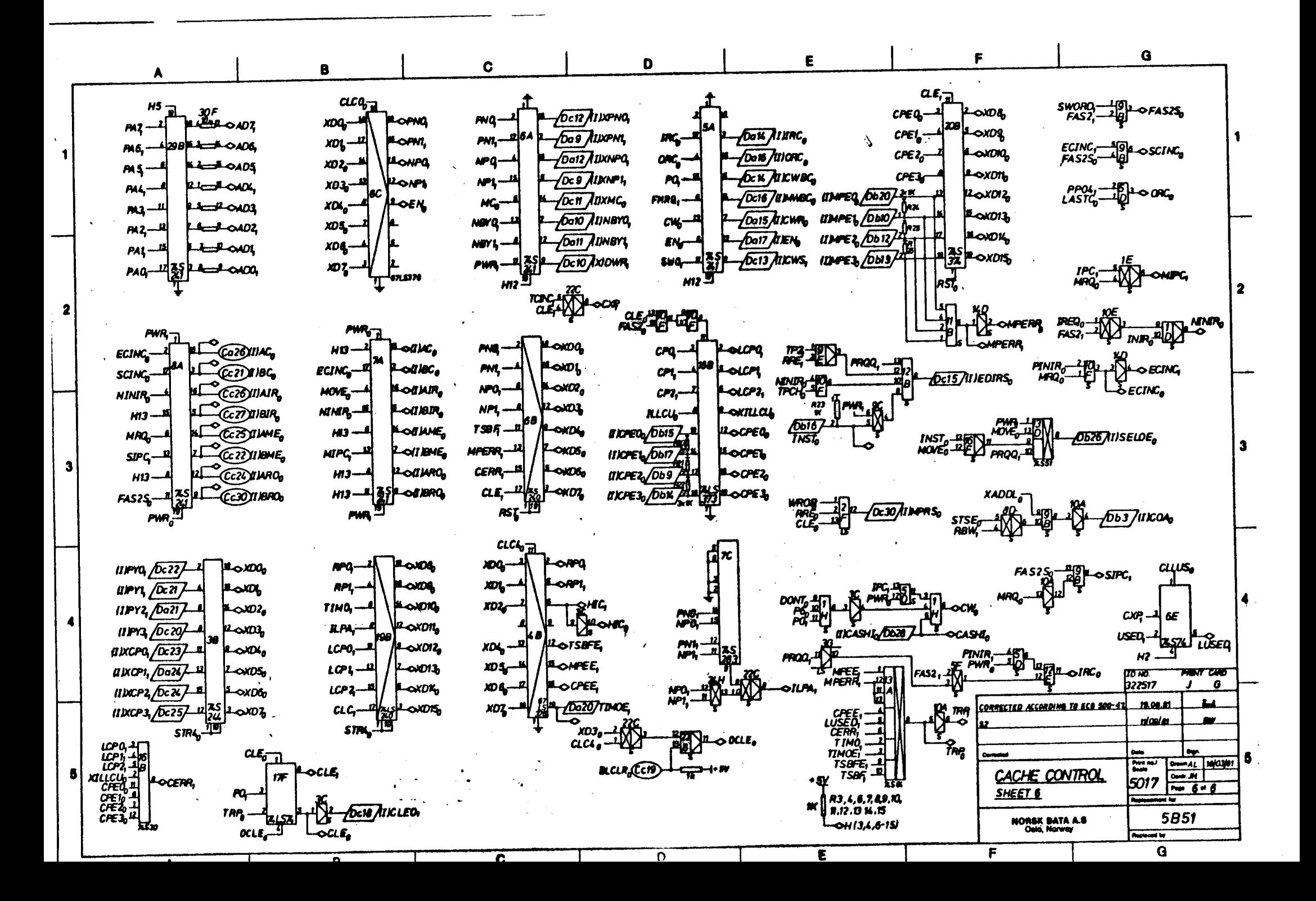

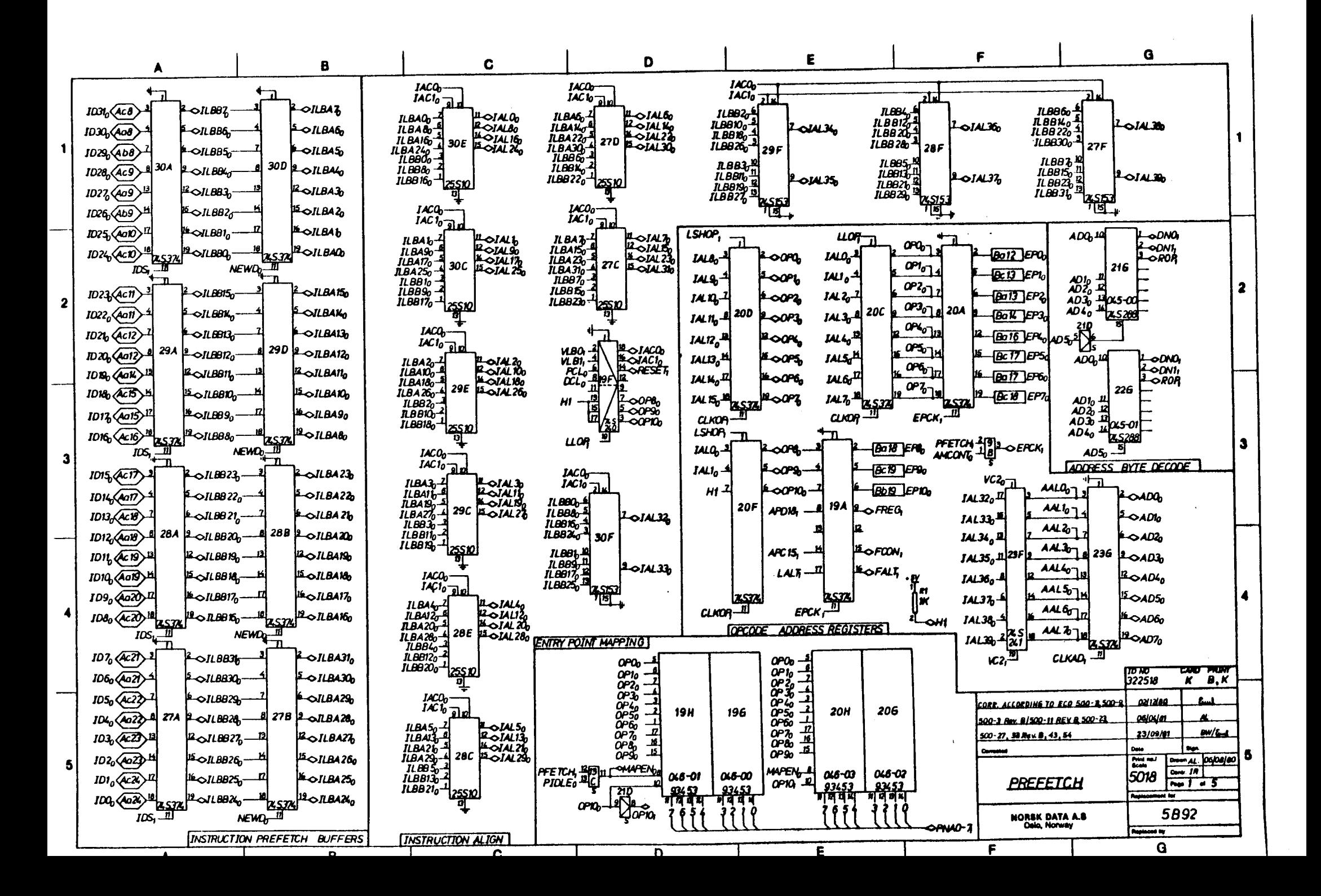

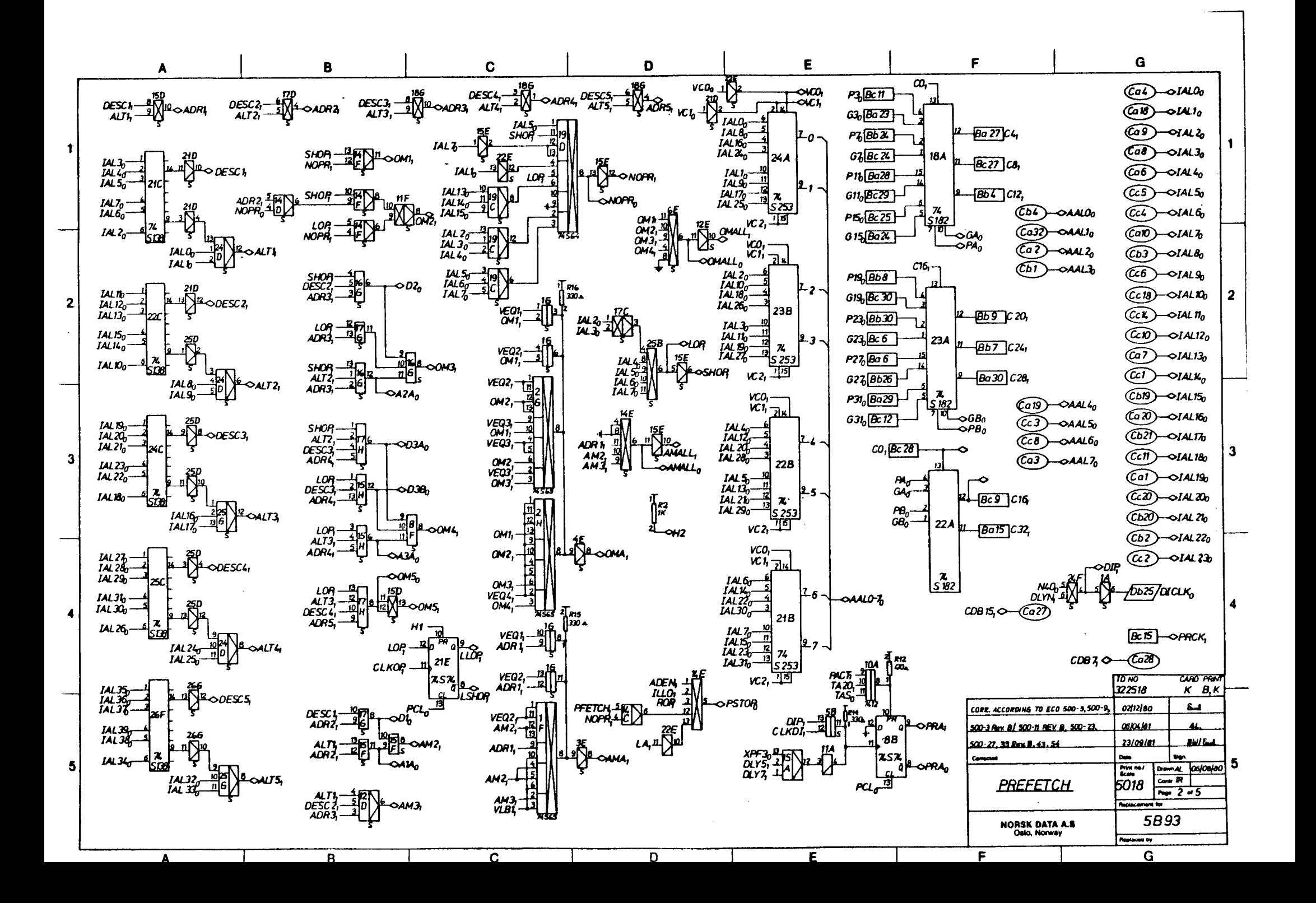

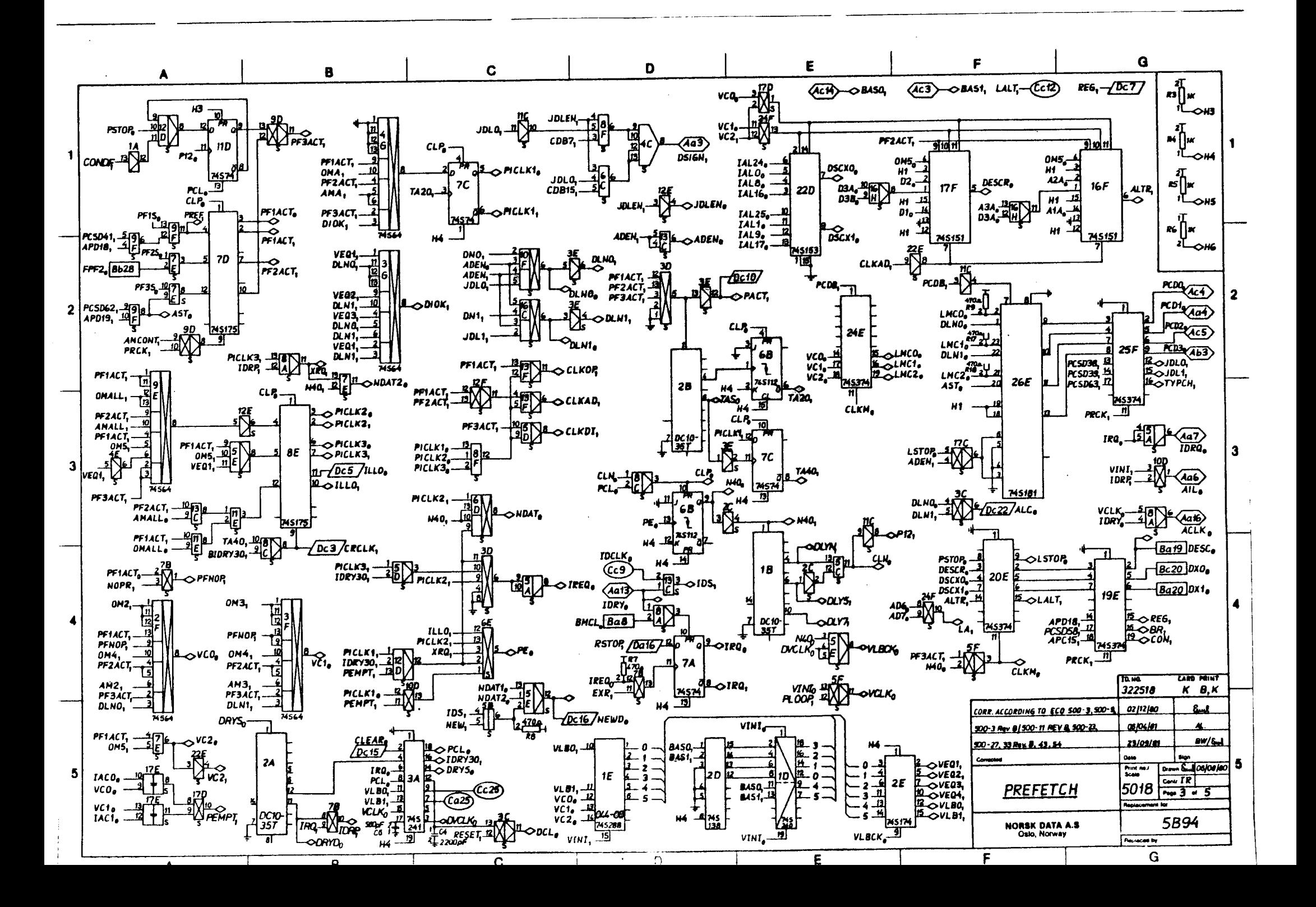

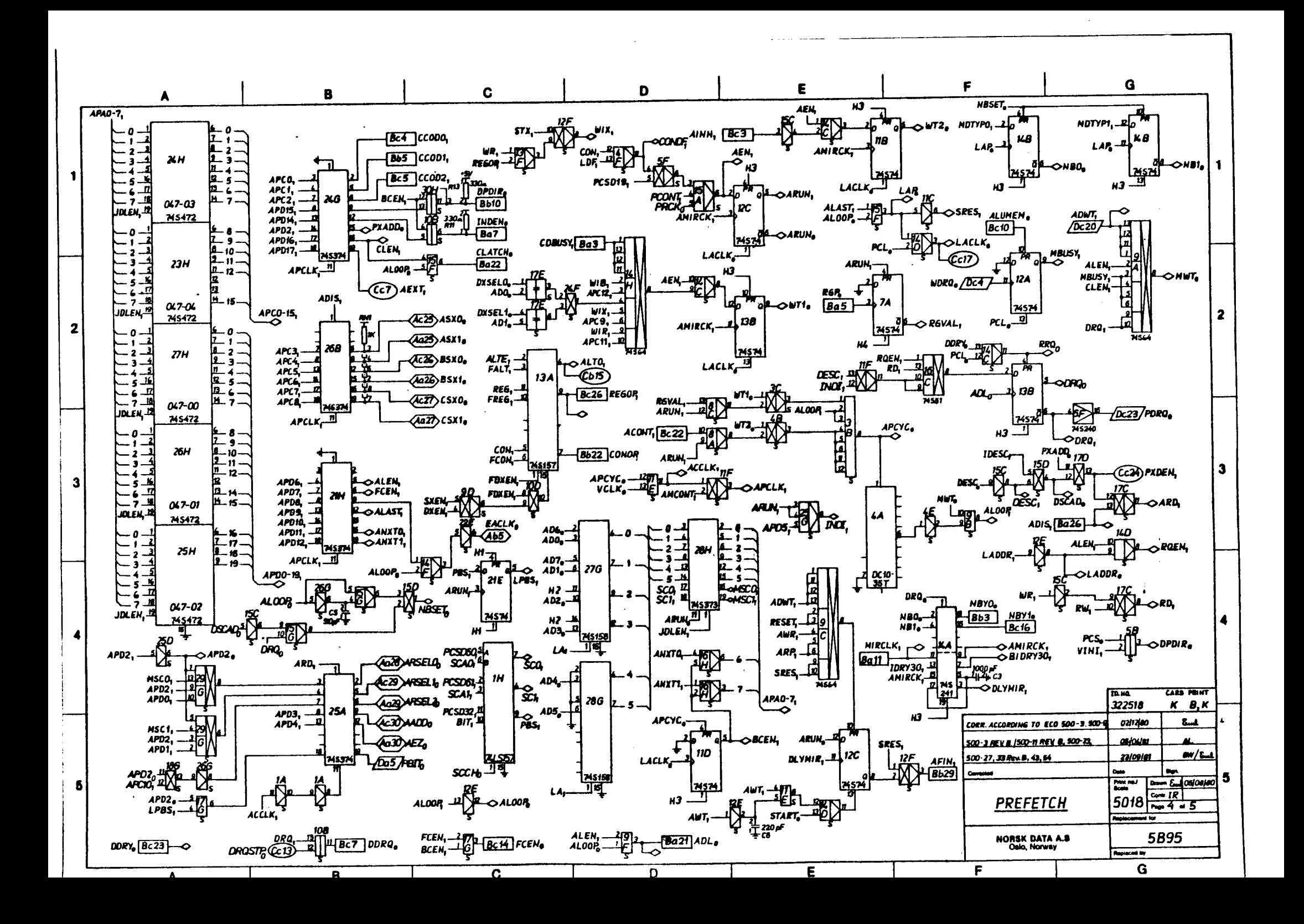

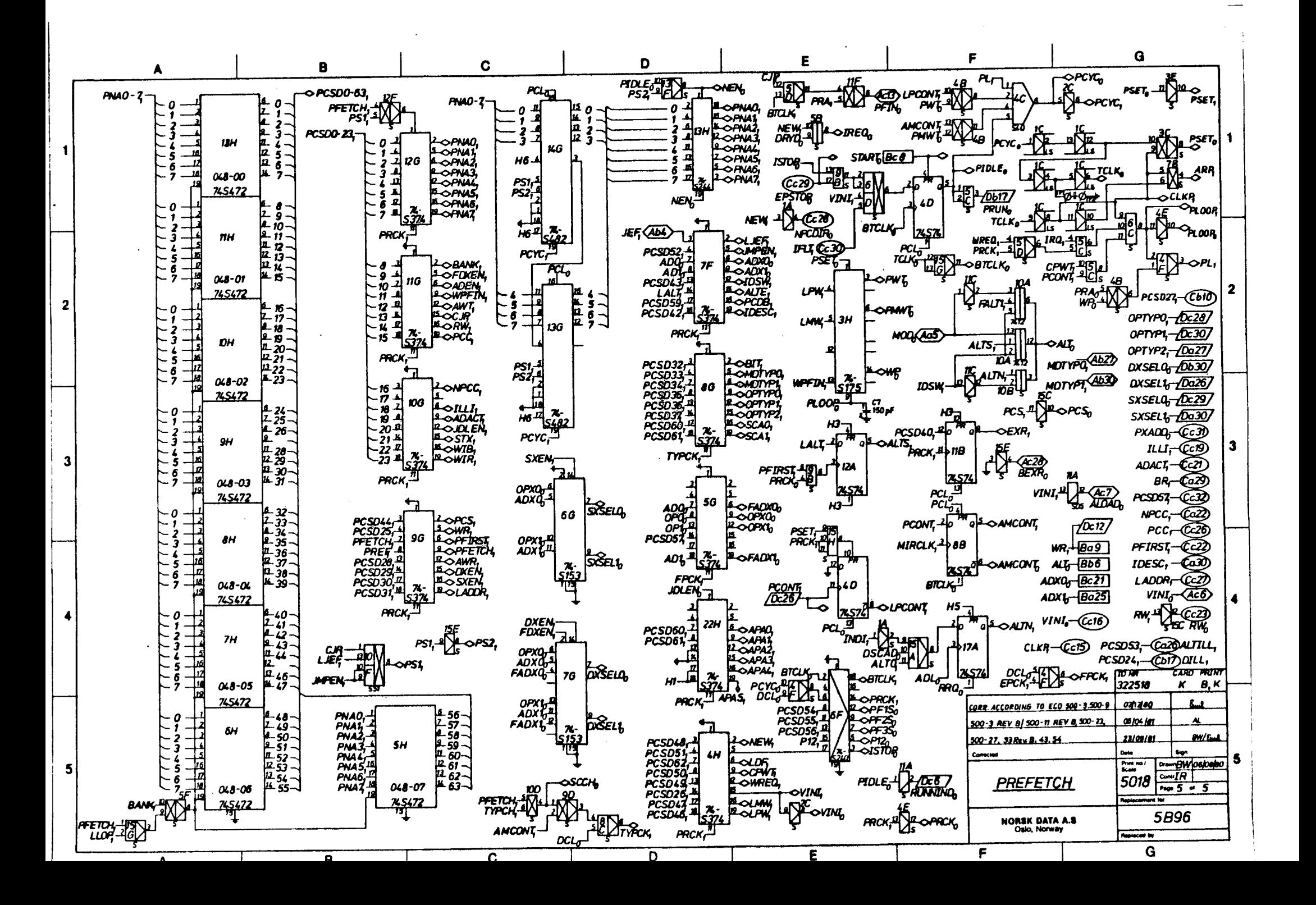

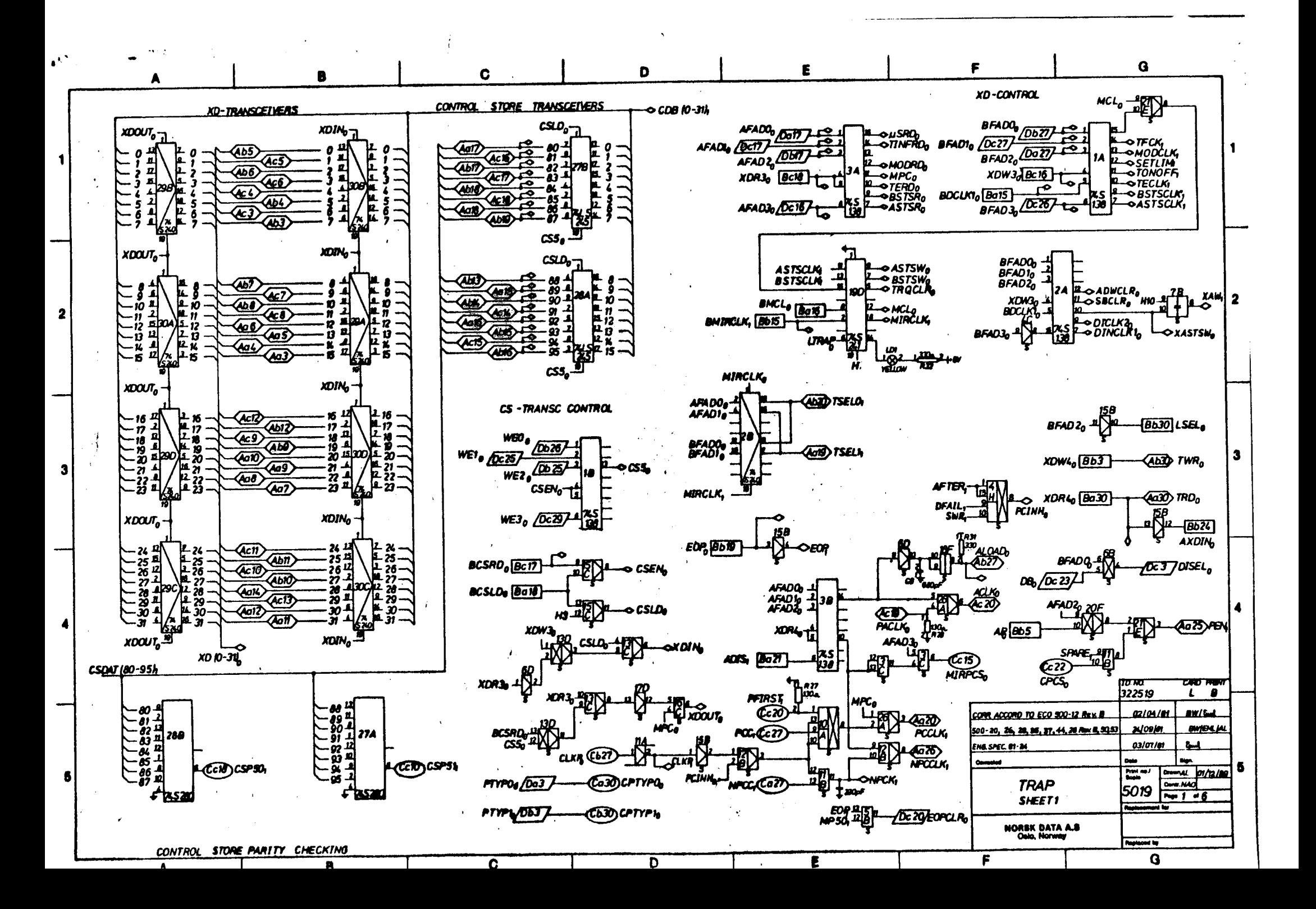

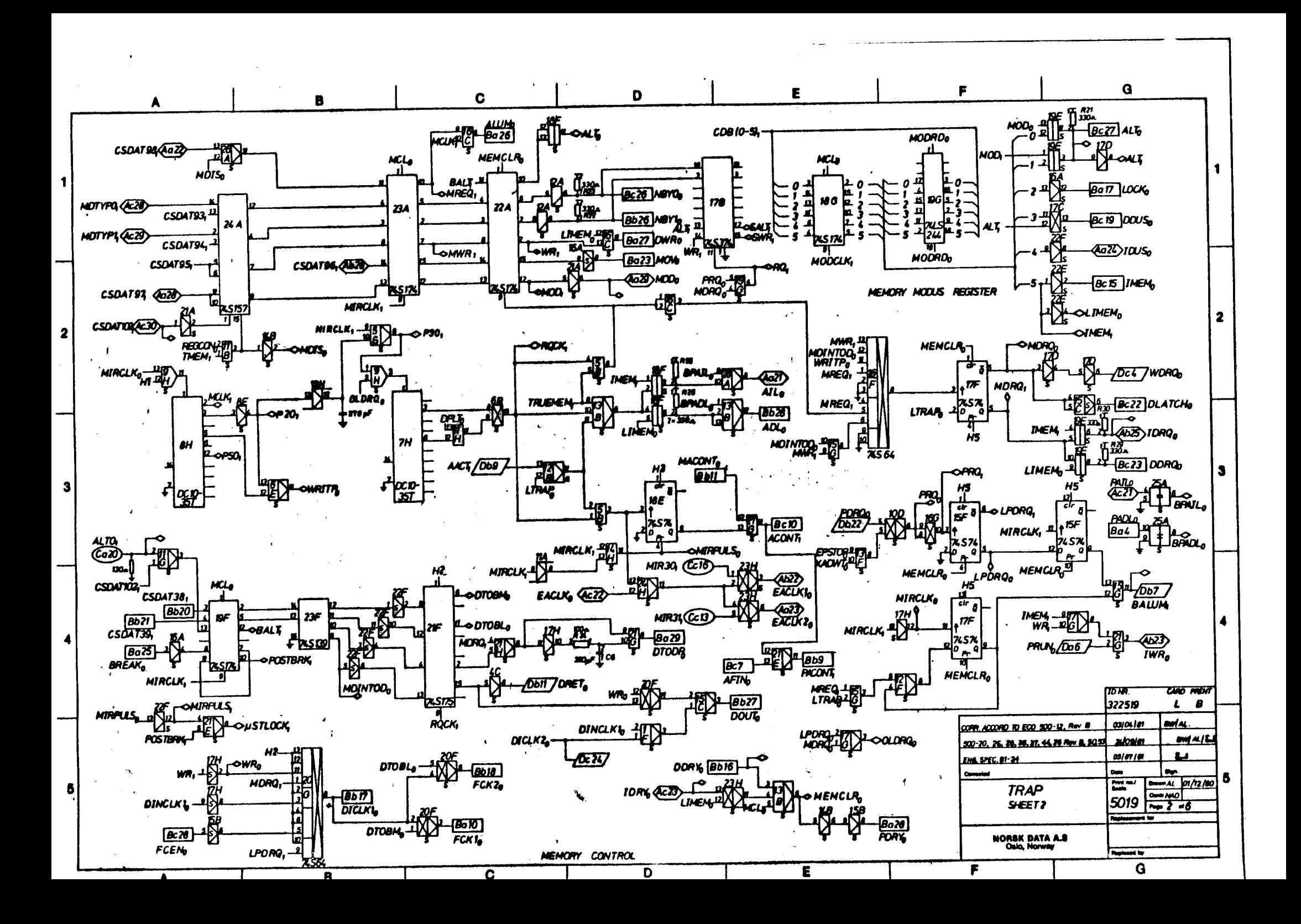

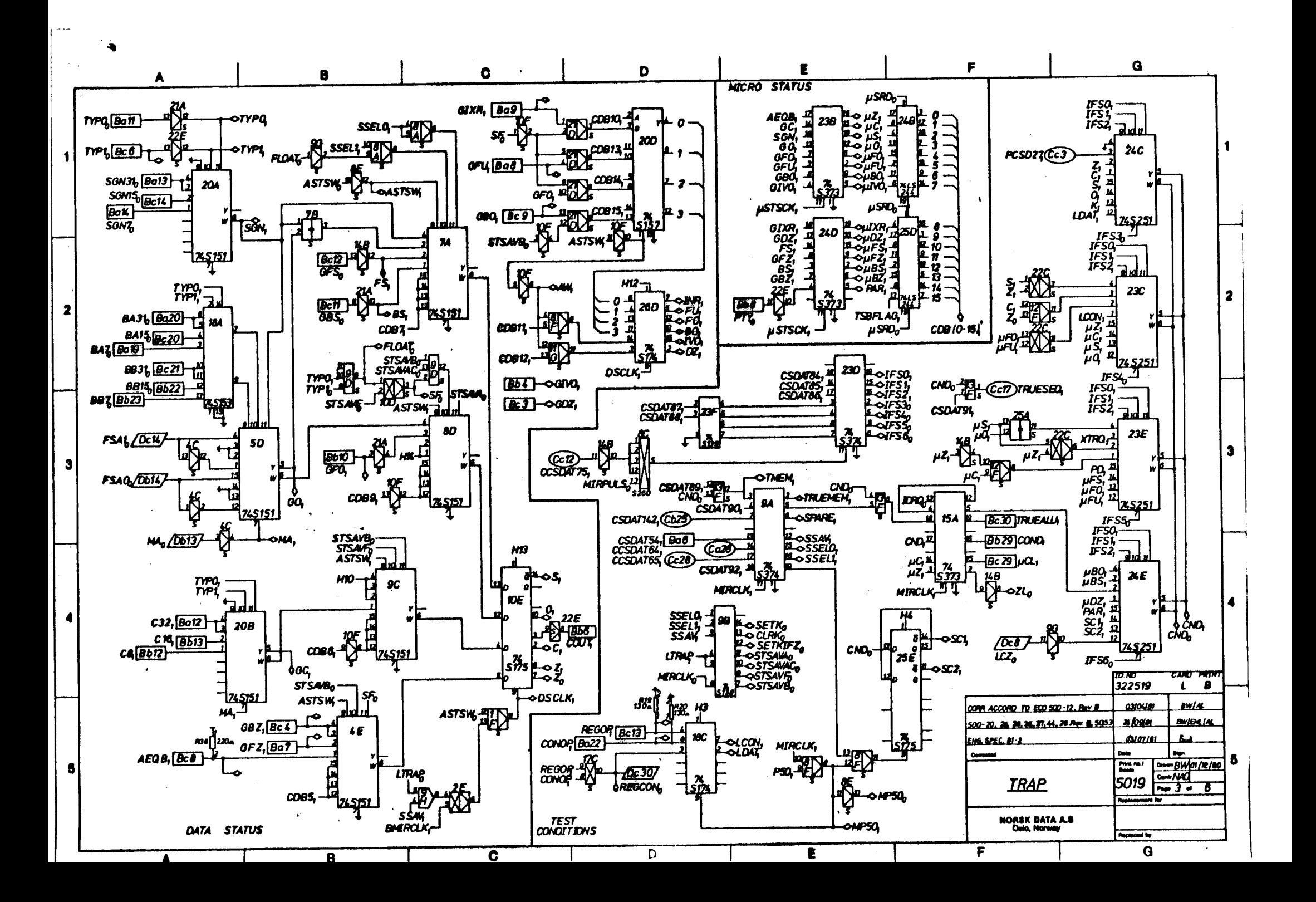

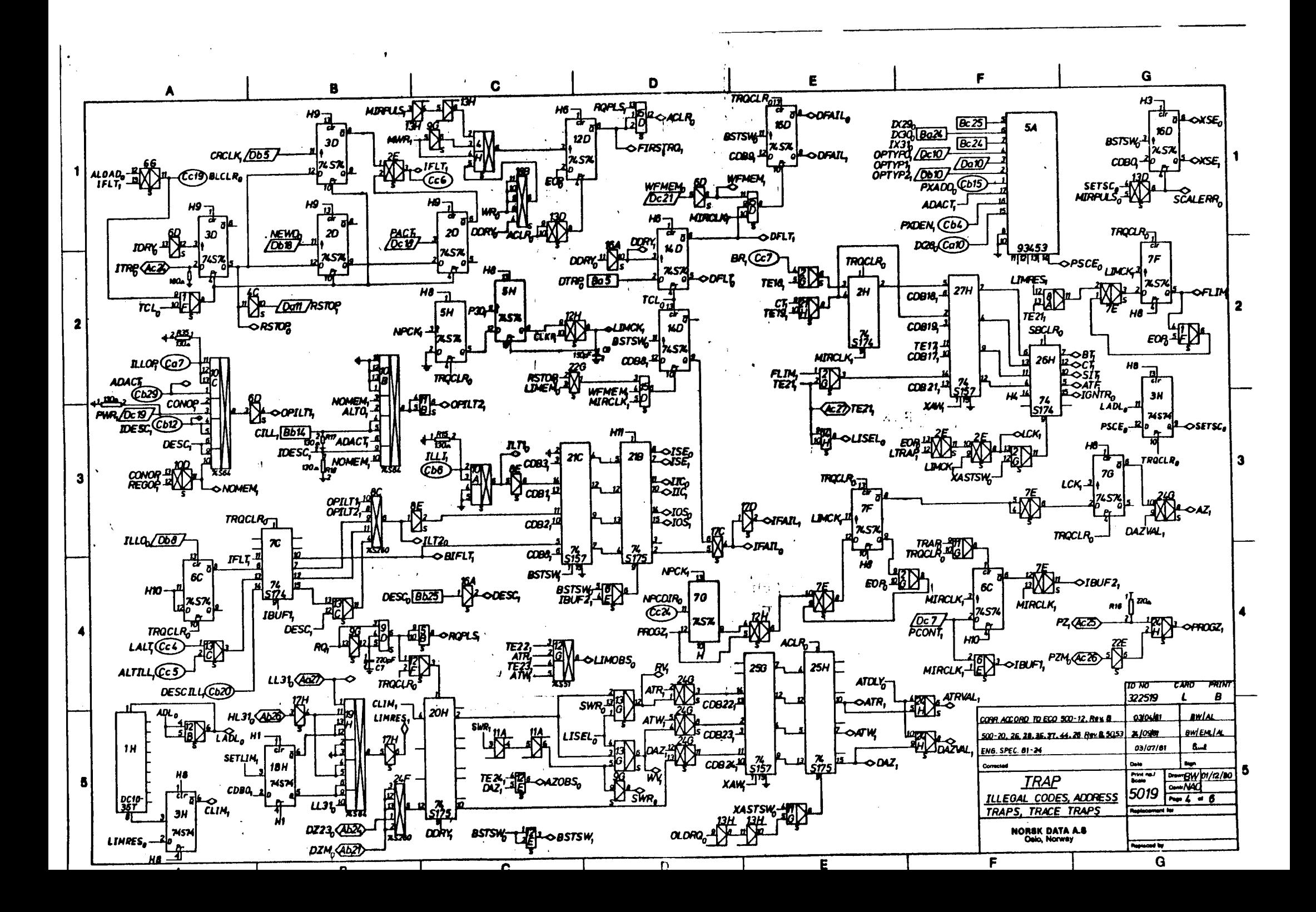

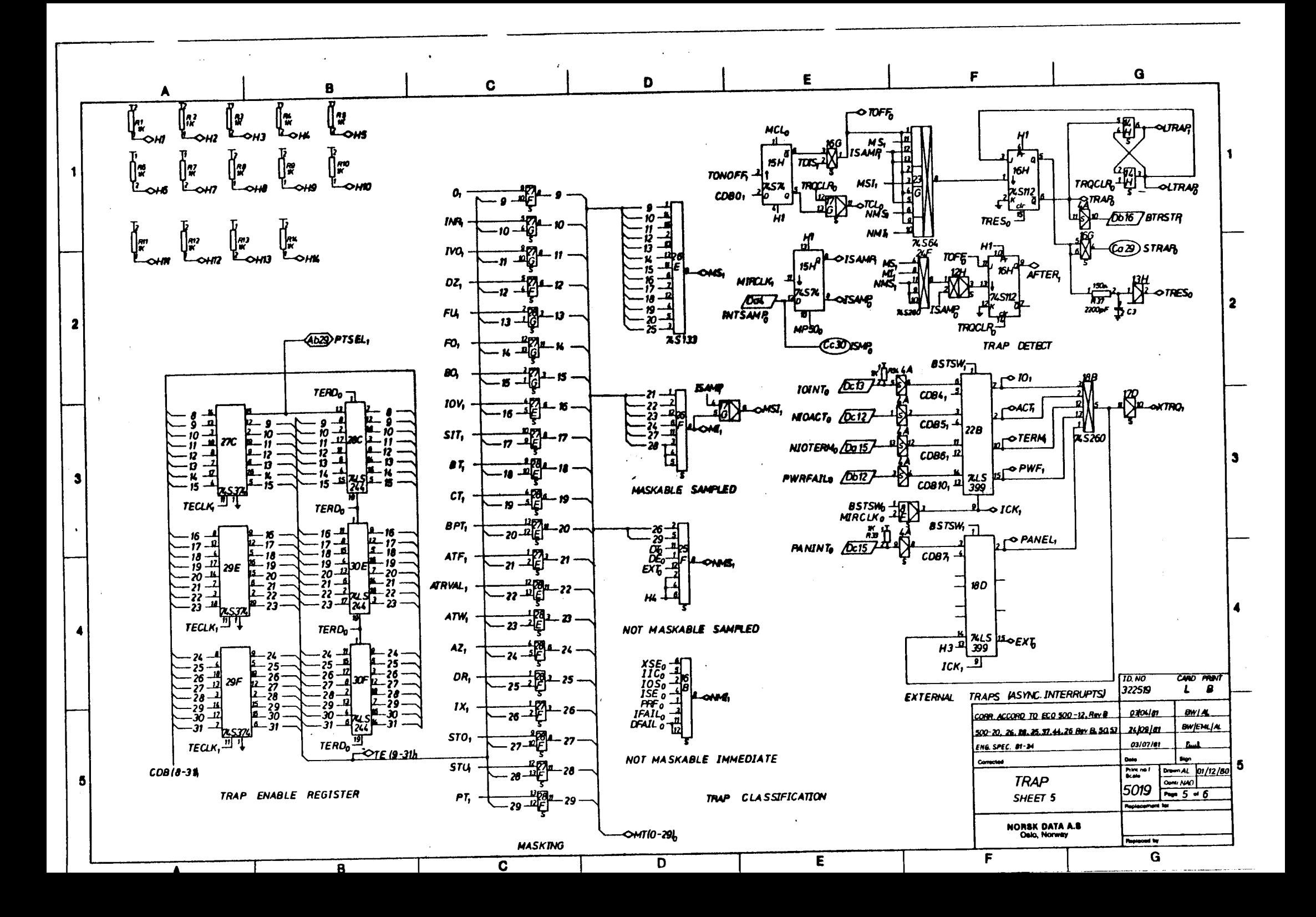

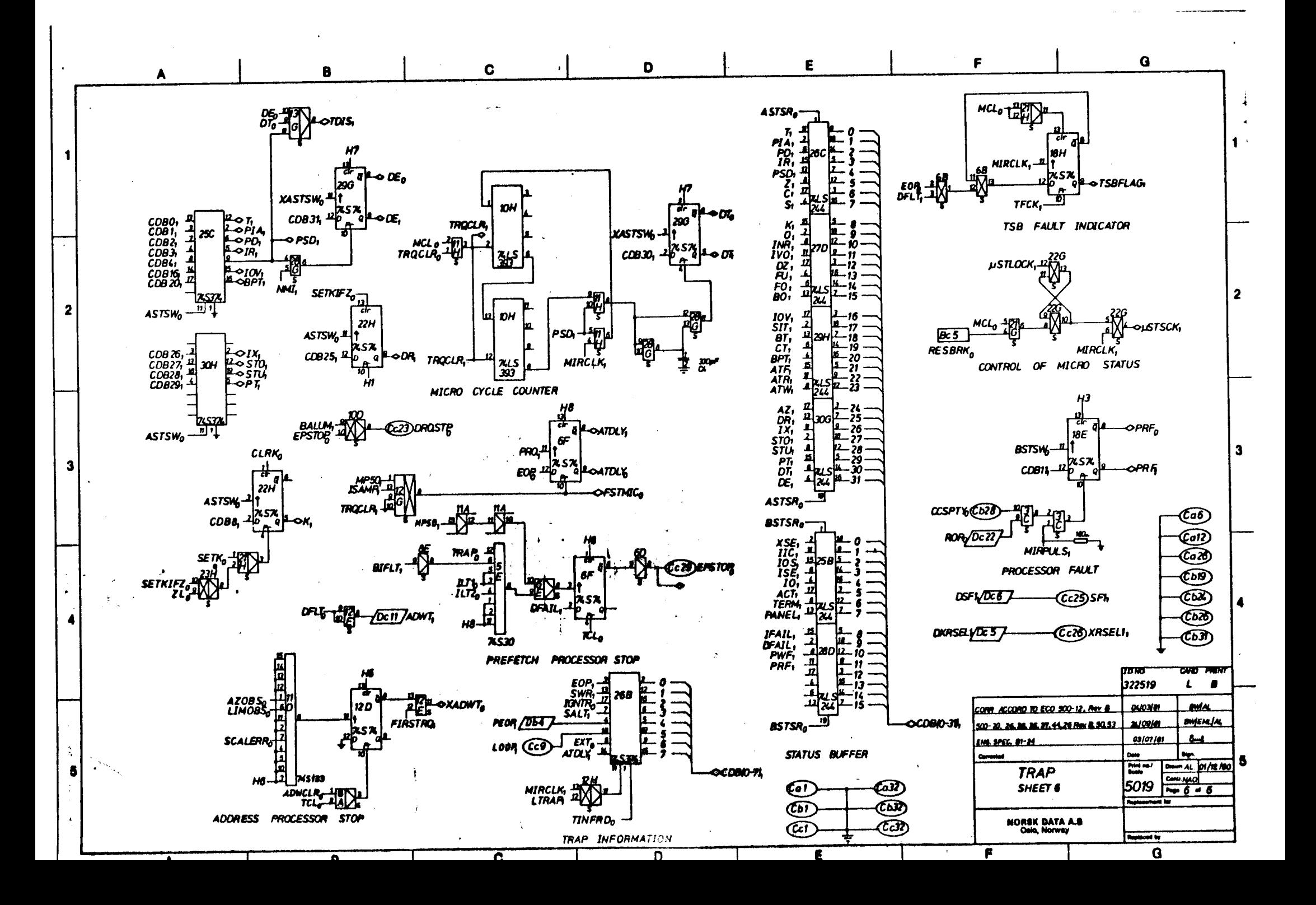

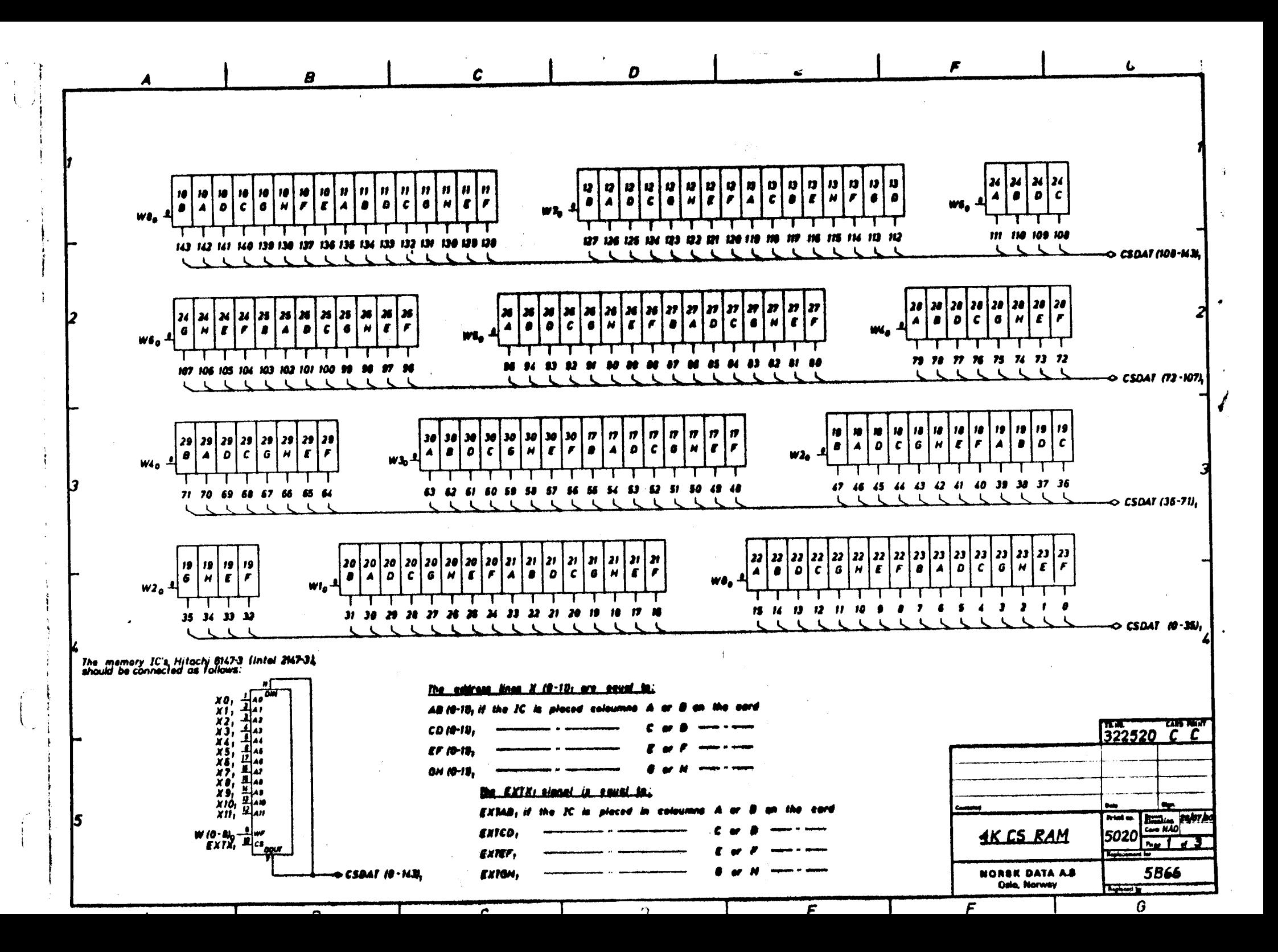

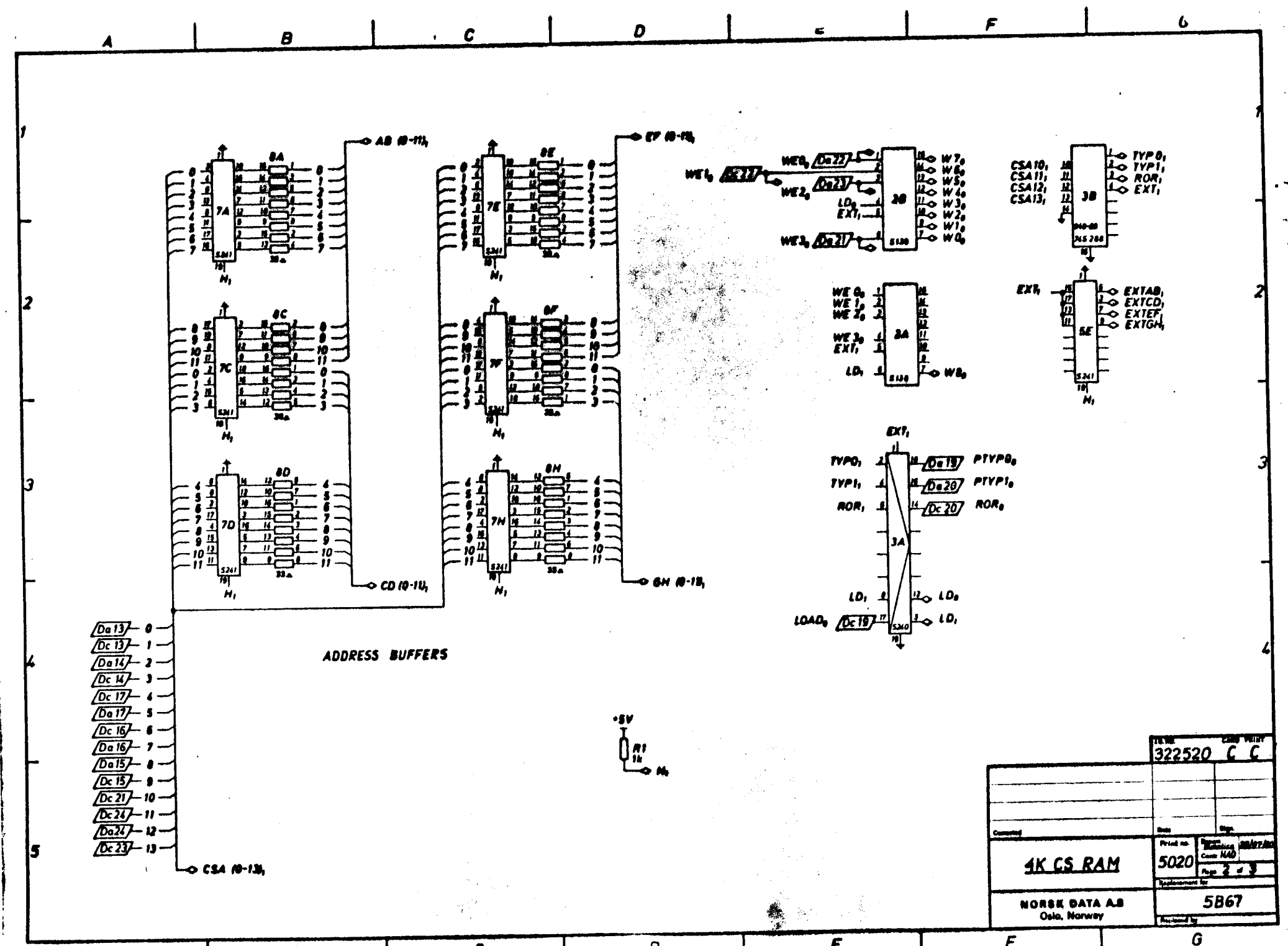

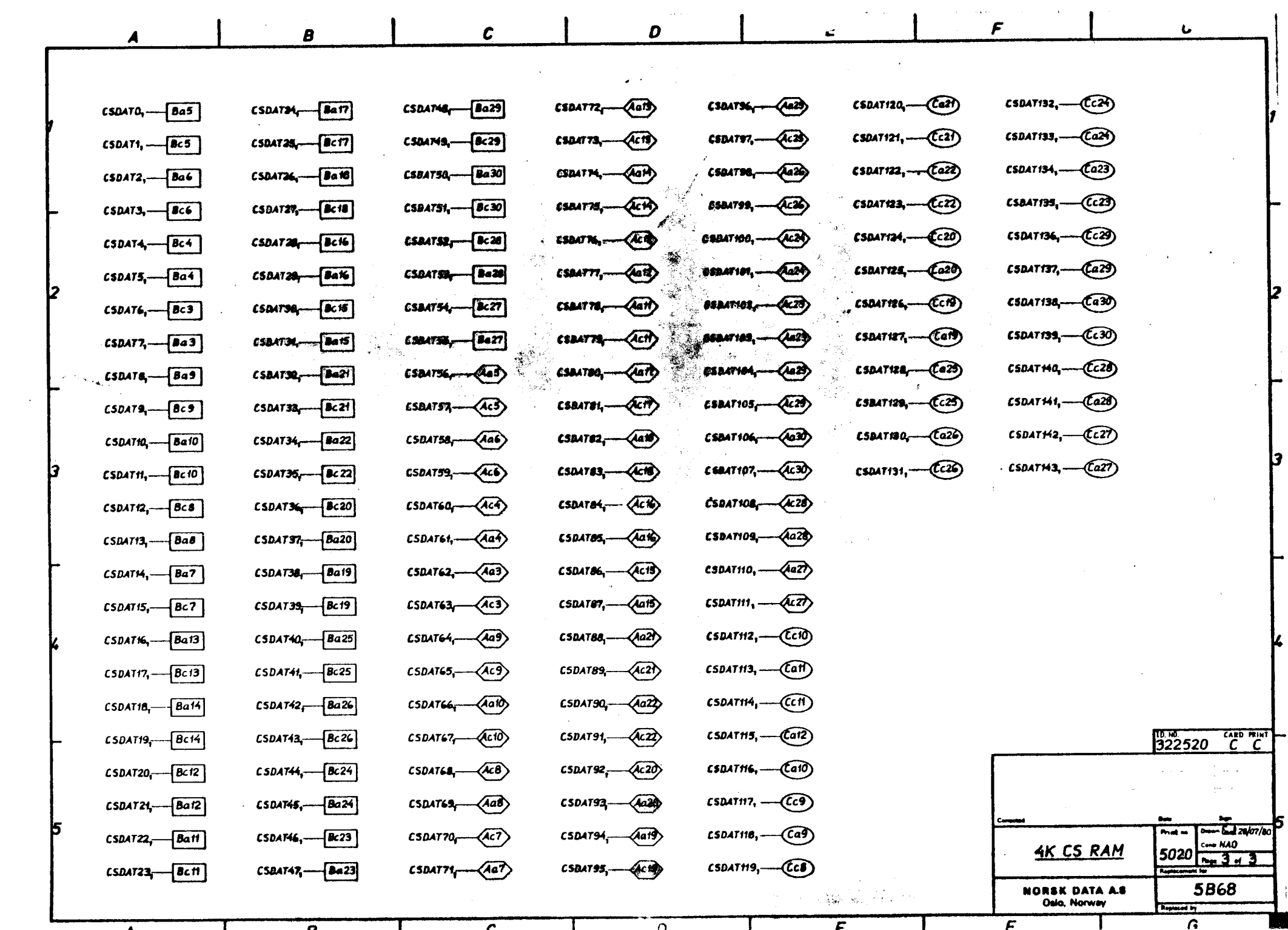

 $\label{eq:2} \frac{1}{\sqrt{2}}\left(\frac{1}{\sqrt{2}}\right)^{2} \left(\frac{1}{\sqrt{2}}\right)^{2} \left(\frac{1}{\sqrt{2}}\right)^{2}$ 

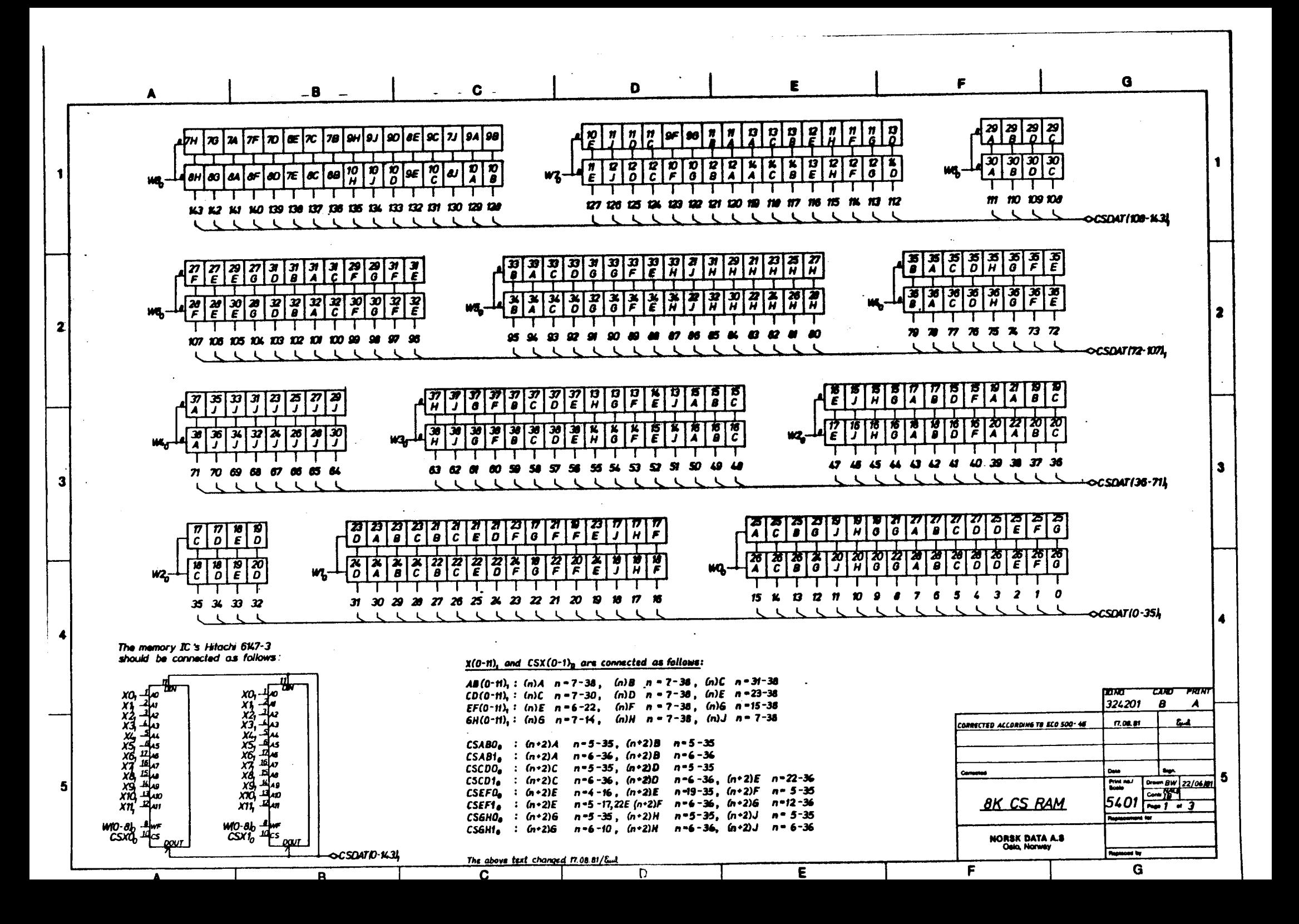

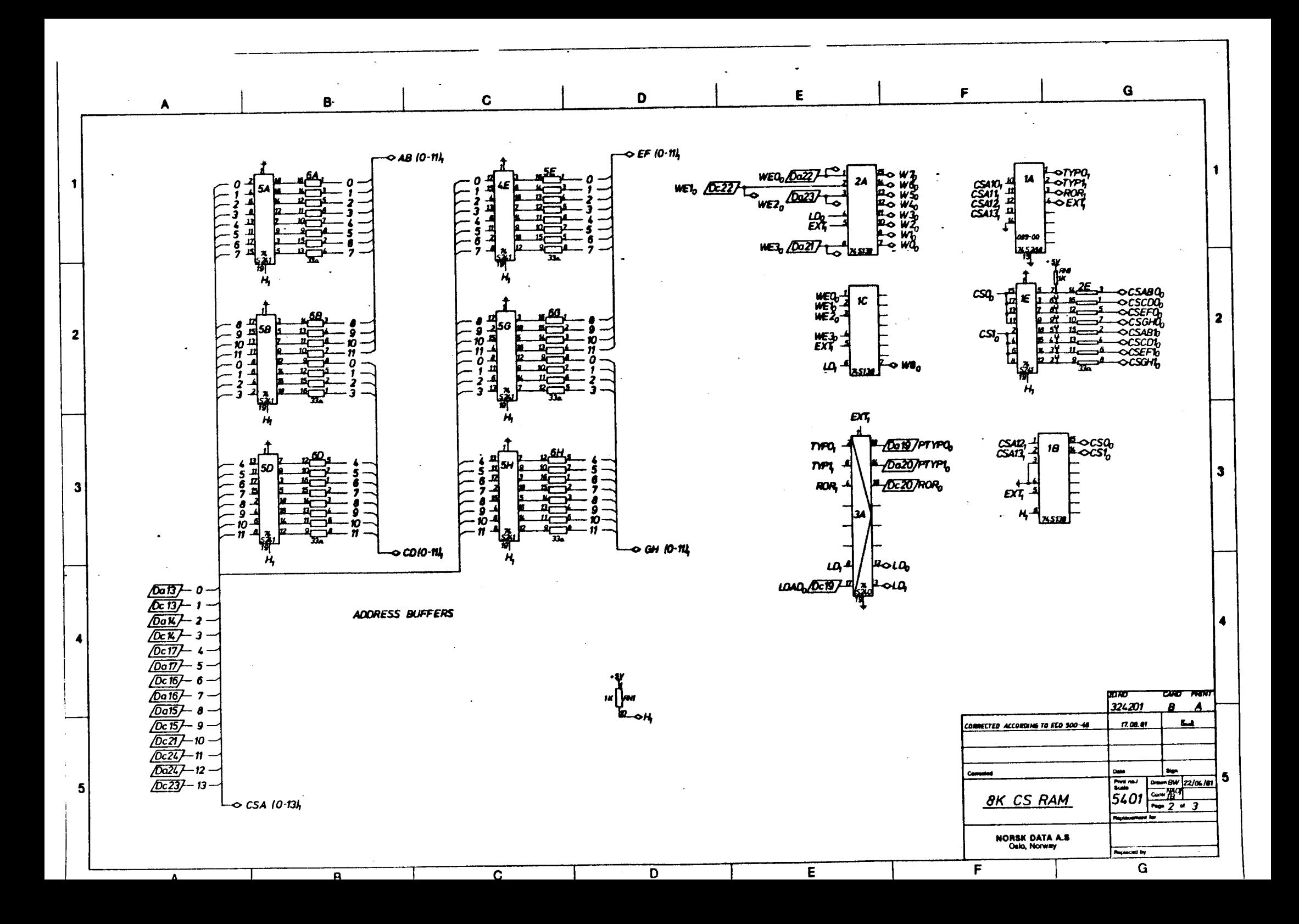

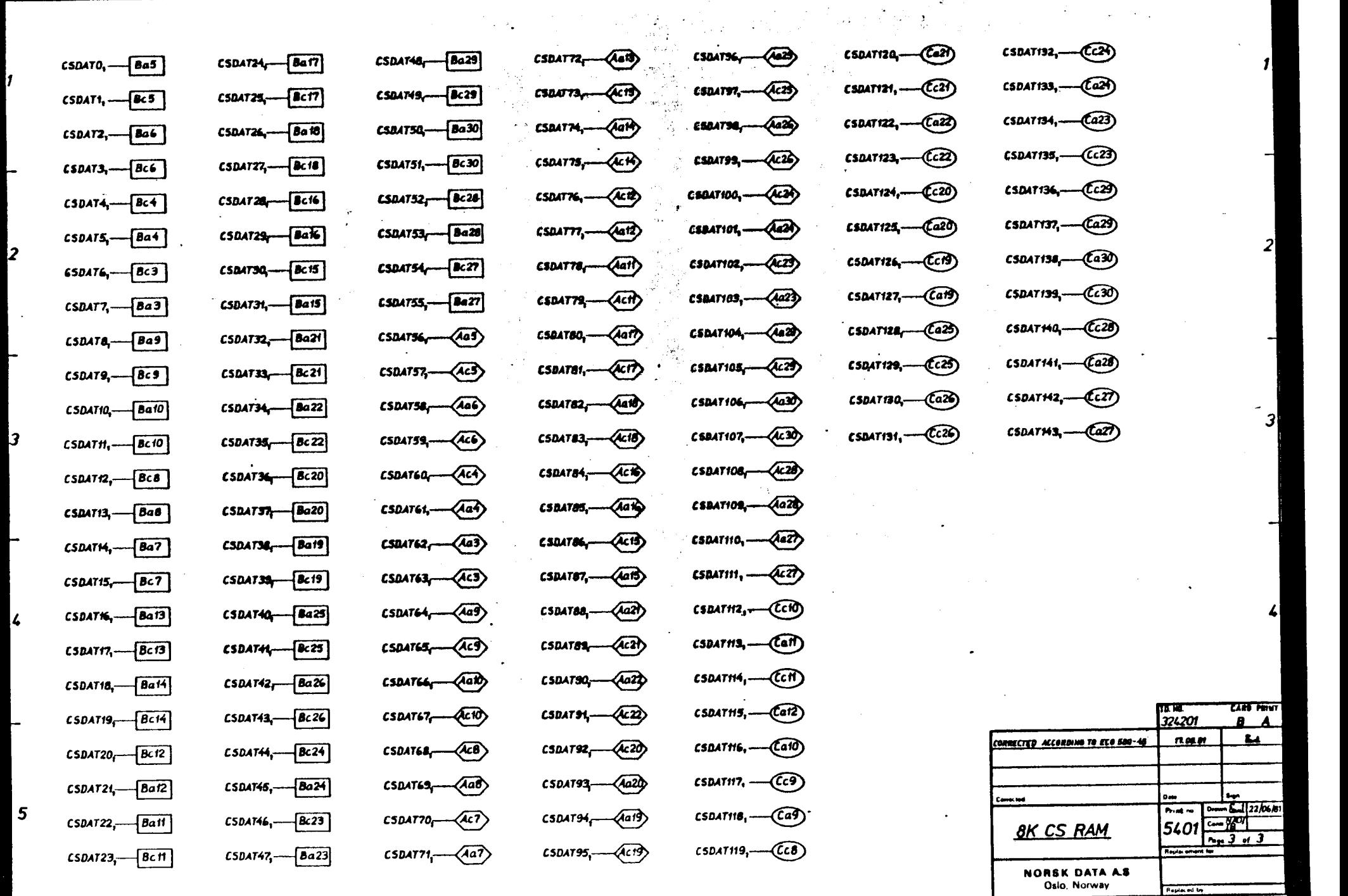

 $\ddotsc$ 

 $\mathcal{C}$ 

 $\sim$ 

 $\boldsymbol{\beta}$ 

 $\mathbf{v}$ 

 $\cdot$  D

 $\overline{R}$  is a contract of  $\overline{R}$  in  $\overline{R}$  is a contract of  $\overline{R}$  is a contract of  $\overline{R}$  is a contract of  $\overline{R}$  is a contract of  $\overline{R}$  is a contract of  $\overline{R}$  is a contract of  $\overline{R}$  is a contract of

A

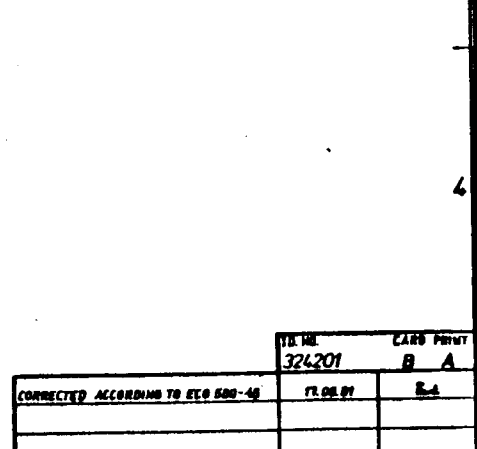

 $F$  . The same  $F$ 

 $\hat{\mathbf{z}}$ 

 $\mathbf{I}$ 

 $\mathbf{I}$ 

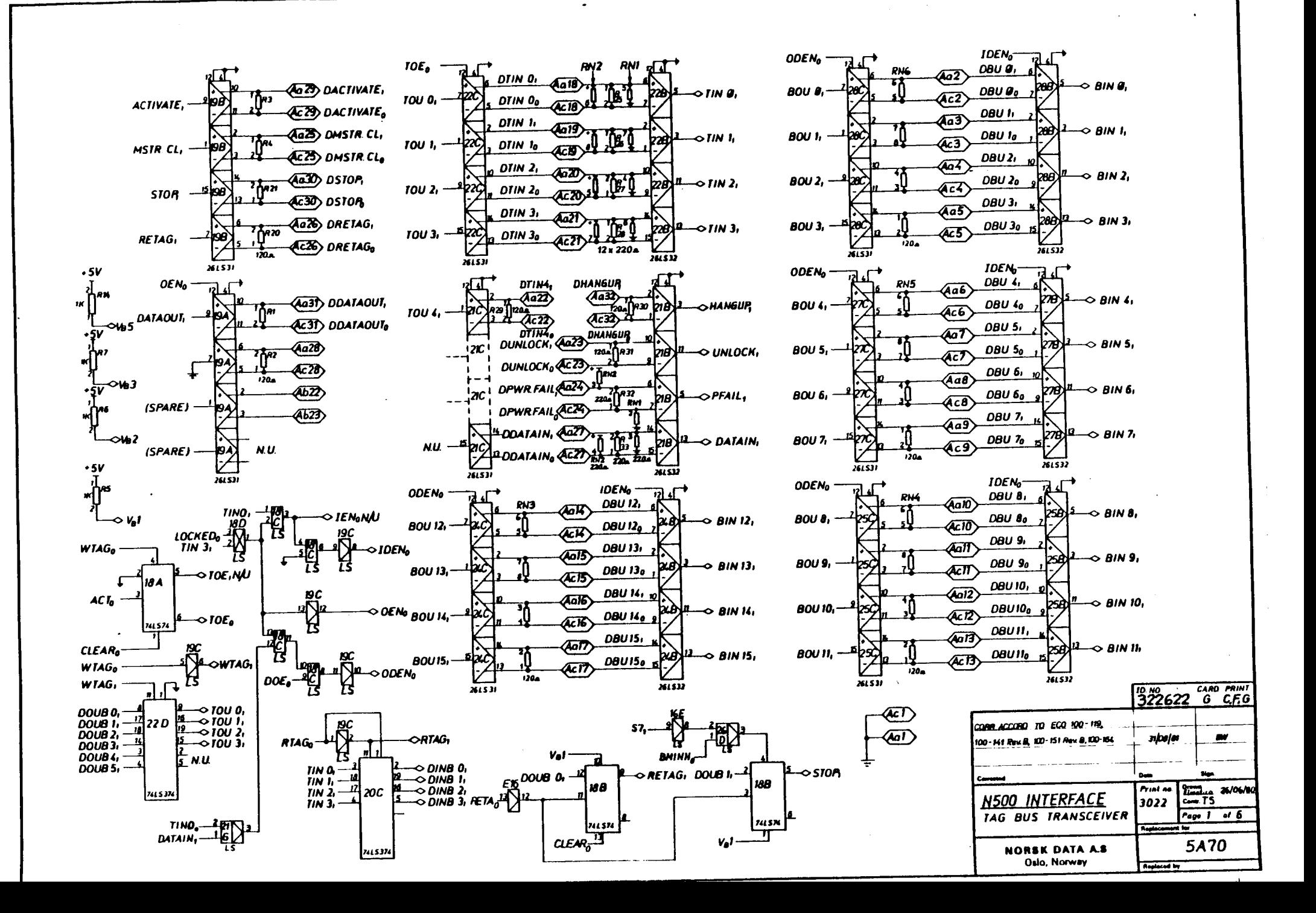

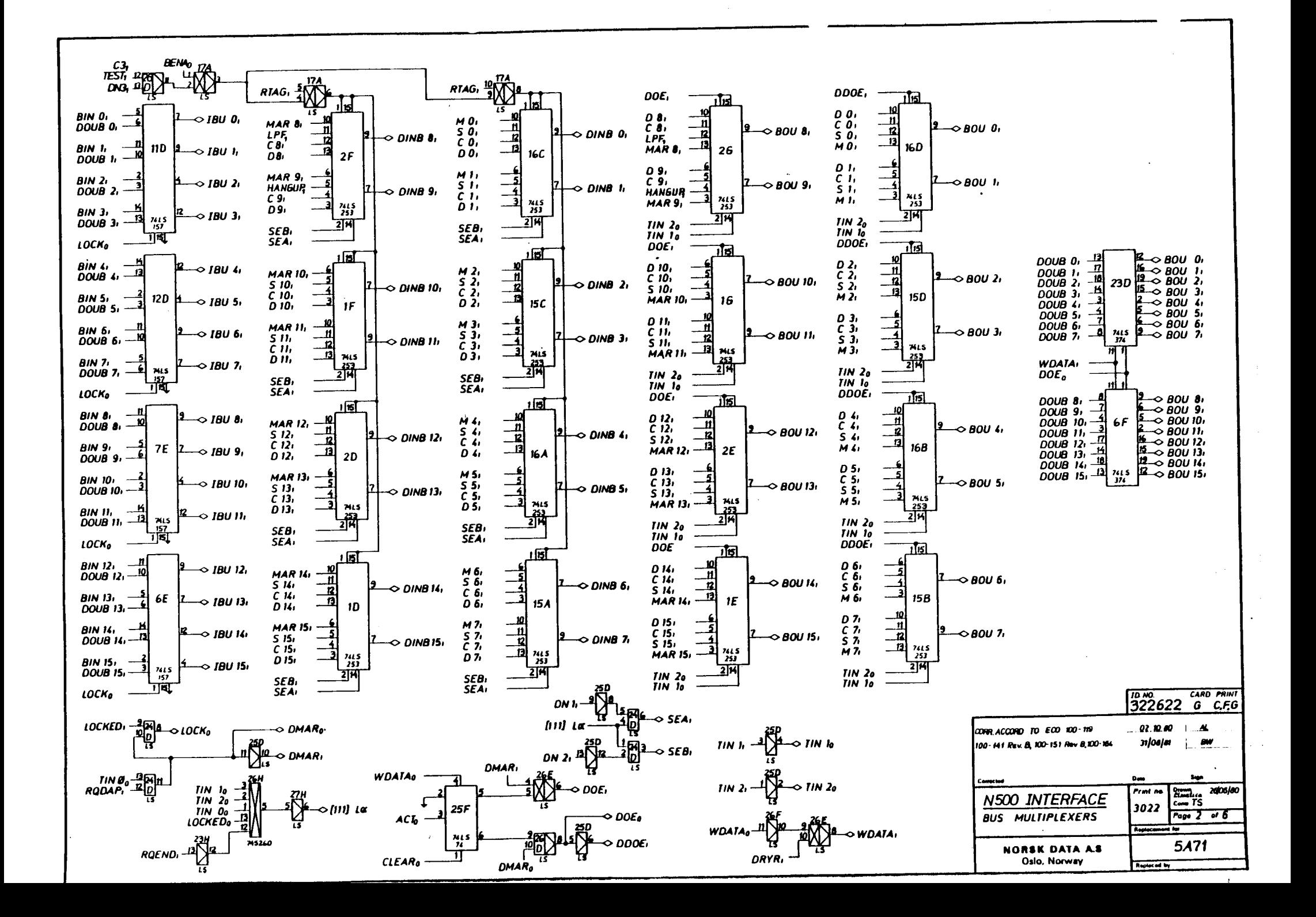

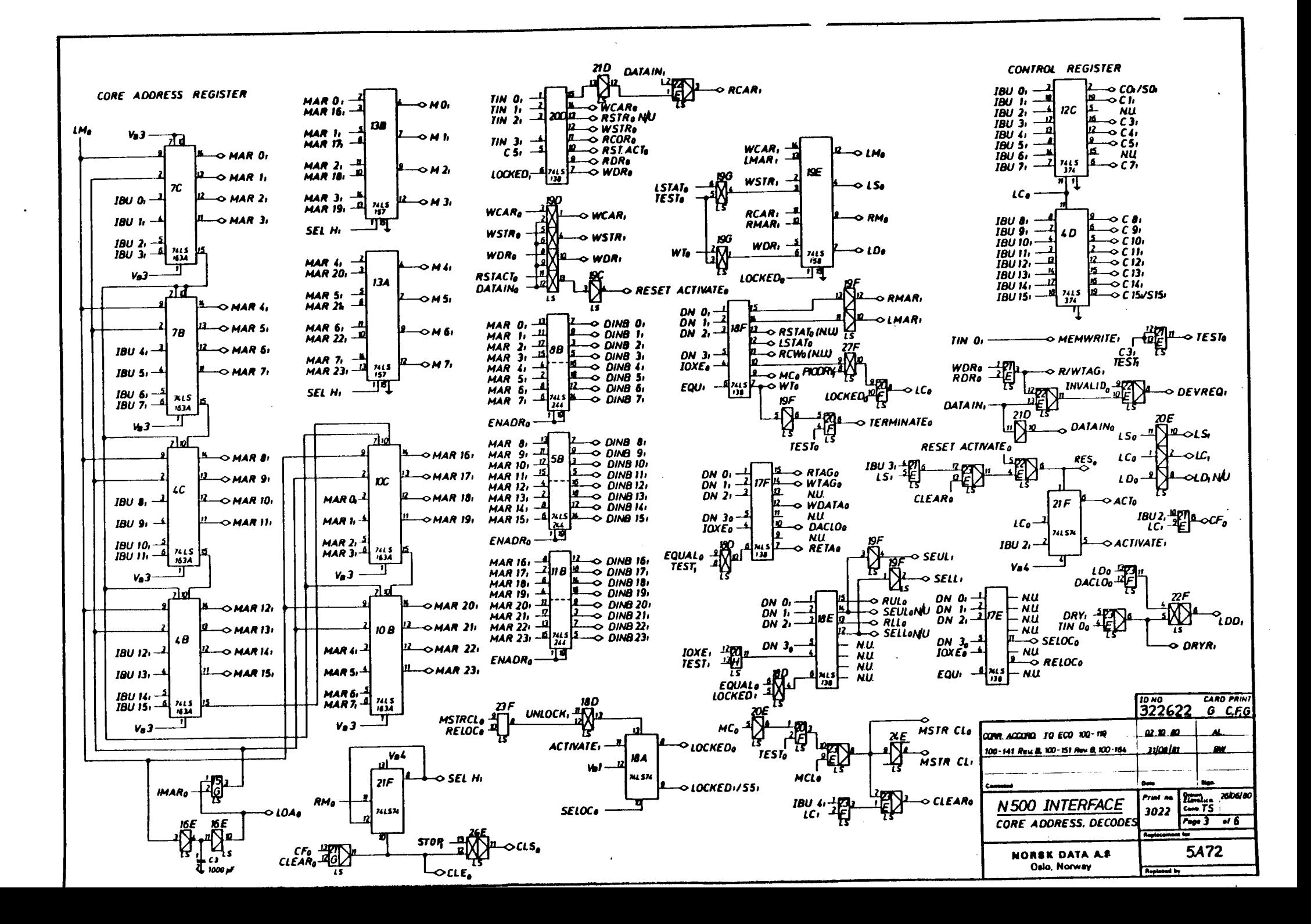

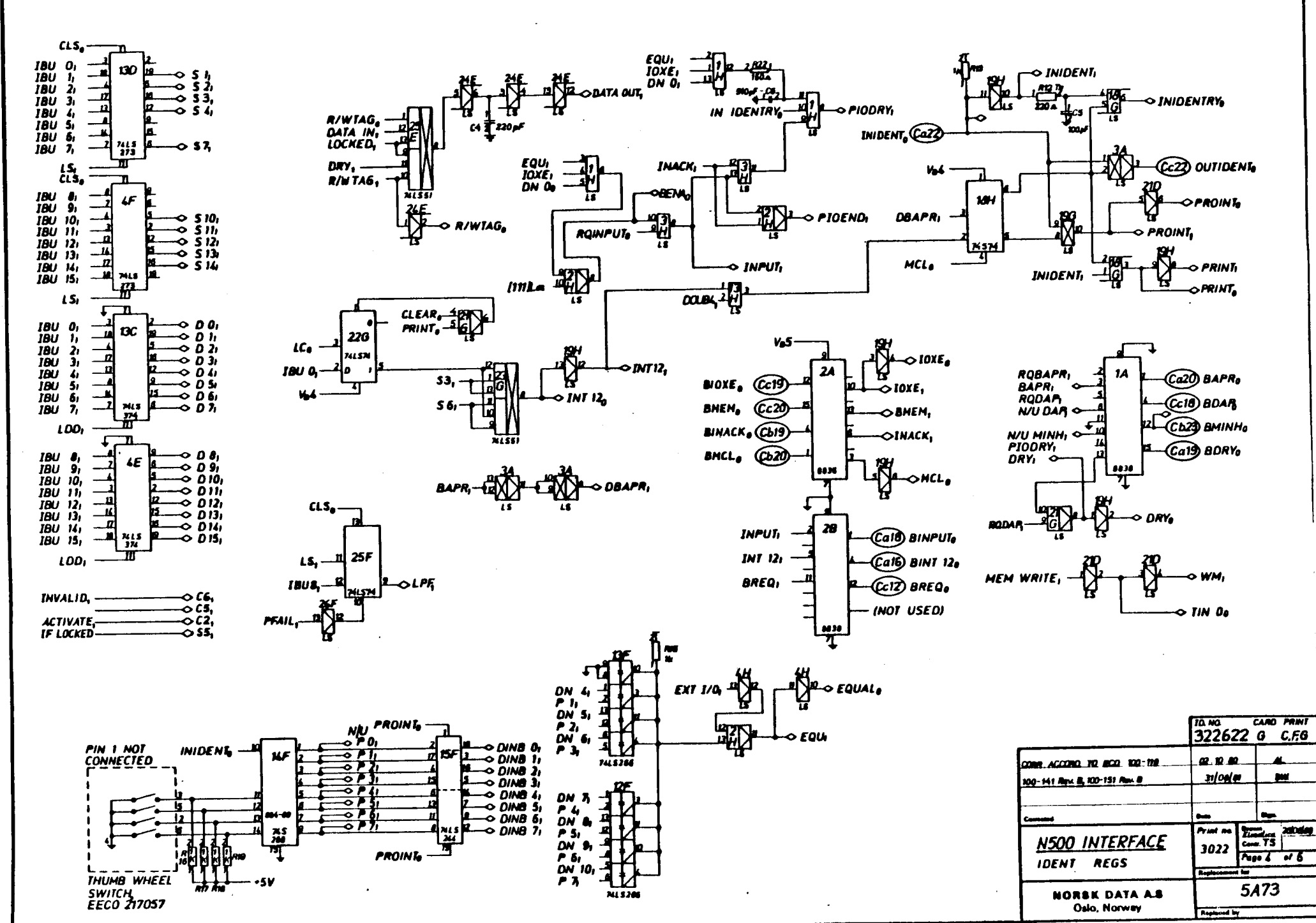

۸á
**.sv**  $\prod_{i=1}^{N}$ O INGRANI, 'n 34 **INGRANI**<sub>0</sub> (Ca23) 巡 Cc23) OUTGRANTO  $\overline{15}$ MН Ve4 **BMEM** DEVREQ<sub>1</sub> 쎰 Г Vol 遯 **DRYo** 

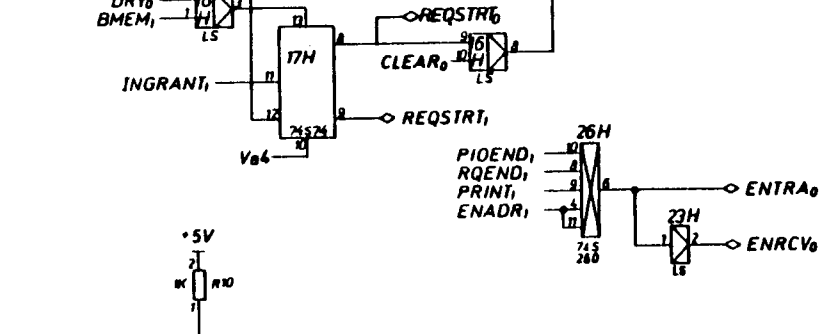

 $25h$ 

 $24.65$ 

ïú. IJq

O BREQI

13,

WM.

 $17H$ 

**74521** 

⊸ 15,

ա հ jζ.

23H

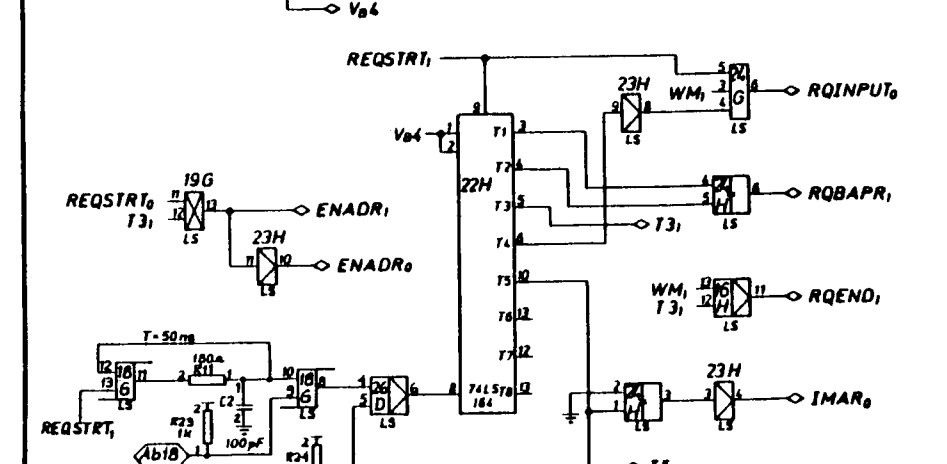

 $\mathbf{h}$ 

 $\sqrt{AB10}$ 

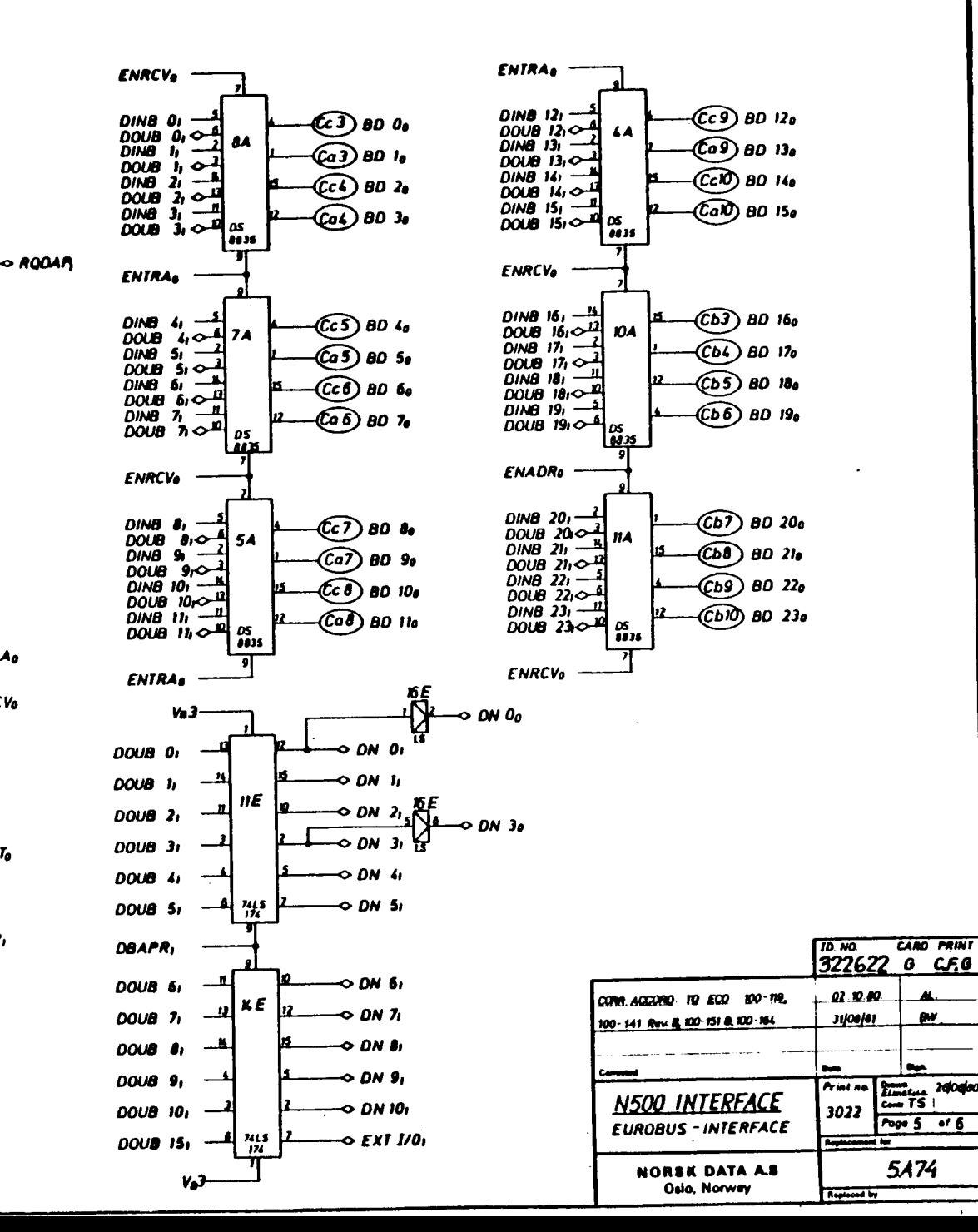

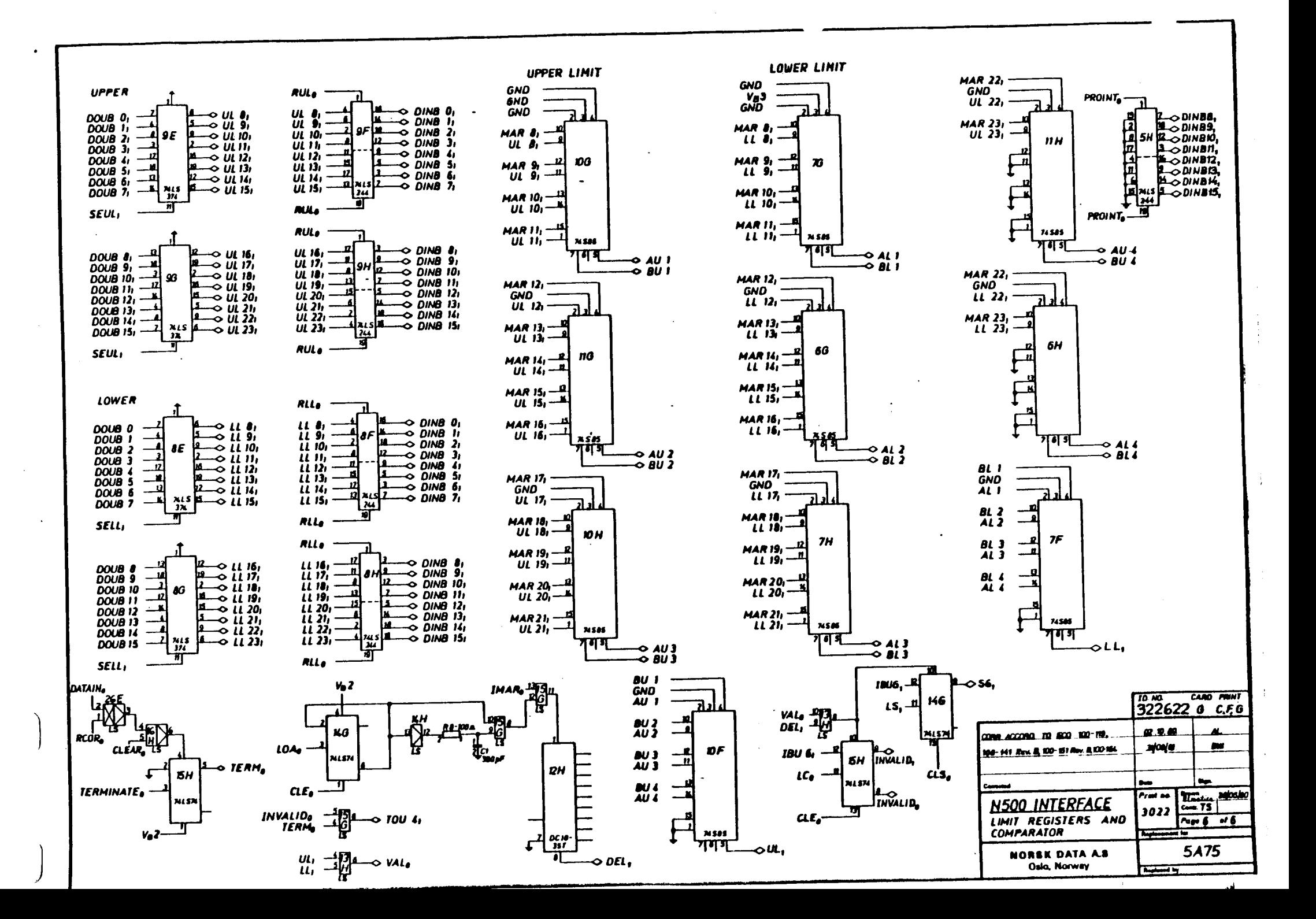

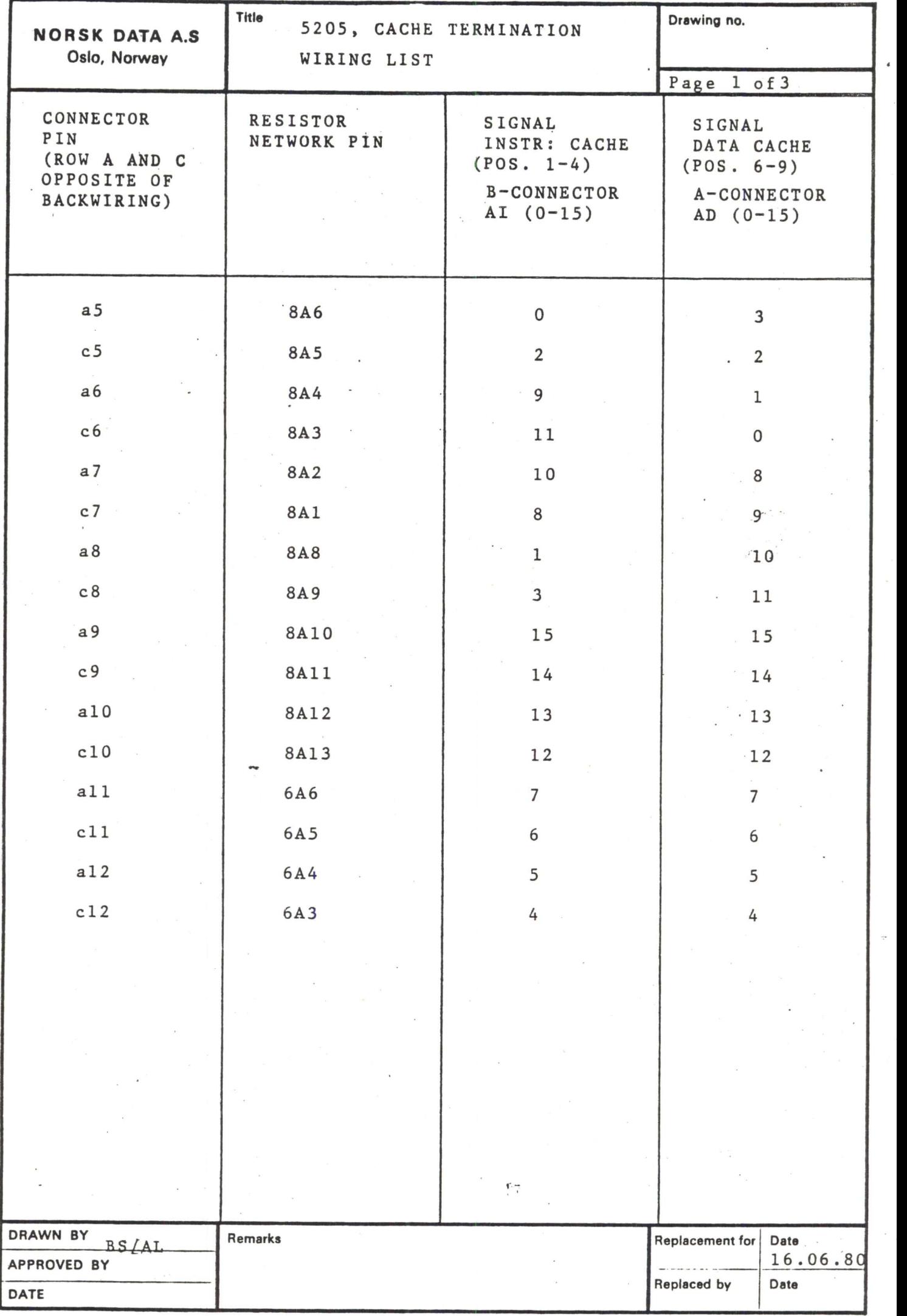

 $\ddot{\phantom{a}}$ 

 $\ddot{\phantom{1}}$ 

 $\sim$   $\pm$ 

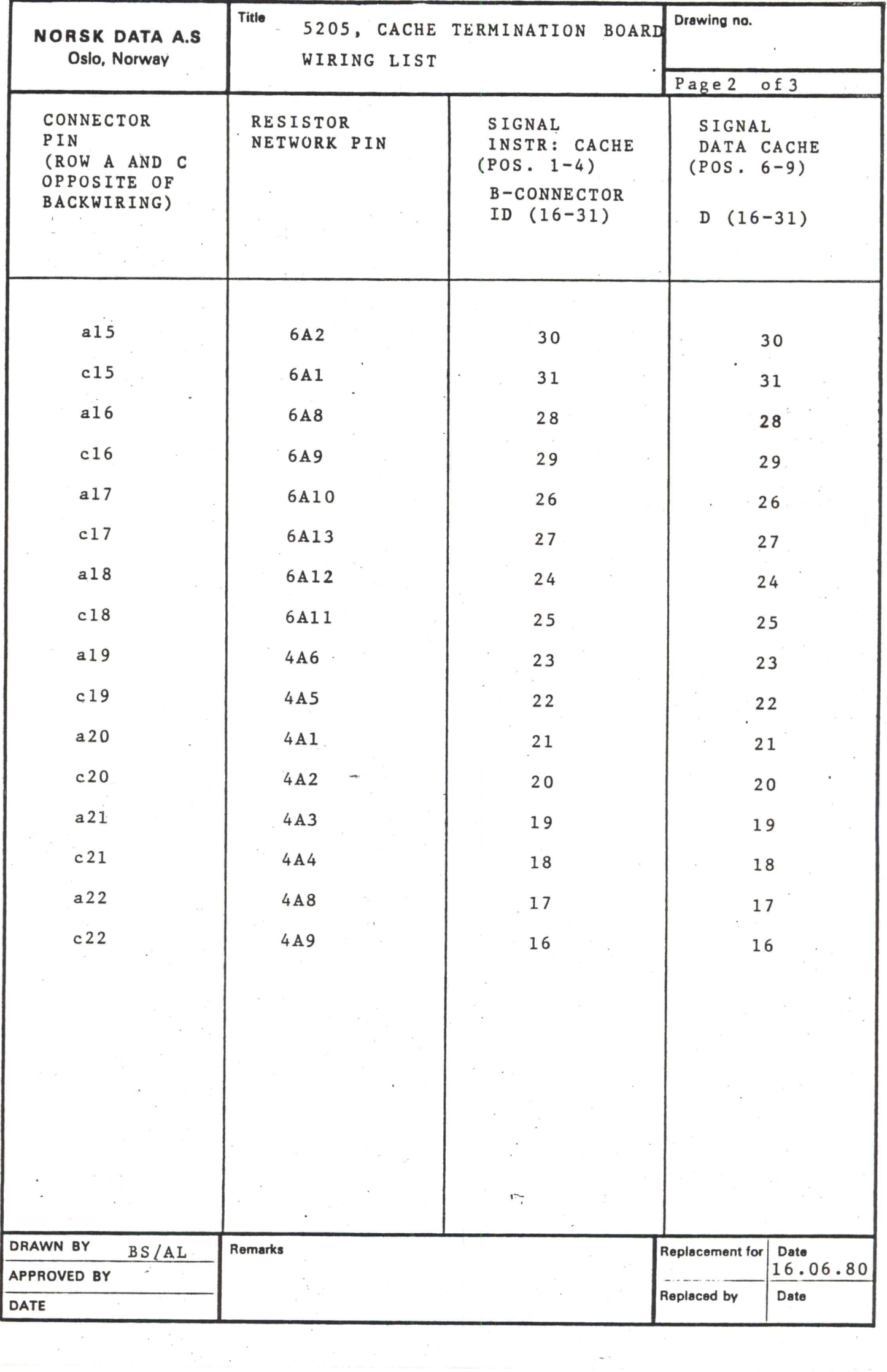

 $\ddot{\phantom{0}}$ 

'

 $\frac{1}{\sqrt{2}}$ 

 $\frac{1}{2}$ 

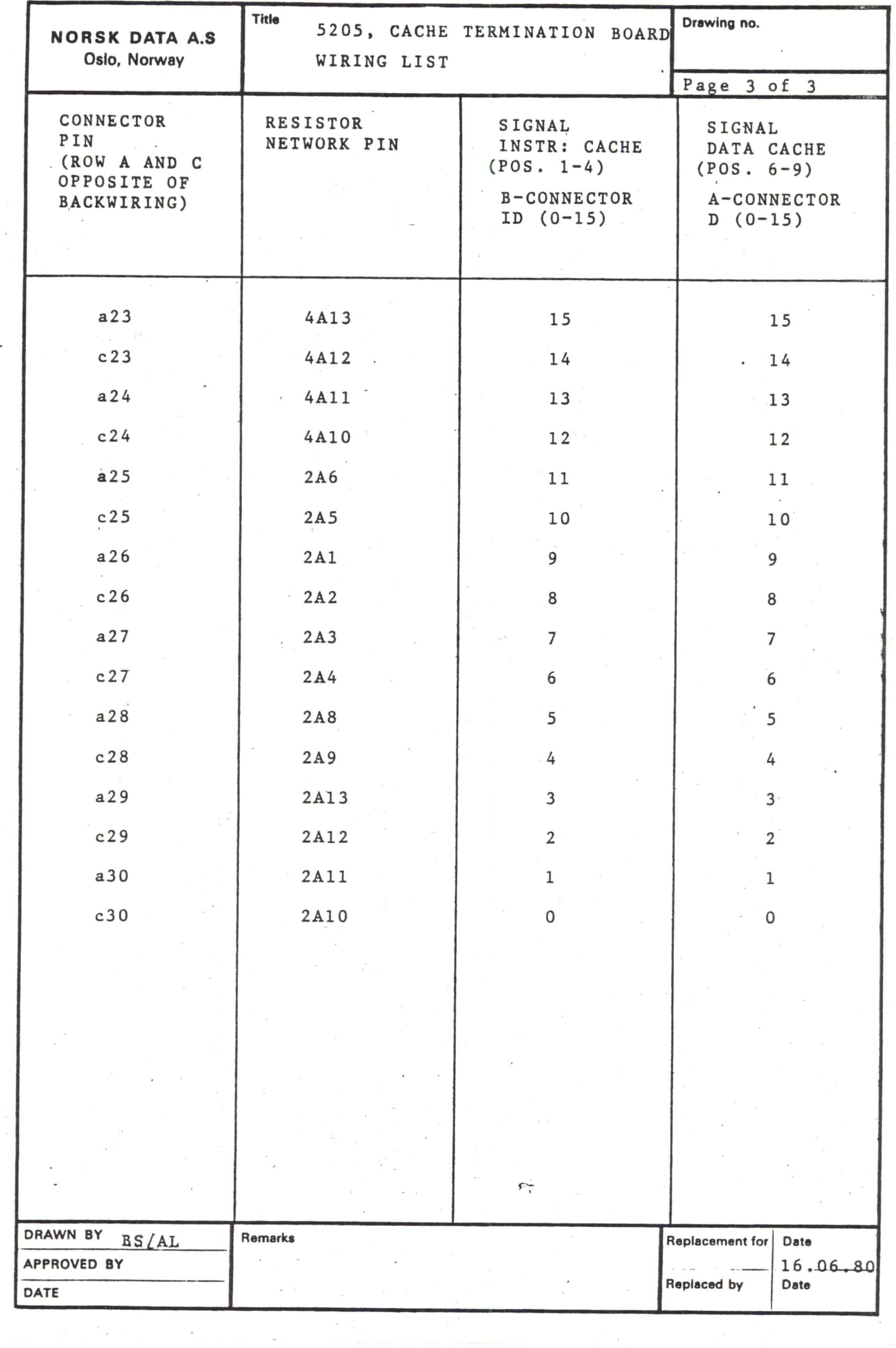

 $\mathcal{L}_{\mathcal{A}}$ 

 $\frac{1}{2}$ 

 $\epsilon$ 

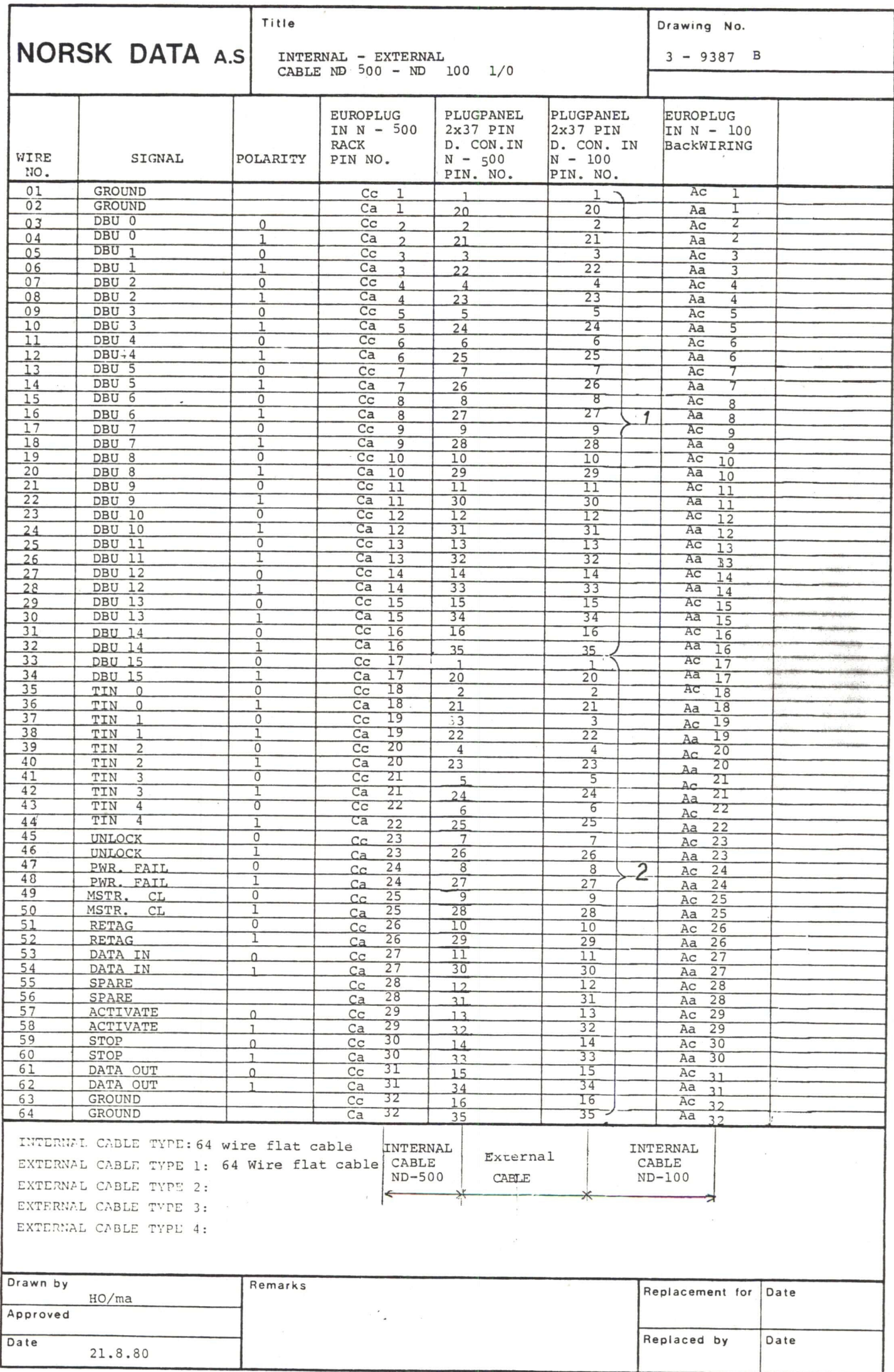

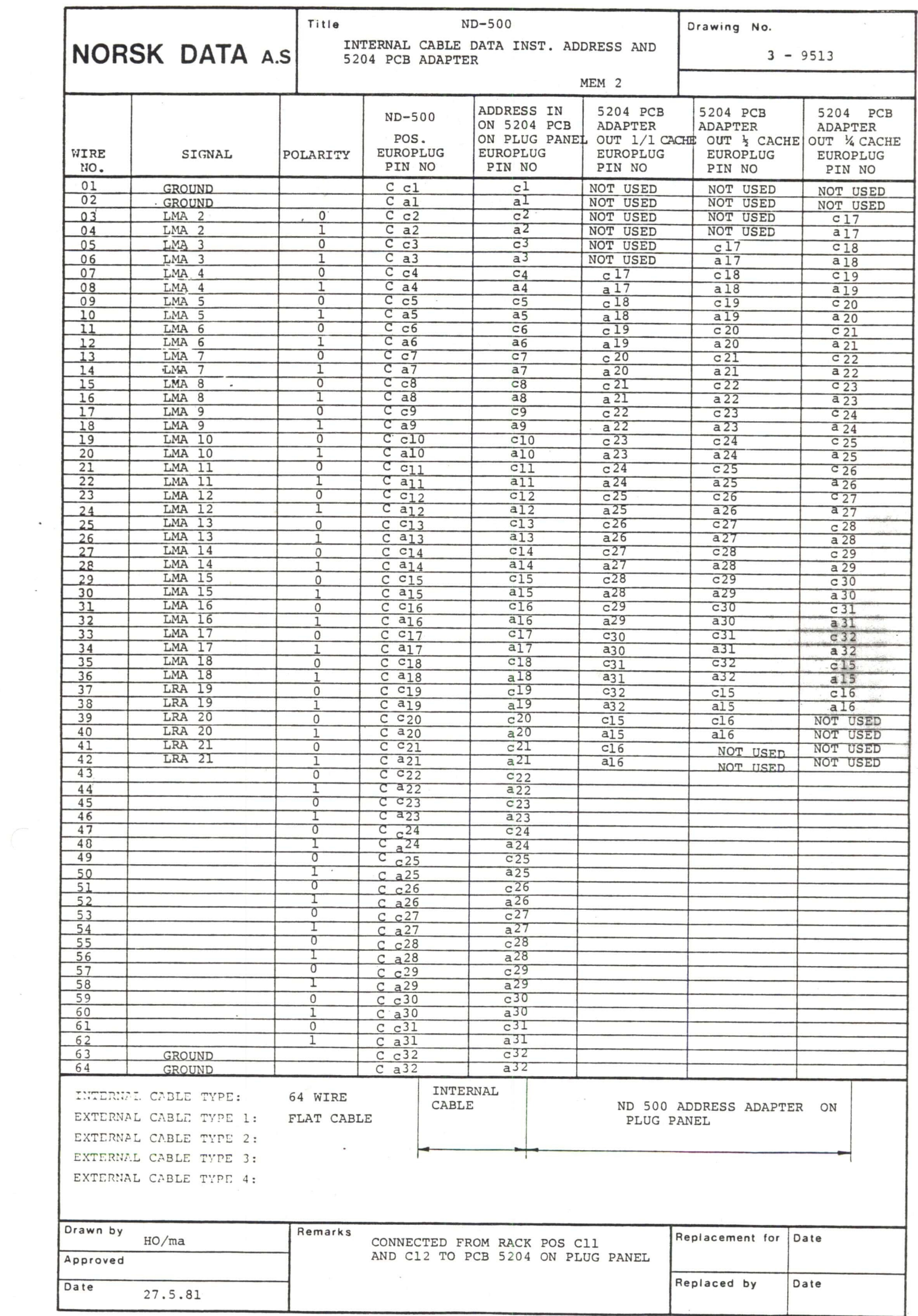

 $\mathcal{C}$ 

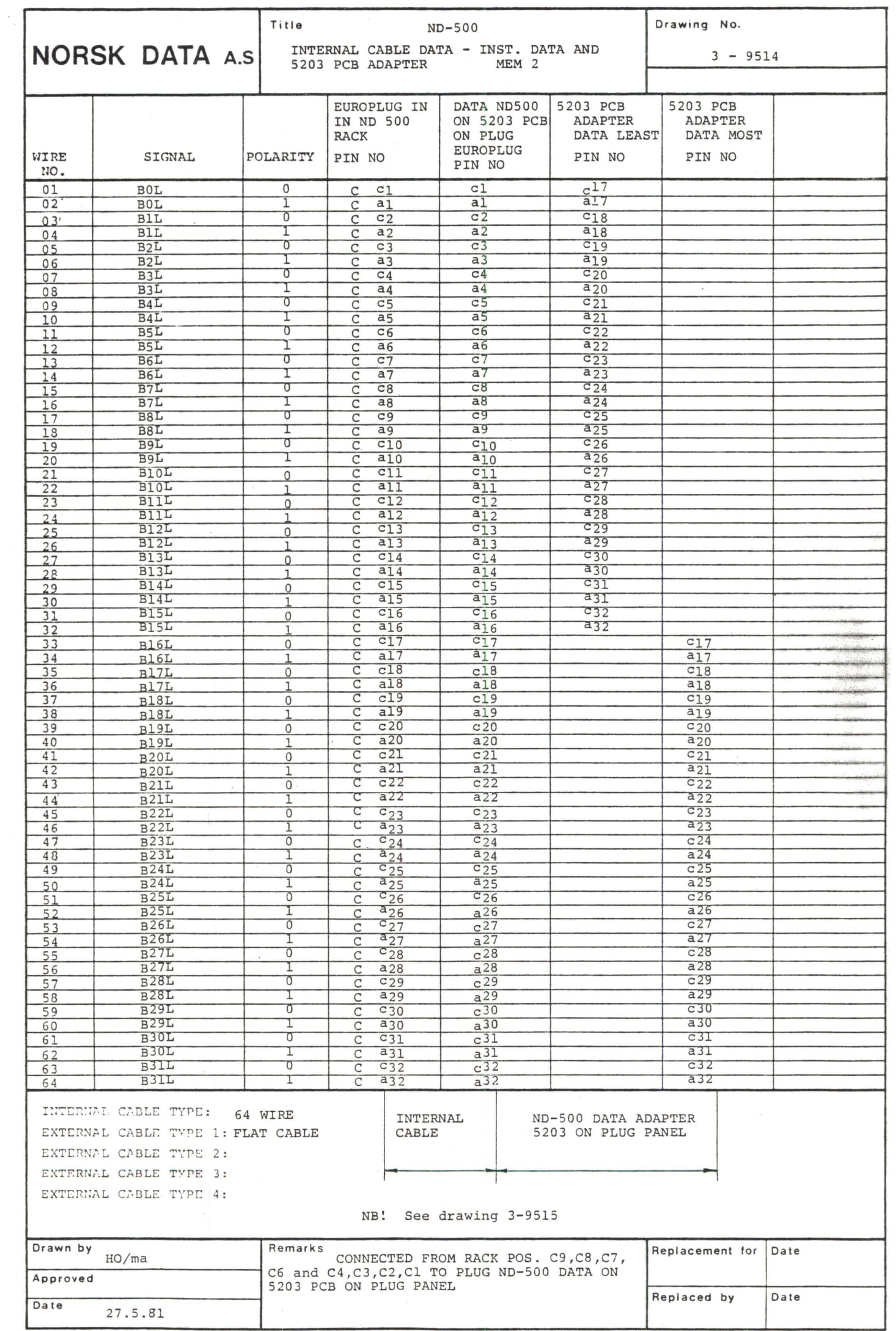

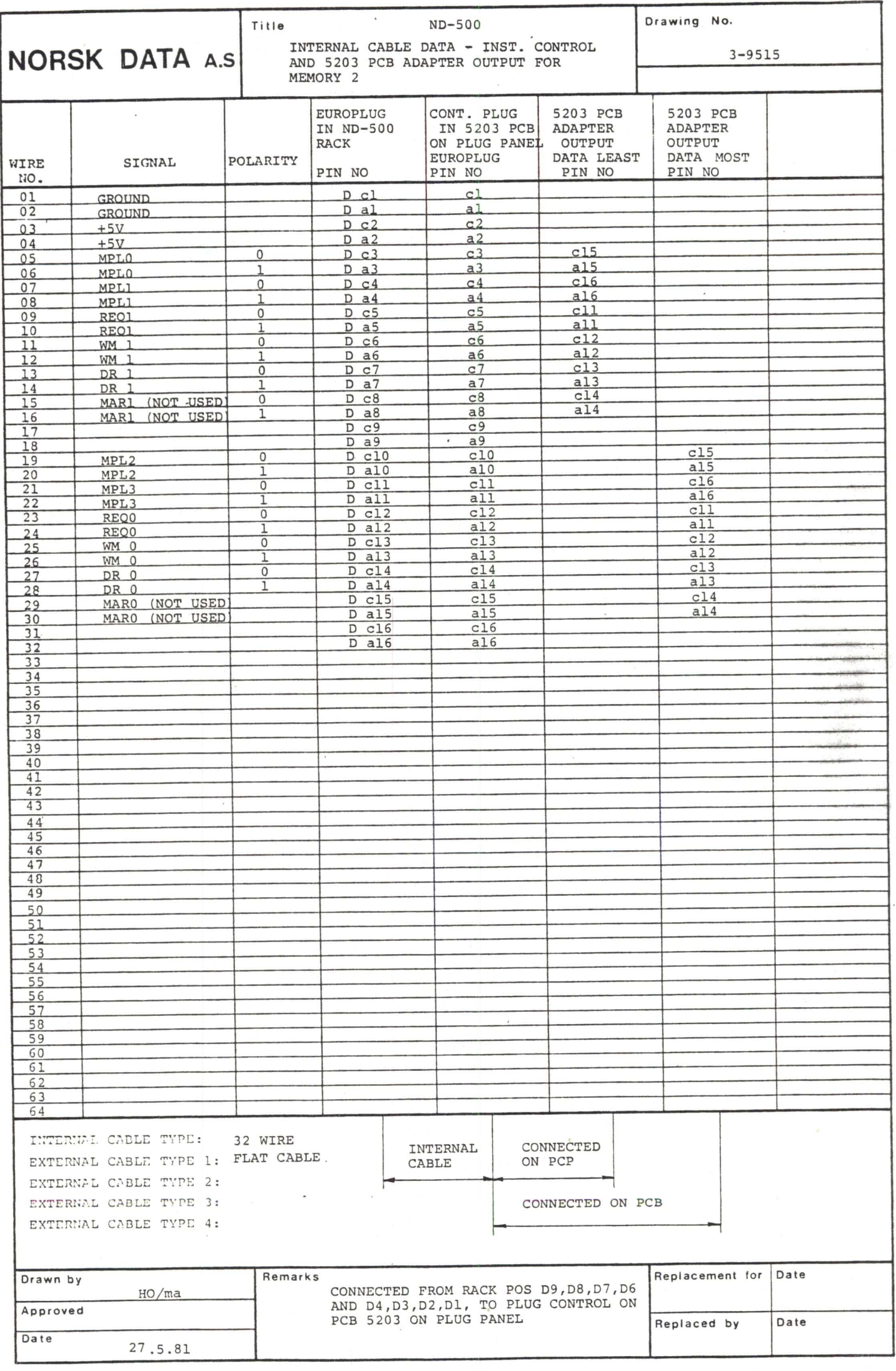

 $\overline{\phantom{a}}$ 

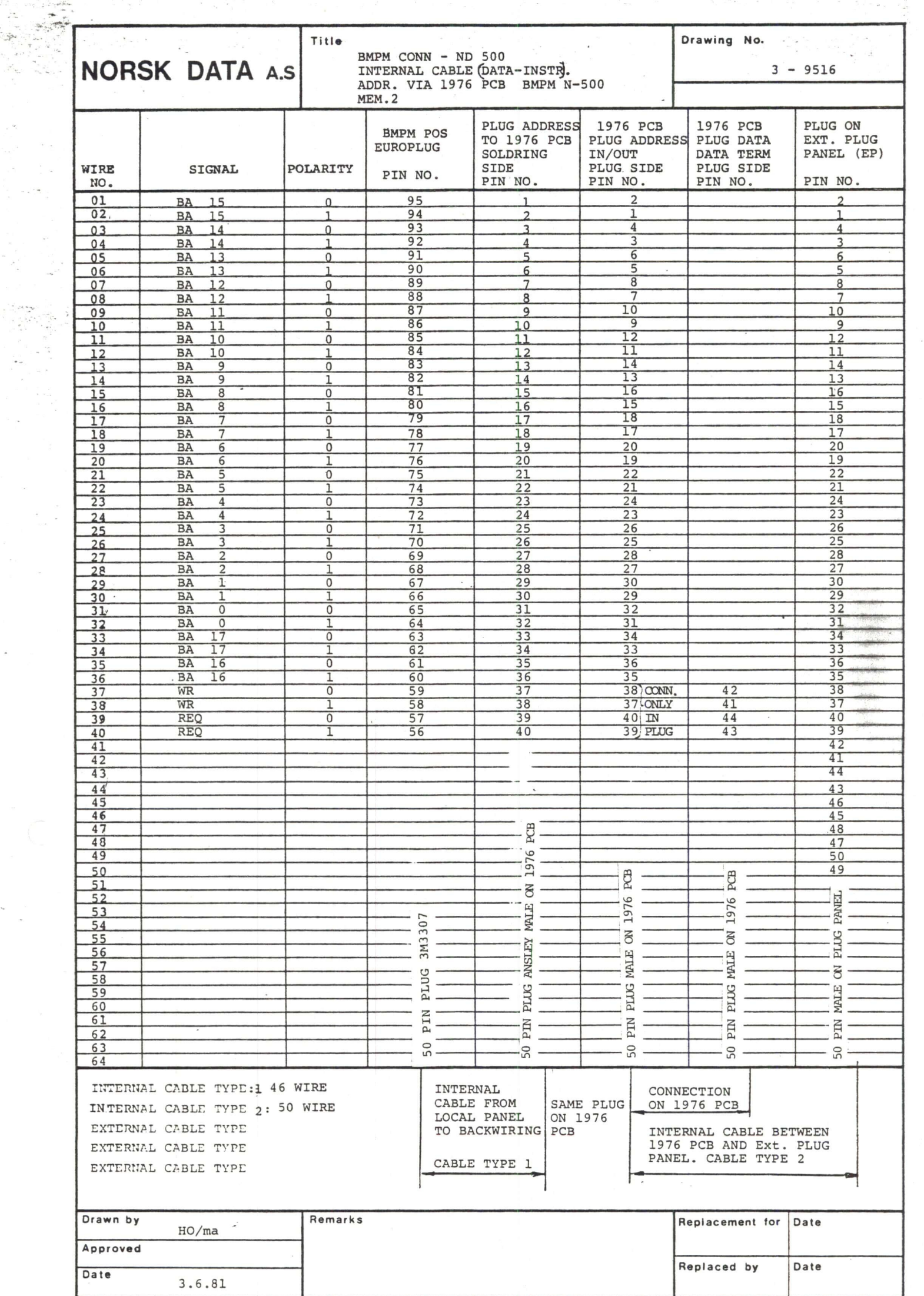

 $\overline{\phantom{a}}$ 

 $\frac{1}{\sqrt{2}}\left( \frac{1}{\sqrt{2}}\right) ^{2}$ 

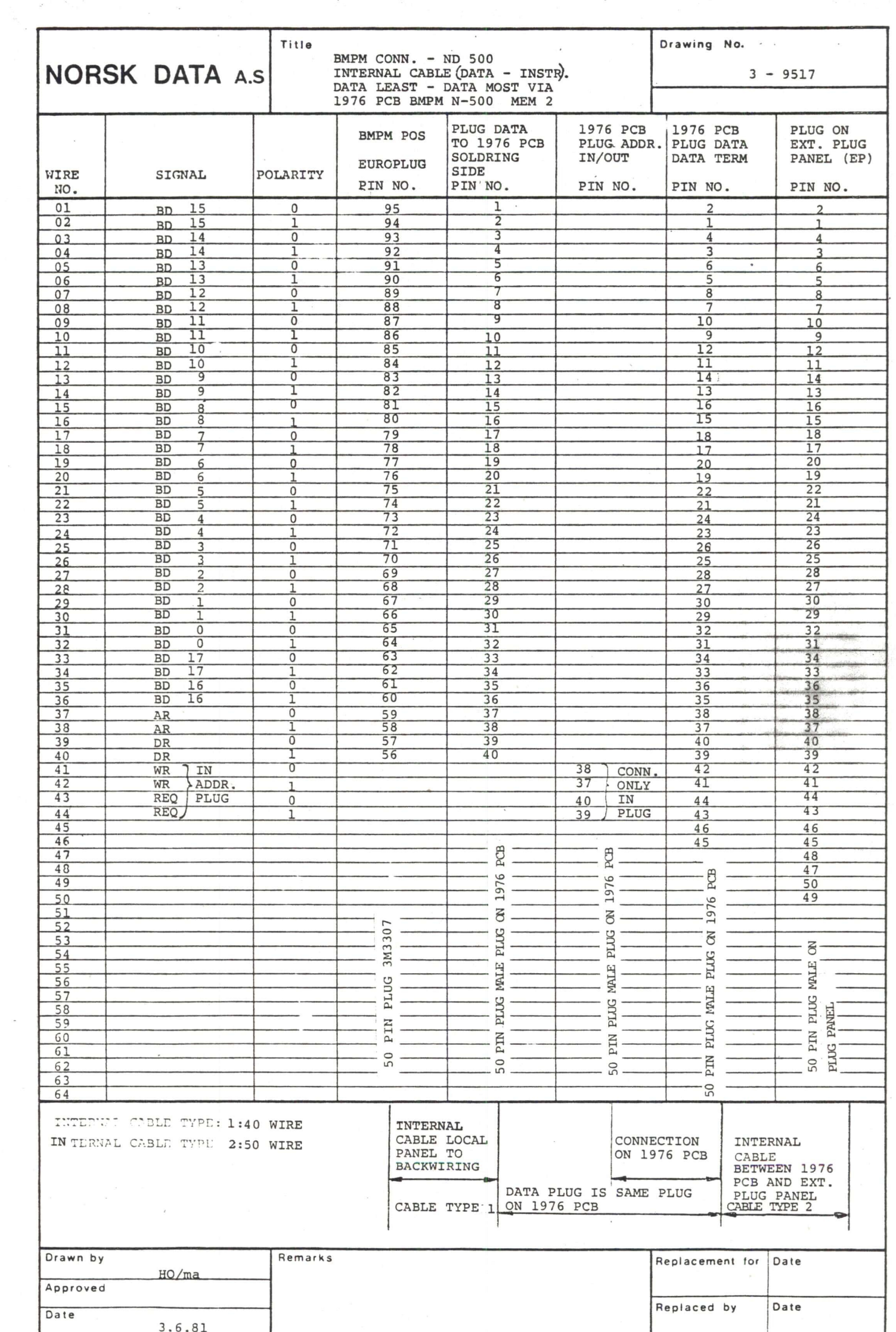

 $\sim$   $^{-1}$   $^{-1}$ 

 $\bar{s}$ 

 $\sim$ 

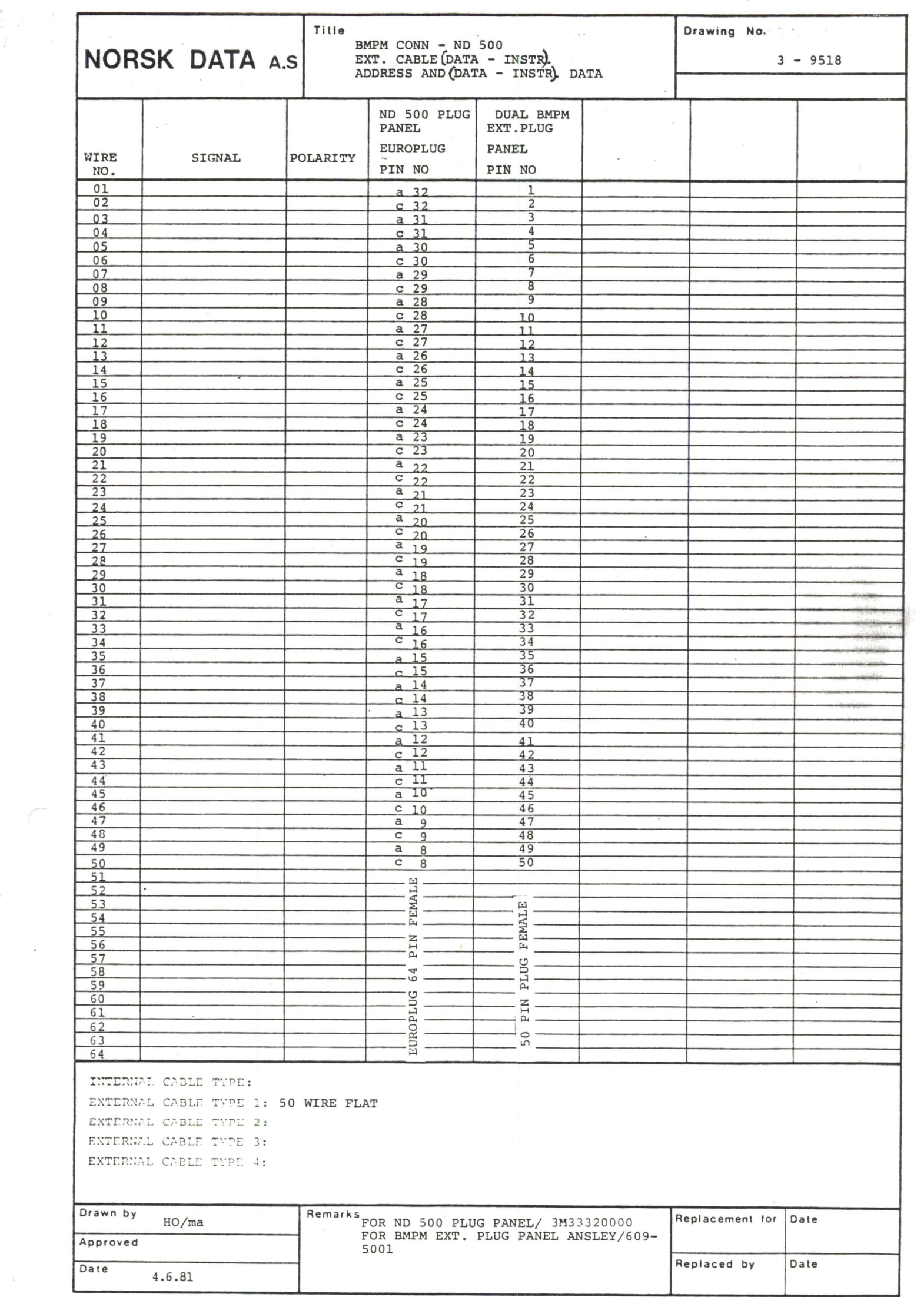

 $\sim$ 

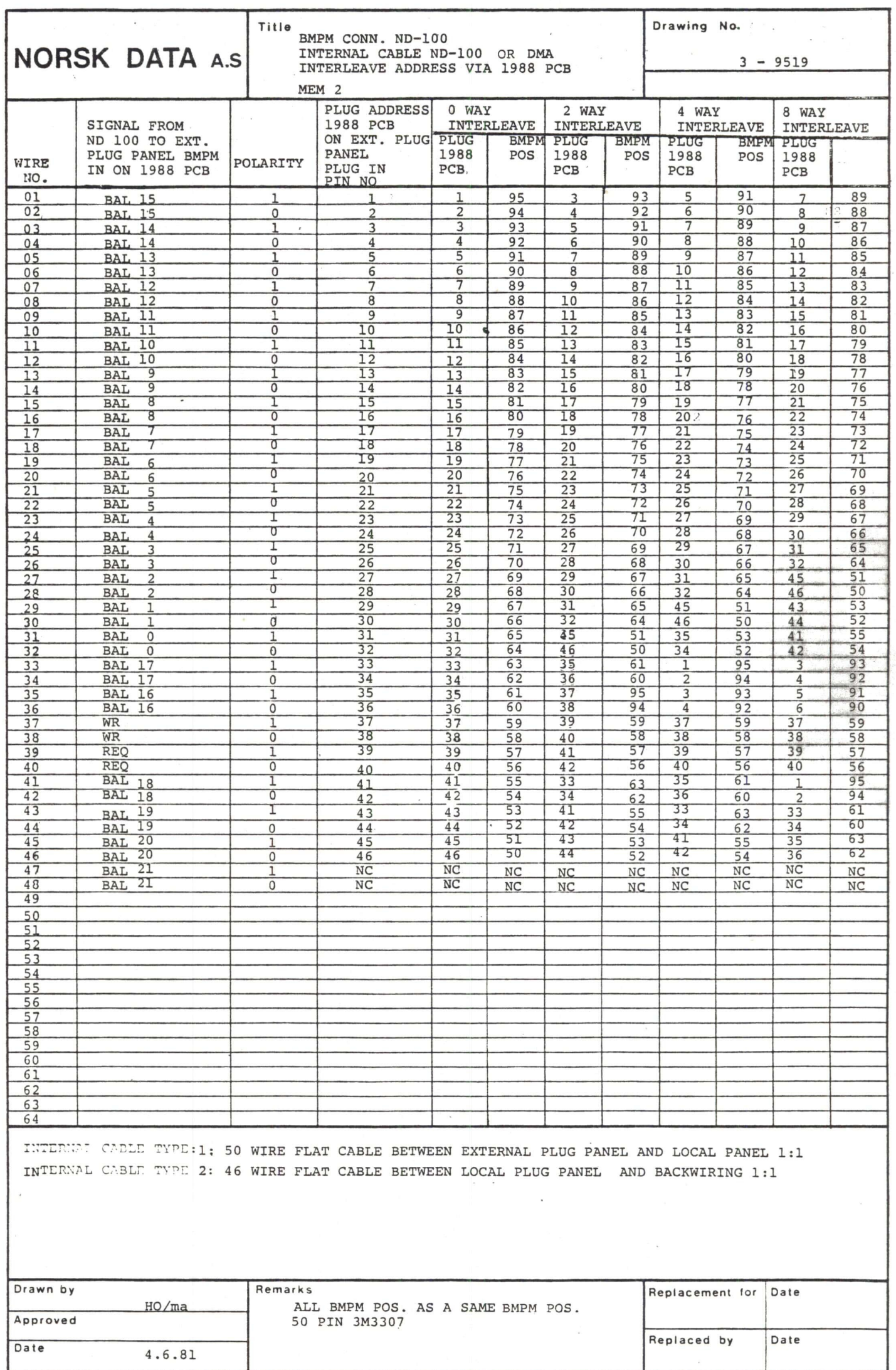

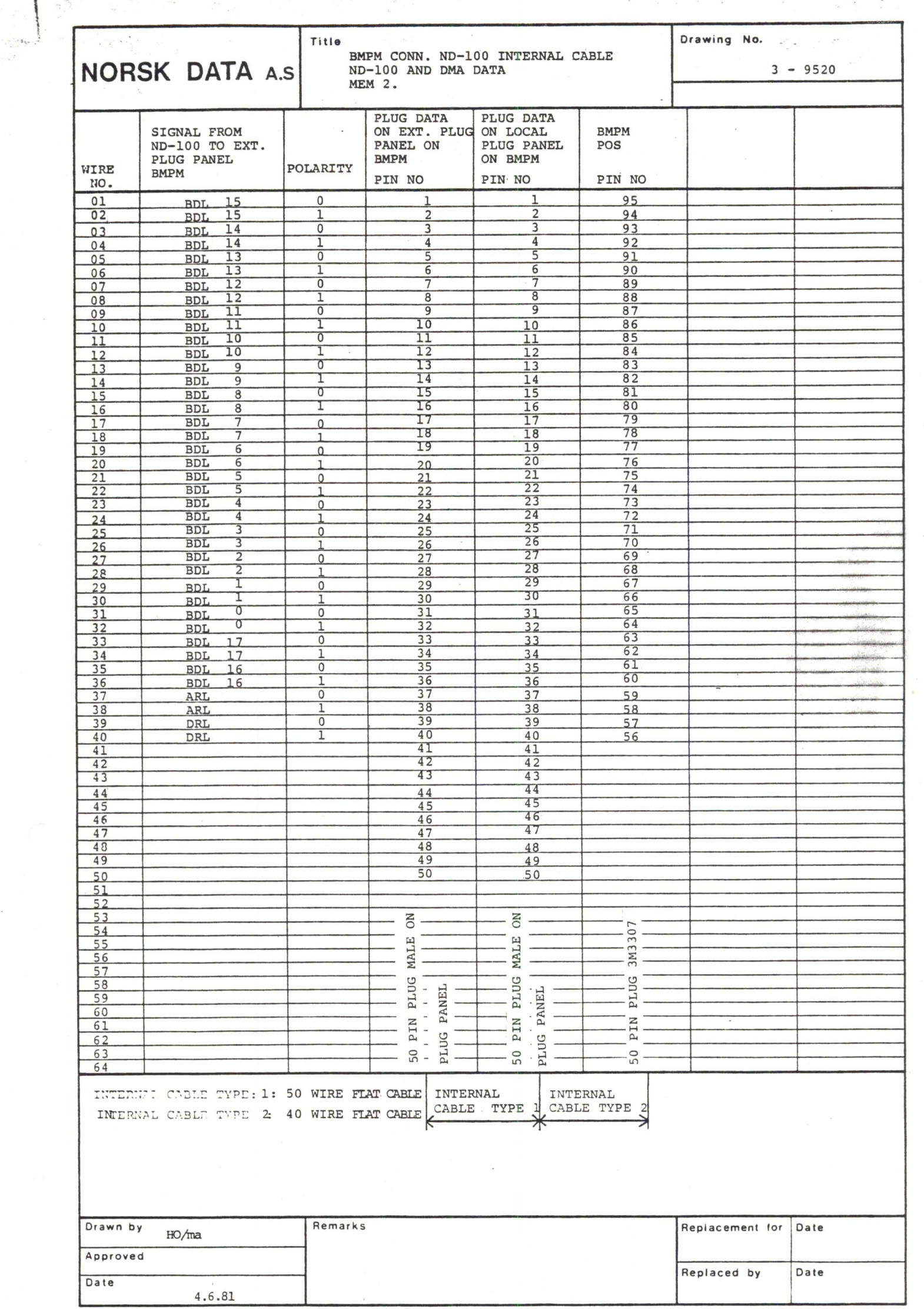

도 한 후

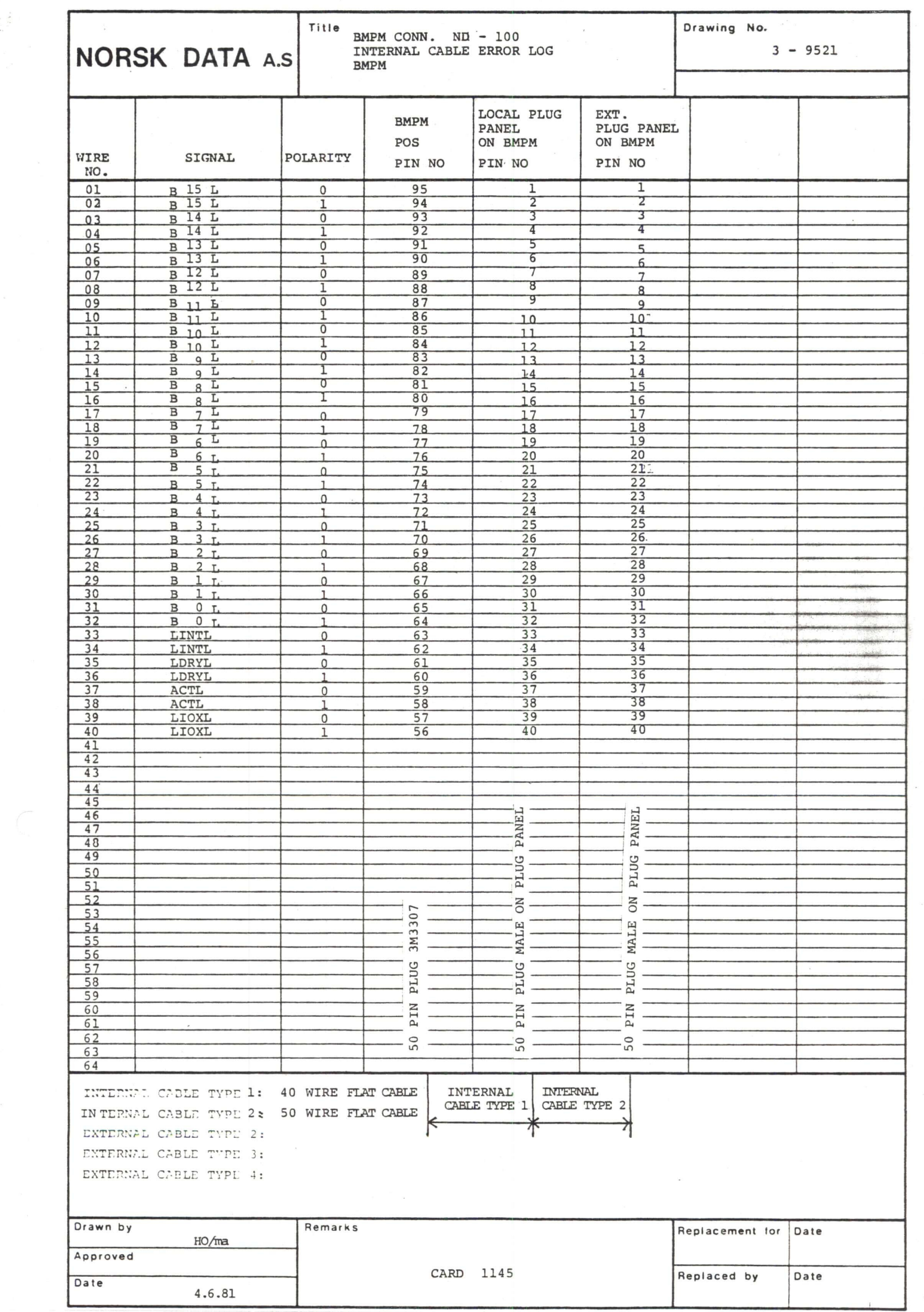

 $\frac{1}{2} \sum_{i=1}^{n} \frac{1}{2} \sum_{j=1}^{n} \frac{1}{2} \sum_{j=1}^{n} \frac{1}{2} \sum_{j=1}^{n} \frac{1}{2} \sum_{j=1}^{n} \frac{1}{2} \sum_{j=1}^{n} \frac{1}{2} \sum_{j=1}^{n} \frac{1}{2} \sum_{j=1}^{n} \frac{1}{2} \sum_{j=1}^{n} \frac{1}{2} \sum_{j=1}^{n} \frac{1}{2} \sum_{j=1}^{n} \frac{1}{2} \sum_{j=1}^{n} \frac{1}{2} \sum_{j=1}^{n$ 

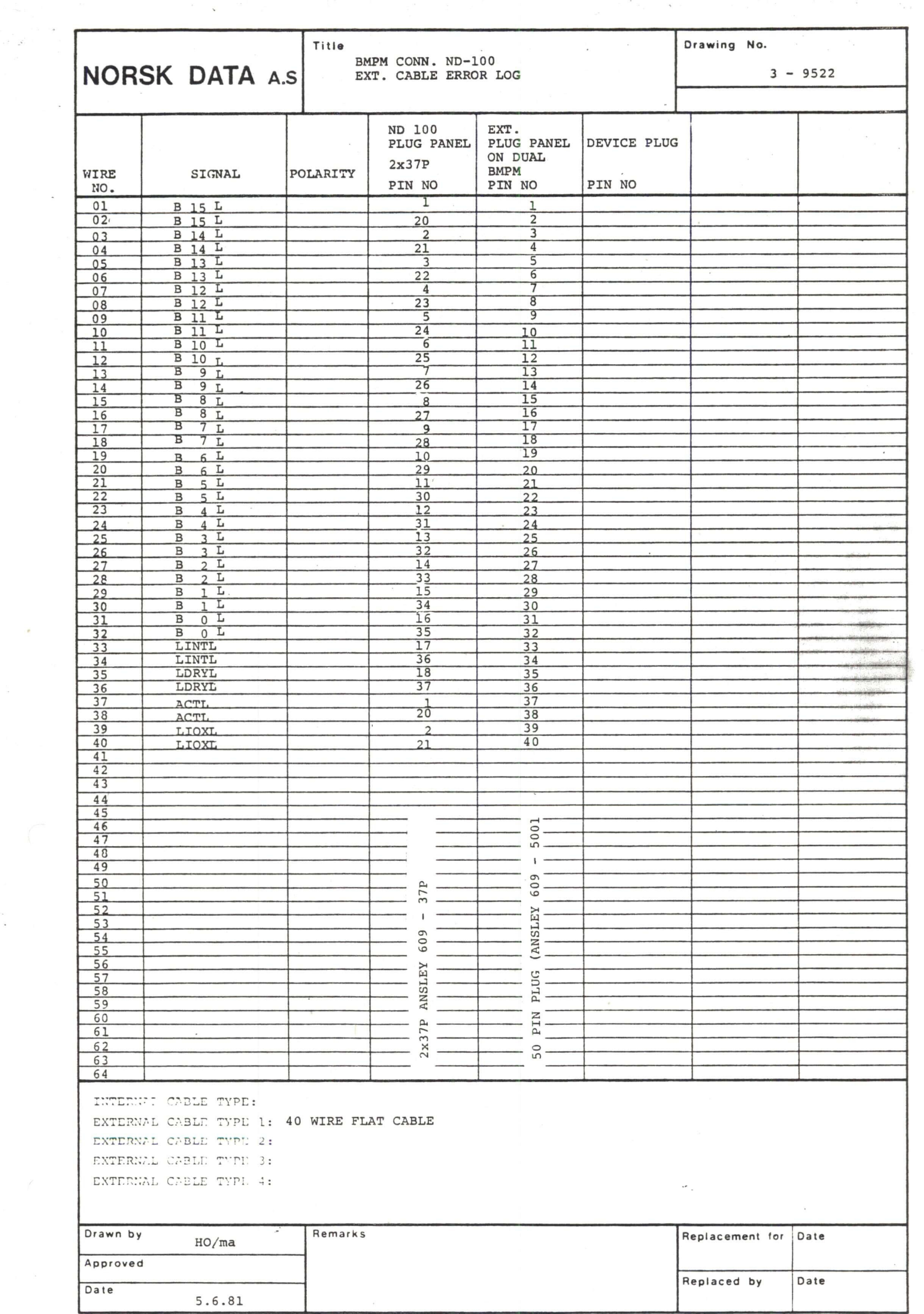

 $\epsilon$ 

 $\ddot{\phantom{a}}$ 

 $\mathcal{A}^{\mathcal{A}}$ 

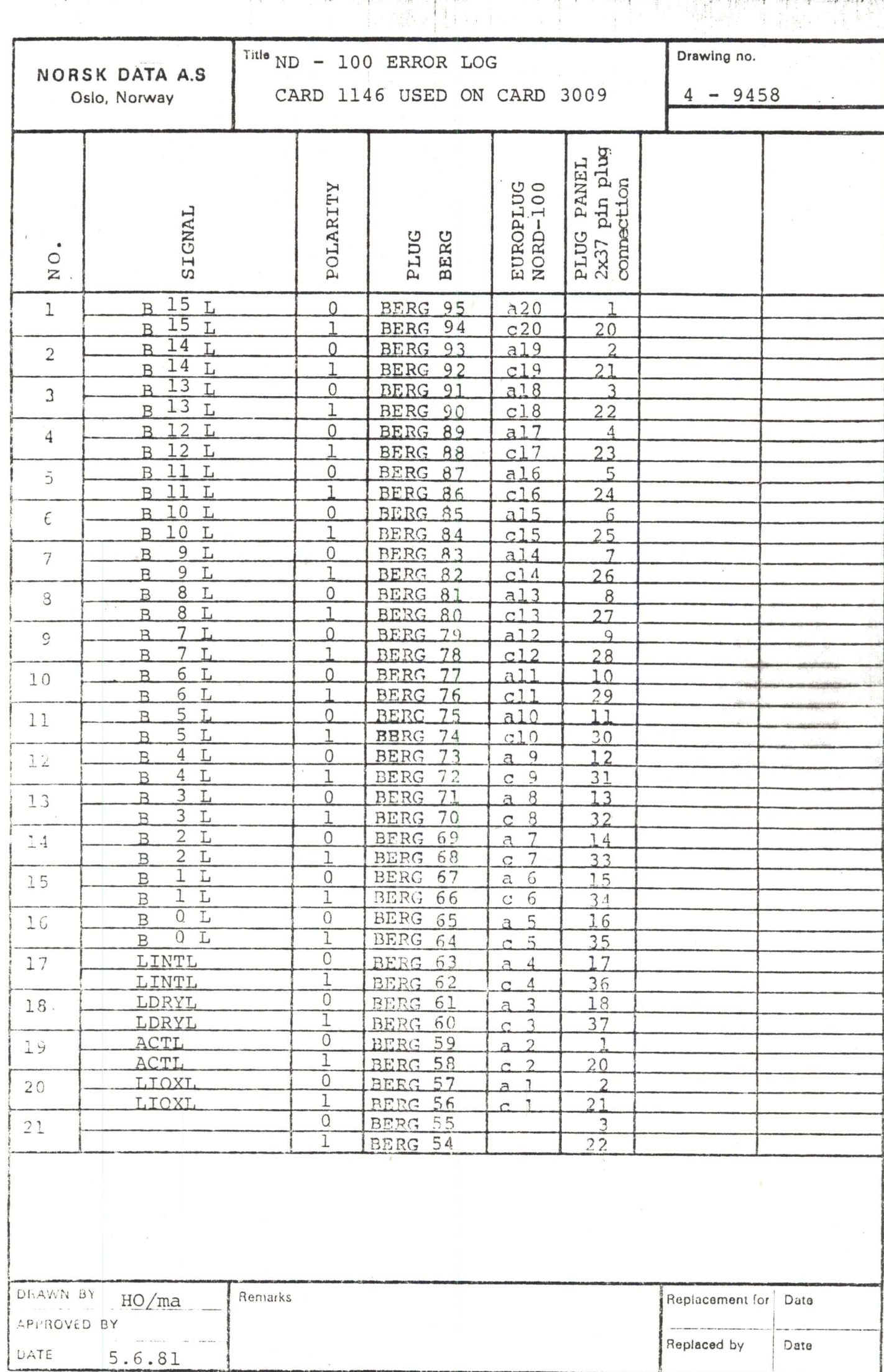

## MEMORY & CACHE SIZE

COMBINATIONS ND-lOO — ND—5OO

 $\dot{\mathbb{I}}$ 

 $\mathcal{L}^{\mathcal{L}}$ 

 $\sim 10^{-1}$ 

 $\mathbf{A}$  $\overline{1}$ 

 $\sim 10$ 

 $\sim 10^{-1}$ 

 $\mathcal{L}^{\text{max}}_{\text{max}}$ 

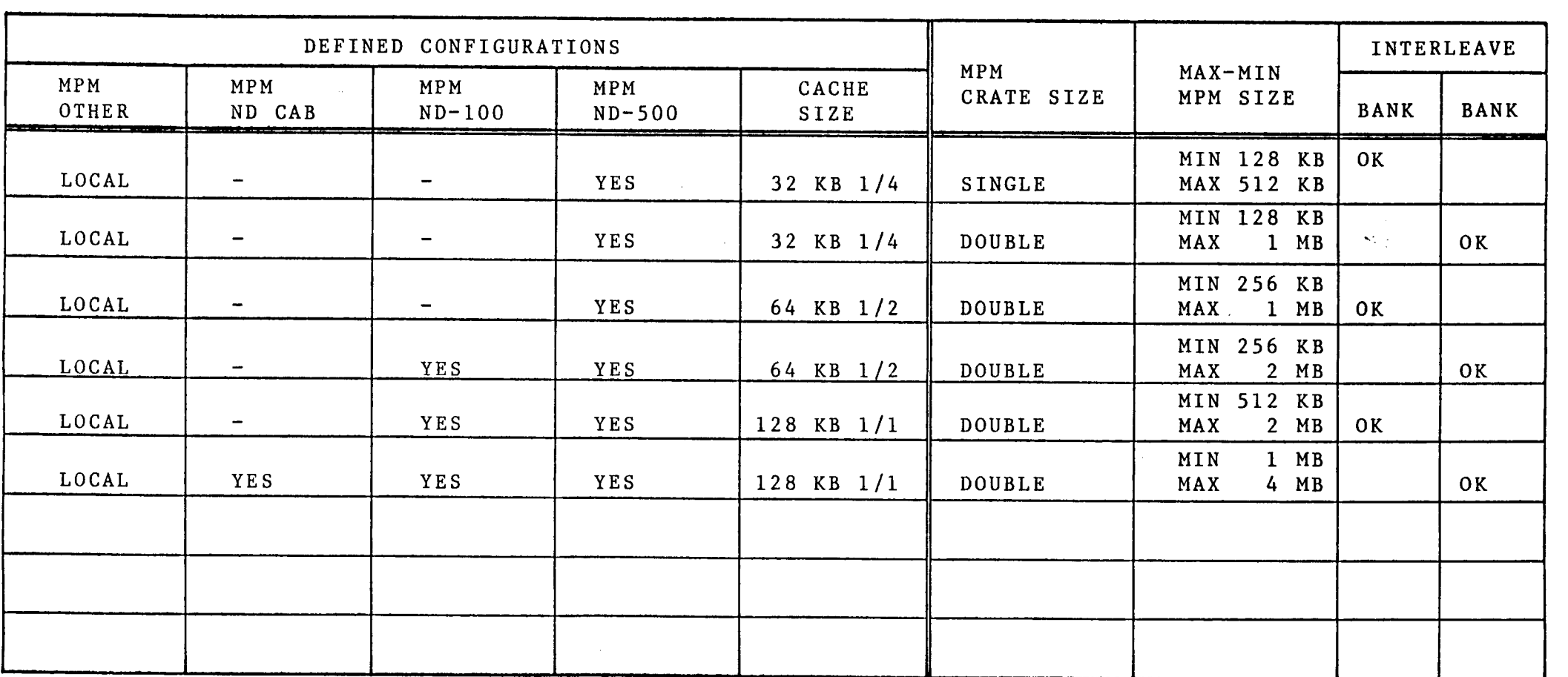

 $\mathcal{L}^{\text{max}}_{\text{max}}$  and  $\mathcal{L}^{\text{max}}_{\text{max}}$ 

 $\mathcal{L} \subset \mathcal{L}$ 

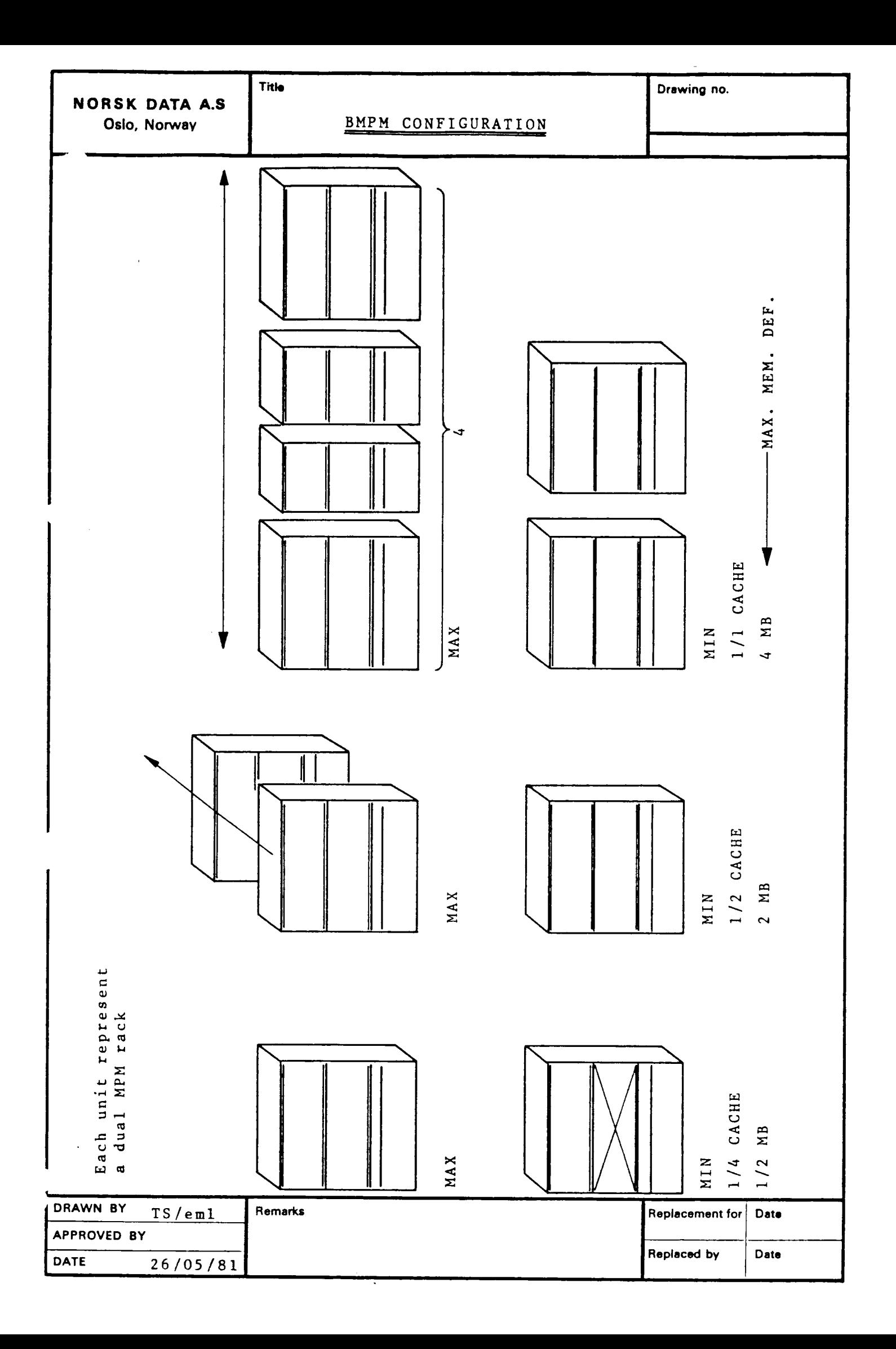

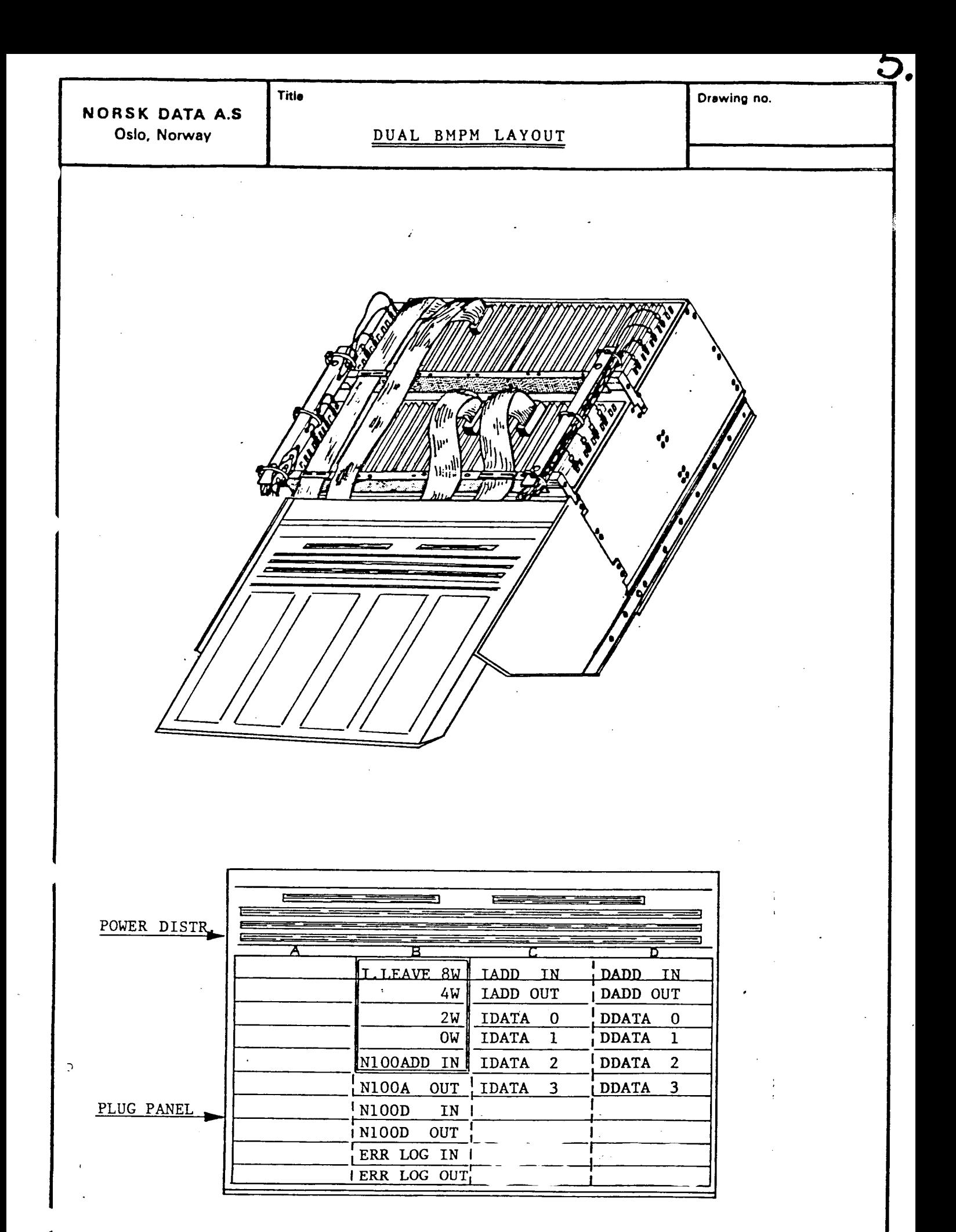

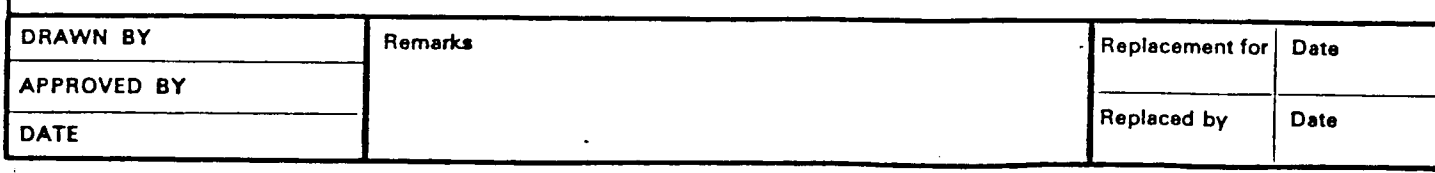

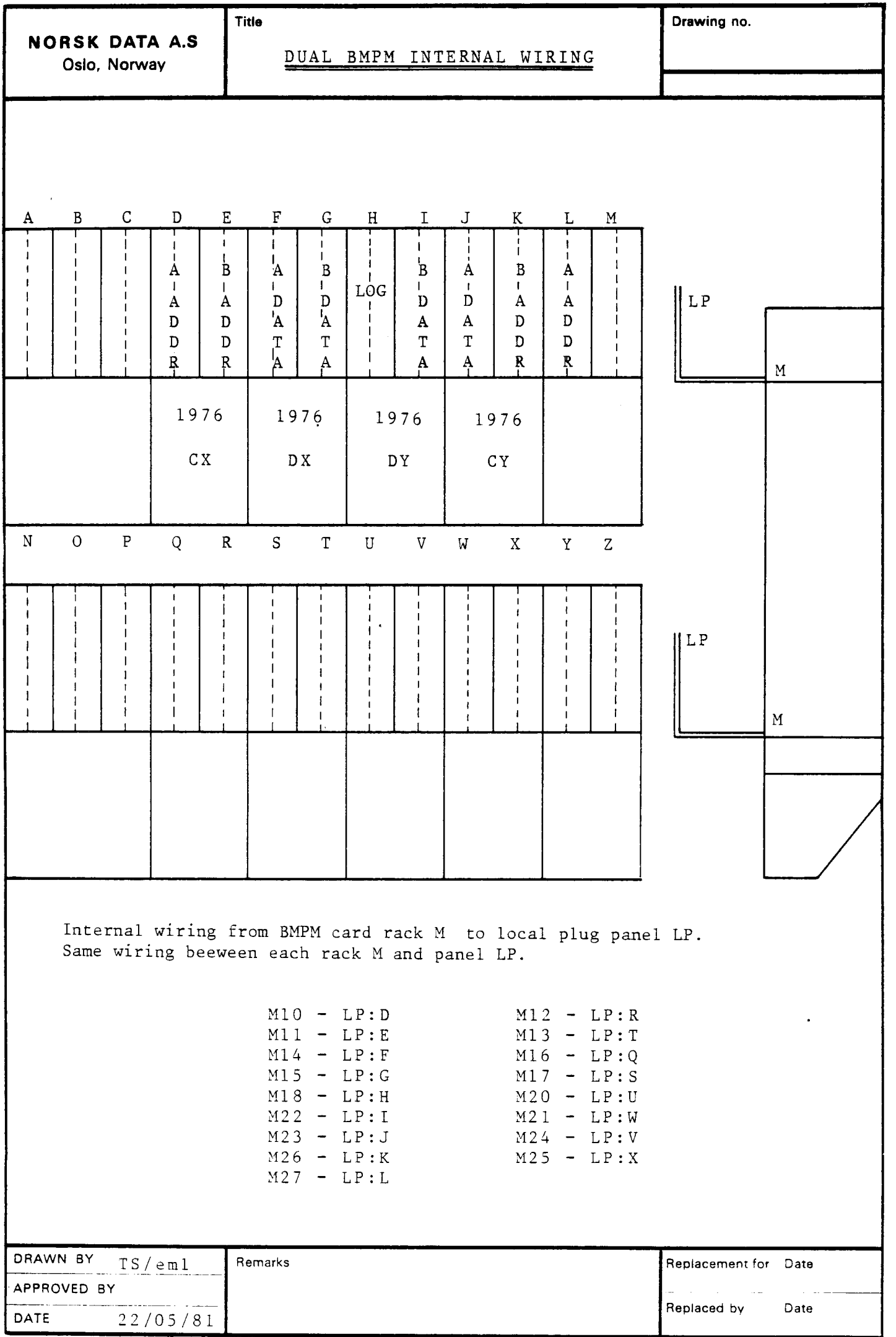

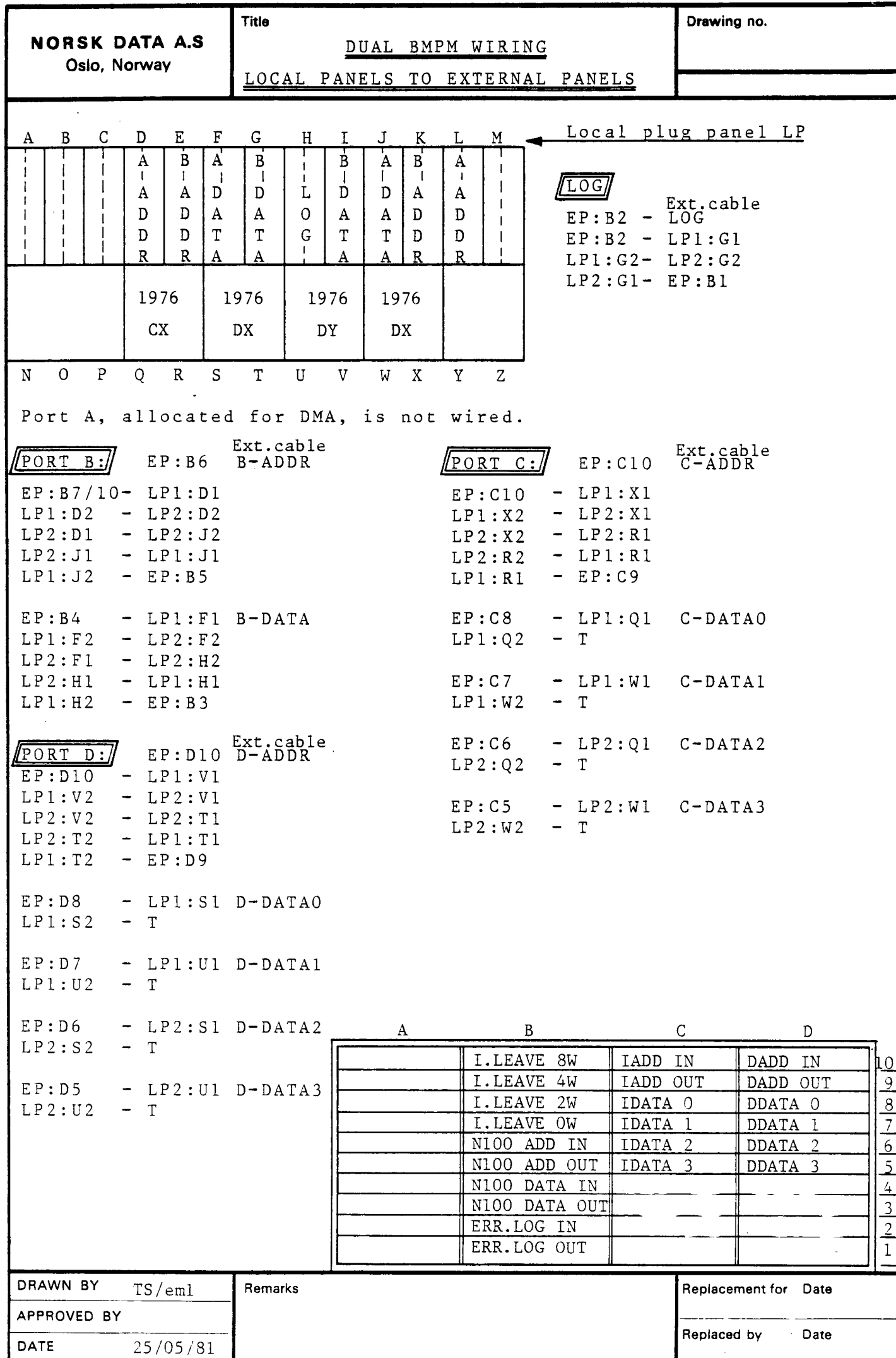

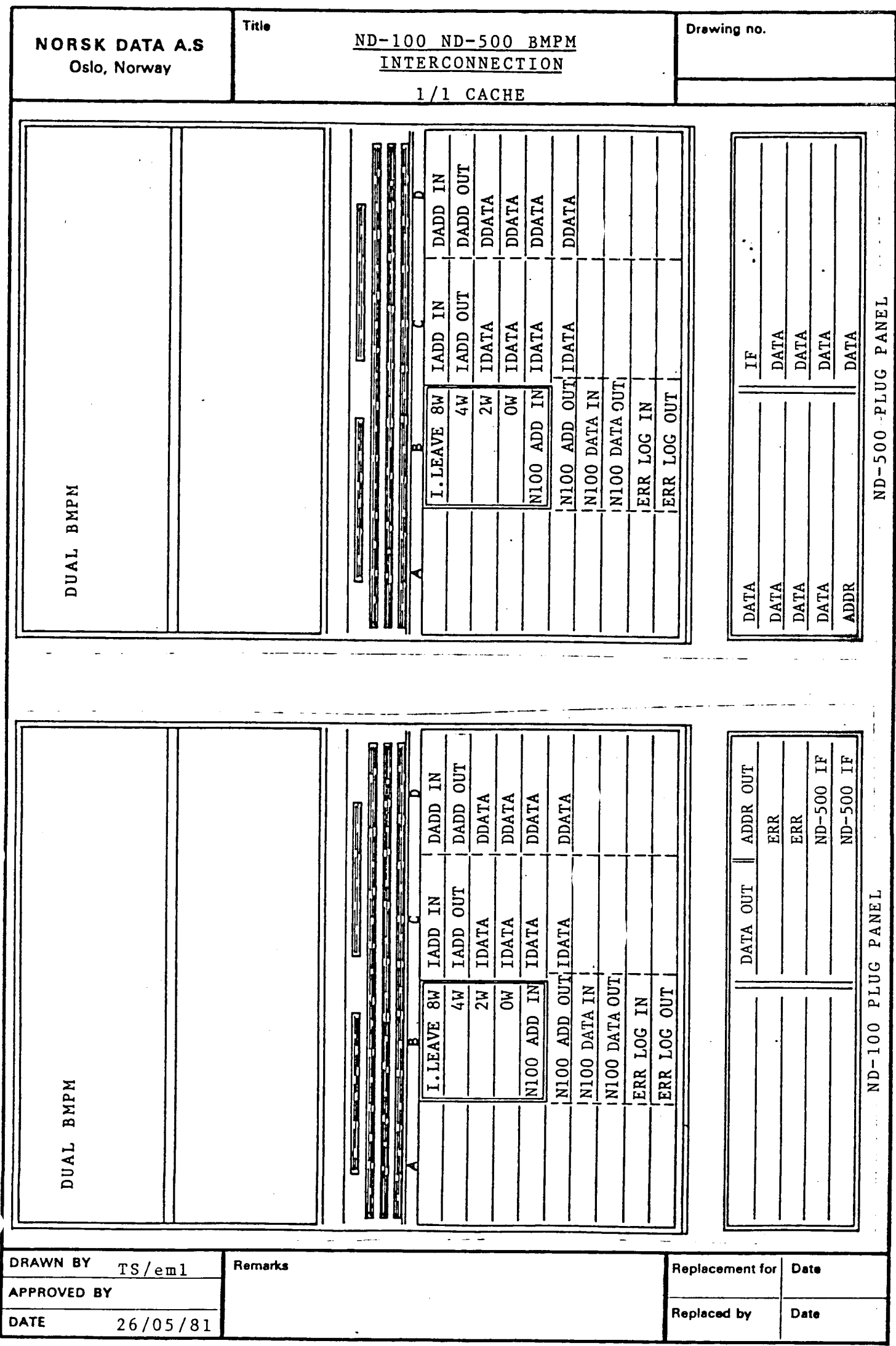

 $\ddot{\phantom{a}}$ 

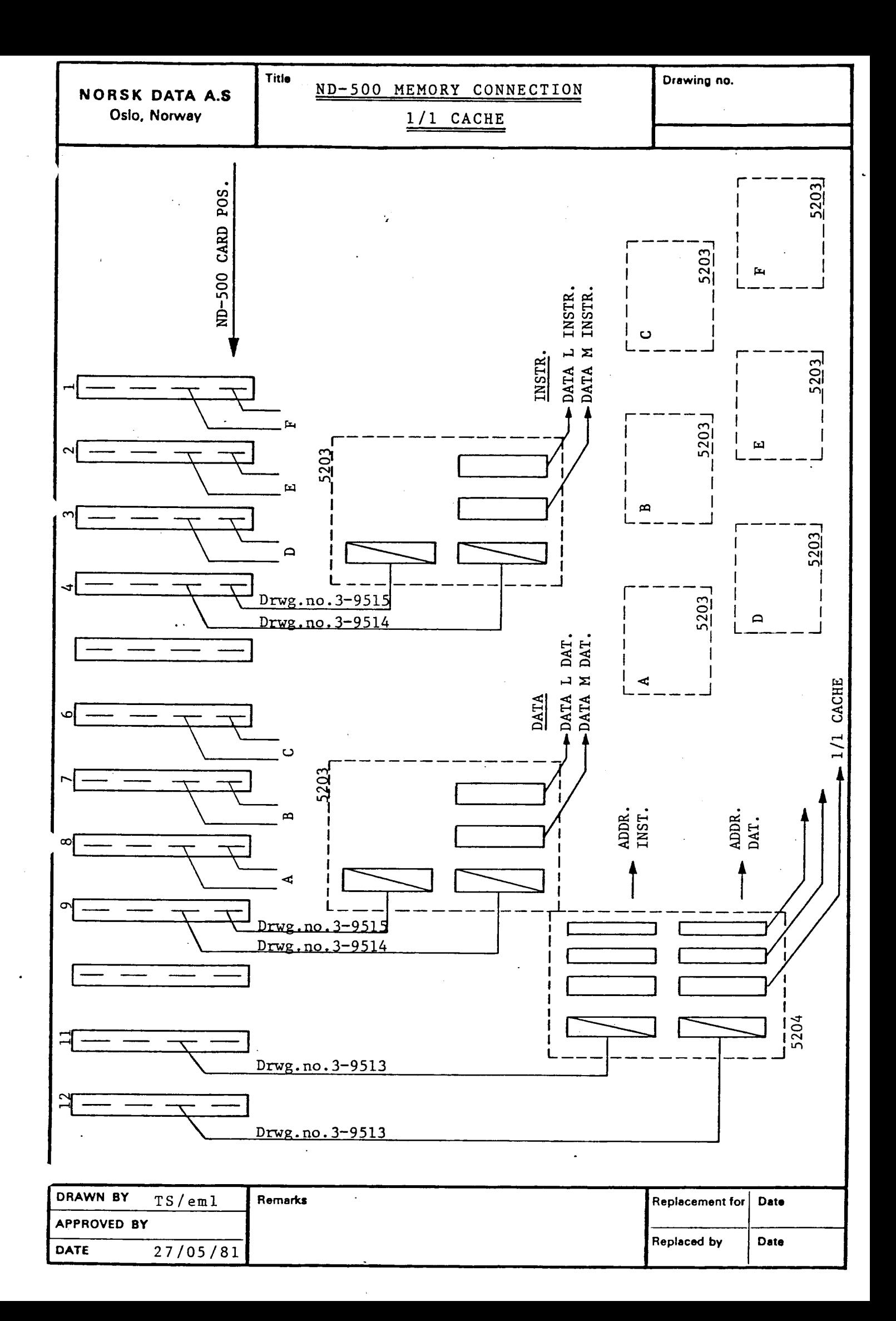

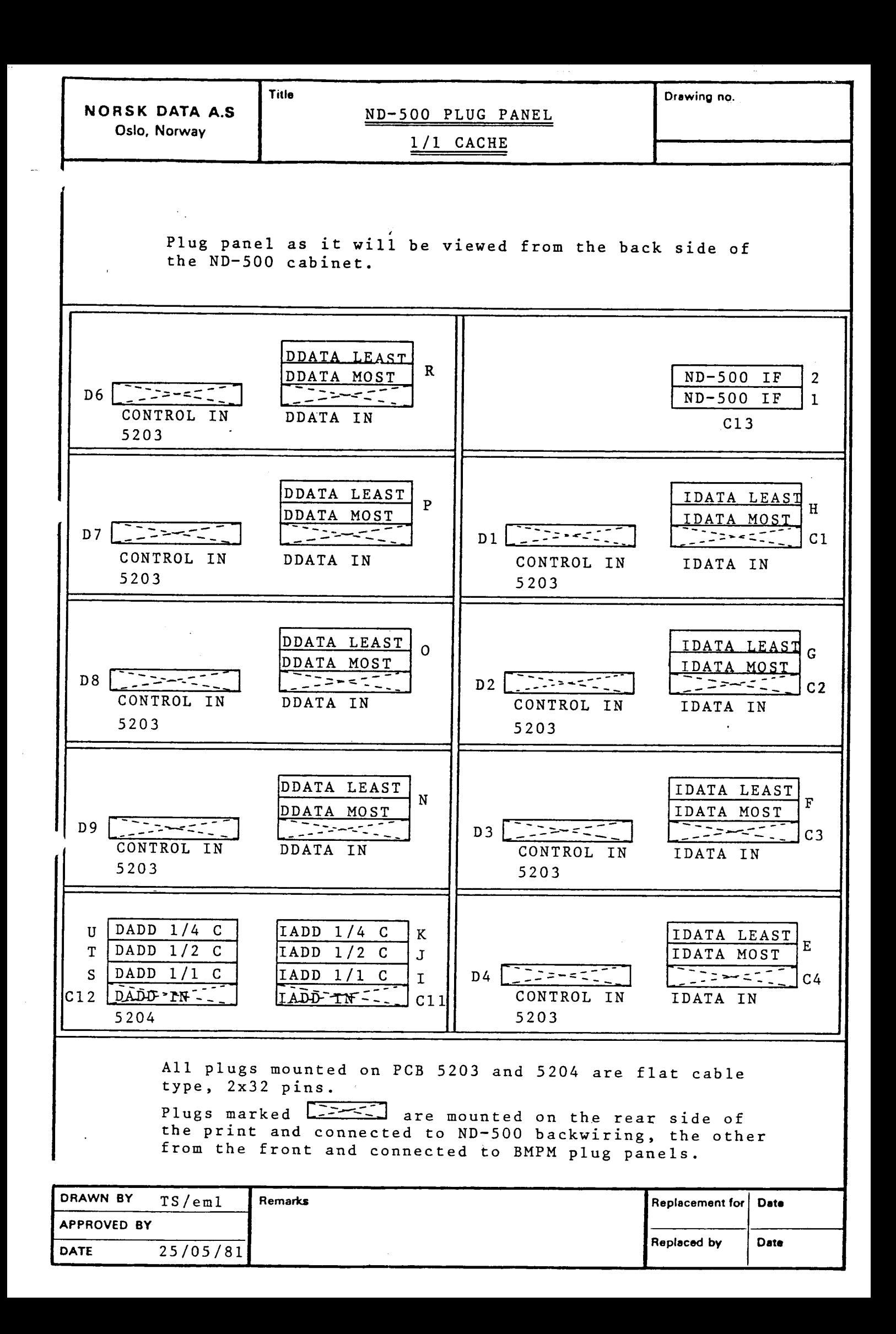

G.P. SELECT CUSTOMER CONFIGURATION BY X IN WINDOW

 $\sim$ 

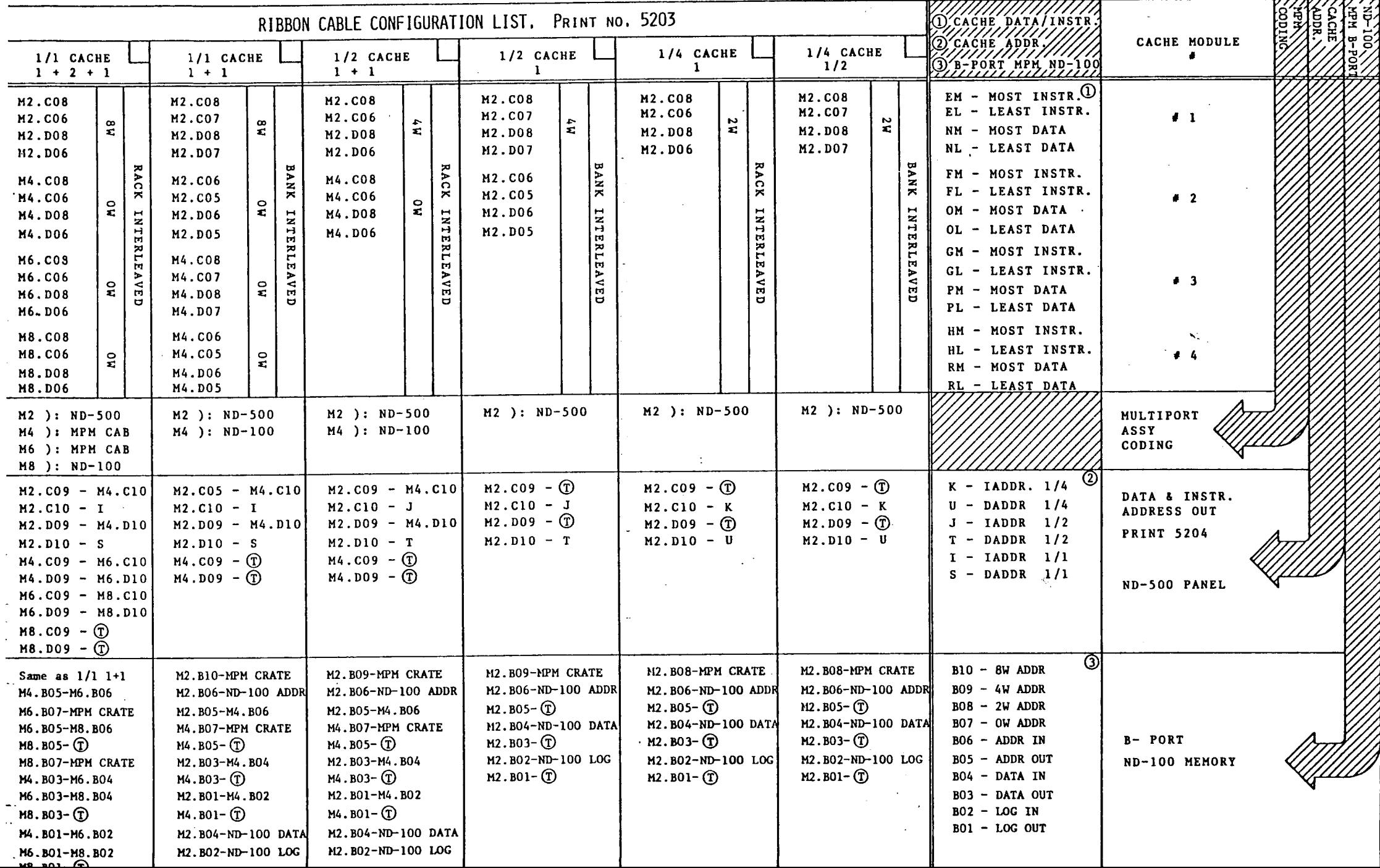

# ND-100/ND-500 PLUG PANEL INTERCONNECTION

 $\label{eq:2.1} \frac{1}{\sqrt{2\pi}}\int_{\mathbb{R}^3}\frac{1}{\sqrt{2\pi}}\int_{\mathbb{R}^3}\frac{1}{\sqrt{2\pi}}\int_{\mathbb{R}^3}\frac{1}{\sqrt{2\pi}}\int_{\mathbb{R}^3}\frac{1}{\sqrt{2\pi}}\int_{\mathbb{R}^3}\frac{1}{\sqrt{2\pi}}\int_{\mathbb{R}^3}\frac{1}{\sqrt{2\pi}}\frac{1}{\sqrt{2\pi}}\int_{\mathbb{R}^3}\frac{1}{\sqrt{2\pi}}\frac{1}{\sqrt{2\pi}}\int_{\mathbb{R}^3}\frac{$ 

#### 1/4 cache 2 way bank interleave

#### Max. 0,5 Mbyte

 $\sim 10^{-1}$ 

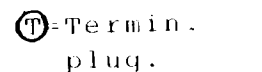

#### $NB:$

 $\mathcal{L}$ 

Location of plugs in ND100 plug panel may be different than shown here

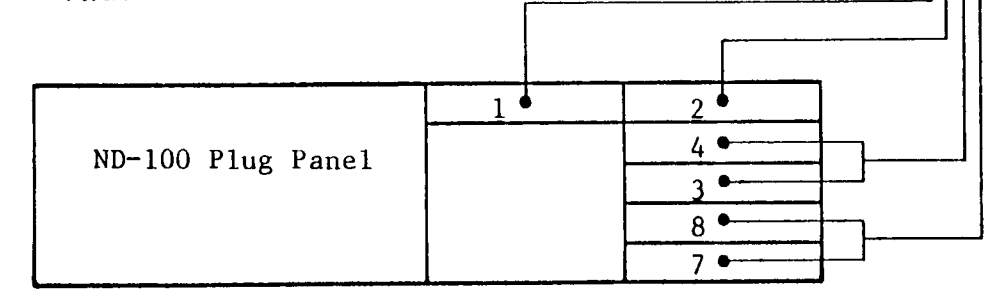

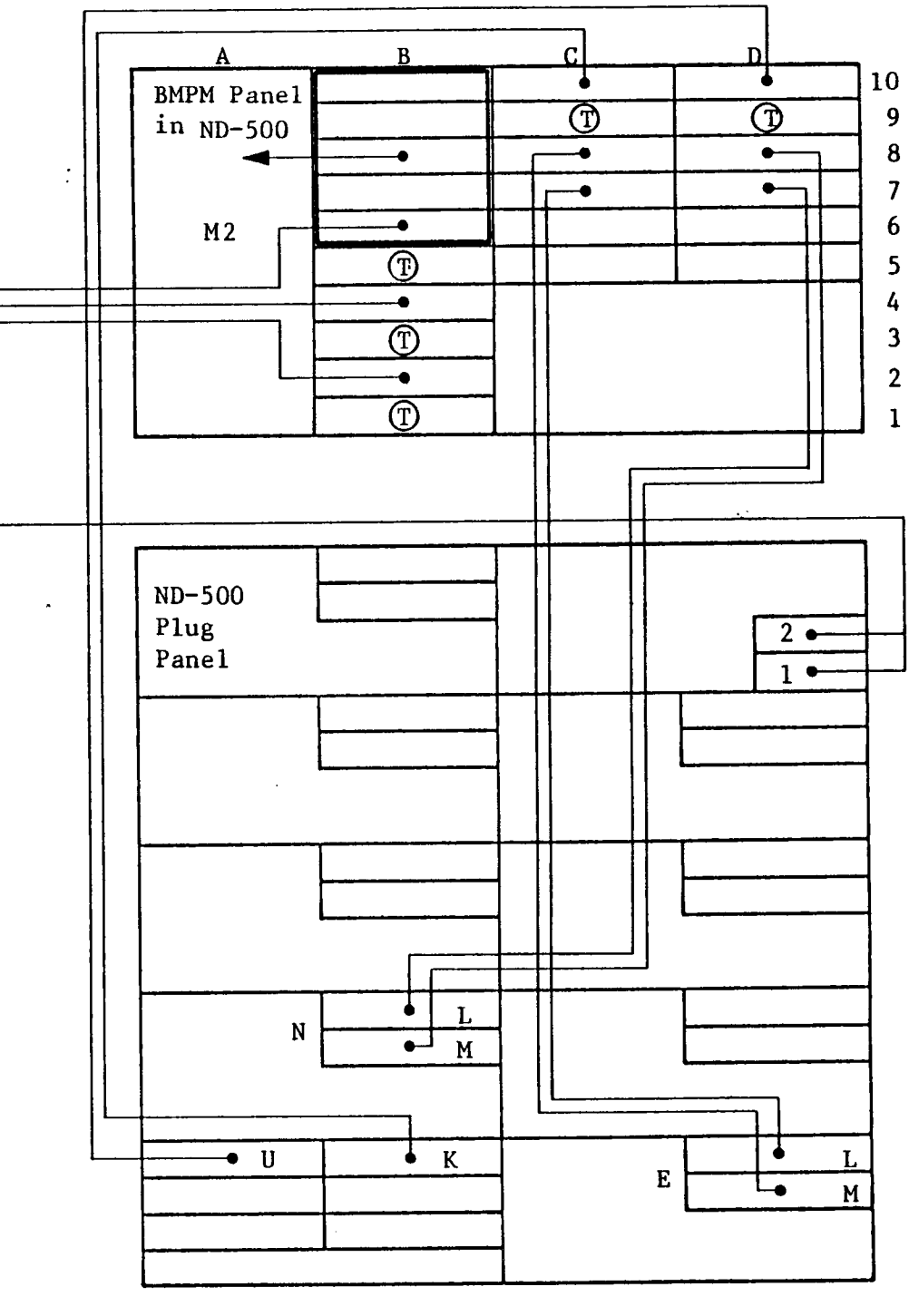

### ND-lOO/ND'SOO PLUG PANEL INTERCONNECTION

 $\sim$   $\sim$ 

 $\sim 10^{-1}$ 

 $\sim 100$  $\sim$ 

 $\sim$   $\sim$ 

 $\mathcal{A}$ 

# $\bigoplus$ -Termin.

pluq.

 $\mathcal{L}^{\mathcal{L}}(\mathcal{L}^{\mathcal{L}}(\mathcal{L}^{\mathcal{L$ NB: Location of plugs in NDIOO pluq panel may be different than shown here

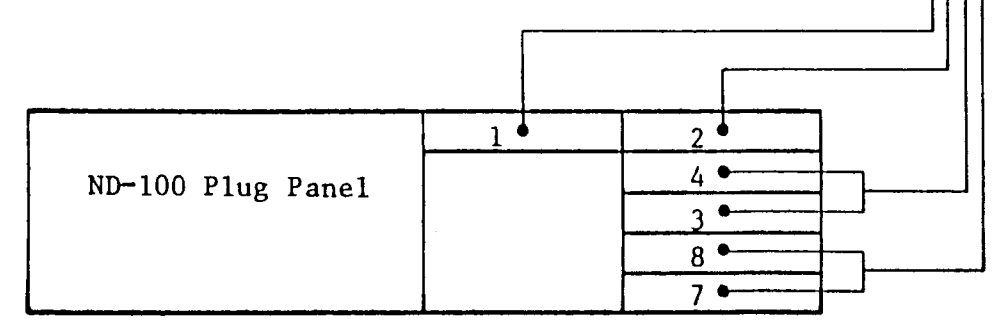

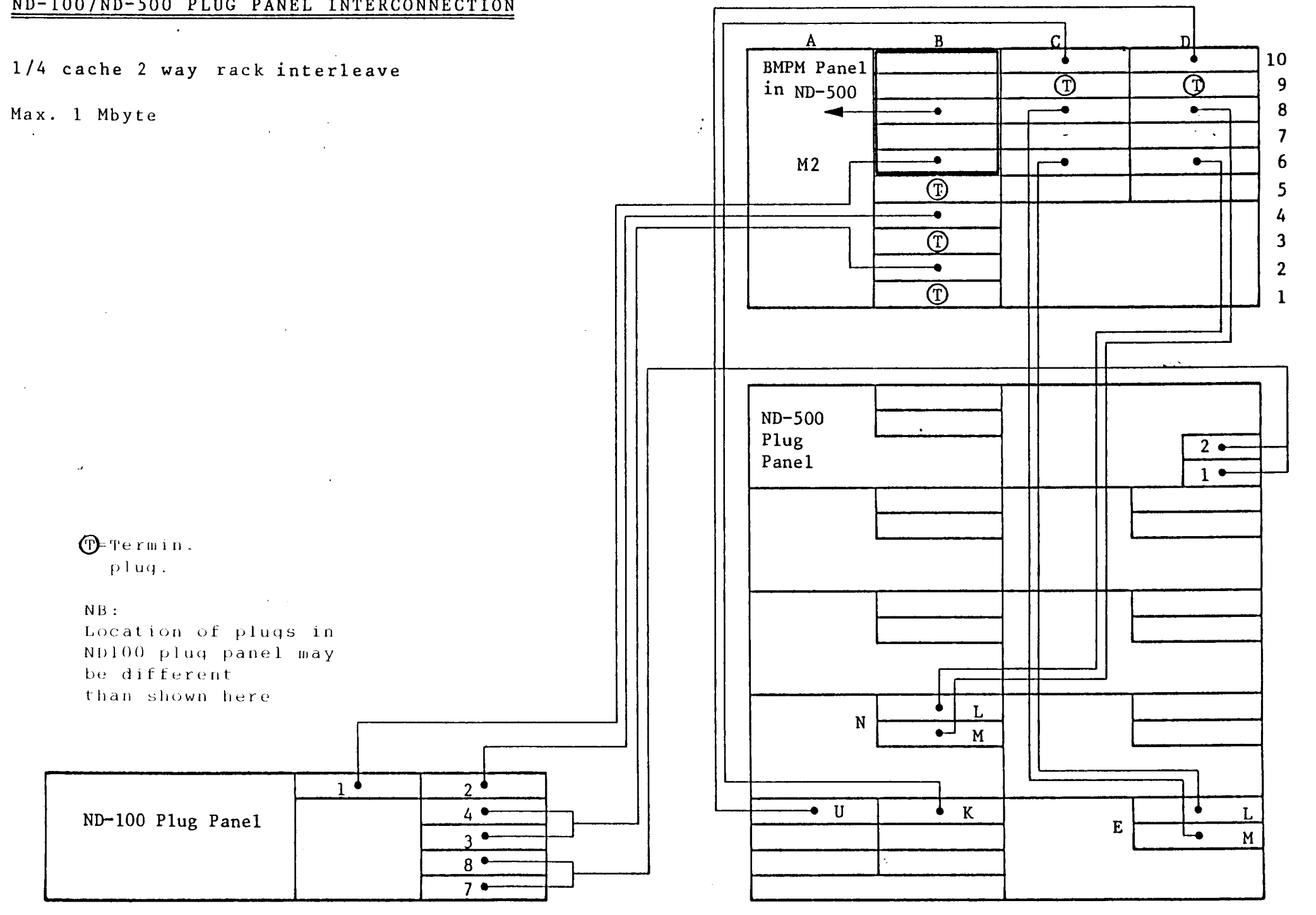

### ND-lOO/ND-SOO PLUG PANEL INTERCONNECTION

1/2 cache 4 way bank interleave

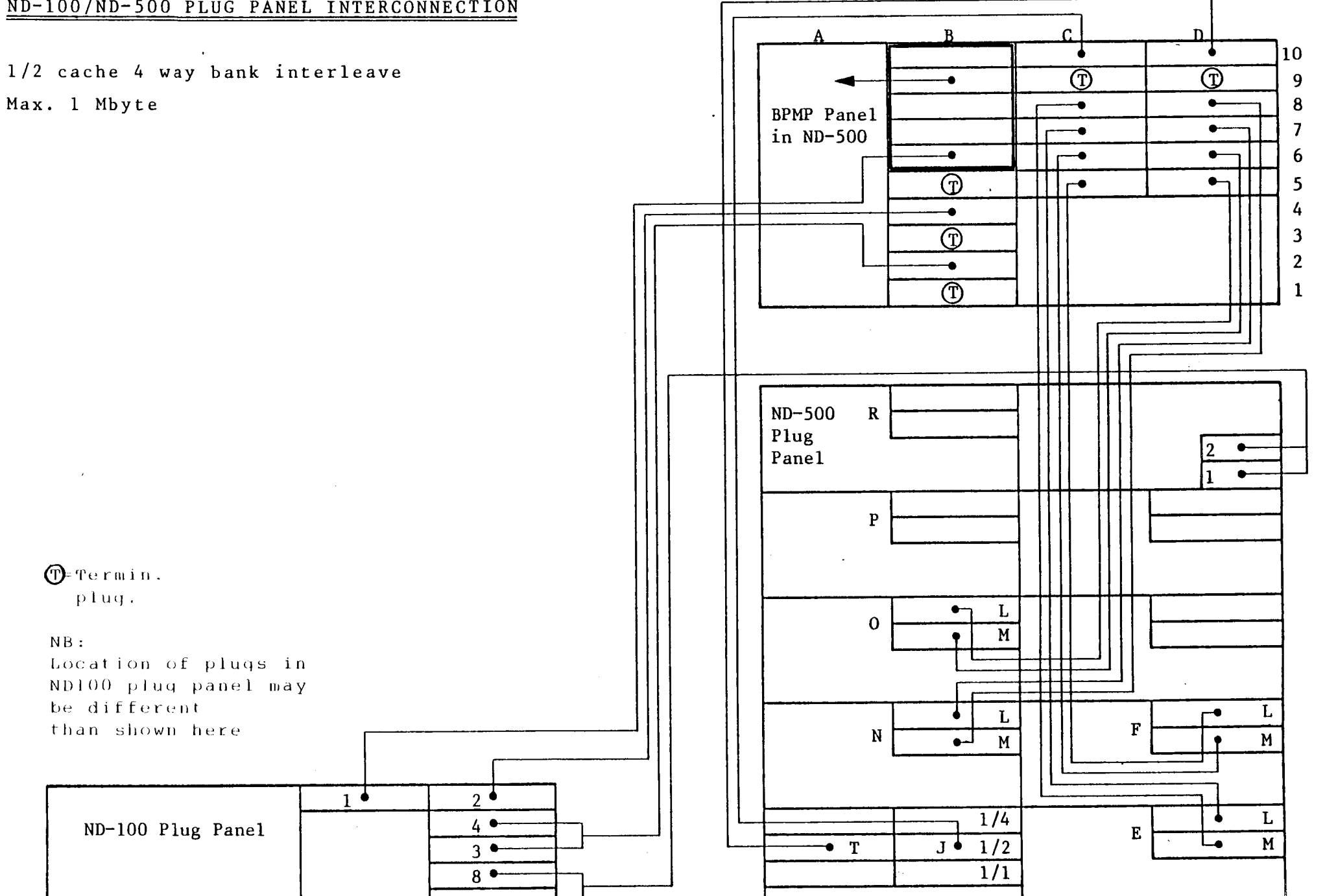

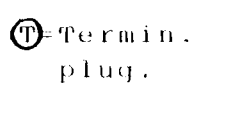

NB:

 $\mathcal{A}$ 

Location of pluqs in ND]()() pluq panel may be different than shown here

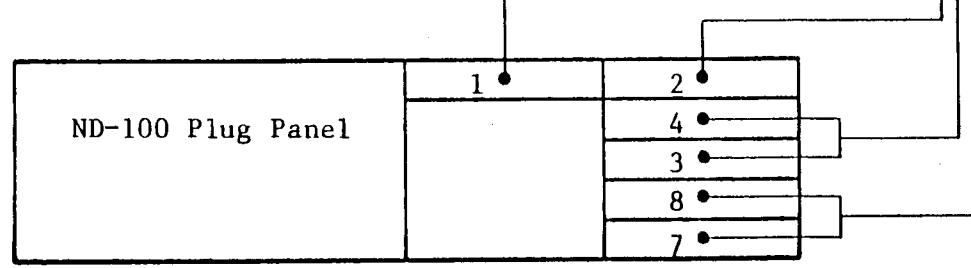

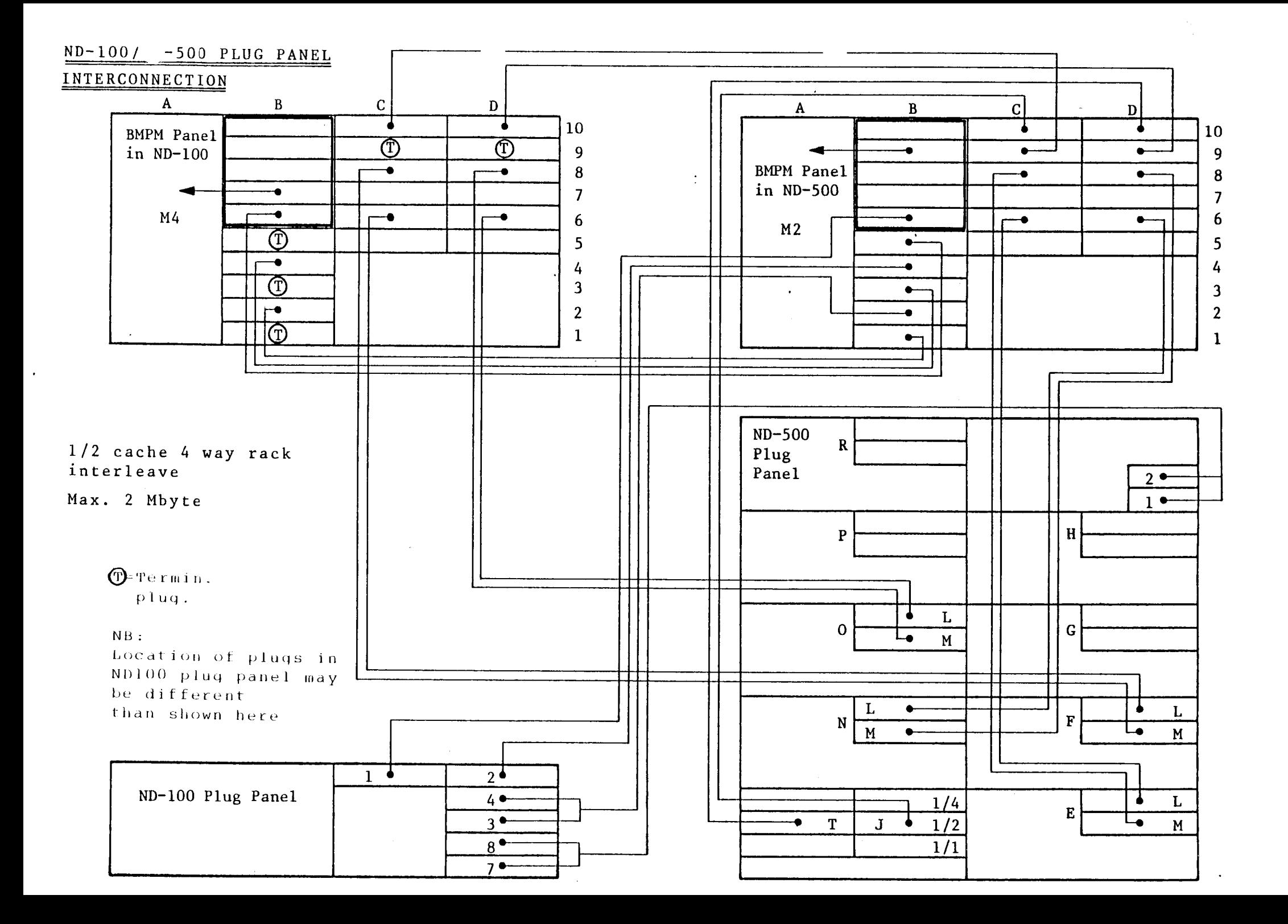

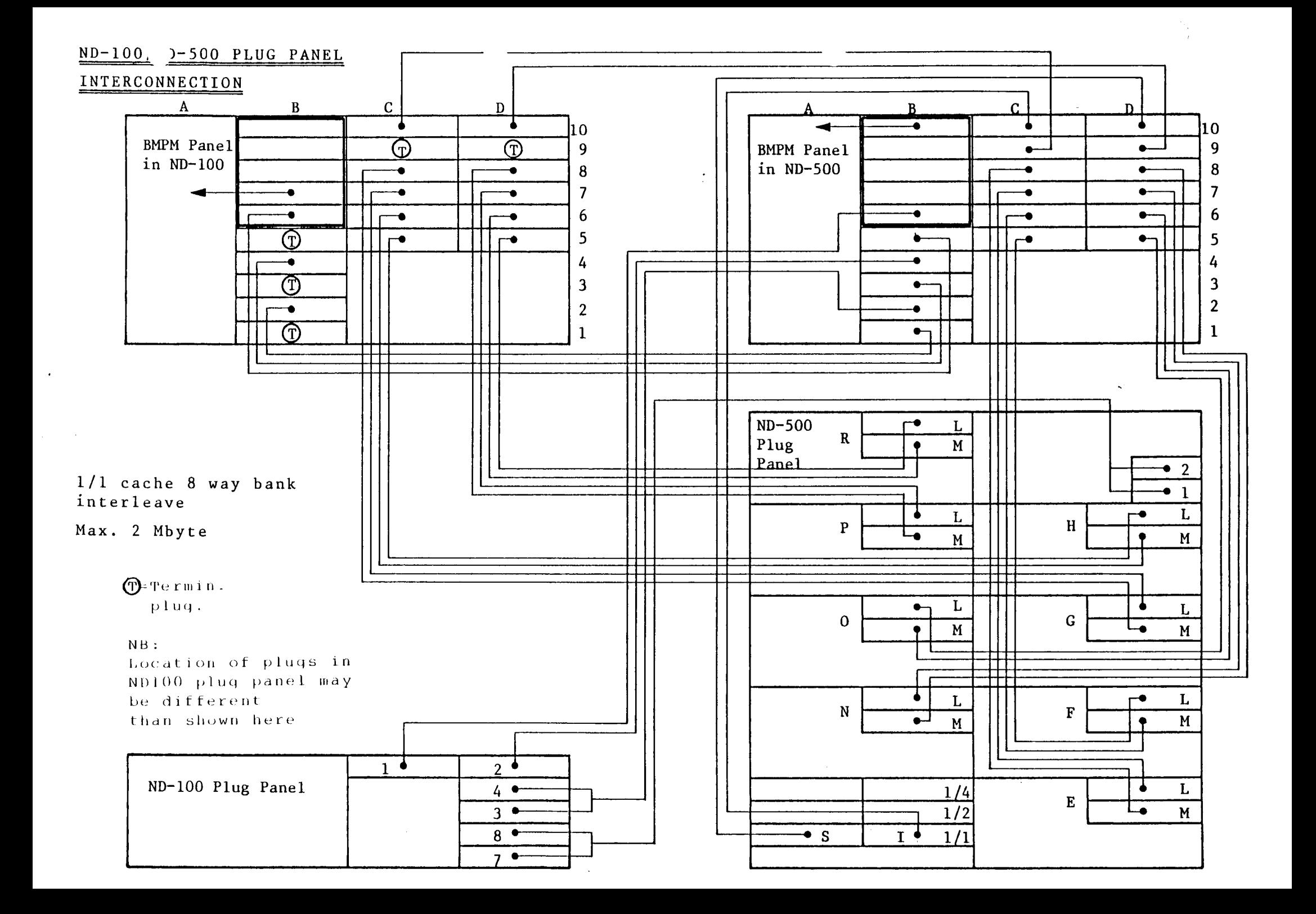

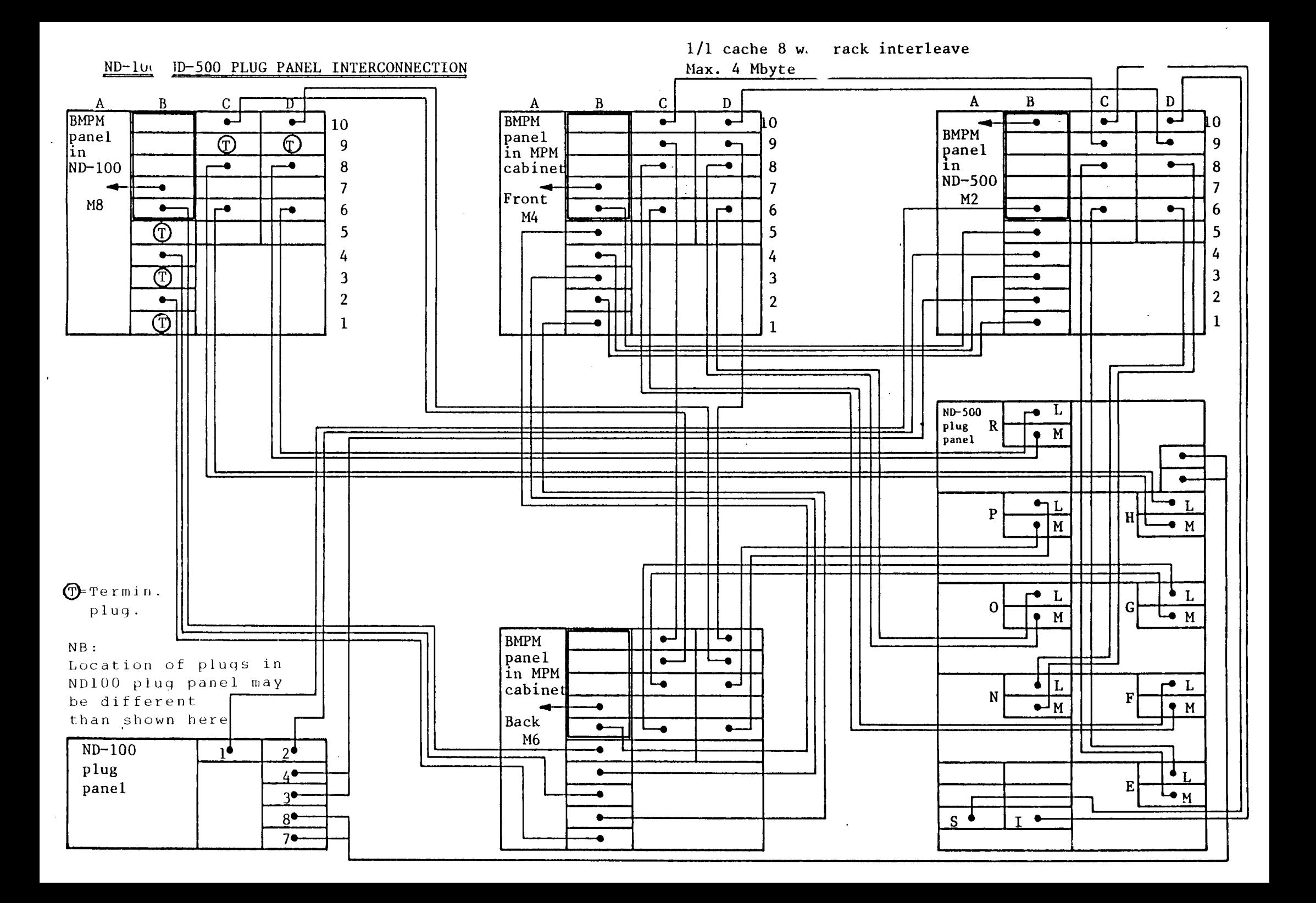

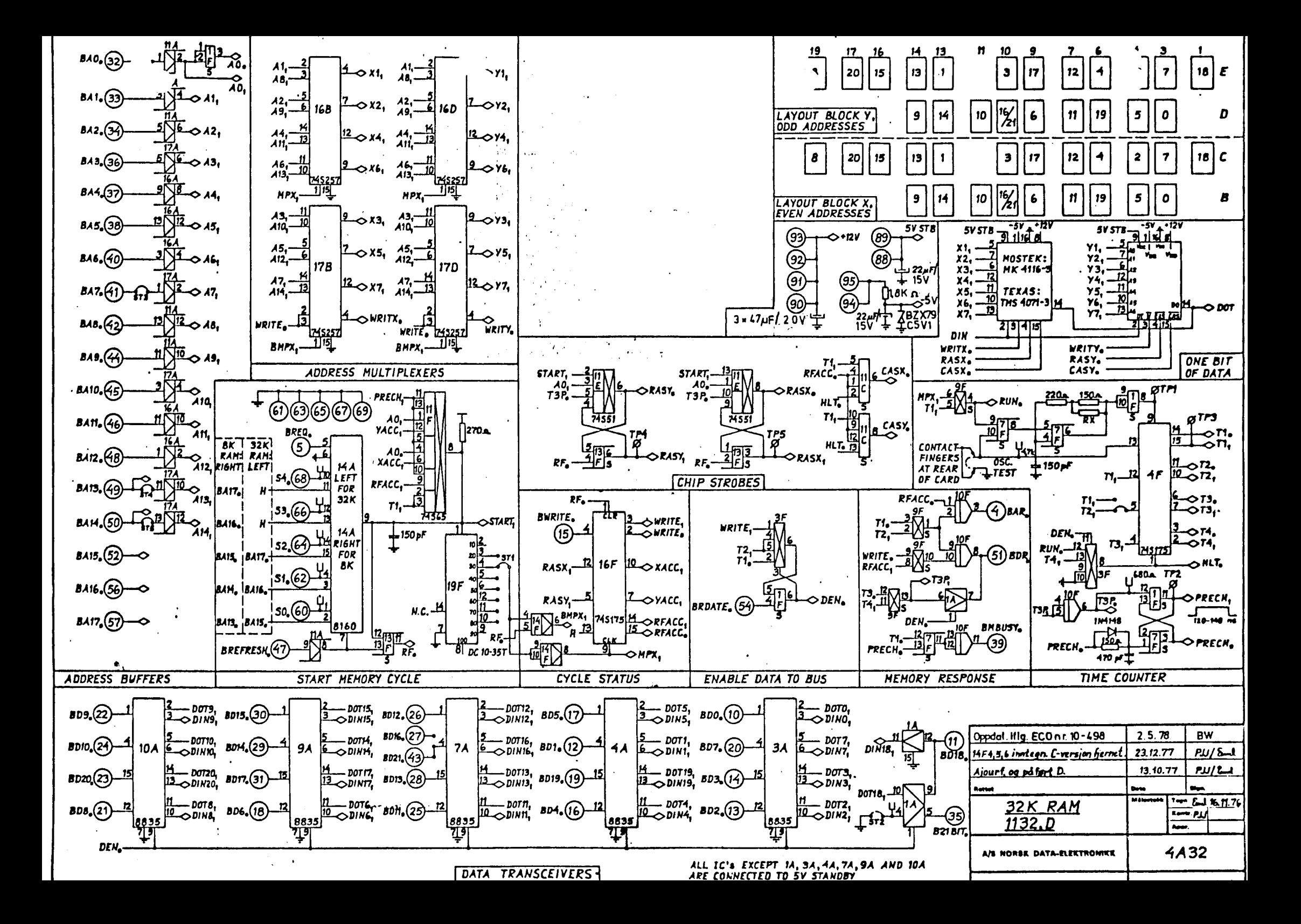

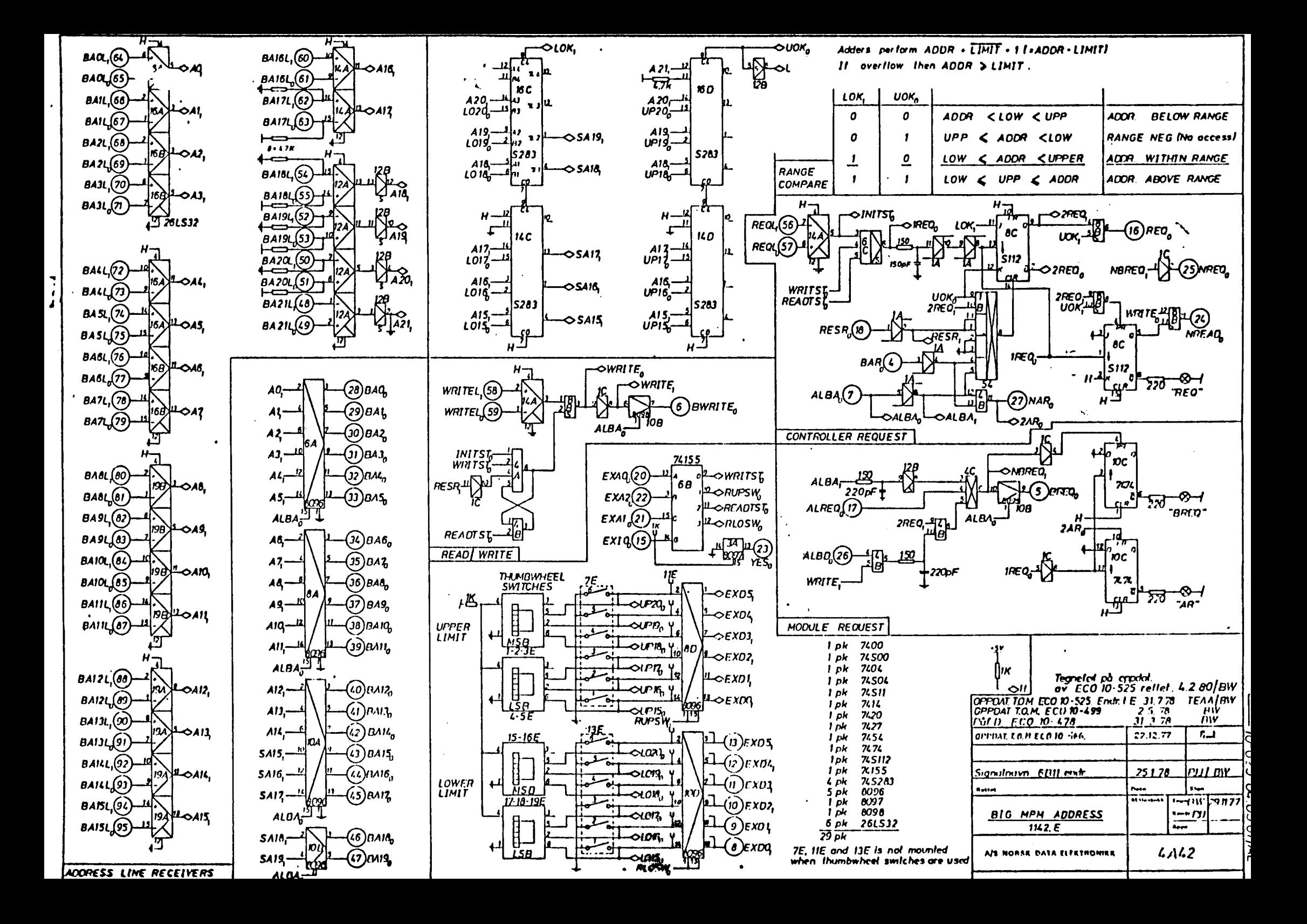

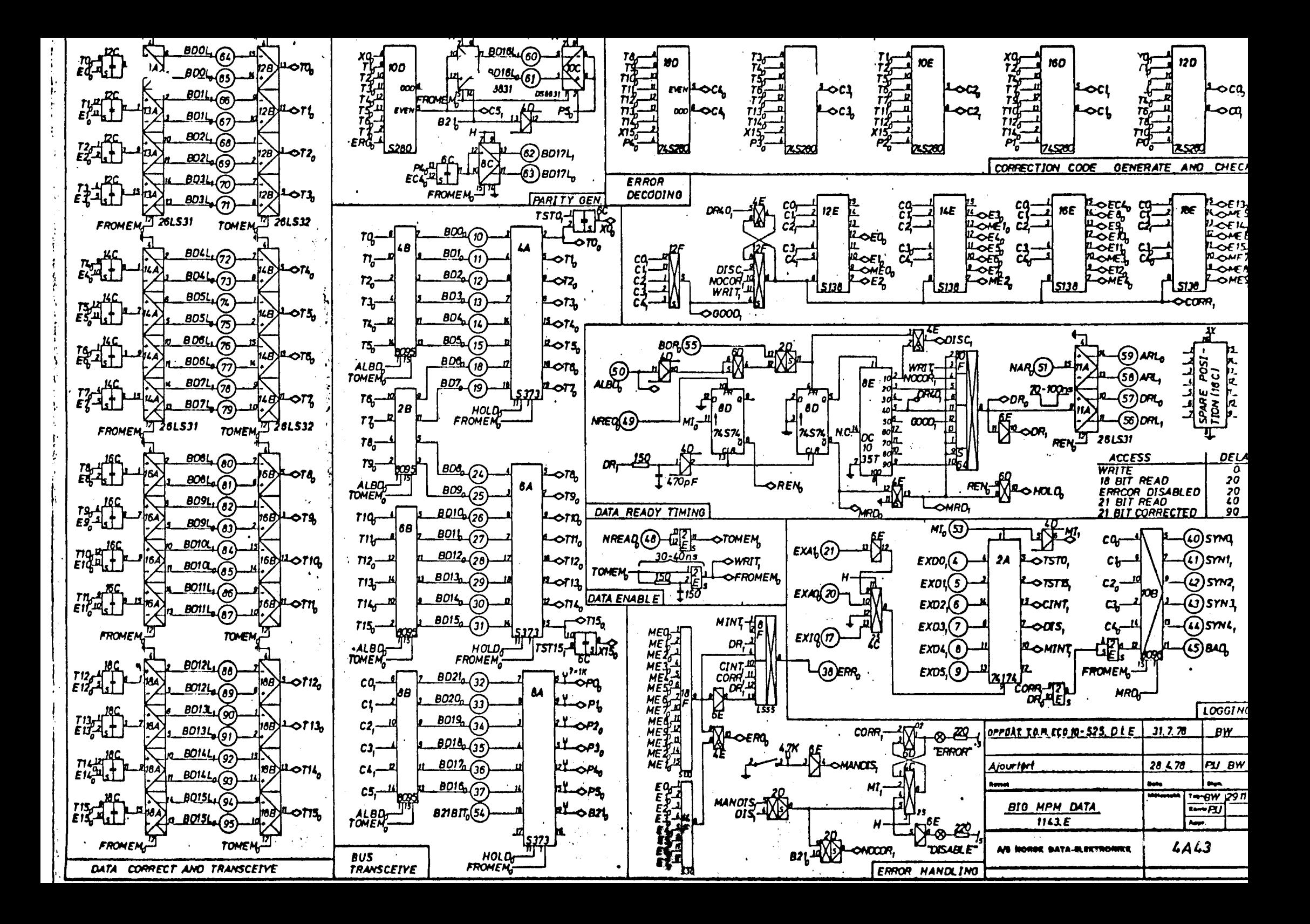

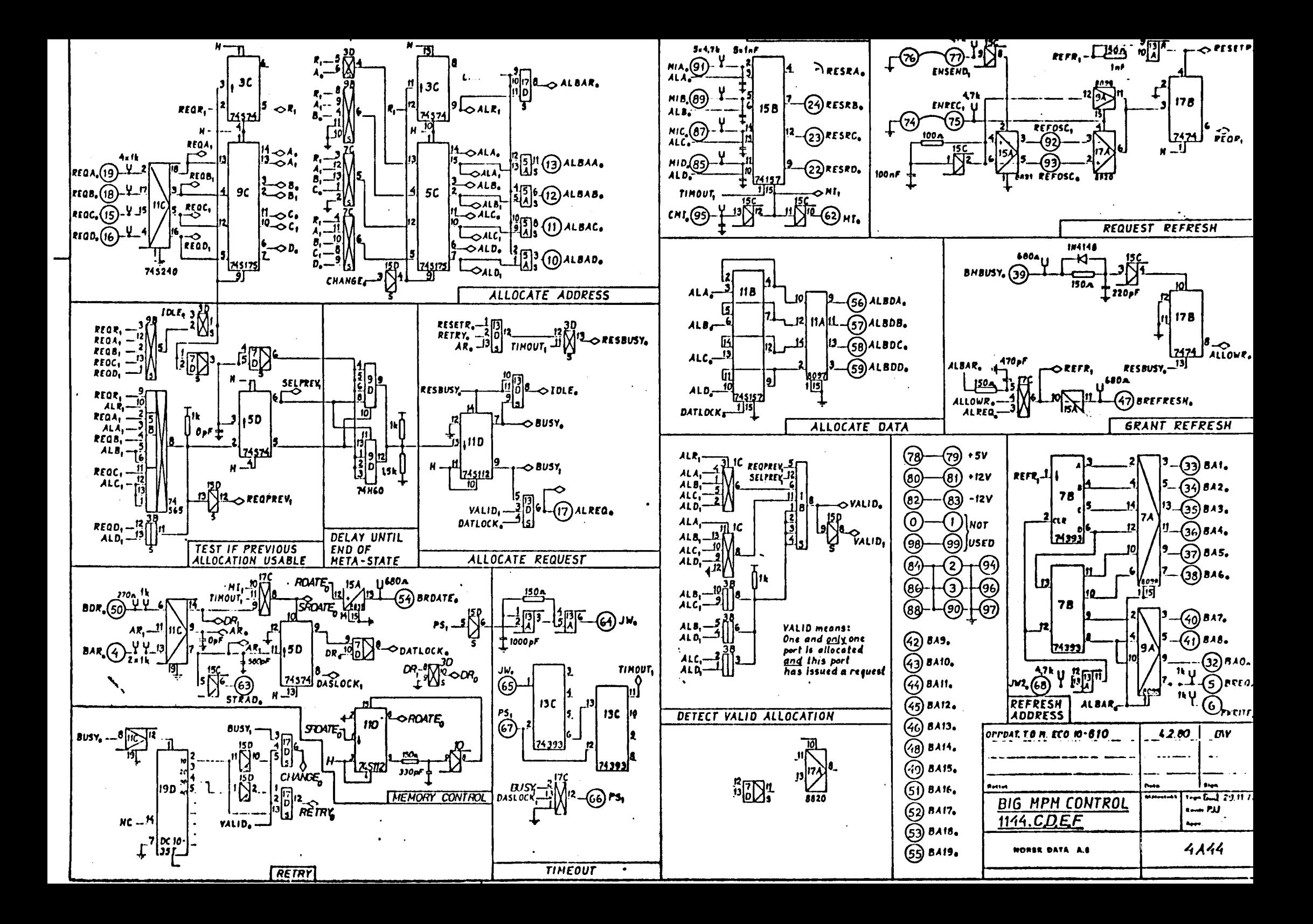
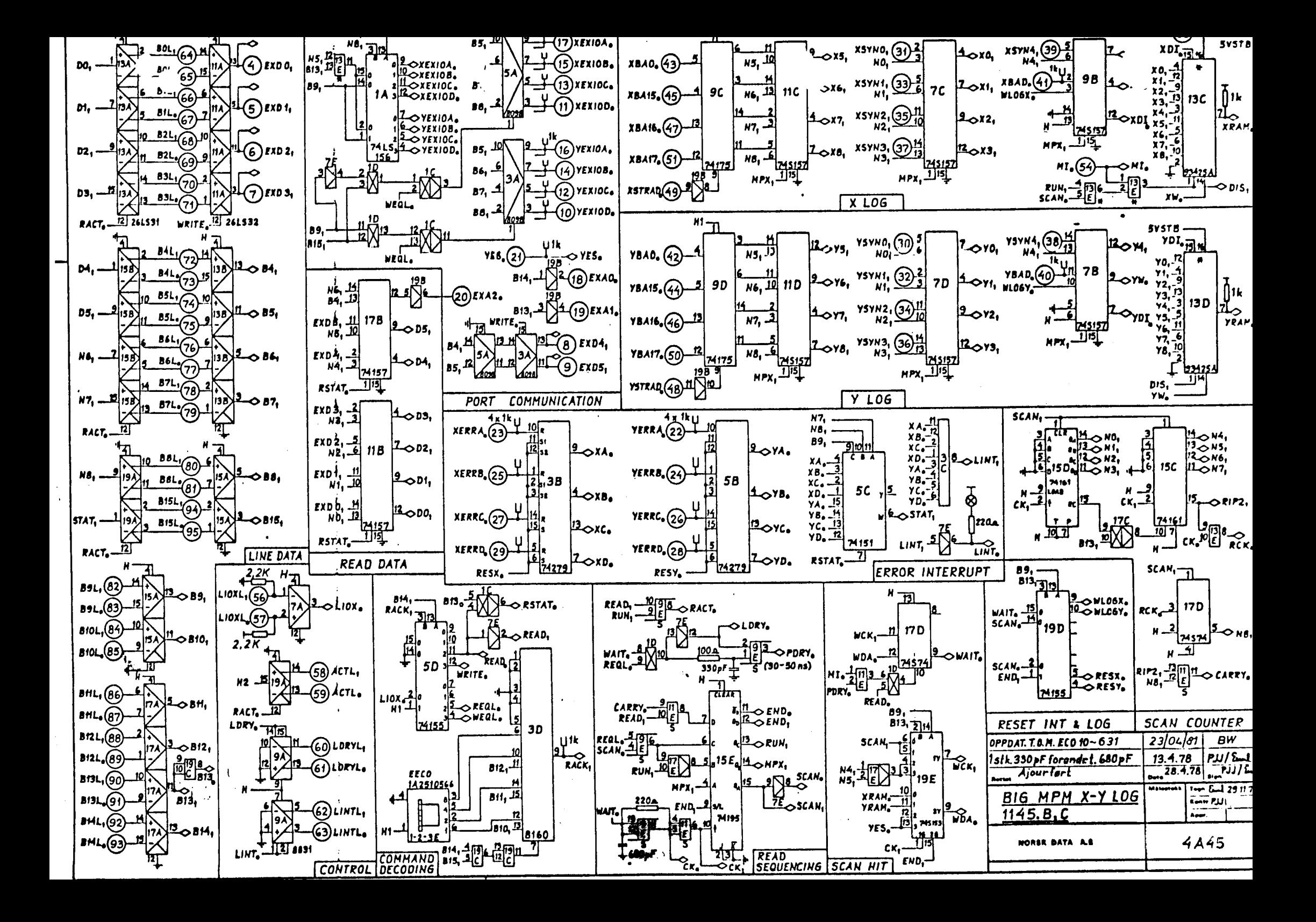

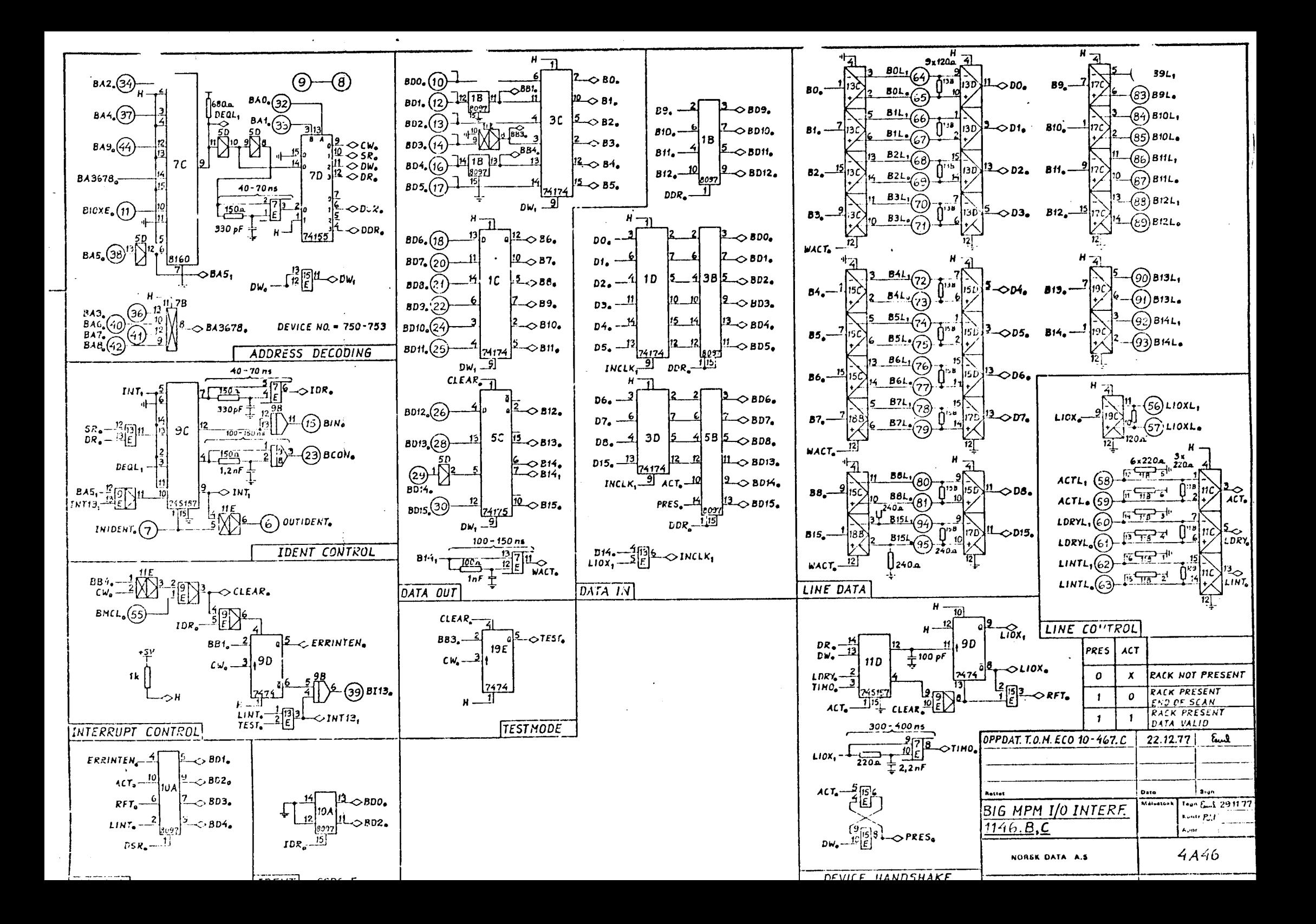

Title  $NORD-100-500$   $\vee$  Drawing no.  $4 - 9456$ NORSK DATA A.S KEY SWITCH CONNECTION Oslo, Norway CABLE DIMENSION 0,3 mm<sup>2</sup> RED PRINT N0. 7981 YELLOW- GREEN BLACK  $0N2$  $\overline{BROWN}$   $\rightarrow$  GND  $YELLOW \longrightarrow$  LOCK GREEN  $\overline{\mathcal{L}}$  ST. BY  $ORANGE \sim \sim \sim 7001$ IN 3 BLACK PIN<br>HA  $\overline{A}$ WHITE BLACK PLUG NO.3 OPERATOR PANEL, REAR VIEW  $corrected$   $12.02.81. H.0.$  $\sqrt{A}$ RERLACES DRAWING NO. 4-9455 Replacement for Date DRAWN BY  $HO/\ell$ ul Remarks APPROVED BY  $FOR$  BOTH VERSION OF NORD-100 Replaced by Date DATE 09.10.80

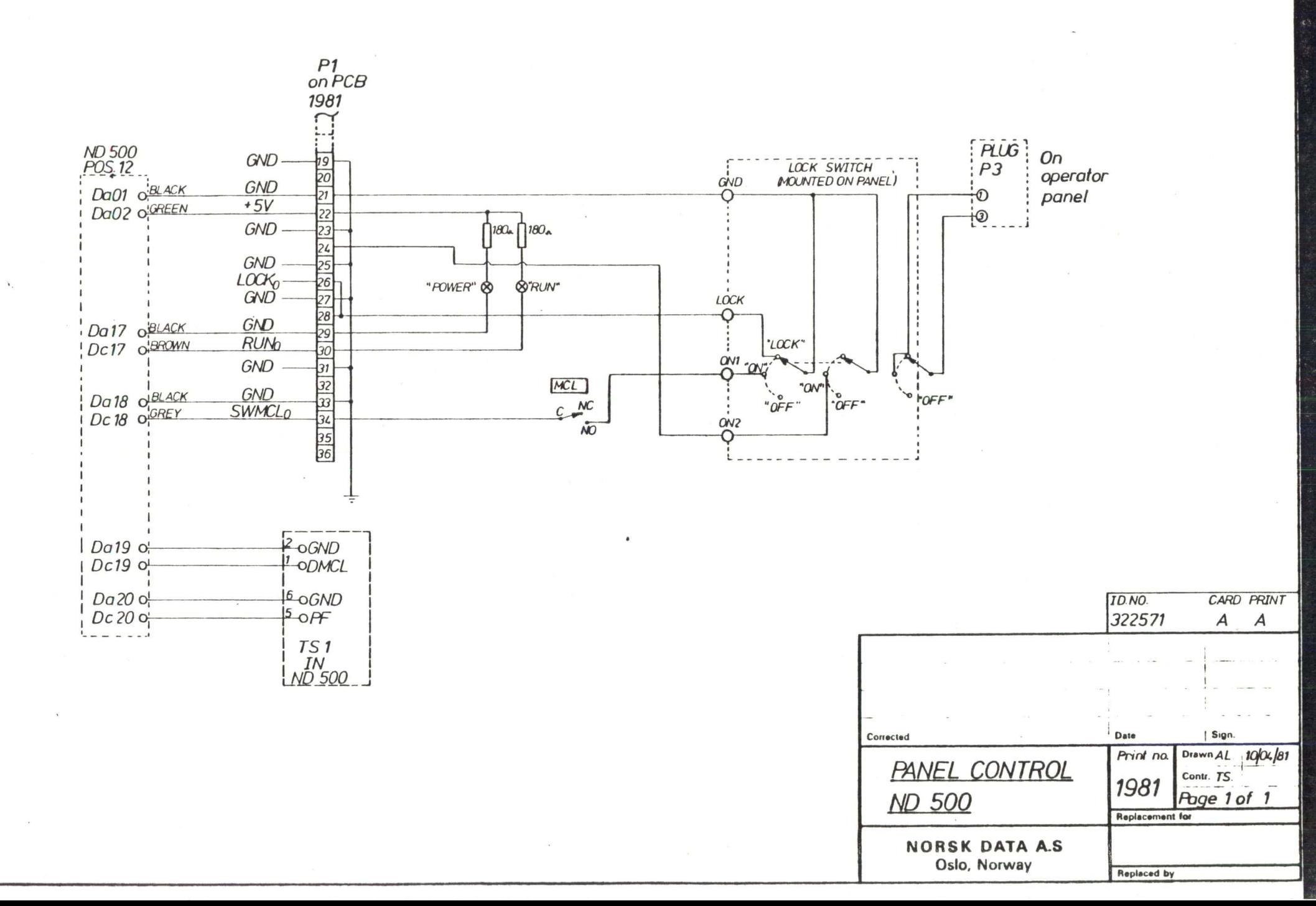

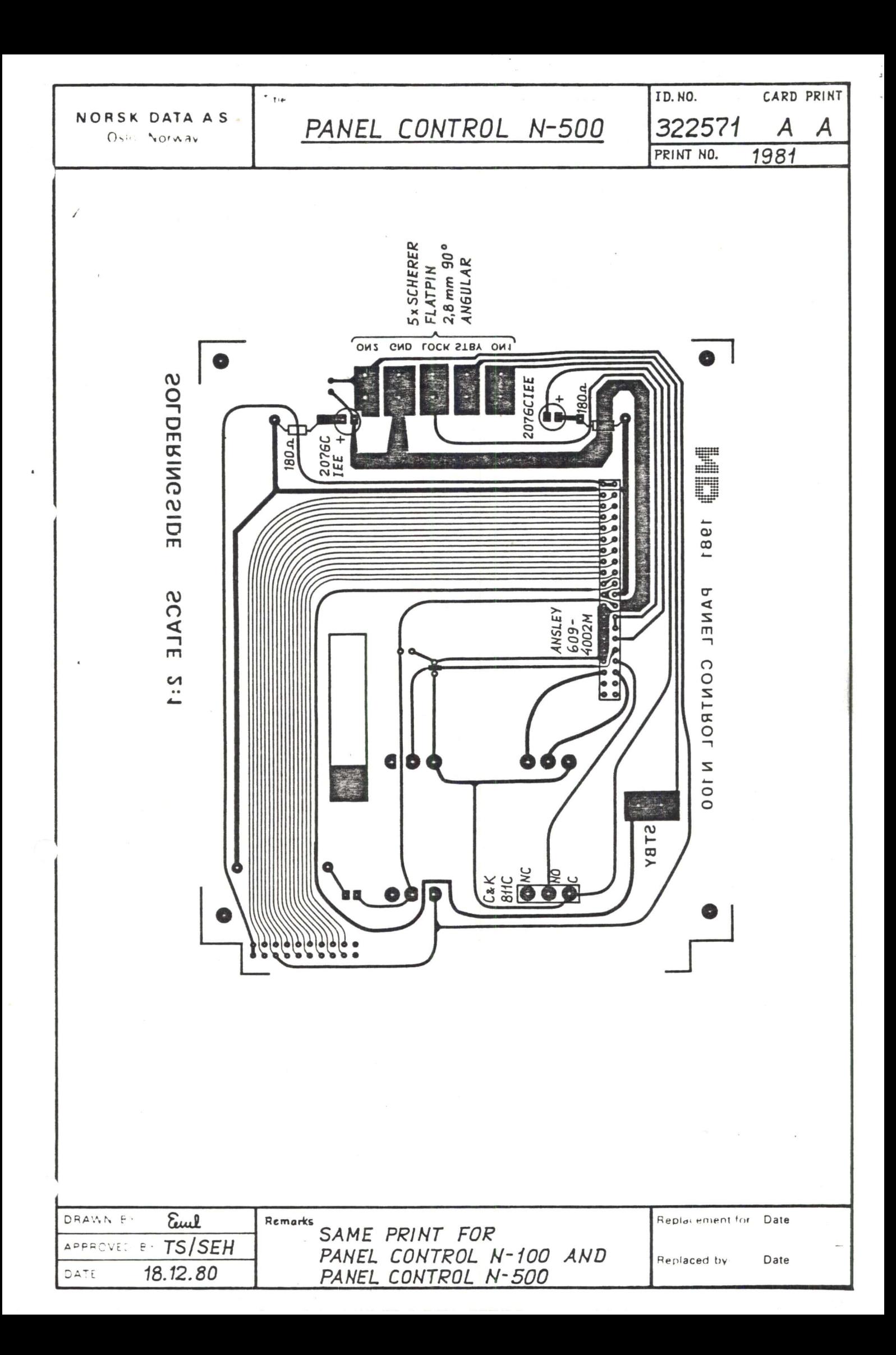

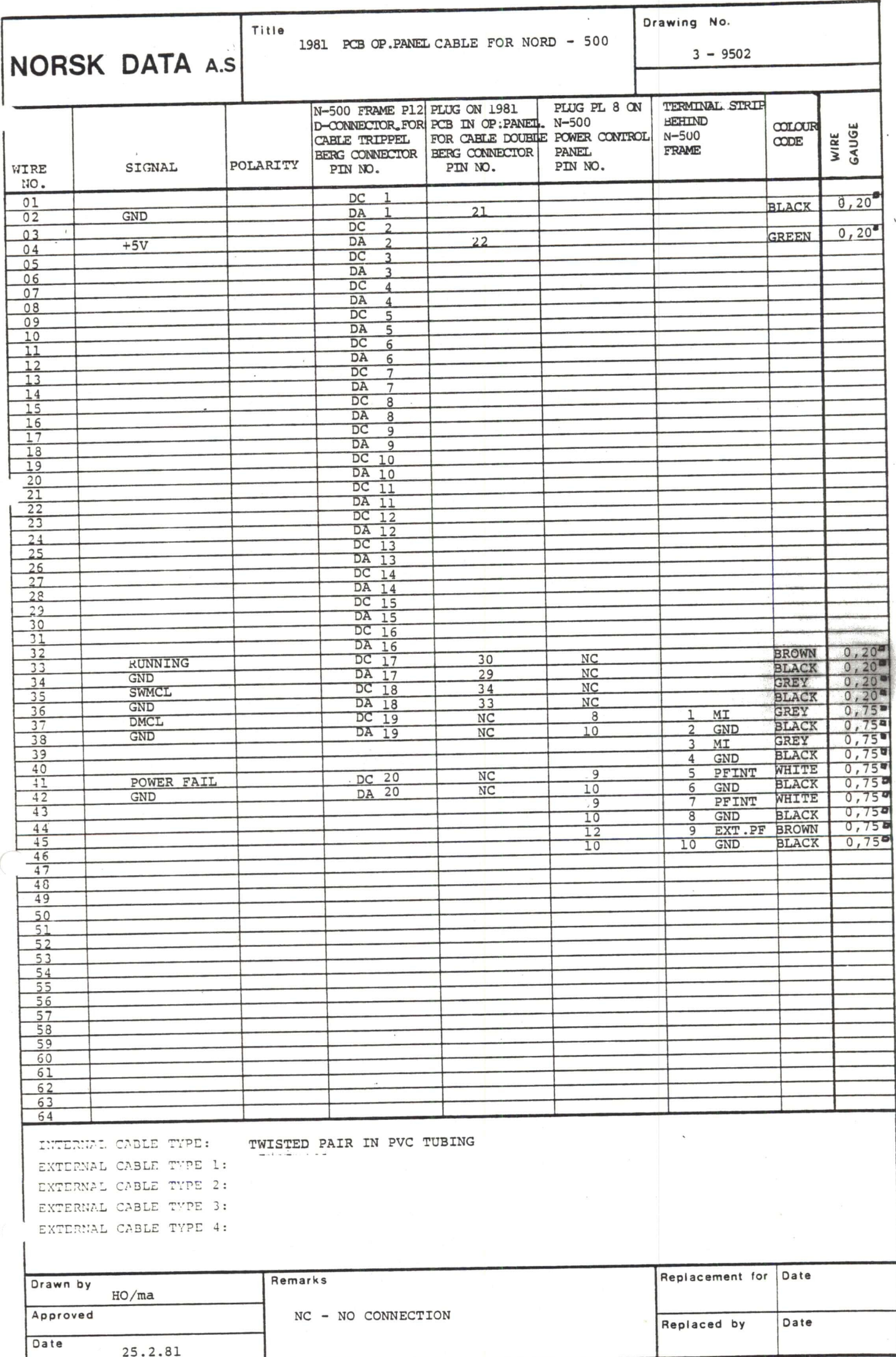

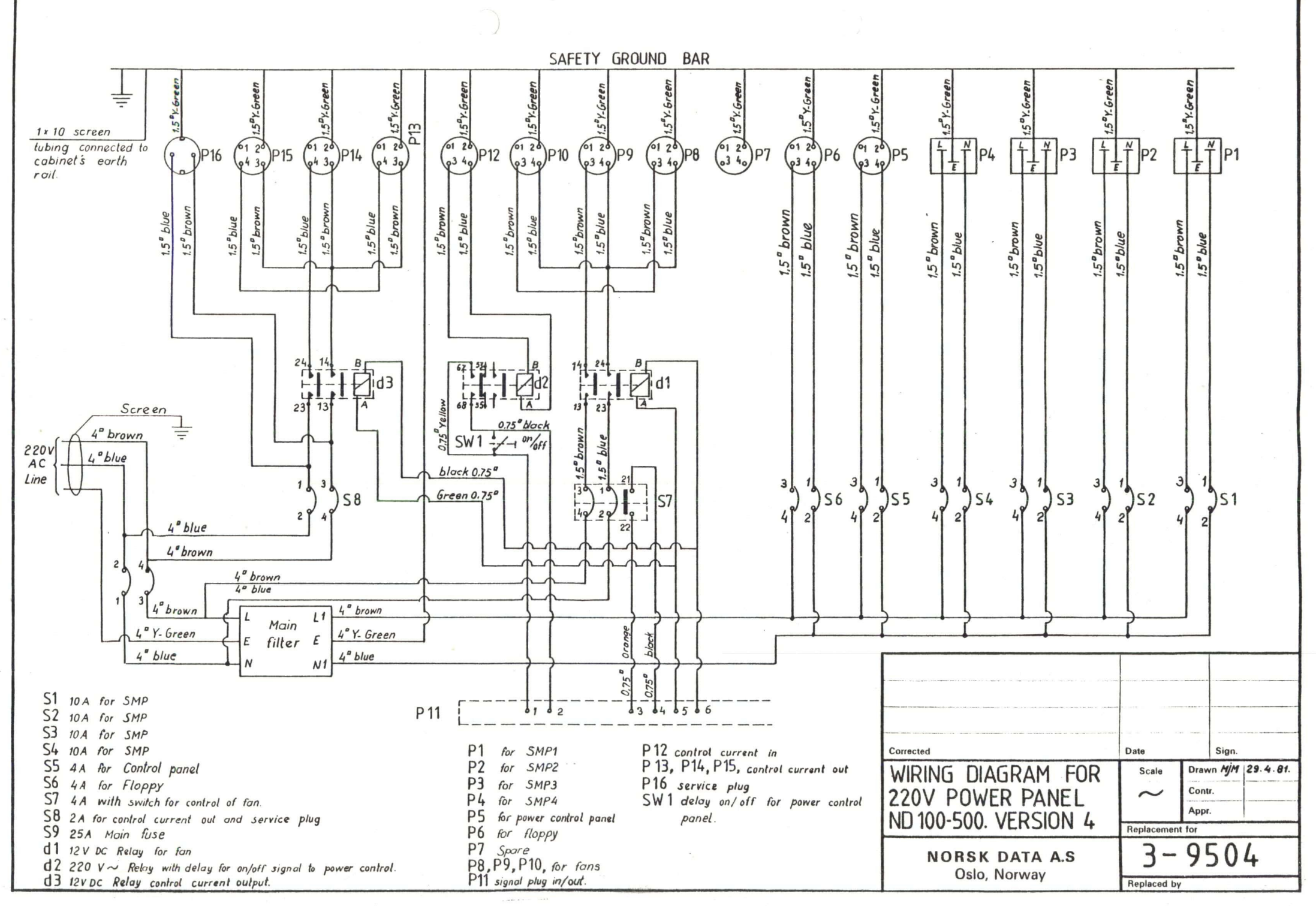

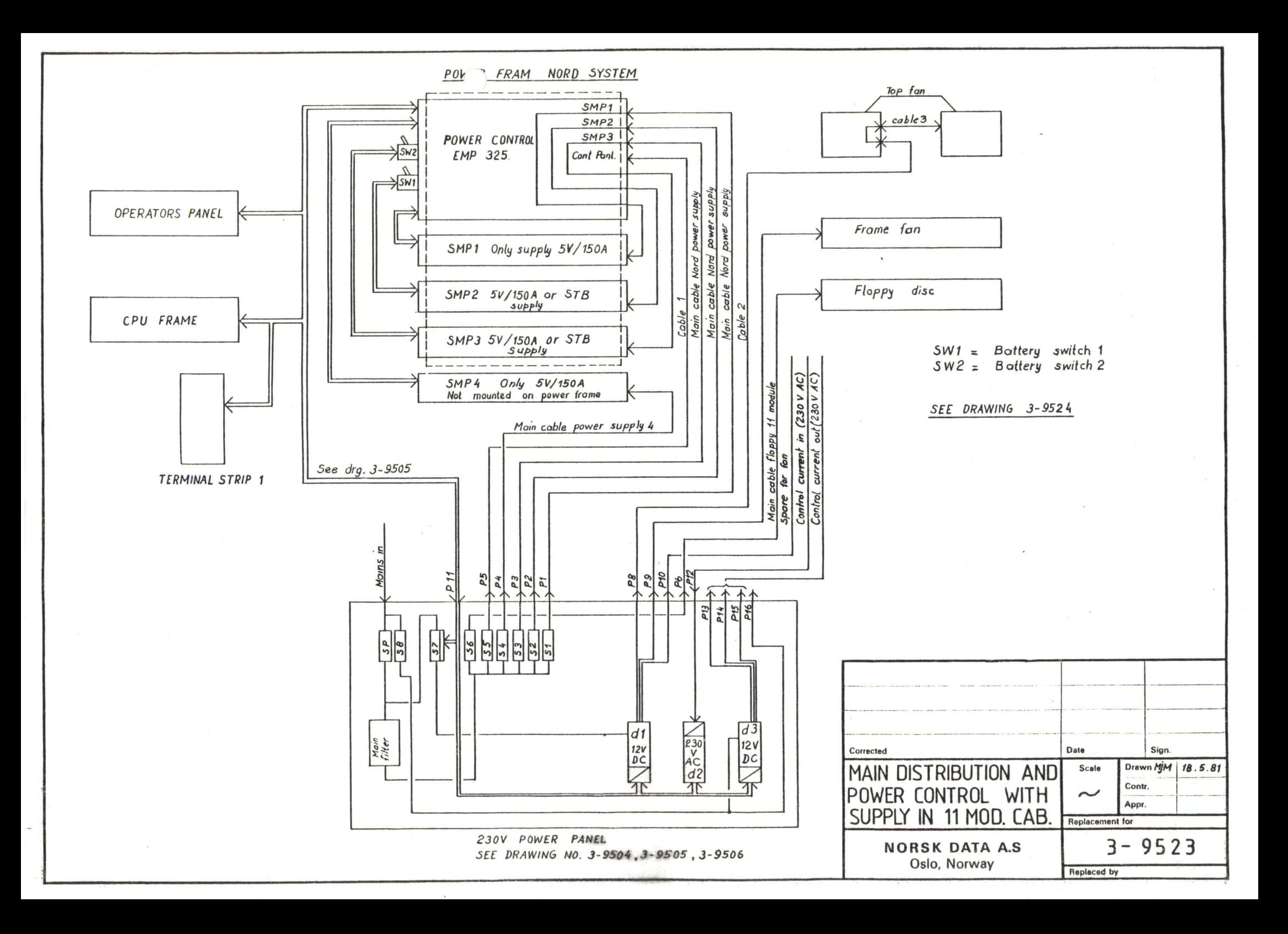

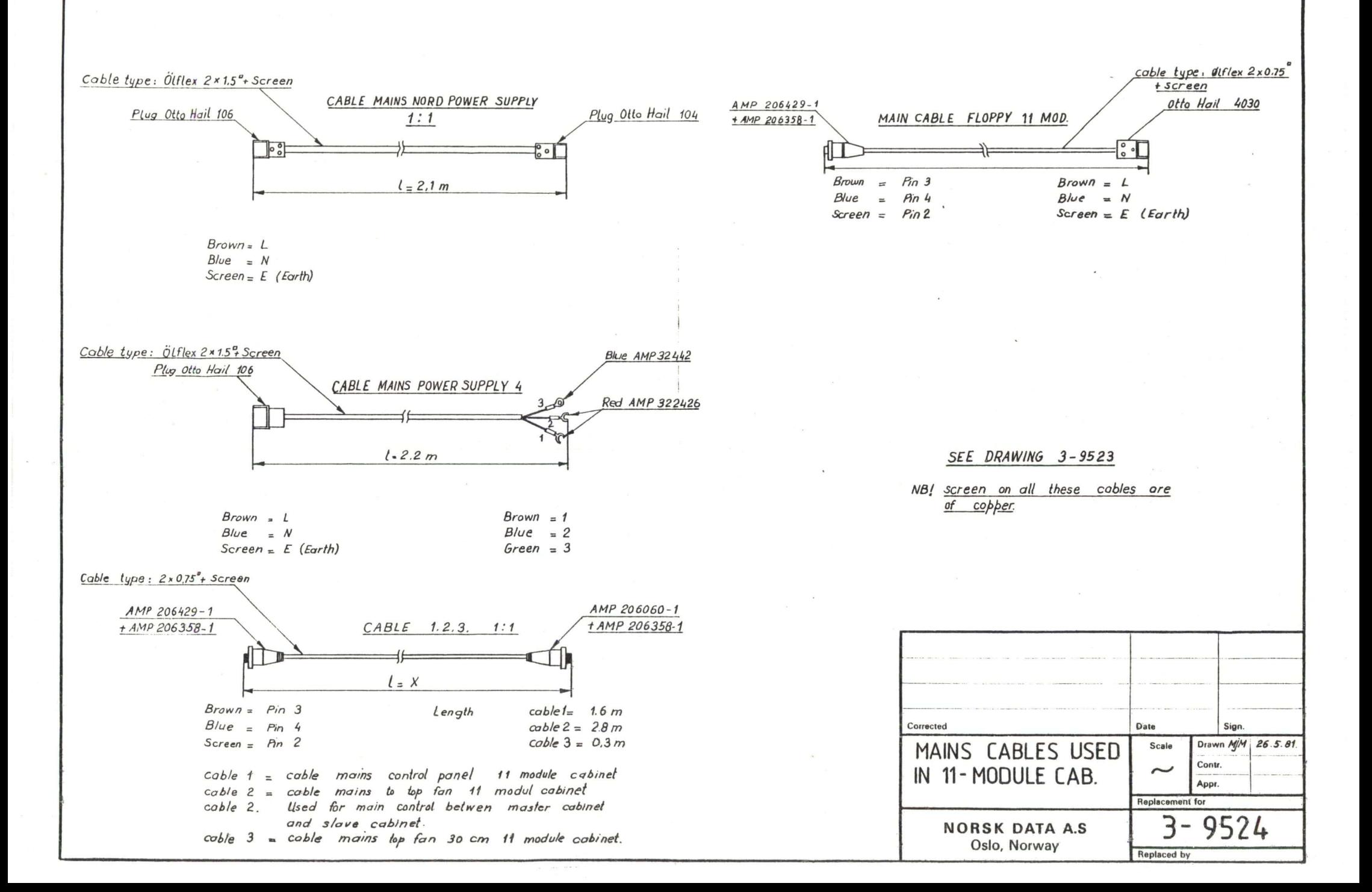

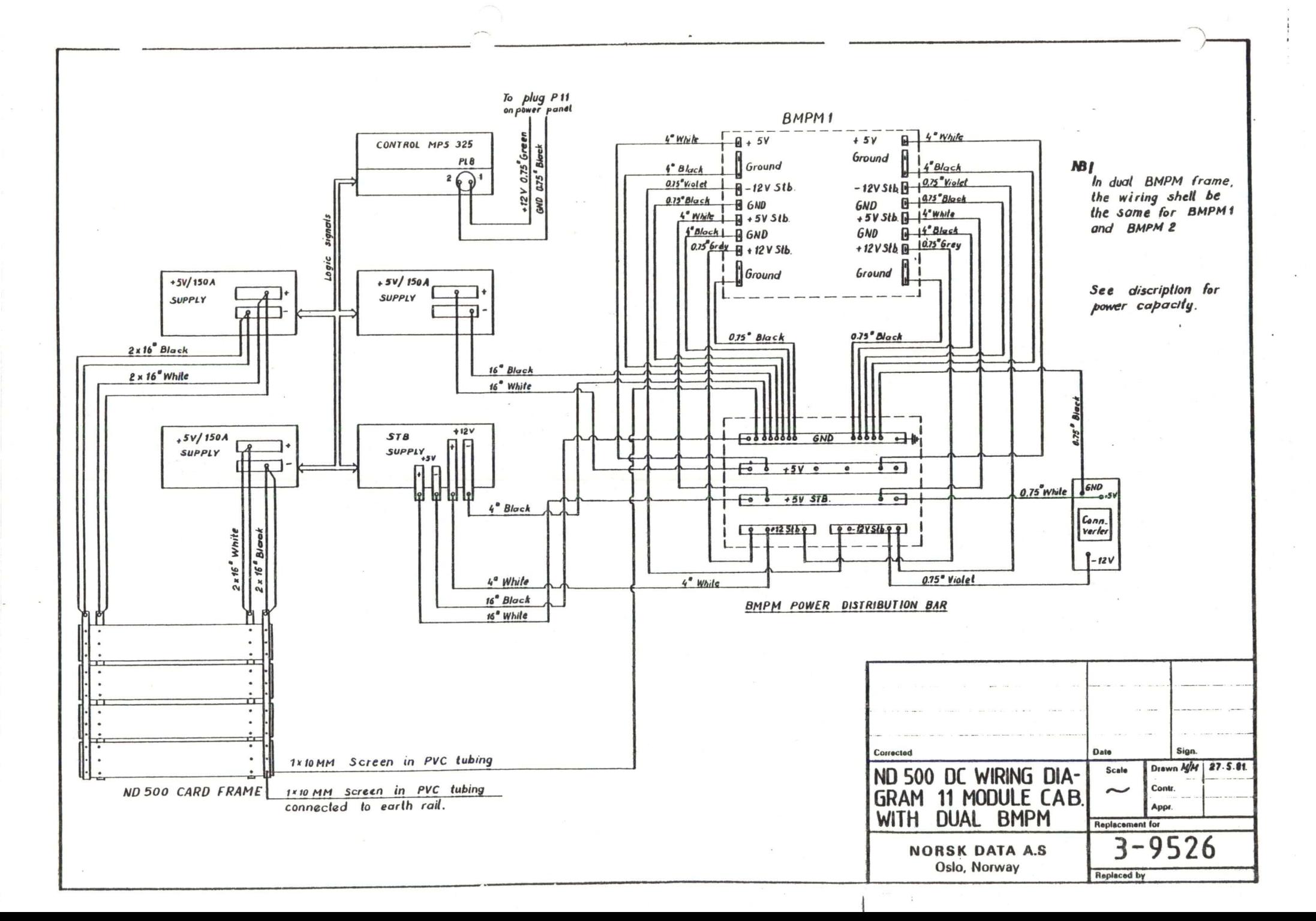

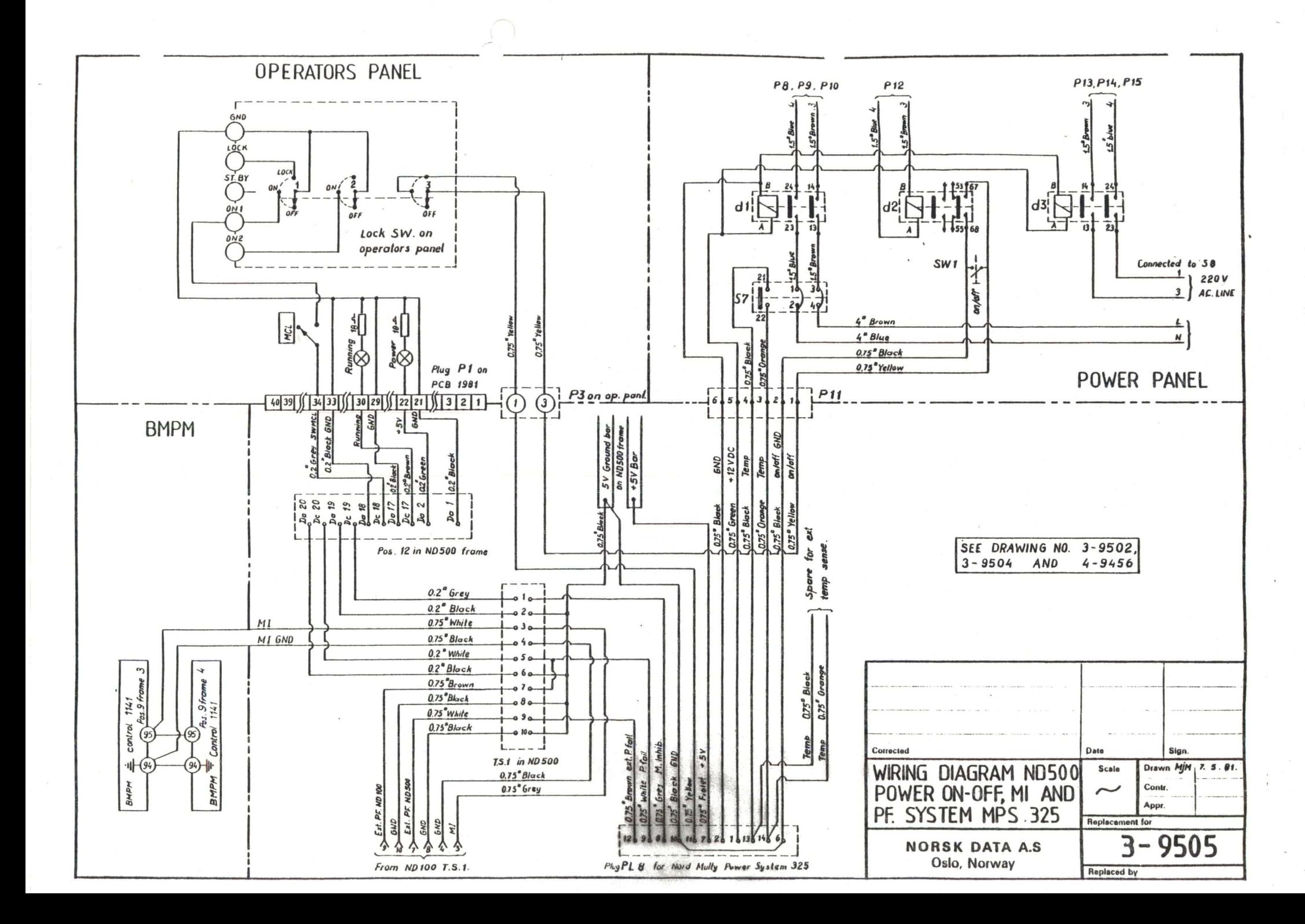